# МІНІСТЕРСТВО ОСВІТИ І НАУКИ, МОЛОДІ ТА СПОРТУ УКРАЇНИ КІРОВОГРАДСЬКИЙ НАЦІОНАЛЬНИЙ ТЕХНІЧНИЙ УНІВЕРСИТЕТ

# МАТЕМАТИЧНЕ ПРОГРАМУВАННЯ

# ДЛЯ ЕКОНОМІЧНИХ СПЕЦІАЛЬНОСТЕЙ

# –––––––––––––––––––––––––––––––––––––––– КРЕДИТНО-МОДУЛЬНА СИСТЕМА

Навчальний посібник

КІРОВОГРАД – 2012

УДК 519.85 ББК 22.1  $\Gamma$ 

Рецензенти: доктор фіз.-мат. наук, професор О.В. Авраменко (Кіровоградский державний педагогічний університет імені Винниченка), доктор фіз.-мат. наук, професор О.Я. Григоренко (Інститут механіки ім. С.П.Тимошенка НАН України)

Математичне програмування. Кредитно-модульна система: Навчальний посібник / Гончаров В.В., Гончарова С.Я., Кривоблоцька Л.М. – Кіровоград: КНТУ, 2012 р. – 151 с.

Навчальний посібник є одним з перших навчальних видань, написаних спеціально для роботи за кредитно-модульною системою організації навчального процесу. Пропонує конкретну модульно-рейтингову навчальну технологію викладання математичного програмування для економічних спеціальностей.

Містить курс лекцій із основних розділів математичного програмування, питання для самоконтролю, варіанти індивідуальних завдань для самостійної роботи, варіанти тестів для модульного контролю.

Орієнтований на студентів економічних спеціальностей.

© В.В. Гончаров, 2012

© С.Я. Гончарова, 2012

© Л.М. Кривоблоцька, 2012

© КНТУ 2012

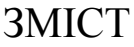

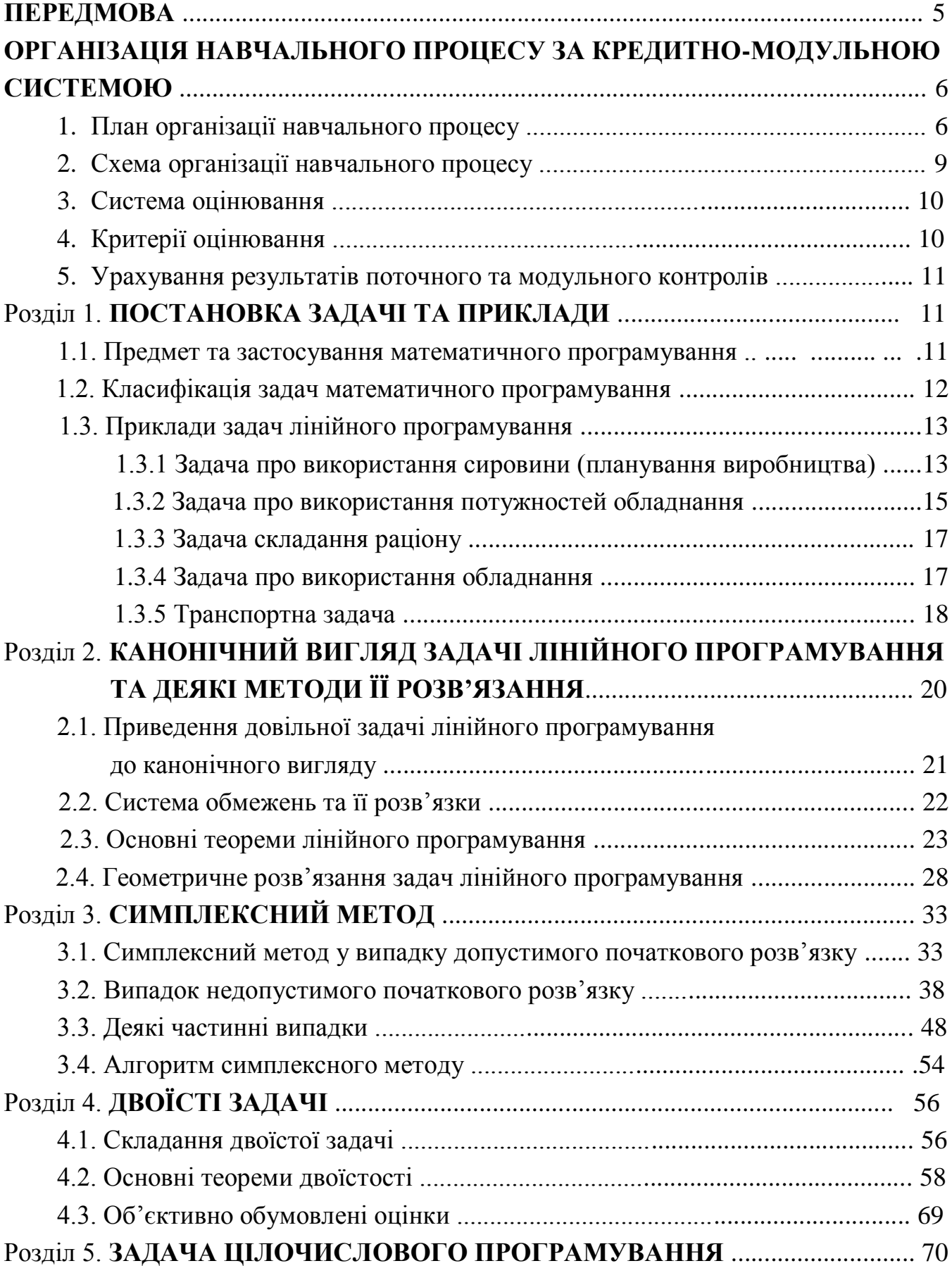

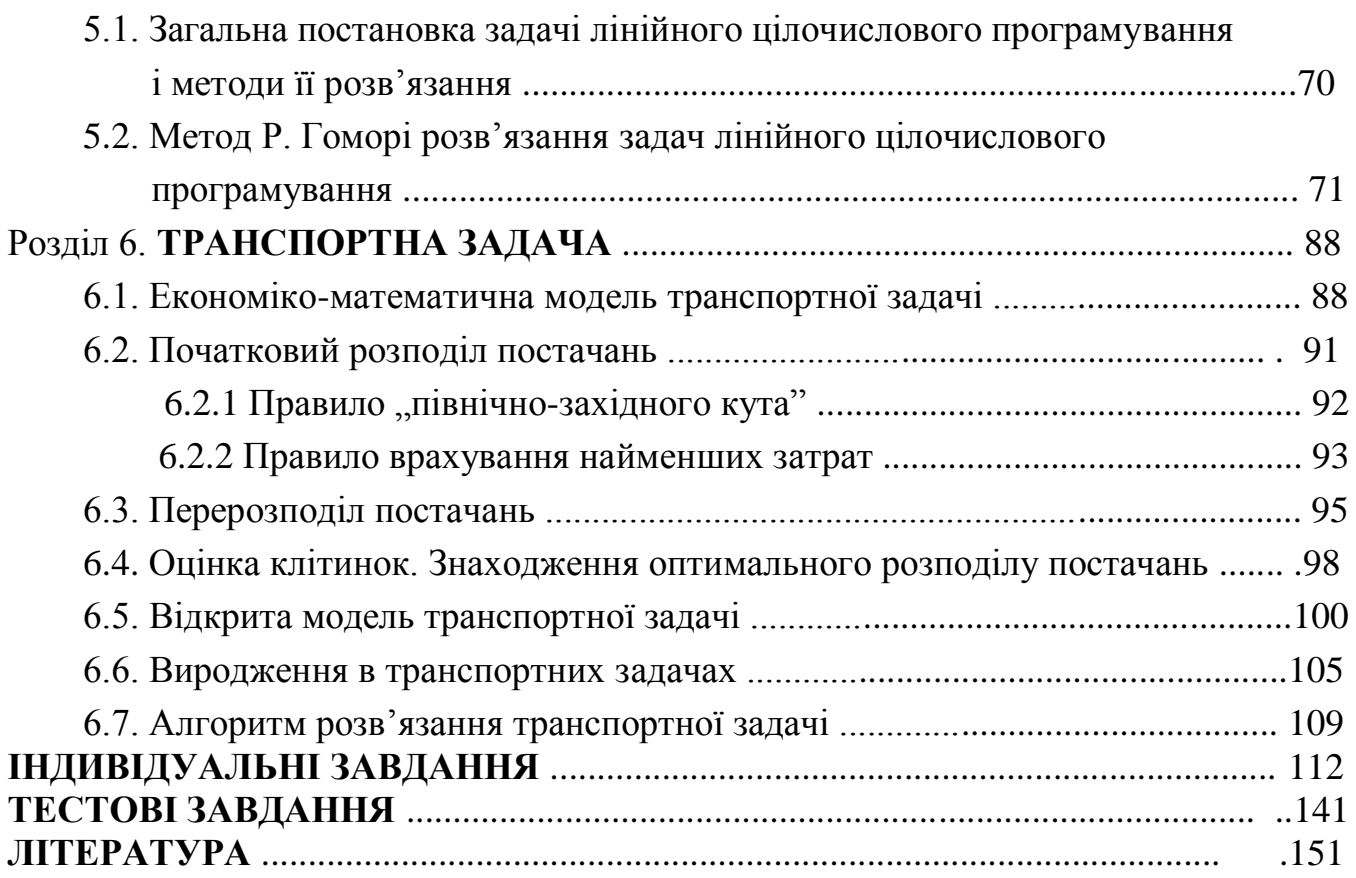

### **ПЕРЕДМОВА**

Конструктивне намагання держави узгодити національну систему освіти із загальноєвропейською веде до реформ вищої школи, а саме до переходу до кредитно-модульної системи планування та організації навчального процесу, яка згідно з Болонською декларацією ухвалена як універсальний загальноєвропейський стандарт. В основу системи покладено спеціальну кредитно-модульну схему, яка, в свою чергу, базується на специфічних модульно-рейтингових технологіях організації навчання. Навчальний посібник пропонує одну з таких технологій, яка в процесі практичної роботи може вдосконалюватись і розвиватись.

Посібник є конспектом лекцій курсу "Математичне програмування", який написаний у повній відповідності до типової програми з математичного програмування для економічних спеціальностей вищих навчальних закладів.

Посібник містить необхідні означення та поняття, головні алгоритми розв'язання задач, приклади розв'язання задач, а також питання для самоперевірки та тестові завдання, які дозволять студентові більш ефективно опрацювати навчальний матеріал в процесі самостійного вивчення. Розділи посібника розбиті на модулі. Індивідуальні завдання, які складені у відповідності до модулів, сприятимуть формуванню практичних прийомів і навичок логічного мислення.

# **ОРГАНІЗАЦІЯ НАВЧАЛЬНОГО ПРОЦЕСУ ЗА КРЕДИТНО - МОДУЛЬНОЮ СИСТЕМОЮ**

**1.План організації навчального процесу семестрового курсу математичного програмування.**

*Загальна кількість годин за робочим навчальним планом 81.*

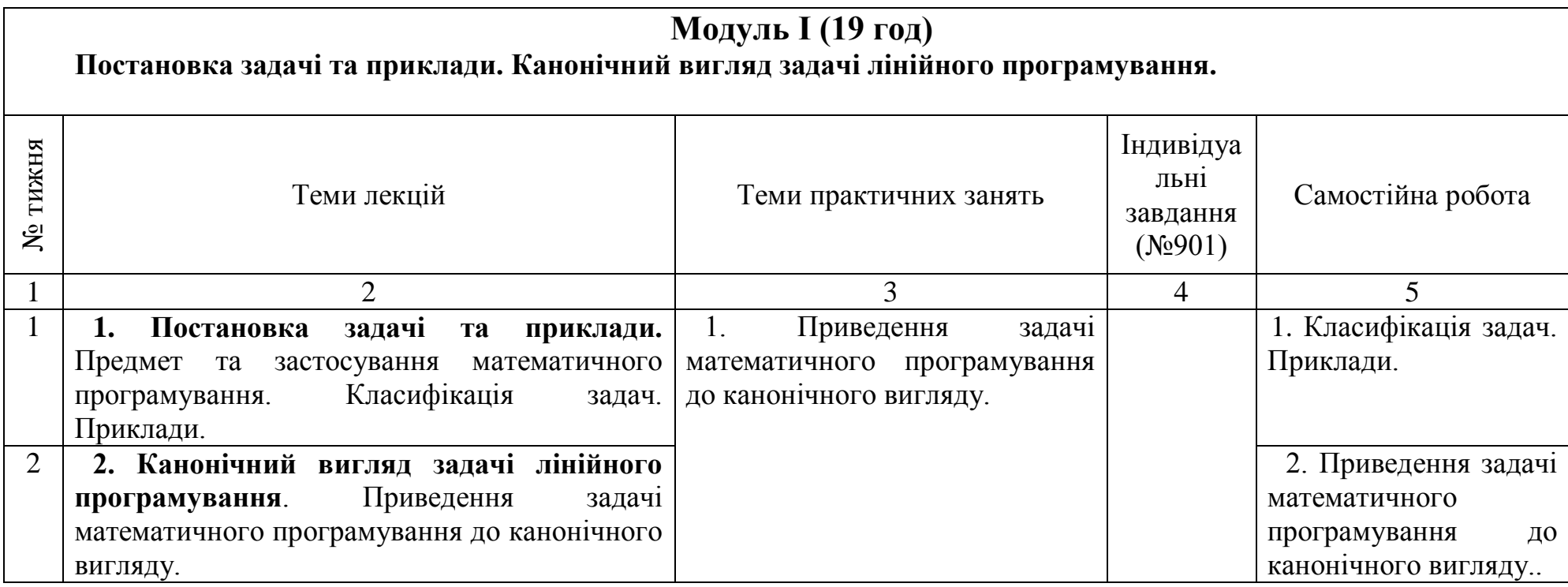

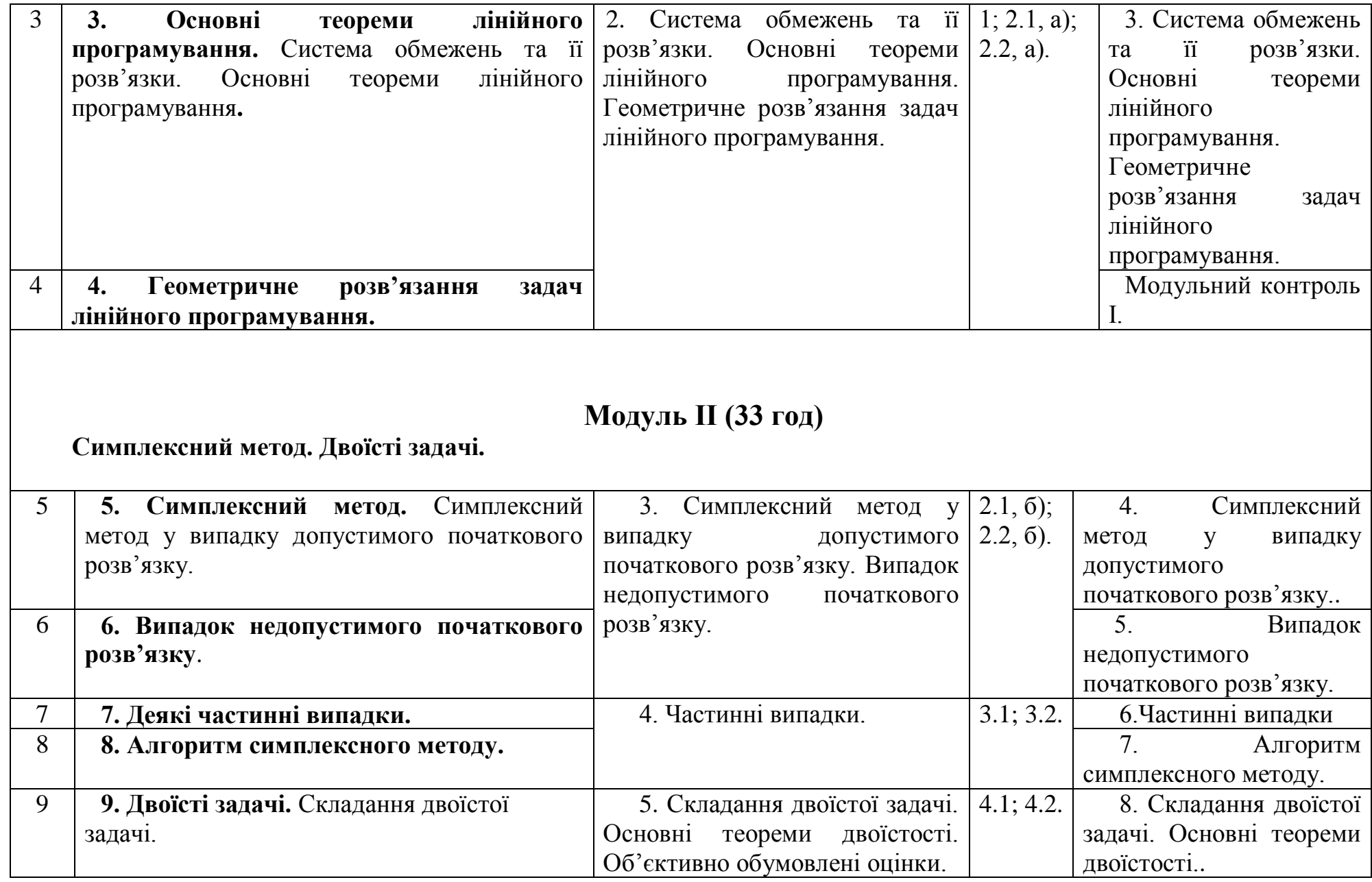

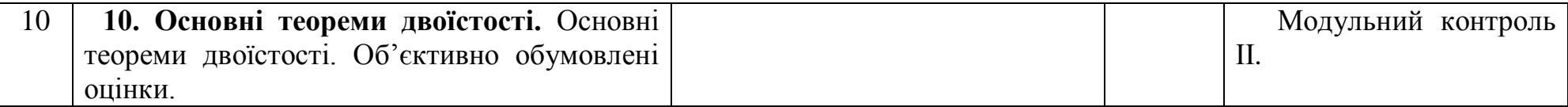

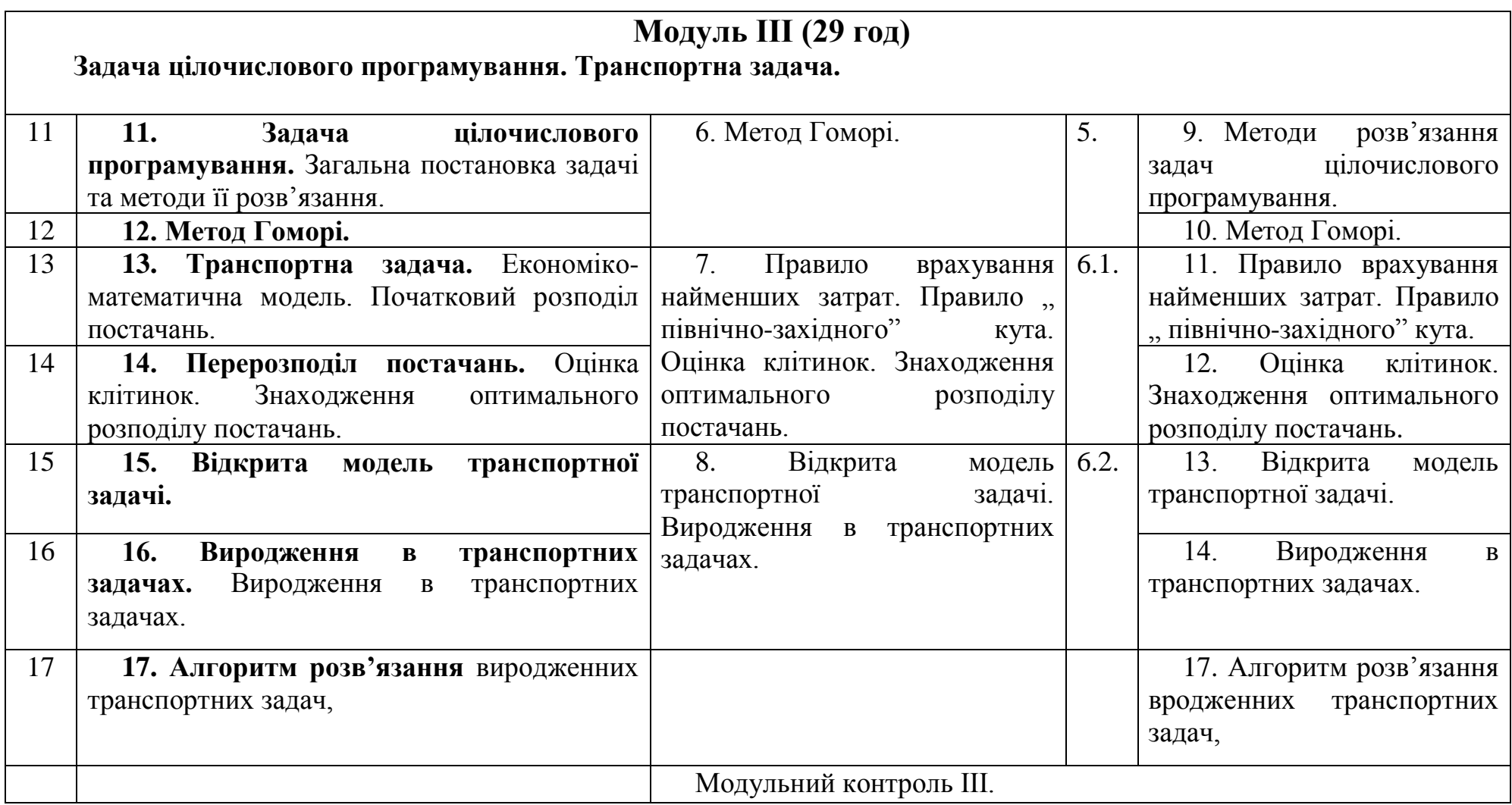

#### **2. Схема організації навчального процесу.**

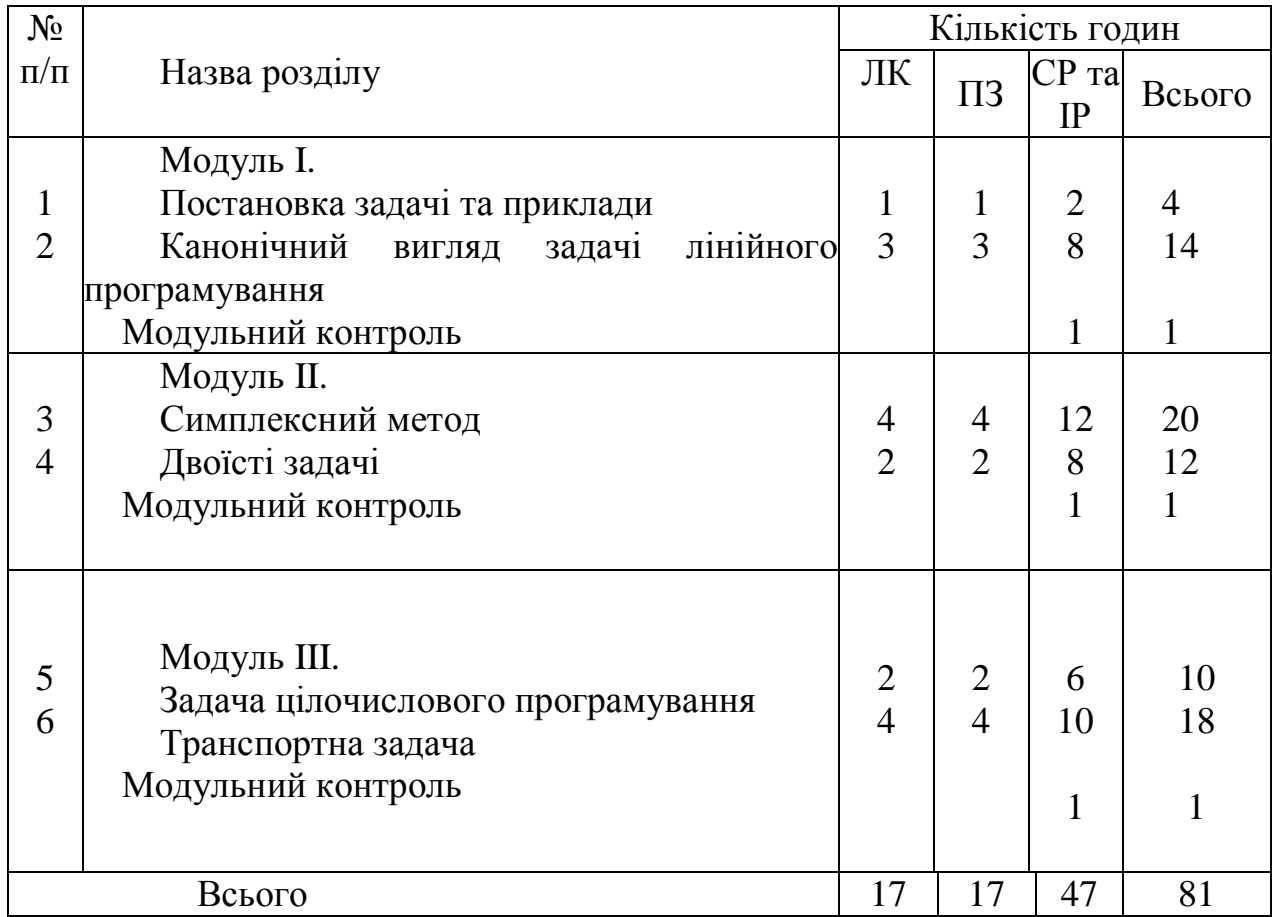

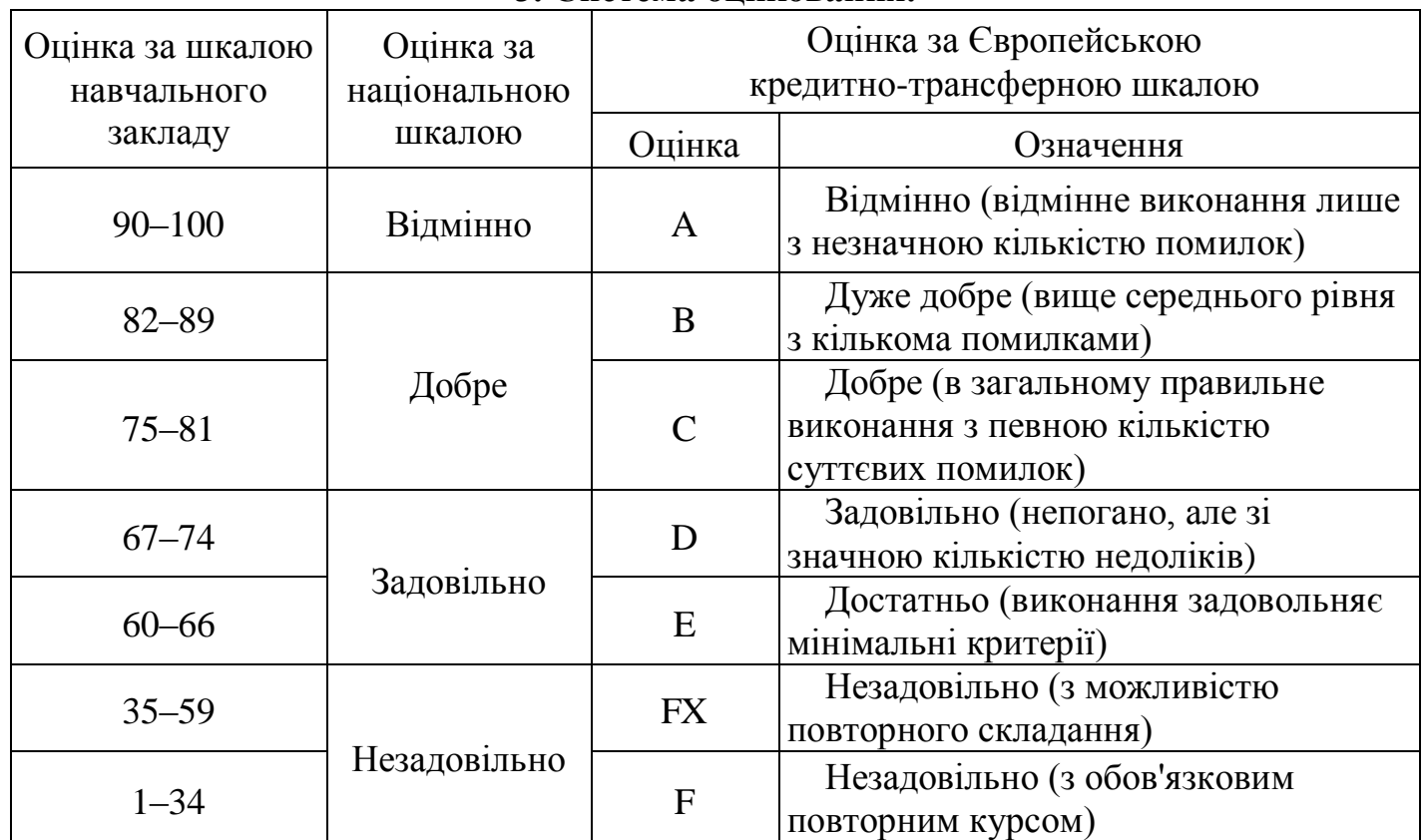

### **3. Система оцінювання.**

## **4. Критерії оцінювання.**

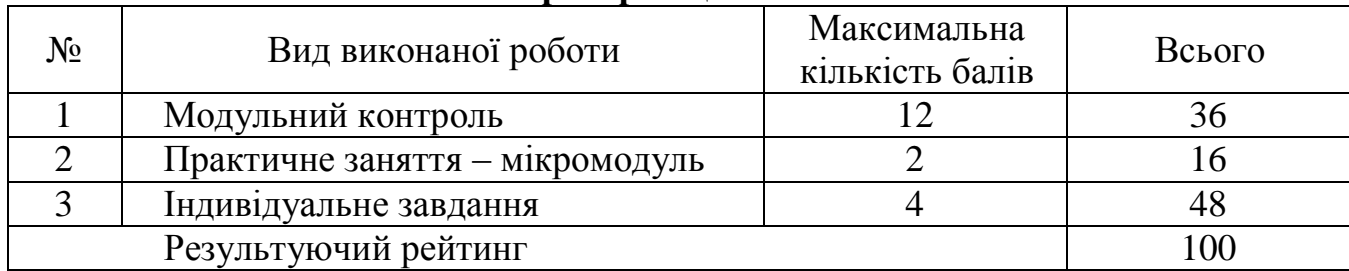

#### **5. Урахування результатів поточного та модульного контролю при визначенні семестрової результуючої рейтингової оцінки.**

Атестованим вважається студент, який:

а) не отримав менше 4 балів на жодному модульному контролі;

- б) виконав і захистив усі індивідуальні завдання;
- в) має середню поточну рейтингову оцінку 60 і більше балів.

#### **Розділ 1. Постановка задачі та приклади**

#### **1.1. Предмет та застосування математичного програмування.**

Математичне програмування виникло у зв'язку з використанням математичних методів дослідження в різних галузях народного господарства. Широке застосування математичних методів і обчислювальної техніки – один з важливих напрямків удосконалення управління економікою, цілеспрямованою людською діяльністю.

*Математичне програмування* – це розділ прикладної математики, який вивчає задачі пошуку екстремуму функції  $F(x_1, x_2, ..., x_n)$  на певній множині  $Q$  *n*вимірного евклідового простору  $R^n$  і розробляє методи їх розв'язання.

Характерною особливістю задач математичного програмування є те, що *оптимальне значення* числової функції *F* , як правило, досягається на межі множини *Q* , а тому використати класичні методи пошуку екстремуму функції при розв'язанні таких задач практично неможливо.

Серед задач математичного програмування найпростішими і найкраще вивченими є так звані задачі лінійного програмування. Характерним для цих задач  $\epsilon$  те, що функція F лінійно залежить від елементів розв'язку  $x_1, x_2, ..., x_n$ , і обмеження, які накладаються на елементи розв'язку, мають вигляд лінійних рівнянь або нерівностей відносно  $x_1, x_2, ..., x_n$ . Такі задачі досить часто трапляються на практиці, наприклад, при розв'язанні проблем розподілу ресурсів, планування виробництва, організації роботи транспорту і т.п.

Ще в 30-х роках минулого століття в Угорщині була опублікована стаття, присвячена проблемам мінімізації затрат при транспортуванні вантажів.

Початком розвитку лінійного програмування вважається 1949 р., коли американський математик Дж. Данціг опублікував обчислювальний алгоритм для розв'язання задач лінійного програмування. З того часу теорія лінійного програмування досить швидко розвивається. Були отримані фундаментальні результати лінійного програмування, які сьогодні стали класичними. Перший

обчислювальний алгоритм Данціга назвали симплексним методом.

#### **1.2. Класифікація задач математичного програмування.**

Під загальною задачею математичного програмування розуміють задачу пошуку екстремуму ( max чи min ) функції

$$
F = F(x_1, x_2, x_3, ..., x_n)
$$
\n(1.1)

за умов

$$
g_i(x_1, x_2, x_3, ..., x_n) \le (\ge, =) b_i \quad (i = \overline{1, m}),
$$
 (1.2)

 $g_i(x_1, x_2, x_3, ..., x_n) \le$ <br>  $\exists x \in Q \subset R^n$ .  $(1.3)$ 

Функцію (1.1) називають *цільовою функцією*, а умови (1.2) – *обмеженнями задачі*. При цьому функції  $g_i$  ( $i = 1, m$ ) і  $F$ , а також числа  $b_i$  ( $i = 1, m$ ) вважаються заданими. Крім того, в кожному з обмежень (1.2) зберігається тільки один знак відношення  $(\le, \ge, =)$ , хоча, в цілому, різні обмеження можуть мати різні знаки. Множина точок, що задовольняє умовам (1.2), (1.3), називається *множиною допустимих значень*.

Використати класичні методи знаходження умовного екстремуму функції для розв'язання задачі (1.1) – (1.3) практично неможливо, так як тут екстремум досягається на границі множини допустимих значень. Тому для дослідження задач типу (1.1) – (1.3) створено самостійні теорії і методи.

Математичне програмування поділяється на такі основні розділи: лінійне програмування, нелінійне програмування, стохастичне програмування, динамічне програмування.

*Лінійним програмуванням* називається розділ математичного програмування, що вивчає задачі типу  $(1.1) - (1.3)$ , в яких функції  $g_i$   $(i = 1, m)$  і  $F$  є лінійними. Таким чином, задача лінійного програмування має вигляд:

знайти екстремум лінійної функції або лінійної форми

$$
F = \sum_{j=1}^{n} c_j x_j
$$
 3a ymob  
\n
$$
\sum_{\substack{j=1 \ j \neq j}}^{n} a_{ij} x_j \le (\ge, =) b_i \quad (i = \overline{1, m}),
$$
  
\n
$$
x_j \ge 0 \quad (j = \overline{1, n}),
$$

де  $a_{ij}$ ,  $c_j$  ( $i = \overline{1, m}, j = \overline{1, n}$ ) – задані константи.

Особливе місце в лінійному програмуванні посідають задачі лінійного *цілочислового програмування*, в яких на всі або частину змінних величин накладено додаткову умову цілочисельності. Ця умова випливає з фізичного змісту багатьох

практичних задач. Якщо умову цілочисельності накладено на всі змінні, то така задача лінійного програмування називається *повністю цілочисловою*. Якщо обмеження стосуються тільки частини змінних – *частково цілочисловою*.

Загальна задача цілочислового лінійного програмування має вигляд: знайти екстремум лінійної функції

$$
F = \sum_{j=1}^{n} c_j x_j \text{ 3a ymOB}
$$
  
\n
$$
\sum_{j=1}^{n} a_{ij} x_j \le (\geq, =) b_i \quad (i = 1, m),
$$
  
\n
$$
x_j \ge 0 \quad (j = \overline{1, n}),
$$
  
\n
$$
x_j \in N \ (j = \overline{1, n_j}, n_j \le n).
$$

Важливим класом задач цілочислового лінійного програмування є такі задачі, в яких змінні можуть набувати тільки двох значень *0* або *1*.

*Нелінійним програмуванням* називається розділ математичного програмування, що вивчає задачі типу (1.1) – (1.3), в яких функція *F* або хоча б одна з функцій  $g_i$   $(i = 1, m)$  є нелінійними.

*Стохастичним програмуванням* називається розділ математичного програмування, який вивчає моделі вибору оптимальних розв'язків у ситуаціях, що характеризуються випадковими величинами.

Задачі стохастичного програмування випливають за умови неточної інформації, невизначеності та ризику.

*Динамічним програмуванням* називається розділ математичного програмування, який вивчає багатокрокові процеси пошуку розв'язку.

У деяких галузях практичної діяльності доцільно шукати розв'язки не відразу, а послідовно, тобто розв'язок розглядається як процес, що складається з певних кроків, етапів.

#### **1.3. Приклади задач лінійного програмування.**

#### **1.3.1 Задача про використання сировини (планування виробництва).**

Нехай на виготовлення продукції видів  $\Pi_1, \Pi_2, ..., \Pi_n$  використовують сировину видів *S1* , *S<sup>2</sup>* ,, *S<sup>m</sup>* . Відомо, скільки одиниць кожного виду сировини використовується для виготовлення одиниці кожного виду продукції та запас кожної сировини, а також прибуток від реалізації одиниці кожного виду товару. З економічної точки зору задача полягає в наступному: треба організувати

14

виробництво товарів – скласти план так, щоб при використанні даної сировини прибуток від реалізації був найбільшим.

За звичай, постановку таких задач оформляють у вигляді таблиць (див. табл. 1.1). Тут  $a_{ij}$   $(i = \overline{1, m}, j = \overline{1, n})$  – кількість одиниць сировини  $S_i$ , що йде на виготовлення одиниці товару  $\varPi_j;\ c_j$  – прибуток від реалізації одиниці товару  $\varPi_j$  $(j = \overline{l, m})$ .

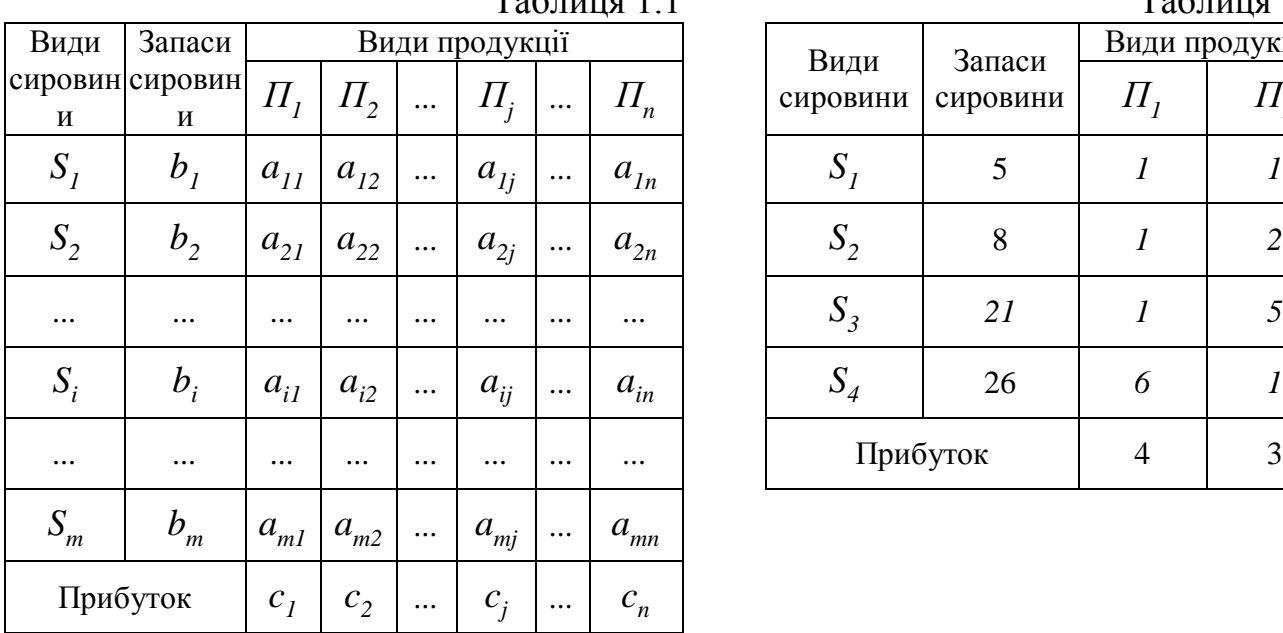

|          |          | Таблиця 1.1 |  |                  |          | Таблиця 1.2     |          |  |  |
|----------|----------|-------------|--|------------------|----------|-----------------|----------|--|--|
| тукції   |          |             |  | Види<br>сировини | Запаси   | Види продукції  |          |  |  |
| $I_i$    | $\cdots$ | $II_n$      |  |                  | сировини | II <sub>1</sub> | $II_{2}$ |  |  |
| $l_{Ij}$ | $\cdots$ | $a_{ln}$    |  | $S_i$            | 5        |                 |          |  |  |
| $l_{2j}$ | $\cdots$ | $a_{2n}$    |  | $S_2$            | 8        |                 | 2        |  |  |
|          |          |             |  | $S_3$            | 21       |                 |          |  |  |
| $l_{ij}$ |          | $a_{in}$    |  | $S_4$            | 26       | 6               |          |  |  |
|          |          |             |  |                  | Прибуток | 4               | 3        |  |  |

Нехай  $x_j$  ( $j = 1, n$ ) – кількість одиниць  $j$ -го товару, який планується до виробництва, тоді, очевидно, що повинні виконуватись умови

$$
\begin{cases}\na_{11}x_1 + a_{12}x_2 + \dots + a_{1n}x_n \le b_1, \\
a_{21}x_1 + a_{22}x_2 + \dots + a_{2n}x_n \le b_2, \\
\dots \quad \dots \quad \dots \quad \dots \quad \dots \\
a_{m1}x_1 + a_{m2}x_2 + \dots + a_{mn}x_n \le b_m, \\
x_j \ge 0, \quad j = \overline{1, n},\n\end{cases} \tag{1.4}
$$

і прибуток підприємства має вигляд

$$
F = c_1 x_1 + c_2 x_2 + \dots + c_n x_n.
$$
 (1.5)

Зміст нерівностей (1.4) полягає в тому, що при закінченні виробництва деякі з видів сировини будуть використані неповністю.

Отже, математична модель даної задачі формулюється наступним чином: серед розв'язків системи лінійних нерівностей (1.4) потрібно знайти такий, при якому лінійна форма (1.5) приймає найбільше значення.

У таблиці 1.2 наведено конкретний приклад задачі про використання сировини

для двох видів товару та чотирьох видів сировини. Її математична модель має вигляд:

$$
\begin{cases}\n x_1 + x_2 \le 5, \\
 x_1 + 2x_2 \le 8, \\
 x_1 + 5x_2 \le 21, \\
 6x_1 + x_2 \le 26, \\
 x_1 \ge 0, \quad x_2 \ge 0, \\
 F = 4x_1 + 3x_2 \to \max.\n\end{cases}
$$
\n(1.6)

#### **1.3.2. Задача про використання потужностей обладнання.**

Нехай підприємству задано план по часу і по номенклатурі: необхідно за час  $T$  випустити  $N_j$  одиниць продукції виду  $\Pi_j$ .

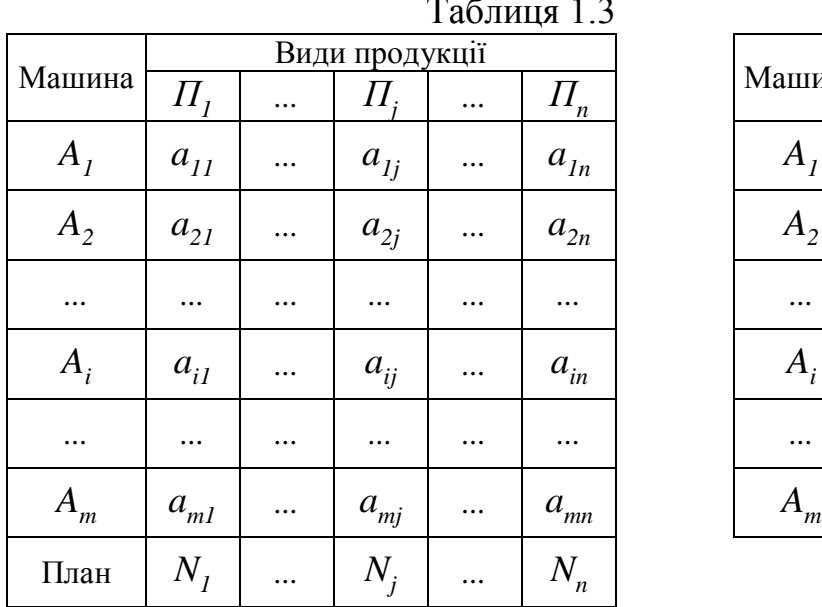

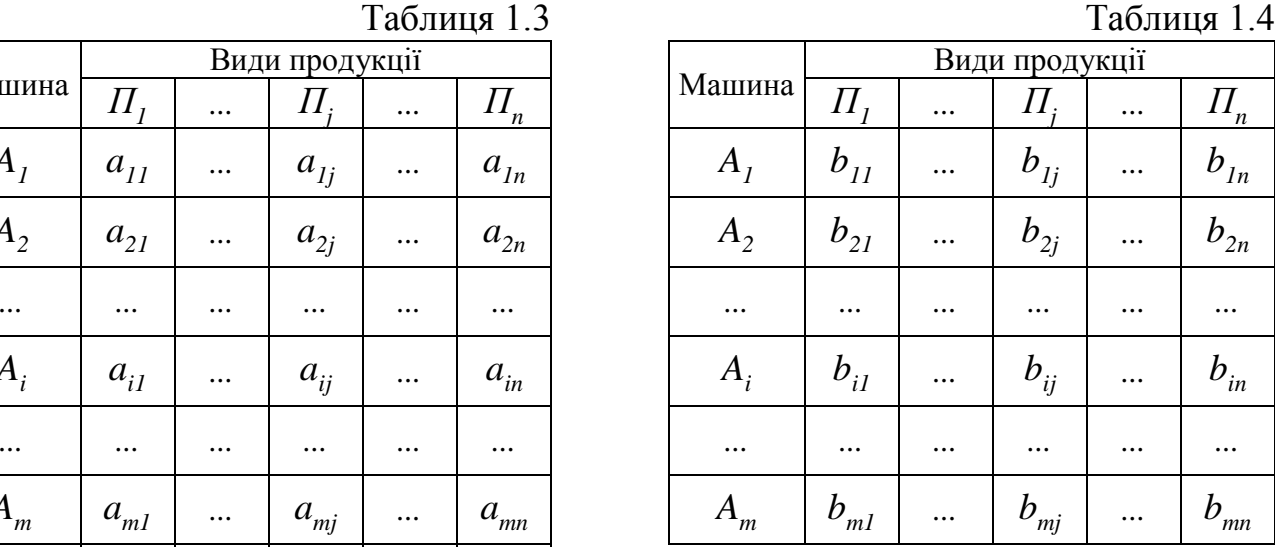

Кожен з видів товару може вироблятися *m* машинами  $A_1, A_2, ..., A_m$  з різними потужностями, які задано таблицею 1.3. Тут  $a_{ij}$   $(i = \overline{1, m}, j = \overline{1, n})$  – кількість одиниць товару виду  $\Pi_j$ , що виробляє машина  $A_i$  за одиницю часу. В таблиці 1.4 задано витрати  $b_{ij}$  – ціну одиниці робочого часу машини при виготовленні продукції кожного виду.

Потрібно скласти оптимальний (найбільш раціональний) план роботи машин, а саме, знайти скільки часу кожна з машин  $A_i$   $(i = 1, m)$  повинна займатися виготовленням кожного з видів продукції  $\Pi_j$  ( $j = l, n$ ), щоб вартість всієї продукції була найменшою і в той же час виконувався план по часу і по номенклатурі.

Таблиця 1.5

Введемо невідомі  $x_{ij}$   $(i = \overline{1, m}, j = \overline{1, n})$  – час роботи машини *Ai* , затрачений на виготовлення товару виду *П j* (табл. 1.5). Вони повинні задовольняти умовам:

ідовольняти умовам:<br>  $x_{11} + x_{12} + ... + x_{1n} \leq T,$  $x_{11} + x_{12} + ... + x_{1n} \le T$ ,<br>  $x_{21} + x_{22} + ... + x_{2n} \le T$ ,  $x_{m1} + x_{m2} + ... + x_{mn} \leq T,$  $x_{m1} + x_{m2} + \ldots + x_{mn} \leq T,$ <br>  $a_{11}x_{11} + a_{21}x_{21} + \ldots + a_{m1}x_{m1} = N_1,$  $a_{11}x_{11} + a_{21}x_{21} + \ldots + a_{m1}x_{m1} = N_1,$ <br>  $a_{12}x_{12} + a_{22}x_{22} + \ldots + a_{m2}x_{m2} = N_2,$ ,  $i = 1, m, j = 1, n.$  $a_{1n}x_{1n} + a_{2n}x_{2n} + \ldots + a_{mn}x_{mn} = N_n$ *ij*  $a_{1n}x_{1n} + a_{2n}x_{2n} + ... + a_{mn}x_{mn} = N$  $a_{1n}x_{1n} + a_{2n}x_{2n} + \dots + a_{nn}$ <br> $x_{ij} \ge 0$ ,  $i = \overline{1, m}, j = \overline{1, n}$ 

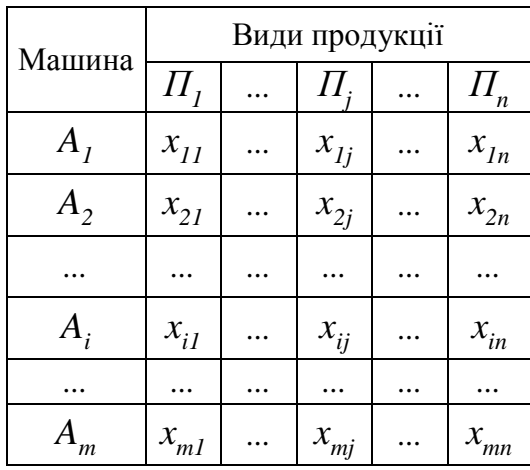

(1.8)

Нерівності вказують на те, що деякі з машин будуть працювати не повний час *T* (можливе перевиконання плану). Якщо вимагати, щоб машини працювали весь час *T* , то система (1.8) набуде вигляду:

$$
\begin{cases}\n x_{11} + x_{12} + \dots + x_{1n} = T, \\
 x_{21} + x_{22} + \dots + x_{2n} = T, \\
 \dots & \dots & \dots \\
 x_{m1} + x_{m2} + \dots + x_{mn} = T, \\
 a_{11}x_{11} + a_{21}x_{21} + \dots + a_{m1}x_{m1} \ge N_1, \\
 a_{12}x_{12} + a_{22}x_{22} + \dots + a_{m2}x_{m2} \ge N_2, \\
 \dots & \dots & \dots & \dots \\
 a_{1n}x_{1n} + a_{2n}x_{2n} + \dots + a_{mn}x_{mn} \ge N_n, \\
 x_{ij} \ge 0, \quad i = \overline{1, m}, \ j = \overline{1, n}.\n\end{cases} \tag{1.9}
$$

Загальні витрати на виготовлення продукції мають вигляд:

$$
F = b_{11}x_{11} + b_{12}x_{12} + \dots + b_{1n}x_{1n} + b_{21}x_{21} + b_{22}x_{22} + \dots + b_{2n}x_{2n} +
$$
  
+
$$
b_{m1}x_{m1} + b_{m2}x_{m2} + \dots + b_{mn}x_{mn}.
$$
 (1.10)

Математична модель даної задачі формулюється наступним чином:

серед розв'язків системи лінійних рівнянь і нерівностей (1.8) або (1.9) знайти такий, при якому функція (1.10) приймає найменше значення.

#### **1.3.3 Задача складання раціону.**

Для збереження здоров'я людина повинна споживати за добу певну кількість поживних речовин  $B_i$   $(i = 1, m)$  – білків, жирів, вуглеводів, води і вітамінів. В різних видах їжі  $I_j$  ( $j = 1, n$ ) їх запаси  $a_{ij}$  різні. Складемо таблицю 1.6, де  $b_i$  (*i* = *l*, *m*) – мінімальна добова норма споживання поживної речовини  $B_i$ ;  $c_j$  $(j = 1, n)$  — вартість одиниці їжі виду  $I_j$ .

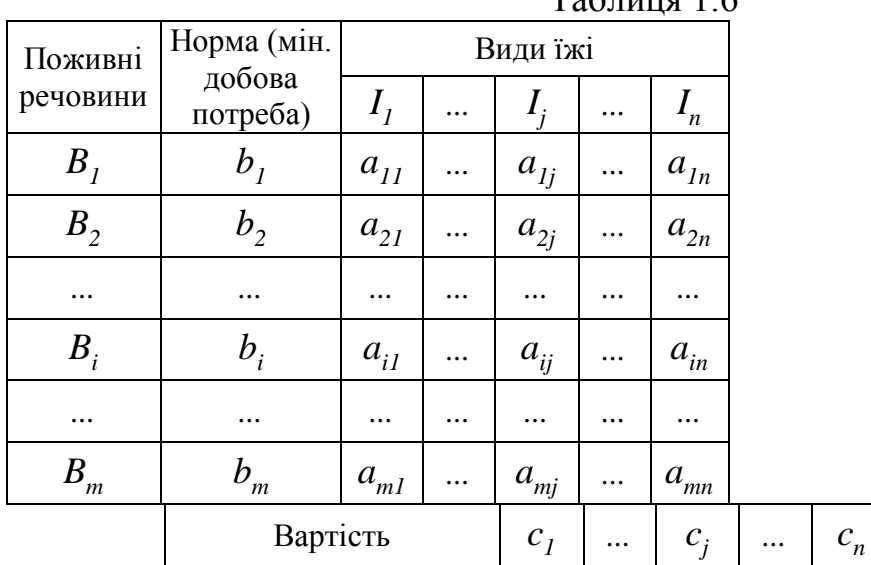

 $T_0$ блица 1.6

Потрібно скласти добовий раціон, щоб задовольнити всі потреби організму в поживних речовинах при мінімальній вартості раціону.

Нехай  $x_j$  ( $j = 1, n$ ) – кількість їжі виду  $I_j$ , яку споживає людина. Тоді математична модель задачі про складання раціону матиме вигляд:

серед усіх розв'язків системи лінійних нерівностей

$$
\begin{cases}\na_{11}x_1 + a_{12}x_2 + \dots + a_{1n}x_n \ge b_1, \\
a_{21}x_1 + a_{22}x_2 + \dots + a_{2n}x_n \ge b_2, \\
\dots \dots \dots \dots \dots \dots \dots \\
a_{m1}x_1 + a_{m2}x_2 + \dots + a_{mn}x_n \ge b_n, \\
x_j \ge 0, \ j = \overline{1, n},\n\end{cases} \tag{1.11}
$$

знайти такий, при якому функція

$$
F = c_1 x_1 + c_2 x_2 + \dots + c_n x_n \tag{1.12}
$$

приймає найменше значення.

#### **1.3.4. Задача про використання обладнання.**

Виробництву задано план по номенклатурі: потрібно виготовити  $N_j$   $(j = 1, m)$ одиниць продукції виду  $\Pi_j$ . Кожний вид продукції виробляється певною кількістю машин  $A_i$  ( $i = 1, m$ ), продуктивність яких (час затрачений на виготовлення одиниці товару певного виду)  $a_{ij}$  ( $i = \overline{I, m}, j = \overline{I, n}$ ) задана таблицею 1.3. Потрібно знайти  $x_{ij}$  ( $i = \overline{1, m}, j = \overline{1, n}$ ) – кількість продукції  $\Pi_j$ , яку потрібно виготовити на машині *Ai* (див. табл. 1.5), щоб виконати план по номенклатурі за мінімальний час.

Математична модель задачі про використання обладнання:

серед розв'язків системи лінійних рівнянь

$$
\begin{cases}\n x_{11} + x_{21} + \dots + x_{m1} = N_1, \\
 x_{12} + x_{22} + \dots + x_{m2} = N_2, \\
 \dots & \dots & \dots \\
 x_{1n} + x_{2n} + \dots + x_{mn} = N_n, \\
 x_{ij} \ge 0, \quad i = \overline{1, m}, \quad j = \overline{1, n},\n\end{cases}
$$
\n(1.13)

знайти такий, при якому функція

$$
F = \max\{t_1, t_2, \dots, t_m\} \tag{1.14}
$$

приймає найменше значення, де

$$
t_1 = a_{11}x_{11} + a_{12}x_{12} + \dots + a_{1n}x_{1n},
$$
  
\n
$$
t_2 = a_{21}x_{21} + a_{22}x_{22} + \dots + a_{2n}x_{2n},
$$
  
\n... ... ... ... ... ...  
\n
$$
t_m = a_{m1}x_{m1} + a_{m2}x_{m2} + \dots + a_{mn}x_{mn}.
$$
  
\n(1.15)

#### **1.3.5 Транспортна задача.**

На пунктах відправки (постачань)  $A_i$   $(i = 1, m)$  міститься однотипний товар, який потрібно перевезти в пункти призначення (споживання)  $B_j$   $(j = 1, n)$ . Відомо, що об'єм товару, який міститься на кожному пункті відправки, рівний  $a_i$  ( $i = 1, m$ ) відповідно, а потреба кожного пункту призначення рівна  $b_j$  ( $j = 1, n$ ). Задано  $c_{ii}$   $(i = \overline{1, m}, j = \overline{1, n})$  – вартість перевезення одиниці вантажу від постачальника  $A_i$  ( *i* = *l*, *m*) до споживача  $B_j$  ( *j* = *l*, *n*) (див. табл. 1.7).

| Пункти<br>відправк | Пункти призначення |          |                  |          |                       | Запаси<br>товару | Таблиця 1. |             |          |          |               |          |                  |                |
|--------------------|--------------------|----------|------------------|----------|-----------------------|------------------|------------|-------------|----------|----------|---------------|----------|------------------|----------------|
| И                  | B <sub>i</sub>     | $\cdots$ | $\boldsymbol{B}$ | $\cdots$ | B<br>$\boldsymbol{n}$ |                  |            |             | Б        | $\cdots$ | $B_{\rm r}$   | $\cdots$ | $\boldsymbol{n}$ |                |
| $A_{I}$            | $c_{11}$           | $\cdots$ | $c_{1i}$         | $\cdots$ | $c_{1n}$              | a <sub>1</sub>   |            | $A_{1}$     | $x_{11}$ | $\cdots$ | $x_{1i}$      | $\cdots$ | $x_{1n}$         | a <sub>l</sub> |
| A <sub>2</sub>     | $c_{21}$           | $\cdots$ | $c_{2i}$         | $\cdots$ | $c_{2n}$              | a <sub>2</sub>   |            | A,          | $x_{21}$ | $\cdots$ | r<br>$x_{2j}$ | $\cdots$ | $x_{2n}$         | a <sub>2</sub> |
| $\cdots$           | $\cdots$           | $\cdots$ | $\cdots$         | $\cdots$ | $\cdots$              | $\cdots$         |            | $\cdots$    | $\cdots$ | $\cdots$ | $\cdots$      | $\cdots$ | $\cdots$         | $\cdots$       |
| $A_{\cdot}$        | $c_{il}$           | $\cdots$ | $c_{ii}$         | $\cdots$ | $c_{in}$              | $a_i$            |            | $A_{\cdot}$ | $x_{iI}$ | $\cdots$ | $x_{ii}$      | $\cdots$ | $x_{in}$         | $a_i$          |

Таблиця 1.7

блиця 1.8

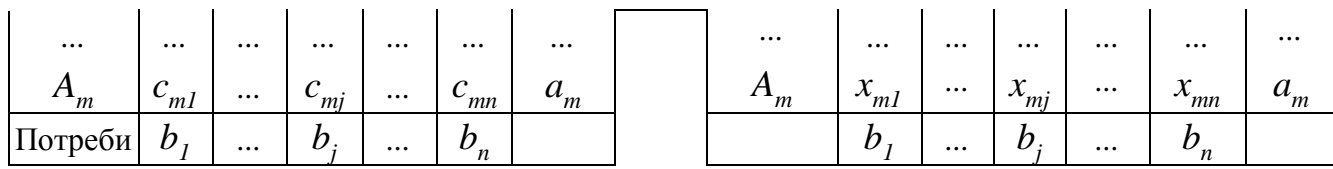

Потрібно скласти такий план перевезень, при якому весь товар вивезений і всі пункти споживання задоволені та загальна вартість перевезень мінімальна.

Позначимо через  $x_{ij}$  ( $i = \overline{I, m}, j = \overline{I, n}$ ) кількість одиниць товару, які перевезені з пункту  $A_i$  в пункт  $B_j$  (див. табл. 1.8). Тоді математична модель транспортної задачі матиме вигляд:

серед розв'язків системи лінійних рівнянь

$$
x_{11} + x_{12} + ... + x_{1n} = a_1,
$$
  
\n
$$
x_{21} + x_{22} + ... + x_{2n} = a_2,
$$
  
\n... ... ...  
\n
$$
x_{m1} + x_{m2} + ... + x_{mn} = a_m,
$$
  
\n
$$
x_{11} + x_{21} + ... + x_{m1} = b_1,
$$
  
\n
$$
x_{12} + x_{22} + ... + x_{m2} = b_2,
$$
  
\n... ... ...  
\n
$$
x_{1n} + x_{2n} + ... + x_{mn} = b_n,
$$
  
\n
$$
x_{ij} \ge 0, \quad i = \overline{1, m}, \quad j = \overline{1, n},
$$
  
\n(1.16)

знайти такий, при якому лінійна форма

$$
F = c_{11}x_{11} + c_{12}x_{12} + \dots + c_{1n}x_{1n} + c_{21}x_{21} + c_{22}x_{22} + \dots + c_{2n}x_{2n} + \dots + c_{m1}x_{m1} + c_{m2}x_{m2} + \dots + c_{mn}x_{mn}
$$
\n(1.17)

приймає найменше значення.

# **Розділ 2. КАНОНІЧНИЙ ВИГЛЯД ЗАДАЧІ ЛІНІЙНОГО ПРОГРАМУВАННЯ ТА ДЕЯКІ МЕТОДИ ЇЇ РОЗВ'ЯЗАННЯ.**

Задача лінійного програмування, яка формулюється у вигляді:

серед розв'язків  $X = (x_1; x_2; ..., x_n)$  системи *m* лінійних рівнянь з *n* невідомими

$$
\begin{cases}\na_{11}x_1 + a_{12}x_2 + \dots + a_{1n}x_n = b_1, \\
a_{21}x_1 + a_{22}x_2 + \dots + a_{2n}x_n = b_2, \\
\dots \quad \dots \quad \dots \quad \dots \quad \dots \\
a_{m1}x_1 + a_{m2}x_2 + \dots + a_{mn}x_n = b_m, \\
x_j \ge 0 \quad (j = \overline{1, n}),\n\end{cases} (2.2)
$$

знайти такий, при якому цільова функція

$$
F = c_1 x_1 + c_2 x_2 + \dots + c_n x_n \tag{2.3}
$$

приймає максимальне значення,

має максимальне значення,<br>де коефіцієнти  $a_{ij}$ ,  $b_i$ ,  $c_j$  ( $i = \overline{I, m}$ ,  $j = \overline{I, n}$ ) – задані постійні величини, називається *канонічною*.

Pозв'язок  $X = (x_1; x_2; ..., x_n)$ , при якому функція  $F$  досягає максимуму, називається *оптимальним розв'язком або оптимальним планом задачі*.

Формулюючи загальну задачу лінійного програмування, виходимо з того, що оптимальний розв'язок єдиний, хоча на практиці можуть зустрічатися задачі, де єдиність порушується. (Надалі цей частинний випадок будемо виділяти окремо.)

Систему (2.1) можна записати в більш компактній векторній формі:

розглянемо *n 1* вектор в *m*- вимірному просторі

$$
P_{I} = \begin{pmatrix} a_{11} \\ a_{21} \\ \vdots \\ a_{m1} \end{pmatrix}, \quad P_{2} = \begin{pmatrix} a_{12} \\ a_{22} \\ \vdots \\ a_{m2} \end{pmatrix}, \quad \dots, \quad P_{n} = \begin{pmatrix} a_{1n} \\ a_{2n} \\ \vdots \\ a_{mn} \end{pmatrix}, \quad P_{0} = \begin{pmatrix} b_{I} \\ b_{2} \\ \vdots \\ b_{m} \end{pmatrix}, \tag{2.4}
$$

тоді (2.1) набуде вигляду:

$$
P_1 x_1 + P_2 x_2 + \ldots + P_n x_n = P_0.
$$
\n(2.5)

Часто для системи обмежень (2.1) використовують матрично-векторний спосіб запису:

$$
AX = B, \tag{2.6}
$$

де

$$
A = \begin{pmatrix} a_{11} & a_{12} & \dots & a_{1n} \\ a_{21} & a_{22} & \dots & a_{2n} \\ \dots & \dots & \dots & \dots \\ a_{m1} & a_{m2} & \dots & a_{mn} \end{pmatrix}, \quad X = \begin{pmatrix} x_1 \\ x_2 \\ \dots \\ x_n \end{pmatrix}, \quad B = \begin{pmatrix} b_1 \\ b_2 \\ \dots \\ b_m \end{pmatrix}
$$
 (2.7)

– відповідно матриця коефіцієнтів біля невідомих, вектор-стовпчик з невідомих та вектор-стовпчик з правих частин рівнянь системи обмежень.

Матрицю *A* називають *матрицею системи* або *основною матрицею системи обмежень (2.1).*

Розглядають також матрицю

$$
\tilde{A} = \begin{pmatrix}\na_{11} & a_{12} & \dots & a_{1n} & b_1 \\
a_{21} & a_{22} & \dots & a_{2n} & b_2 \\
\dots & \dots & \dots & \dots & \dots \\
a_{m1} & a_{m2} & \dots & a_{mn} & b_m\n\end{pmatrix},
$$
\n(2.8)

яку називають *розширеною матрицею системи обмежень (2.1).*

# **2.1. Приведення довільної задачі лінійного програмування до канонічного вигляду.**

1. У більшості задач лінійного програмування обмеження задаються не у вигляді рівнянь, а у вигляді нерівностей, при чому можливі різні форми таких систем, наприклад:

$$
\begin{cases} a_{11}x_1 + a_{12}x_2 + \dots + a_{1n}x_n \le b_1, \\ a_{21}x_1 + a_{22}x_2 + \dots + a_{2n}x_n \le b_2, \\ \dots & \dots & \dots & \dots \\ a_{m1}x_1 + a_{m2}x_2 + \dots + a_{mn}x_n \le b_m, \end{cases} \tag{2.9}
$$

або

$$
\begin{aligned}\n\left(a_{11}x_1 + a_{12}x_2 + \dots + a_{1n}x_n \ge b_1, \\
a_{21}x_1 + a_{22}x_2 + \dots + a_{2n}x_n \ge b_2, \\
\dots & \dots & \dots & \dots \\
a_{m1}x_1 + a_{m2}x_2 + \dots + a_{mn}x_n \ge b_m.\n\end{aligned} \tag{2.10}
$$

Система обмежень може бути також змішаною, тобто в ній частина обмежень записана у вигляді рівнянь (2.1), частина – у вигляді нерівностей (2.9) та (2.10). Але будь-яку систему обмежень можна привести до системи рівнянь вигляду (2.1). Для цього достатньо в кожній нерівності зліва додати (нерівності (2.9)) або відняти

(нерівності (2.10)) невід'ємне число – *додаткову змінну* такої величини, щоб відповідна нерівність стала рівністю – перетворилась в рівняння.

Нехай система обмежень задана у вигляді нерівностей

$$
\begin{aligned}\n\left(a_{11}x_1 + a_{12}x_2 + \dots + a_{1n}x_n \ge b_1, \\
a_{21}x_1 + a_{22}x_2 + \dots + a_{2n}x_n \ge b_2, \\
& \dots & \dots & \dots & \dots \\
a_{k1}x_1 + a_{k2}x_2 + \dots + a_{kn}x_n \ge b_k, \\
a_{k+11}x_1 + a_{k+12}x_2 + \dots + a_{k+1n}x_n \le b_{k+1}, \\
a_{k+21}x_1 + a_{k+22}x_2 + \dots + a_{k+2n}x_n \le b_{k+2}, \\
& \dots & \dots & \dots & \dots \\
a_{m1}x_1 + a_{m2}x_2 + \dots + a_{mn}x_n \le b_m.\n\end{aligned}\n\tag{2.11}
$$

Від лівої частини кожної з перших *k* нерівностей (2.11) віднімемо відповідну додаткову невід'ємну змінну  $x_{n+1}, x_{n+2}, ..., x_{n+k}$ , а до лівої частини кожної з останніх *m* - *k* нерівностей додамо невід'ємну змінну  $x_{n+k+1}, x_{n+k+2}, ..., x_{n+m}$ . У результаті, замість системи обмежень (2.11), отримаємо еквівалентну систему рівнянь, аналогічну системі (2.1):

$$
\begin{cases}\na_{11}x_1 + a_{12}x_2 + \dots + a_{1n}x_n - x_{n+1} = b_1, \\
a_{21}x_1 + a_{22}x_2 + \dots + a_{2n}x_n - x_{n+2} = b_2, \\
\dots & \dots & \dots & \dots \\
a_{k1}x_1 + a_{k2}x_2 + \dots + a_{kn}x_n - x_{n+k} = b_k, \\
a_{k+11}x_1 + a_{k+12}x_2 + \dots + a_{k+1n}x_n + x_{n+k+1} = b_{k+1}, \\
a_{k+21}x_1 + a_{k+22}x_2 + \dots + a_{k+2n}x_n + x_{n+k+2} = b_{k+2}, \\
\dots & \dots & \dots & \dots \\
a_{m1}x_1 + a_{m2}x_2 + \dots + a_{mn}x_n + x_{n+m} = b_m,\n\end{cases} (2.12)
$$

Отже, якими б не були початкові обмеження задачі лінійного програмування, її завжди можна привести до канонічного вигляду.

2. Часто в задачах лінійного програмування доводиться шукати найменше значення лінійної форми (2.3). Такі задачі теж легко зводяться до канонічного вигляду. Досить ввести в розгляд функцію  $F_1 = -F$ , тоді для знаходження найменшого значення функції  $F$  потрібно знайти найбільше значення функції  $F_I$ .

#### **2.2. Система обмежень та її розв'язки.**

Нехай ранги основної *A* та розширеної *A ~* матриць (див. (2.7), (2.8)) системи  $(2.1)$  рівні  $r_A$  та  $r_{\widetilde{A}}$ , відповідно. Відомо, що у випадку

а)  $r_A \neq r_{\tilde{A}}$  система (2.1) несумісна, тобто не має розв'язків;

б)  $r_A = r_{\tilde{A}} = r$  (очевидно, що  $r \leq \min(n, m)$ ) i  $r = n$  система (2.1) сумісна і має єдиний розв'язок;

в)  $r_A = r_{\tilde{A}} = r$  і  $r < n$  система (2.1) сумісна і має безліч розв'язків.

Якщо система (2.1) несумісна, то відповідна задача лінійного програмування розв'язків не має. Якщо розв'язок системи (2.1) єдиний, то при  $x_j \ge 0$  ( $j = \overline{I, n}$ ) він і є розв'язком відповідної задачі лінійного програмування; якщо *x <sup>j</sup> 0* хоча б для одного значення  $j$   $(j = 1, n)$ , то відповідна задача лінійного програмування розв'язків не має.

Практичний зміст мають задачі лінійного програмування, в яких система обмежень (2.1) має безліч розв'язків.

Надалі будемо вважати, що система рівнянь (2.1) є лінійно незалежною, тобто  $r = m$  i  $m < n$ . В протилежному випадку, тобто при  $r < m$ , з системи (2.1) можна виключити *m r* рівнянь, так щоб отримана система стала лінійно незалежною.

Нагадаємо, що при розв'язанні сумісної системи рівнянь у випадку нескінченної кількості розв'язків усі невідомі ділять на дві групи: *основні* (базисні) та *неосновні* (вільні), їх кількість рівна *m* та *n m*, відповідно.

Розв'язок системи лінійних рівнянь називають *базисним розв'язком*, якщо в ньому всі вільні змінні рівні нулю. Загальна кількість базисних розв'язків сумісної системи не перевищує числа  $C_n^m$ . Базисний розв'язок системи рівнянь  $(2.1)$ називають *допустимим базисним розв'язком*, якщо в ньому всі базисні змінні невід'ємні, в протилежному випадку – *недопустимим.*

Як правило, всі основні змінні в базисному розв'язку відмінні від нуля, тобто є додатними числами. Якщо хоча б одна із основних змінних в допустимому базисному розв'язку рівна нулю, то відповідний розв'язок називають *виродженим*, в протилежному випадку – *невиродженим.*

Оптимальний розв'язок задачі лінійного програмування (2.1)–(2.2) потрібно шукати серед допустимих базисних розв'язків системи рівнянь (2.1).

#### **2.3. Основні теореми лінійного програмування.**

Наведемо теореми, які лежать в основі алгоритму знаходження оптимального розв'язку.

**Теорема 1**. Множина всіх допустимих розв'язків системи обмежень задачі лінійного програмування є випуклою.

*Доведення:* Необхідно показати, що, якщо дві точки в *n* - вимірному просторі є допустимими розв'язками системи обмежень (2.1), то і всі точки відрізка, який

з'єднує дані точки, теж є допустимими розв'язками цієї системи.

Нехай  $X^{(I)} = x_I^{(I)}, x_2^{(I)}, \dots, x_n^{(I)}$  Ta  $X^{(2)} = x_I^{(2)}, x_2^{(2)}, \dots, x_n^{(2)}$ є допустимими розв'язками системи (2.1), тобто  $\overline{AX}^{(I)} = B$  i  $\overline{AX}^{(2)} = B$ .

Множину всіх точок X, які належать відрізку  $X^{(I)}X^{(2)}$ , можна подати у BUT JISLA 10-10K A , AN HALLMAT

Потрібно показати, що:

а) точка *X* є розв'язком системи обмежень (2.6);

б) усі координати точки *X* невід'ємні.

Дійсно,

усі координати тонки *X* невід'ємні.  
\nійсно,  
\na) 
$$
AX = A[\alpha X^{(1)} + (1 - \alpha)X^{(2)}] = A[\alpha X^{(1)}] + A[(1 - \alpha)X^{(2)}] =
$$
  
\n $= \alpha AX^{(1)} + (1 - \alpha)AX^{(2)} = \alpha B + (1 - \alpha)B = B;$ 

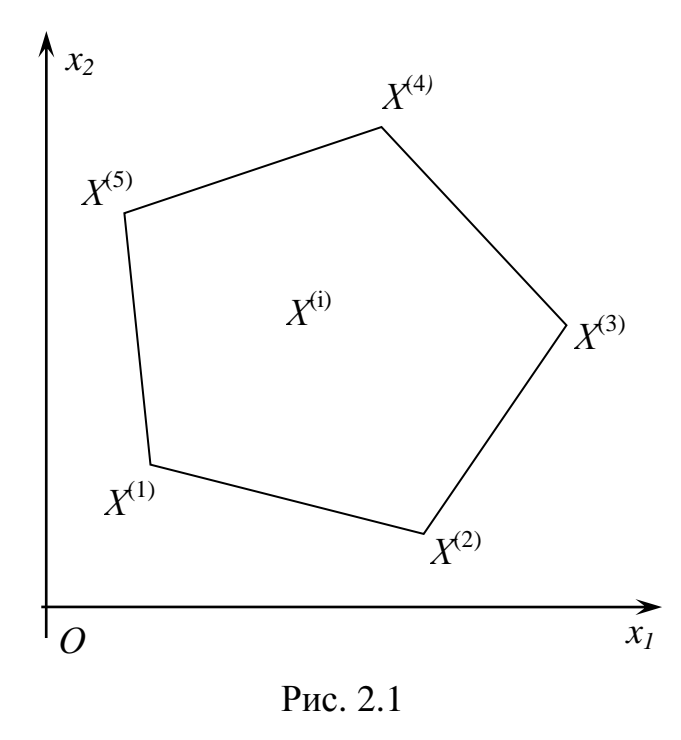

б) усі координати точки *X* є лінійними комбінаціями відповідних додатних координат точок  $\overline{X}^{(I)}$  та  $\overline{X}^{(2)}$  з додатними коефіцієнтами  $\alpha$  і  $1-\alpha$ , тому вони теж додатні.

Отже, *X* є допустимим розв'язком задачі лінійного програмування.

Множина розв'язків задачі лінійного програмування визначається скінченною сукупністю лінійних обмежень, тому така множина геометрично задає випуклий многогранник або необмежену многогранну область, за винятком тих випадків, коли система обмежень

несумісна.

Випуклий многогранник має скінченну кількість кутових точок, яка не перевищує числа  $C_n^m$ .

**Теорема 2.** Якщо існує, і притому єдиний, оптимальний розв'язок задачі лінійного програмування, то він співпадає з однією з кутових точок множини допустимих розв'язків системи обмежень.

*Доведення*. Нехай допустимим розв'язком деякої задачі лінійного програмування є випуклий многогранник з кутовими точками  $X^{(1)}, X^{(2)}, ..., X^{(k)}$ (на рис. 2.1 показано приклад такої множини – п'ятикутник  $X^{(1)}X^{(2)}X^{(3)}X^{(4)}X^{(5)}$ на площині).

25

Позначимо шуканий оптимальний розв'язок через  $\overline{X}^{(0)}$ . Тоді за умовою  $F(X^{(0)}) = F_{\text{max}}$ , тобто

$$
F(X^{(0)}) \ge F(X^{(i)}),\tag{2.13}
$$

де  $\overline{X}^{(i)}$  – довільна точка з області многогранника.

Якщо  $X^{(0)}$  співпадає з однією з кутових точок  $X^{(1)}, X^{(2)}, ..., X^{(k)}$ , то теорема доведена. Припустимо, що  $X^{(0)}$  не є кутовою точкою. Тоді її можна представити у вигляді лінійної комбінації кутових точок многогранника, тобто

гляді лінійної комбінації кутових точ $X^{(0)} = \alpha_I X^{(I)} + \alpha_2 X^{(2)} + \ldots + \alpha_k X^{(k)},$ 

де

$$
\alpha_j \ge 0 \quad (j = \overline{1, k}) \quad i \quad \alpha_1 + \alpha_2 + \dots + \alpha_k = 1. \tag{2.14}
$$

Використовуючи властивості лінійних функцій, функцію *F* в (2.3) можна записати у вигляді (*x*)  $F = F(X^{(0)}) = F(\alpha_1 X^{(1)} + \alpha_2 X^{(2)} + \dots + \alpha_k X^{(k)})$ 

$$
F = F(X^{(0)}) = F(\alpha_1 X^{(1)} + \alpha_2 X^{(2)} + \dots + \alpha_k X^{(k)}) =
$$
  
=  $\alpha_1 F(X^{(1)}) + \alpha_2 F(X^{(2)}) + \dots + \alpha_k F(X^{(k)}).$ 

 $= \alpha_I F(X^{(I)}) + \alpha_2 F(X^{(2)}) + \dots + \alpha_k F(X^{(k)}).$ <br>Нехай max[ $F(X^{(I)}), F(X^{(2)}), \dots, F(X^{(k)})$ ] =  $F(X^{(I)}),$  тоді враховуючи (2.14), маємо  $F(X_0) \leq \alpha_I F(X^{(I)}) + \alpha_2 F(X^{(I)}) + \dots + \alpha_k F(X^{(I)})$ 

$$
F(X_0) \le \alpha_1 F(X^{(1)}) + \alpha_2 F(X^{(1)}) + \dots + \alpha_k F(X^{(1)}) =
$$
  
=  $F(X^{(1)})(\alpha_1 + \alpha_2 + \dots + \alpha_k) = F(X^{(1)}).$  (2.15)

3 (2.13), (2.15) отримуємо дві нерівності  $F(X^{(0)}) \ge F(X^{(1)})$  i  $F(X^{(0)}) \leq F(X^{(1)})$ , які повинні виконуватися одночасно. Отже, точка  $X^{(0)}$ співпадає з кутовою точкою  $\overline{X}^{(I)}$  . $\blacksquare$ 

З доведеної теореми випливає, що пошук оптимального розв'язку можна обмежити перебором скінченного числа кутових точок. Але для відшукання кутових точок потрібно побудувати область допустимих розв'язків системи обмежень (2.1). Це можливо тільки для двох- та трьохвимірного просторів, а в загальному випадку задача залишається нерозв'язною. Таким чином, потрібно мати аналітичний метод, який дозволяє знаходити координати кутових точок. Для цього доведемо наступні дві теореми.

**Теорема 3**. Кожному допустимому базисному розв'язку задачі лінійного програмування відповідає кутова точка області допустимих розв'язків системи обмежень.

кень.<br>*Доведення*. Нехай *X* = (*x<sub>1</sub>*; *x*<sub>2</sub>; ...; *x<sub>m</sub>*; *0*; *0*; ...; *0*) – допустимий базисний

розв'язок системи обмежень, де перші *m* компонент – основні змінні, а інші *n m* компонент – неосновні змінні, які в базисному розв'язку рівні нулю (це позначення не порушує загальності наших міркувань, так як його можна отримати, наприклад, перепозначивши змінні так, щоб саме перших *m* змінних були основними).

Доведемо, що вектор *X* відповідає кутовій точці множини допустимих розв'язків системи обмежень. При цьому будемо припускати, що взятий базисний розв'язок невироджений, тобто всі основні змінні є додатними.

Припустимо протилежне: нехай точка *X* не є кутовою. Тоді її завжди можна представити як випуклу комбінацію двох інших різних точок  $\overline{X}^{(I)}$ ,  $\overline{X}^{(2)}$  з множини допустимих розв'язків, тобто

$$
X = \alpha X^{(1)} + (1 - \alpha)X^{(2)},
$$
\n(2.16)

де  $0 \le \alpha \le 1$ . При  $\alpha = 0$  i  $\alpha = 1$  точка X співпадає з однією з точок  $X^{(1)}$  або  $X^{(2)}$ , тому інтерес представляє випадок, коли  $0 < \alpha < 1$ .

Для координат точок  $\,X\,,\;X^{(I)}\,,\;X^{(2)}\,$  в (2.16) маємо

$$
x_j = \alpha x_j^{(1)} + (1 - \alpha)x_j^{(2)} \text{ i } x_j = 0 \text{ } (j = \overline{m + 1, n}), \tag{2.17}
$$

де  $\alpha > 0$ ,  $1 - \alpha > 0$ ,  $x_i^{(1)}$  $x_j^{(1)} \ge 0$ ,  $x_j^{(2)}$  $x_j^{(2)} \ge 0$ . (2.18)

Із співвідношень (2.17), (2.18) випливає, що

$$
x_j^{(1)} = 0, \ x_j^{(2)} = 0 \ \ (j = \overline{m+1, n}). \tag{2.19}
$$

Takum чином, точки 
$$
X^{(1)}
$$
,  $X^{(2)}$  мають вигляд  
\n
$$
X^{(1)} = (x_1^{(1)}; x_2^{(1)}; \dots; x_m^{(1)}; 0; 0; \dots; 0)
$$
\n
$$
X^{(2)} = (x_1^{(2)}; x_2^{(2)}; \dots; x_m^{(2)}; 0; 0; \dots; 0).
$$

$$
\begin{aligned}\n\text{Take } \mathbf{x} \times^{(1)}, \ X^{(2)} \text{ donycrumi pos } \mathbf{B}^{\prime} \mathbf{3} \mathbf{x} \mathbf{u}, \text{ to } 3 \text{ (2.4) made}\\
P_1 x_1^{(1)} + P_2 x_2^{(1)} + \ldots + P_m x_m^{(1)} &= P_0, \\
P_1 x_1^{(2)} + P_2 x_2^{(2)} + \ldots + P_m x_m^{(2)} &= P_0.\n\end{aligned} \tag{2.20}
$$

Різниця рівностей (2.20) дає

$$
\text{Hocreň } (2.20) \text{ \textit{дac} } P_I[x_I^{(2)} - x_I^{(I)}] + P_2[x_2^{(2)} - x_2^{(I)}] + \dots + P_m[x_m^{(2)} - x_m^{(I)}] = 0.
$$
 (2.21)

Так як вектори  $P_1, P_2, \ldots, P_m$  лінійно незалежні, то рівність (2.21) має місце тільки при  $x_1^{(2)} = x_1^{(1)}$ ,  $x_2^{(2)} = x_2^{(1)}$ ,  $x_m^{(2)} = x_m^{(1)}$ . Тобто точки  $X^{(1)}$ ,  $X^{(2)}$  співпадають.

Таким чином, точку *X* не можна представити у вигляді випуклої комбінації яких-небудь двох різних точок  $X^{(1)}$  та  $X^{(2)}$ , тобто припущення, що точка  $X$  не  $\epsilon$ кутовою – хибне.

**Теорема 4**. Кожній кутовій точці множини допустимих розв'язків системи обмежень відповідає допустимий базисний розв'язок.

*Доведення*. Виходячи з попередньої теореми, потрібно встановити, що кожна кутова точка  $X = (x_1; x_2; \dots; x_n)$  має не більше *m* додатних компонент, а всі інші рівні нулю.

Покажемо, що для кожної кутової точки вектори *Pj* в (2.4), які відповідають додатним координатам  $x_j$  точки  $X$  ,  $\epsilon$  лінійно незалежними векторами.

Нехай відмінними від нуля є перші *k* компонент вектора X, тобто Hexaи відмінними від нуля є перші<br> $X = (x_1; x_2; ..., x_k; 0; ..., 0)$ , тоді з (2.5) маємо

$$
P_1x_1 + P_2x_2 + \ldots + P_kx_k = P_0. \tag{2.22}
$$

Припустимо протилежне: вектори  $P_1, P_2, ..., P_k$  є лінійно залежними. Тоді існує лінійна комбінація даних векторів така, що

$$
P_1 d_1 + P_2 d_2 + \ldots + P_k d_k = 0,\t(2.23)
$$

 $\int \det d^2 y d^2 z + \ldots + d^2 k z = 0$ *k 2 2*  $\frac{2}{l} + d_2^2 + ... + d_k^2 \neq 0$ , тобто не всі  $d_j$  ( $j = \overline{I, k}$ ) одночасно рівні нулю.

Помноживши (2.23) на довільне додатне число  $\varepsilon$  і додавши та віднявши<br>ману рівність від (2.22), отримаємо:<br> $P_I(x_I + \varepsilon d_I) + P_2(x_2 + \varepsilon d_2) + ... + P_k(x_k + \varepsilon d_k) = P_0$ , отриману рівність від (2.22), отримаємо:

$$
P_1(x_1 + \varepsilon d_1) + P_2(x_2 + \varepsilon d_2) + \dots + P_k(x_k + \varepsilon d_k) = P_0,
$$
  

$$
P_1(x_1 - \varepsilon d_1) + P_2(x_2 - \varepsilon d_2) + \dots + P_k(x_k - \varepsilon d_k) = P_0.
$$

Таким чином, точки

чином, точки  

$$
X^{(1)} = (x_1 + \varepsilon d_1; x_2 + \varepsilon d_2; ...; x_k + \varepsilon d_k; 0; ...; 0),
$$

і

$$
X^{(2)} = (x_1 - \varepsilon d_1; x_2 - \varepsilon d_2; \dots; x_k - \varepsilon d_k; 0; \dots; 0)
$$

 $\epsilon$  розв'язками системи (2.1), але не обов'язково допустимими. Так як  $x_j > 0$  $(j = 1, k)$ , то для будь-яких  $d_j$   $(j = 1, k)$  завжди можна вибрати число  $\varepsilon$  настільки малим, що перші  $k$  координат точок  $X^{(I)}$  та  $X^{(2)}$  будуть додатними, тобто  $X^{(I)}$ ,  $X^{(2)}$  стануть допустимими розв'язками (2.1).

Очевидно, що в цьому випадку

$$
X = \frac{1}{2}X^{(1)} + \frac{1}{2}X^{(2)},
$$

а це означає, що *X* не є кутовою точкою системи обмежень, тому припущення про лінійну залежність векторів  $P_1, P_2, ..., P_k$  є хибним. Таким чином, вектори  $P_1, P_2, \ldots, P_k$  є лінійно незалежними.

Так як в *m*- вимірному просторі будь-яка системи з *m 1* вектора є лінійно залежною, то  $k \leq m$ .

**Наслідок.** Якщо існує, і при тому єдиний, розв'язок задачі лінійного програмування, то він співпадає з одним із допустимих базисних розв'язків системи обмежень.

Справедливість останнього твердження випливає безпосередньо з теорем 2, 4.

Отже, оптимальний розв'язок задачі лінійного програмування потрібно шукати серед скінченного числа допустимих базисних розв'язків системи обмежень. Але навіть в найпростіших задачах (при невеликих значеннях *m* та *n* ), знаходження оптимального розв'язку шляхом розгляду всіх базисних розв'язків є дуже трудомістким процесом, так як кількість базисних розв'язків може бути досить великою. Тому потрібна яка-небудь обчислювальна схема, яка дозволяє здійснювати перехід від одного допустимого базисного розв'язку до іншого, при якому лінійна форма або наближається до оптимального значення, або не змінює свого значення1. Однією з таких обчислювальних схем є симплексний метод, який буде розглянутий в наступному розділі.

#### **2.4. Геометричне розв'язання задач лінійного програмування.**

Ціль даного параграфа – показати, як шукати максимум лінійної форми, використовуючи геометричне представлення системи обмежень і лінійної форми.

Геометричний метод розв'язання можна застосовувати тільки для систем обмежень з двома або трьома змінними. Тому цей метод має досить вузькі рамки для свого застосування. Проте геометричний метод викликає певний інтерес при виробленні наочних представлень про задачі лінійного програмування. Крім того, він дозволяє геометрично підтвердити справедливість доведених вище теорем.

У випадку двох змінних розв'язок шукається на площині, у випадку трьох змінних – у просторі. Детально проілюструємо геометричний метод на прикладі системи обмежень з двома змінними.

**Приклад 2.1**. Знайти максимум функції  $F = x_1 + 3x_2$  при обмеженнях

$$
\begin{cases}\n x_1 + x_2 \ge 1, \\
 x_1 + x_2 \le 5, \\
 2x_1 + x_2 \le 8, \\
 x_1 + 2x_2 \le 8, \\
 x_1 \ge 0, \ x_2 \ge 0.\n\end{cases}
$$
\n(2.24)

 $\overline{a}$ 

<sup>1</sup> Лінійна форма зберігає своє значення при переході до іншого допустимого базисного розв'язку, якщо цей інший базисний розв'язок вироджений або якщо оптимальний розв'язок неєдиний.

*Розв'язок*. На рис. 2.2 зображено область допустимих розв'язків системи нерівностей (2.24) (номер прямої відповідає порядковому номеру відповідної

нерівності системи обмежень). Це випуклий шестикутник *ABCDEG* з кутовими точками:  $A(0, 1), B(0, 4),$  $C(2, 3), D(3, 2), E(4, 0), G(1, 0),$ координати яких знаходимо розв'язуючи по черзі системи з відповідних двох рівнянь. Очевидно, що множина допустимих розв'язків системи в даному прикладі випукла, що підтверджує справедливість теореми 1.

Функція *F* , максимум якої потрібно знайти, є лінійною функцією координат точок площини.

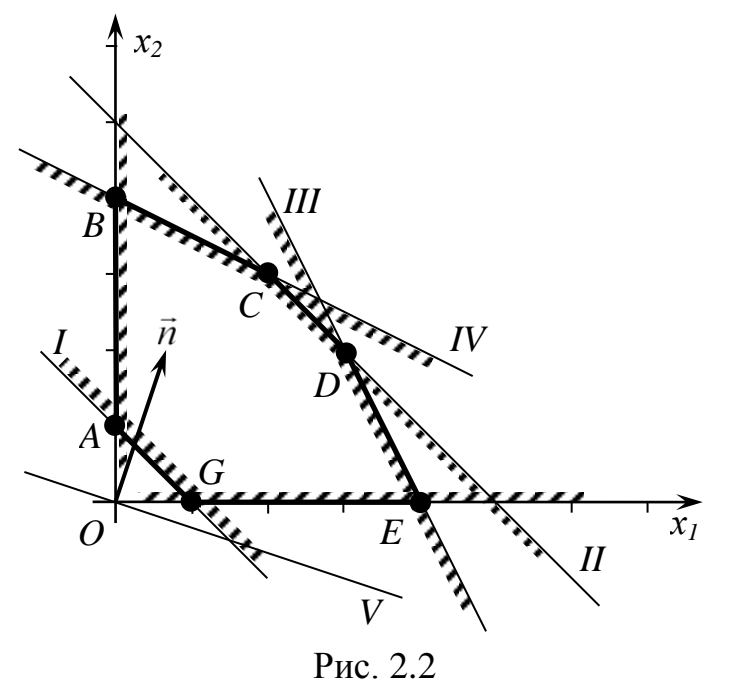

Спочатку вияснимо, як розташовані на площині точки, в яких дана функція приймає одне й теж довільне значення, тобто точки, в яких має місце рівність

$$
F = x_1 + 3x_2 = const = a.
$$
 (2.25)

Рівність (2.25) задає рівняння прямої на площині  $x_1 + 3x_2 = a$  з вектором нормалі  $\vec{n}(1, 3)$ . Змінюючи значення параметра  $a$ , отримаємо сім'ю паралельних прямих, які називають *лініями рівня*, тобто лініями рівних значень функції. При збільшенні *a* прямі зміщуються в напрямку вектора *n* −<br>→ , а при зменшенні *a* – в напрямку, протилежному до вектора *n*  $\rightarrow$ . На рис. 2.2 пряма *V* відповідає значенню  $a = 0$ . Очевидно, що значення функції *F* буде збільшуватись при паралельному зміщенні даної прямої в напрямку вектора *n*  $\frac{1}{\cdot}$ . Максимальне значення функція *F* буде приймати в точці  $B(0, 4)$ , тобто в точці з області допустимих розв'язків системи, найвіддаленішій від початку координат в напрямку вектора *n*  $\rightarrow$ . Отже,

$$
F_{max} = 1 \cdot 0 + 3 \cdot 4 = 12
$$

при оптимальному плані  $x_1 = 0, x_2 = 4$ .

В прикладі 2.1:

- а) множина розв'язків задачі є замкнутим многогранником;
- б) система обмежень сумісна;
- в) оптимальний розв'язок єдиний.

Розглянемо приклади, коли ці умови не виконуються.

**Приклад 2.2.** Знайти максимум функції  $F = 3x_1 + 4x_2$  при обмеженнях

$$
\begin{cases}\n-x_1 + x_2 \le 2, \\
x_1 + 2x_2 \ge 2, \\
2x_1 - 3x_2 \le 6, \\
x_1 \ge 0, x_2 \ge 0.\n\end{cases}
$$

*Розв'язок*. На рис. 2.3 зображено необмежену многогранну область *ABCD* розв'язків заданої системи обмежень, де  $A(0, 2)$ ,  $B(0, 1)$ ,  $C(2, 0), D(3, 0);$  та лінію рівня  $3x_1 + 4x_2 = 25$  (пряма (IV)) з вектором  $\vec{n}(4, 3)$ , який вказує напрям руху лінії рівня для *х2 I IV*

знаходження *Fmax* . Очевидно, що при заданій системі обмежень функція *F* може необмежено зростати при збільшенні змінних  $x_1, x_2$ , тобто  $F_{max} = \infty$ .

**Приклад 2.3**. Знайти максимум функції  $F = 2x_1 - x_2$ при обмеженнях

$$
\begin{cases} x_1 + x_2 \ge 1, \\ 2x_1 + 3x_2 \le 6, \\ 5x_1 + 4x_2 \ge 20, \\ x_1 \ge 0, \ x_2 \ge 0. \end{cases}
$$

*Розв'язок*. Зображені на рис. 2.4 області, що є розв'язками відповідних нерівностей системи обмежень, не мають спільних точок, тобто немає точок, де одночасно виконувалися б усі нерівності системи обмежень. Це означає, що система обмежень несумісна і не має жодного розв'язку, в тому числі і оптимального.

**Приклад 2.4.** Знайти максимум функції  $F = -x_1 + 3x_2$  при обмеженнях

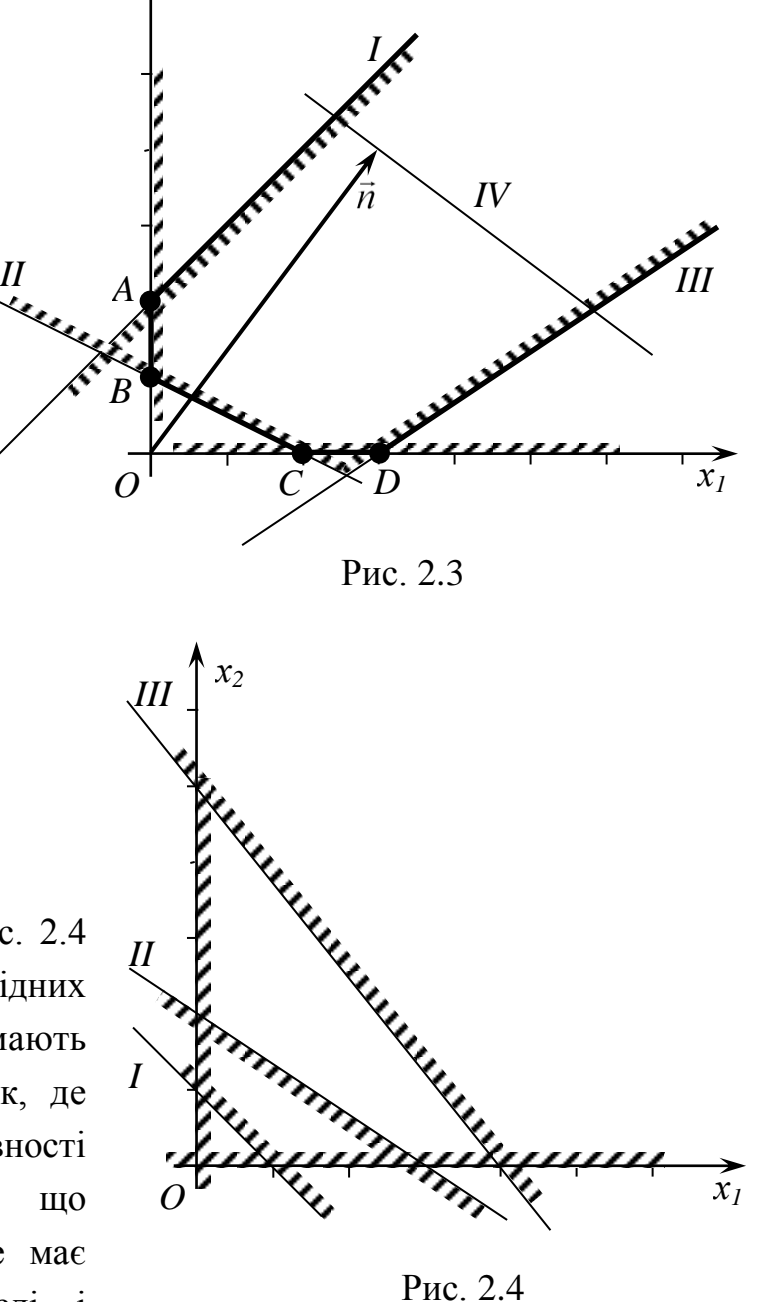

$$
\begin{cases} x_1 - 2x_2 \le 2, \\ x_1 + x_2 \le 5, \\ -2x_1 + x_2 \ge 2, \\ x_1 + 3x_2 \ge 3, \\ x_1 \ge 0, \ x_2 \ge 0. \end{cases}
$$

*Розв'язок*. Усім нерівностям системи обмежень задовольняють точки трикутної області *ABC* (рис. 2.5), де  $A(0, 5)$ ,  $B(0, 2)$ ,  $C(1, 4)$ . За лінію рівня візьмемо  $\max_{1}$   $-x_1 + 3x_2 = 10$ (пряма (V)). Як видно з рисунка, найбільшого значення функція *F* досягає в точці *A* і *F*max *15*.

Відмітимо, що при побудові трикутника *ABC* не використали прямі  $x_1 - 2x_2 = 2$  та  $x_1 + 3x_2 = 3$ , що відповідають 1-й та 4-й

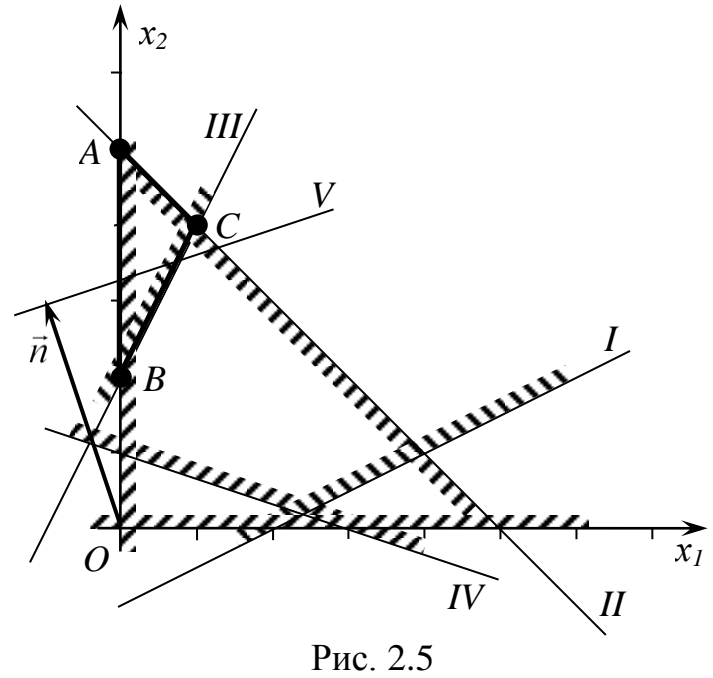

нерівностям системи обмежень, хоча всі точки трикутника *ABC* задовольняють вказаним нерівностям. Таким чином нерівності  $x_1 - 2x_2 \le 2$ ,  $x_1 + 3x_2 \ge 3$ є зайвими в системі обмежень.

*Зауваження*. Зайві нерівності в системі обмежень можна знайти тільки після побудови області розв'язків. При розв'язанні задач лінійного програмування аналітичними методами питання про зайві обмеження не розглядається, тобто до уваги беруться всі нерівності системи обмежень.

**Приклад 2.5**. Знайти максимум функції  $F = x_1 + x_2$  при обмеженнях

$$
\begin{cases}\n-x_1 + x_2 \le 2, \\
x_1 + x_2 \le 6, \\
x_1 - 2x_2 \le 2, \\
x_1 \ge 0, x_2 \ge 0.\n\end{cases}
$$

*Розв'язок*. На рис. 2.6 зображено область розв'язків системи обмежень (многокутник *ABCDO* :  $A(0, 2)$ ,  $B(2, 4)$ ,  $C(4/3, 14/3)$ ,  $D(2, 0), D(0, 0)$  і лінію рівня, яка

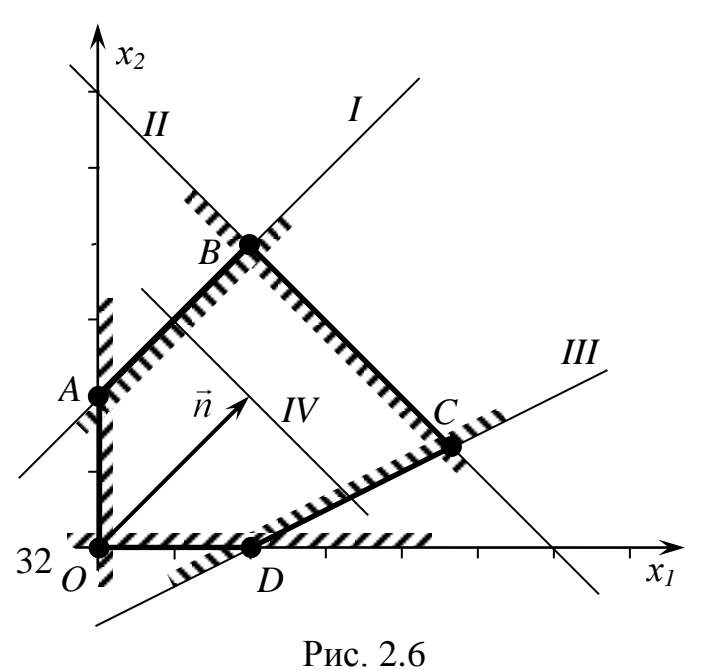

відповідає значенню  $F = 4$  (лінія IV). Якщо зміщувати лінію рівня паралельно самій собі в напрямку вектора  $\vec{n}(2, 2)$ , то вона вийде з області розв'язків не в одній точці, як це було в прикладах 2.1, 2.4, а на відрізку *BC* , який є однією з границь області розв'язків. Всі точки відрізка *BC* дають одне й теж значення функції *F* , яке є її оптимальним значенням. Візьмемо, наприклад, точку  $B(2, 4)$ :  $F_{\text{max}} = 2 + 4 = 6$ . Таким чином, є не один, а нескінченна множина оптимальних розв'язків даної задачі, які співпадають з відрізком *BC* , в тому числі і з кутовими точками  $B$  та  $C$ .

### **Розділ 3. СИМПЛЕКСНИЙ МЕТОД**

Симплексний метод або метод послідовного поліпшення плану є універсальним методом, яким можна розв'язувати довільну задачу лінійного програмування.

Ідея симплексного методу полягає в наступному. Використовуючи систему обмежень, приведену до канонічного вигляду, знаходять її довільний базисний розв'язок. Якщо перший базисний розв'язок виявився допустимим, то перевіряють його на оптимальність. Якщо він не оптимальний то переходять до наступного базисного допустимого розв'язку. При цьому лінійна форма якщо і не досягне оптимального значення, то наблизиться до нього<sup>\*</sup>. З новим допустимим розв'язком роблять теж саме, до тих пір поки не знайдуть оптимальний розв'язок.

Якщо перший знайдений базисний розв'язок виявиться недопустимим, то за допомогою симплексного методу проводять перехід до наступного базисного розв'язку, який дозволяє наблизитися до області допустимих розв'язків, поки на якомусь кроці не отримають допустимий базисний розв'язок. До отриманого розв'язку використовують механізм симплексного методу, описаний вище.

Таким чином, симплексний метод складається з двох етапів: 1) знаходження допустимого базисного розв'язку системи обмежень; 2) знаходження оптимального розв'язку. При цьому кожний з етапів може включати декілька кроків, які відповідають тому чи іншому базисному розв'язку. Так як кількість базисних розв'язків завжди обмежена, то обмежена і кількість кроків симплексного методу.

# **3.1. Симплексний метод у випадку допустимого початкового розв'язку.**

Розглянемо алгоритм симплексного методу на конкретному прикладі. **Приклад 3.1.** Розв'язати задачу лінійного програмування:

$$
\begin{cases}\n x_1 - x_2 - 3 \le 0, \\
 x_1 - 5 \le 0, \\
 x_1 + 3x_2 - 14 \le 0, \\
 x_2 - 4 \le 0, \\
 2x_1 - x_2 + 2 \ge 0, \\
 x_1 \ge 0, \ x_2 \ge 0, \\
 F = x_1 + 2x_2 \rightarrow \text{max} \,. \n\end{cases} (3.1)
$$
\n(3.2)

 $\overline{a}$ 

<sup>\*</sup> У випадку переходу до виродженого розв'язку значення лінійної форми може не змінитися.

*Розв'язок.* Приведемо задачу до канонічного вигляду. Спочатку для зручності всі нерівності приводимо до одного знаку  $\leq$  (п'яту нерівність множимо на *1* ). Вільні члени переносимо в праву частину. Потім, перші п'ять обмеженьнерівностей записуємо у вигляді рівнянь. Для цього вводимо п'ять додаткових невід'ємних змінних  $x_3, x_4, x_5, x_6, x_7$ . Система (3.1) набуде вигляду:

$$
\begin{cases}\nx_1 - x_2 + x_3 = 3, \\
x_1 + x_4 = 5, \\
x_1 + 3x_2 + x_5 = 14, \\
x_2 + x_6 = 4, \\
-2x_1 + x_2 + x_7 = 2, \\
x_i \ge 0, \ j = \overline{1, 7}.\n\end{cases}
$$

Для аналізу системи обмежень і знаходження її допустимого базисного розв'язку, який оптимізує лінійну форму (3.2), запишемо отриману систему у вигляді розширеної матриці:

*1 -1 1 0 0 0 0 3* (3.3) *1 0 0 1 0 0 0 5 1 3 0 0 1 0 0 14 -3 0 1 0 0 0 1 0 4 -1 -2 1 0 0 0 0 1 2 1 2 0 0 0 0 0 0 -2*

де останній рядок задає коефіцієнти біля невідомих в лінійній формі (в нижньому правому куті будемо записувати вільний член лінійної форми з протилежним знаком).

Очевидно, що система обмежень сумісна і її ранг рівний  $r = m = 5$  (визначник складений з елементів, що знаходяться в 1–5 рядку і 3–7 стовпчиках, матриці (3.3) відмінний від нуля і рівний *1*), тому число основних змінних рівне *5*, а неосновних – *2*.

Надалі стовпчики основної матриці, в яких один елемент рівний одиниці, а всі інші елементи рівні нулю, будемо називати *основними*, інші стовпчики – *неосновними*. В матриці (3.3) перші два стовпчики є неосновними, а стовпчики з третього по сьомий – основними.

Елементи, які знаходяться в крайньому правому стовпчику, тобто вільні члени рівнянь, будемо називати *вільними членами* відповідного рядка.

Вибираємо довільний базисний розв'язок. Для цього достатньо в якості основних вибрати змінні  $x_3, x_4, x_5, x_6, x_7$ , які відповідають основним стовпчикам. Поклавши в  $(3.3)$  неосновні змінні  $x_1, x_2$  рівними нулю, отримаємо базисний розв'язок  $(0; 0; 3; 5; 14; 4; 2)$ , який є допустимим. Тому нема необхідності в проведенні першого етапу симплексного методу. Зразу переходимо до відшукання оптимального розв'язку.

**І крок.** Основні змінні  $x_3, x_4, x_5, x_6, x_7$ , неосновні –  $x_1, x_2$ . Базисний розв'язок ( ; ; ; ; ; ; ) *0 0 3 5 14 4 2* . Лінійна форма (3.2) при даному базисному розв'язку рівна *0*.

Задача полягає в тому, щоб від початкового допустимого базисного розв'язку перейти до іншого базисного розв'язку, при якому значення лінійної форми збільшиться. На кожному кроці переводимо одну змінну з неосновних в основні і одну змінну з основних в неосновні, тобто дві змінні міняють свій статус.

Спочатку визначаємо, яку змінну вигідно перевести з неосновних в основні. Для цього оцінюємо лінійну форму – дивимось на знаки елементів останнього рядка матриці (3.3). Якщо елемент додатний, то відповідну змінну не вигідно відносити до неосновних, тобто брати рівною нулю (чим більше значення цієї змінної, тим більше значення приймає лінійна форма). ЇЇ потрібно переводити в основні змінні. Якщо ж елемент від'ємний, то відповідну змінну потрібно залишити в неосновних змінних (збільшення значення цієї змінної приведе до зменшення значення лінійної форми). У випадку, коли декілька елементів останнього рядка додатні, в основні, за звичай, переводять змінну, коефіцієнт біля якої найбільший. *Коли всі елементи останнього рядка від'ємні або рівні 0, то знайдений базисний розв'язок є оптимальним.*

Переведемо в основні змінну  $x_2$ , так як їй відповідає більший коефіцієнт в лінійній формі, і відповідно другий стовпчик переведемо в основні стовпчики.

Стовпчик, який будемо переводити в основні називатимемо *опорним стовпчиком матриці*.

Тепер потрібно визначити, яку з основних змінних перевести в неосновні, тобто, який з основних стовпчиків перевести в неосновні. Для цього оцінимо на скільки максимально можна збільшити в кожному з рівнянь канонічної системи обмежень змінну *2 x* так, щоб відповідна основна змінна залишилась невід'ємною. В першому рівнянні змінну  $x_2$  можна необмежено збільшувати, при цьому основна змінна *3 x* зростатиме, так як коефіцієнт біля *2 x* від'ємний; в друге рівняння змінна  $x_2$  не входить, тому воно також не дає обмежень на збільшення  $x_2$ ; в третьому рівнянні змінну  $x_2$  можна збільшувати до значення  $14/3$ , при цьому основна змінна  $x_5$  дорівнюватиме нулю; в четвертому – до 4, при цьому  $x_6 = 0$ ; в п'ятому – до *2*, при цьому *x<sup>7</sup> 0* .

36
Отже, найсильніше обмеження на збільшення змінної  $x_2$  отримується з п'ятого рівняння, якому відповідає основна змінна  $x_7$ . Таким чином, в неосновні потрібно перевести змінну *7 x* і відповідно сьомий стовпчик матриці (3.3).

*При визначенні, яку з основних змінних потрібно перевести в неосновні,* в матриці (3.3) *знаходимо рядок, в якому відношення вільного члена до відповідного елемента в опорному стовпчику є найменшим при умові, що цей елемент відмінний від нуля і того ж знаку, що й вільний член.* (Якщо дві останні умови не виконуються, відношення приймаємо рівним ).

Рядок, якому відповідає знайдене найменше відношення, будемо називати *опорним рядком матриці*. Він вказує, яку з основних змінних і відповідно який основний стовпчик потрібно перевести в неосновні.

В даному прикладі

MKNAJI  

$$
x_{2\text{max}} = \min\left(\infty; \infty; \frac{14}{3}; \frac{4}{1}; \frac{2}{1}\right) = 2,
$$

що відповідає п'ятому рядку матриці (3.3), тобто п'ятий рядок є опорним рядком матриці. При цьому змінна  $x_7 = 0$  і її переводимо в неосновні, а отже в неосновні переводимо і сьомий стовпчик.

Виконаємо елементарні перетворення матриці (3.3) так, щоб в ній другий стовпчик став основним, при цьому сьомий стане неосновним. Для цього п'ятий рядок: додаємо до першого рядка; помноживши його на *3* , додаємо до третього рядка; на *1* –до четвертого; на *2* –до шостого рядка. Зроблені перетворення вказані праворуч матриці (3.3).

Отримаємо матрицю

*-1 0 1 0 0 0 1 5* (3.4) *1 0 0 1 0 0 0 5 -1 7 0 0 0 1 0 -3 8 -7 2 0 0 0 0 1 -1 2 1/2 -2 1 0 0 0 0 1 2 2 5 0 0 0 0 0 -2 -4 -5*

На першому кроці отримали базисний розв'язок

$$
X = (0; 2; 5; 5; 8; 2; 0).
$$
\n(3.5)

Значення лінійної форми при цьому рівне *4* .

*Зауваження*. На кожному кроці можна зробити перевірку правильності зроблених елементарних перетворень: компоненти отриманого базисного розв'язку зроолених елементарних перетворень. компоненти отриманого оазисного розв язку<br>підставляємо в лінійну форму  $F = x_1 + 2x_2 = 0 + 2 \cdot 2 = 4$ , що співпадає з отриманим значенням лінійної форми.

**II крок.** Так як в останньому рядку матриці (3.4) один з елементів, а саме перший, додатний, то розв'язок (3.5) не оптимальний. Очевидно, що для наближення до оптимального розв'язку потрібно змінну  $x_1$ , а отже, і перший стовпчик перевести в основні.

Знаходимо опорний рядок матриці (3.4), який відповідає першому стовпчику, тобто знаходимо максимально допустиме значення змінної  $x_I$ :<br>  $x_{I\text{max}} = \min \left( \infty; \frac{5}{I}; \frac{8}{7}; \frac{2}{3}; \infty \right) = I.$ 

$$
x_{I\text{max}} = \min\left(\infty; \frac{5}{1}; \frac{8}{7}; \frac{2}{2}; \infty\right) = I.
$$

Опорним рядком є четвертий рядок з базисною змінною  $x_6$ . Отже, в неосновні переводимо змінну  $x_6$  і відповідно шостий стовпчик.

Змінюємо матрицю (3.4) так, щоб в ній перший стовпчик став основним, а шостий неосновним. Для цього робимо перетворення, вказані праворуч матриці (3.4).

*Зауваження*. Для зручності елементарні перетворення матриці (3.4) можна виконати в два етапи:

- 1) так як на перетині опорного стовпчика і опорного рядка стоїть 2, то цей рядок множимо на ½ і записуємо отриману матрицю;
- 2) перший стовпчик робимо основним, записуємо отриману матрицю.

$$
\begin{vmatrix}\n0 & 0 & 1 & 0 & 0 & 1/2 & 1/2 & 6 \\
0 & 0 & 0 & 1 & 0 & -1/2 & 1/2 & 4 \\
0 & 0 & 0 & 0 & 1 & -7/2 & 1/2 & 1 \\
1 & 0 & 0 & 0 & 0 & 1/2 & -1/2 & 1 \\
0 & 1 & 0 & 0 & 0 & 1 & 0 & 4 \\
0 & 0 & 0 & 0 & 0 & -5/2 & 1/2 & -9\n\end{vmatrix}\n\begin{vmatrix}\n\leftarrow -1/2 & \leftarrow \\
\leftarrow -1/2 & \leftarrow \\
\leftarrow -1/2 & \leftarrow \\
\leftarrow -1/2 & \leftarrow\n\end{vmatrix}
$$
\n(3.6)

На другому кроці отримали базисний розв'язок

$$
X = (1; 4; 6; 4; 1; 0; 0).
$$
\n(3.7)

Значення лінійної форми при цьому рівне *9* .

**III крок.** В останньому рядку матриці (3.6) сьомий елемент додатний, тому

відповідні змінну і стовпчик переводимо в основні, і так як  

$$
x_{7\text{max}} = \min\left(\frac{6}{1/2}; \frac{4}{1/2}; \frac{1}{1/2}; \infty; \infty\right) = 2,
$$

то п'ятий стовпчик переводимо в неосновні. Отримаємо матрицю (3.8):

*0 0 1 0 -1 4 0 5 -4* (3.8) *0 0 0 1 -1 3 0 3 1/3 0 0 0 0 2 -7 1 2 7 1 0 0 0 1 -3 0 2 3 0 1 0 0 0 1 0 4 -1 0 0 0 0 -1 1 0 -10 -1*

Базисний розв'язок рівний

$$
X = (2; 4; 5; 3; 0; 0; 2). \tag{3.9}
$$

Лінійна форма при цьому приймає значення *10* .

**IV крок.** Розв'язок (3.9) теж є не оптимальним, так як в останньому рядку матриці (3.8) шостий елемент додатний. Переводимо в основні шостий стовпчик, а в неосновні – четвертий, тому що

$$
x_{6\max} = \min\left(\frac{5}{3}, \frac{3}{3}, \infty, \infty, \frac{4}{1}\right) = 1.
$$

За допомогою перетворень, вказаних в (3.8), отримаємо матрицю

$$
\begin{bmatrix}\n0 & 0 & 1 & -4/3 & 1/3 & 0 & 0 & 1 \\
0 & 0 & 0 & 1/3 & -1/3 & 1 & 0 & 1 \\
0 & 0 & 0 & 7/3 & -1/3 & 0 & 1 & 9 \\
1 & 0 & 0 & 1 & 0 & 0 & 0 & 5 \\
0 & 1 & 0 & -1/3 & 1/3 & 0 & 0 & 3 \\
0 & 0 & 0 & -1/3 & -2/3 & 0 & 0 & -11\n\end{bmatrix}
$$
\n(3.10)

в якій всі елементи останнього рядка недодатні.

Отже, отриманий в (3.10) допустимий розв'язок

$$
X = (5; 3; 1; 0; 0; 1; 9)
$$
\n
$$
(3.11)
$$

є оптимальним і

 $F_{\text{max}} = 11$ .  $F_{\text{max}} = 11.$ <br> *Перевірка.*  $F = x_1 + 2x_2 = 5 + 2 \cdot 3 = 11.$ 

### **3.2. Випадок недопустимого початкового розв'язку.**

Нехай задача лінійного програмування задана в канонічному вигляді, тобто системою *m* лінійних рівнянь з *n* невідомими (*m*<*n*). Виберемо *m* основних змінних (не порушуючи загальності можна вважати, що основними змінними є

останні *m* змінних). Тоді систему обмежень можна записати у вигляді матриці (3.12), в якій перші *n m* стовпчиків є неосновними, а останні *m* – основними:

*a<sup>11</sup>* ... *a1j* ... *a1n-m 1 0* ... *0 0 b<sup>1</sup>* (3.12) *a<sup>21</sup>* ... *a2j* ... *a2n-m 0 1* ... *0 0 b<sup>2</sup>* ... ... ... ... ... ... ... ... ... ... ... *ai1* ... *aij* ... *ain-m 0 0* ... *0 0 b<sup>i</sup>* ... ... ... ... ... ... ... ... ... ... ... *am-11* ... *am-1j* ... *am-1n-m 0 0* ... *1 0 b m-1 am1* ... *amj* ... *amn-m 0 0* ... *0 1 b<sup>m</sup>*

Даному способу розбиття змінних на основні і неосновні відповідає базисний розв'язок

$$
X = (\underbrace{0; 0; \ldots; 0;}_{n-m}; b_1; b_2; \ldots, b_i; \ldots; b_{m-1}; b_m).
$$

Розглянемо випадок, коли цей розв'язок є недопустимим. Від даного базисного розв'язку потрібно перейти до якого-небудь допустимого базисного розв'язку, причому цей перехід не обов'язково відбувається за один крок.

За припущенням, вихідний базисний розв'язок є недопустимим, тобто серед елементів  $b_1, b_2, ..., b_m$  в (3.12) є хоча б один від'ємний. Нехай це елемент  $b_i$ . Тоді основна змінна  $x_{n-m+i}$  в даному базисному розв'язку є від'ємною.

Для переходу до нового базисного розв'язку необхідно вирішити два питання:

1) яку неосновну змінну перевести в основні;

2) яку основну змінну перевести в неосновні замість змінної переведеної в основні.

При переході неосновної змінної в основні вона не зменшується, а, як правило, збільшується: замість нуля в вихідному базисному розв'язку в новому базисному розв'язку вона прийме додатне значення (винятком є вироджені розв'язки). Тому при розв'язанні питання про те, яку неосновну змінну перевести в основні, потрібно знайти неосновні змінні, при збільшенні яких зростає основна змінна, яка була від'ємною в вихідному базисному розв'язку. Повернемося до *i* -го рядка матриці (3.12), в якій  $b_i$  від'ємне. Очевидно, що основна змінна  $x_{n-m+i}$ зростатиме при зростанні тих неосновних змінних, коефіцієнти при яких в даному рядку від'ємні. Таким чином, *в основні можна переводити ті неосновні змінні, які в рядку з від'ємним вільним членом мають від'ємні коефіцієнти.*

При цьому можливі три випадки:

1) В *i* -му рядку матриці (3.12) в неосновних стовпчиках немає від'ємних елементів, тобто всі елементи  $a_{i1}, a_{i2},..., a_{i n-m}$  додатні. В цьому випадку система обмежень несумісна. Дійсно, через невід'ємність всіх змінних, в тому числі і  $x_1, x_2, \ldots, x_{n-m}$ , з *i*-го рядка, в якому права частина  $b_i$  від'ємна i всі елементи  $a_{i1}, a_{i2},..., a_{i\;n-m}$  додатні, випливає, що змінна  $x_{n-m+i}$  не може набути невід'ємного значення.

2) В *і*-му рядку системи  $(3.12)$  є один від'ємний елемент  $a_{ij}$ , який належить *ј* -му неосновному стовпчику. В цьому випадку в основні змінні переводиться змінна  $x_j$ .

3) В *i* -му рядку є декілька від'ємних елементів у неосновних стовпчиках. В цьому випадку в основні можна переводити будь-яку з відповідних неосновних змінних.

Далі необхідно встановити, яку основну змінну перевести в неосновні. Для цього потрібно використати правило, описане в прикладі 3.1: *знаходимо рядок, в якому відношення вільного члена до відповідного елемента в опорному стовпчику є найменшим при умові, що цей елемент відмінний від нуля і того ж знаку, що й вільний член.* (Якщо дві останні умови не виконуються, відношення приймаємо рівним  $\infty$ ).

Виконавши необхідні елементарні перетворення матриці (3.12), знаходимо наступний базисний розв'язок.

В новій матриці кількість від'ємних вільних членів або співпадає з їх кількістю в попередній матриці (3.12), або на одиницю менша. Це залежить від того, додатний чи від'ємний вільний член в опорному рядку.

Якщо в опорному рядку вільний член від'ємний, то в новому базисному розв'язку кількість від'ємних компонент виявиться на одиницю меншою, ніж у вихідному. Якщо ж в опорному рядку вільний член додатний або рівний нулю, то в новому базисному розв'язку кількість від'ємних компонент залишиться такою ж, як і у вихідному.

Таким чином, отримується новий, поліпшений базисний розв'язок, який є ближчим до області допустимих розв'язків системи обмежень. Якщо він виявиться недопустимим, то до нього потрібно знову застосувати наведену вище схему. В результаті скінченої кількості кроків отримаємо допустимий базисний розв'язок.

Після знаходження допустимого базисного розв'язку, переходимо до другого етапу симплексного методу, описаного в прикладі 3.1.

Розглянемо приклад, в якому перший знайдений базисний розв'язок є недопустимим.

**Приклад 3.2**. Розв'язати задачу лінійного програмування:

$$
\begin{cases}\n x_1 + 2x_2 - 4 \ge 0, \\
 2x_1 + x_2 - 4 \ge 0, \\
 x_1 - x_2 + 4 \ge 0, \\
 x_1 + 6x_2 - 6 \le 0, \\
 x_1 - 5 \le 0, \\
 x_1 \ge 0, x_2 \ge 0,\n\end{cases}
$$
\n(3.13)  
\n
$$
F = x_1 + x_2 \rightarrow \text{max}.
$$

 $P$ озв'язок.  $\triangleright$  Приведемо систему обмежень (3.13) до одного знаку  $\leq$  i запишемо її в канонічній формі, ввівши додаткові змінні  $x_j \ge 0$ ,  $j = 3, 7$ :

$$
\begin{cases}\n-x_1 - 2x_2 + x_3 = -4, \\
-2x_1 - x_2 + x_4 = -4, \\
-x_1 + x_2 + x_5 = 4, \\
x_1 + 6x_2 + x_6 = 6, \\
x_1 + x_7 = 5, \\
x_1 \ge 0, \ j = \overline{1, 7}.\n\end{cases}
$$
\n(3.15)

Отримана система в матричній формі матиме вигляд:

*-1 -2 1 0 0 0 0 -4 -2 -1 0 1 0 0 0 -4 -1/2 -1 1 0 0 1 0 0 4* (3.16) *1 6 0 0 0 1 0 6 -1 1 0 0 0 0 0 1 5 -1 1 1 0 0 0 0 0 0 -1*

Очевидно, що в якості базисного розв'язку даної системи обмежень можна взяти розв'язок, який відповідає основним змінним  $x_j$ ,  $j = 3, 7$ , і неосновним –  $x_1, x_2$ , і рівний

$$
X = (0; 0; -4; -4; 4; 6; 5).
$$
 (3.17)

**І крок.** Розв'язок (3.17) недопустимий (дві його компоненти від'ємні).

Для того, щоб вирішити, яку змінну потрібно перевести з неосновних в основні, розглянемо будь-який з двох рядків матриці (3.16) з від'ємним вільним членом, наприклад перший. Він показує, що в основні змінні можна перевести як  $x_1$ , так і  $x_2$ , так як перший та другий елементи вибраного рядка від'ємні і при збільшенні кожної з указаних змінних змінна  $x_j$  збільшуватиметься. Подивимось, що відбувається при переведенні в основні кожної з неосновних змінних  $x_I$  та  $x_2$ .

1) В основні переводимо змінну *1 x* . Щоб вияснити, яку основну змінну треба перевести в неосновні, знайдемо опорний рядок матриці (3.16), що відповідає опорному першому стовпчику:

My CTOBIIYIKY:  
\n
$$
x_{Imax} = min\left(\frac{-4}{-1}, \frac{-4}{-2}, \infty; \frac{6}{1}, \frac{5}{1}\right) = 2.
$$

Отримане значення відповідає другому рядку, в якому вільний член від'ємний. Таким чином, перевівши в основні змінну  $x_1$ , в неосновні перейде змінна  $x_4$ , яка в вихідному базисному розв'язку була від'ємною. В результаті отримаємо новий базисний розв'язок, в якому від'ємних компонент буде на одну менше в порівнянні з вихідним.

2) В основні переведемо змінну  $x_2$ . Для визначення опорного рядка знаходимо значення  $x_{2\text{max}}$ :

$$
x_{2\max} = \min\left(\frac{-4}{-2}; \frac{-4}{-1}; \frac{4}{1}; \frac{6}{6}; \infty\right) = 1.
$$

Воно відповідає четвертому рядку, тобто в неосновні потрібно перевести змінну  $x_6$ , яка в вихідному базисному розв'язку була додатною. Таким чином, отриманий новий базисний розв'язок, як і початковий, буде містити дві від'ємні компоненти.

Отже, вигідніше в основні змінні перевести змінну  $x<sub>l</sub>$ .

Переходимо до базисного розв'язку, в якому основні змінні  $x_1, x_3, x_5, x_6, x_7$ , а неосновні –  $x_2, x_4$ . Для цього в матриці (3.16) робимо перетворення, які перший стовпчик роблять основним, а четвертий неосновним (опорним рядком є другий):

$$
\begin{vmatrix}\n0 & -3/2 & 1 & -1/2 & 0 & 0 & 0 & -2 \\
1 & 1/2 & 0 & -1/2 & 0 & 0 & 0 & 2 \\
0 & 3/2 & 0 & -1/2 & 1 & 0 & 0 & 6 \\
0 & 11/2 & 0 & 1/2 & 0 & 1 & 0 & 4 \\
0 & -1/2 & 0 & 1/2 & 0 & 0 & 1 & 3 \\
0 & 1/2 & 0 & 1/2 & 0 & 0 & 0 & -2\n\end{vmatrix} \begin{vmatrix}\n-2 & -2 & -2 & -2 \\
-2 & -1/2 & -2 & -2 \\
-2 & -1/2 & -2 & -2 \\
-2 & -1/2 & -2 & -2 \\
-2 & -1/2 & -2 & -2\n\end{vmatrix}
$$
\n(3.18)

Отримаємо базисний розв'язок

$$
X = (2; 0; -2; 0; 6; 4; 3). \tag{3.19}
$$

**II крок.** Розв'язок (3.19) теж недопустимий: основна змінна  $x_3$ , яка знаходиться з першого рядка матриці (3.18), приймає від'ємне значення. Перейдемо до наступного базисного розв'язку. Для цього знову вияснимо, яку з неосновних змінних перевести в основні, а яку з основних – в неосновні.

Обидва елементи, які знаходяться в неосновних стовпчиках першого рядка, від'ємні, тому в основні змінні можна перевести будь-яку із змінних  $x_2$  або  $x_4$ . Проаналізуємо обидва варіанти і виберемо вигідніший з них.

При переведенні в основні змінної *х*<sub>2</sub> опорним рядком буде четвертий рядок,<br> *x*<br>  $x_{2\text{max}} = \min\left(\frac{-2}{2(2)};\frac{2}{1(2)};\frac{6}{2(2)};\frac{4}{11(2)};\infty\right) = \frac{4}{11(2)} = \frac{8}{11}$ . так як

$$
x_{2\text{max}} = \min\left(\frac{-2}{-3/2}; \frac{2}{1/2}; \frac{6}{3/2}; \frac{4}{11/2}; \infty\right) = \frac{4}{11/2} = \frac{8}{11}.
$$

Тоді в неосновні змінні потрібно переводити змінну  $x_6$ . Але вона була додатною в останньому базисному розв'язку, тобто змінна  $x_3$  залишиться від'ємною.

При переведенні в основні змінної  $x_4$  опорним рядком буде перший рядок, так як

$$
x_{4\text{max}} = \min\left(\frac{-2}{-1/2}; \infty; \infty; \frac{4}{1/2}; \frac{3}{1/2}\right) = 4,
$$

тобто в неосновні потрібно переводити змінну  $x_3$ , яка є від'ємною в останньому базисному розв'язку.

Отже, переводимо в основні змінну  $x_4$ , а в неосновні –  $x_3$ .

Зробимо перетворення в матриці (3.18) такі, щоб четвертий стовпчик став основним, а третій неосновним:

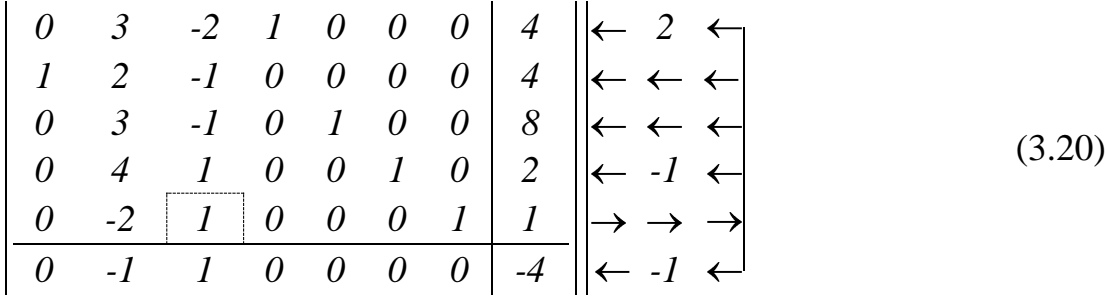

Отримали базисний розв'язок

$$
X = (4; 0; 0; 4; 8; 2; 1)
$$
\n(3.21)

з основними змінними  $x_1, x_4, x_5, x_6, x_7$  і неосновними –  $x_2, x_3$ . Лінійна форма приймає значення рівне *4*.

**III крок.** Розв'язок (3.21) є допустимим, але не оптимальним, так як в останньому рядку матриці (3.20) третій елемент додатний. Отже, змінну  $x_3$ потрібно перевести в основні. Опорним рядком є п'ятий рядок:<br>  $x_{3\text{max}} = \min \left( \infty; \infty; \infty; \frac{2}{l}; \frac{l}{l} \right) = l.$ 

$$
x_{3\text{max}} = \min\left(\infty; \infty; \infty; \frac{2}{I}; \frac{I}{I}\right) = I.
$$

Таким чином, в основні переводимо змінну  $x_3$ , а в неосновні –  $x_7$ . Для цього в матриці (3.20) третій стовпчик робимо основним, а сьомий стане неосновним:

*0 -1 0 1 0 0 2 6 2* (3.22) *1 0 0 0 0 0 1 5 0 1 0 0 1 0 1 9 -1 0 6 0 0 0 1 -1 1 1/6 0 -2 1 0 0 0 1 1 2 0 1 0 0 0 0 -1 -5 -1*

Отримуємо базисний розв'язок

$$
X = (5; 0; 1; 6; 9; 1; 0),
$$
\n(3.23)

який відповідає основним змінним  $x_1, x_3, x_4, x_5, x_6$  і неосновним –  $x_2, x_7$ . Лінійна форма приймає значення *5* .

**IV крок.** Базисний розв'язок (3.23) не оптимальний, так як другий елемент останнього рядка матриці (3.22) є додатним. Знаходимо новий базисний розв'язок: в основні переводимо змінну  $x_2$ , а в неосновні –  $x_6$ , так як<br> $x_2 = \min \left( \infty \, \infty \, \frac{9}{\cdot 1} \cdot \infty \right) = \frac{1}{\cdot 1}$ 

$$
x_{2\text{max}} = \min\left(\infty; \infty; \frac{9}{1}; \frac{1}{6}; \infty\right) = \frac{1}{6}
$$

відповідає четвертому рядку матриці (3.22). Для цього в матриці (3.22) другий стовпчик робимо основним, а шостий – неосновним (опорним рядком є четвертий):

$$
\begin{bmatrix}\n0 & 0 & 0 & 1 & 0 & 1/6 & 11/6 & 37/6 \\
1 & 0 & 0 & 0 & 0 & 0 & 1 & 5 \\
0 & 0 & 0 & 0 & 1 & -1/6 & 7/6 & 53/6 \\
0 & 1 & 0 & 0 & 0 & 1/6 & -1/6 & 1/6 \\
0 & 0 & 1 & 0 & 0 & 1/3 & 2/3 & 4/3 \\
0 & 0 & 0 & 0 & 0 & -1/6 & -5/6 & -31/6\n\end{bmatrix}
$$
\n(3.24)

Отриманий з (3.24) базисний розв'язок 5; 1/6; 4/3; 37/6; 53/6; 0; 0, який відповідає основним змінним  $x_1, x_2, x_3, x_4, x_5$  і неосновним –  $x_6, x_7, \epsilon$ оптимальним так як обидва елементи в вільних стовпчиках останнього рядка від'ємні.

Максимальне значення лінійної форми рівне  $F_{\text{max}} = 31/6$ .

Максимальне значення лінійної форми рів<br>*Перевірка. F* =  $x_1 + x_2 = 5 + 1/6 = 31/6$ .

Як приклад розглянемо задачу про складання оптимального раціону.

**Приклад 3.3.** В дитячому таборі відпочинку кожна дитина повинна щодня отримувати певну кількість поживних речовин: не менше *8* од. речовини *A*, не

менше *12* од. речовини *B*, не менше *6* од. речовини *C* . Для годування дітей можна закупити три основні види продуктів, занумеруємо їх: *I*, *II*, *III*. Місткість кожної речовини в різних видах продуктів і вартість одиниці кожного продукту наведена в таблиці 2.1.

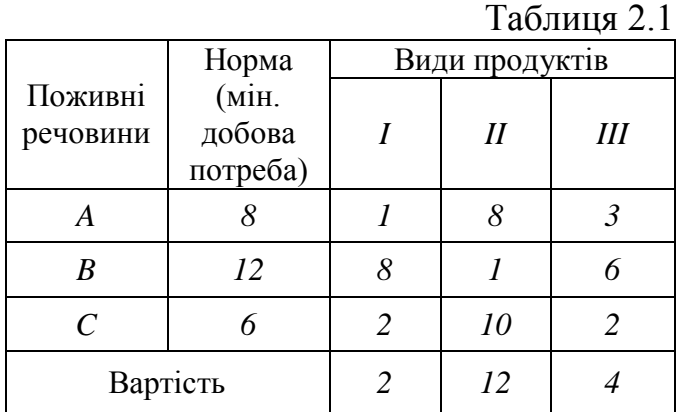

Потрібно забезпечити найбільш дешевий і повноцінний раціон.

 $\triangleright$  Складемо економіко-математичну модель задачі. Нехай  $x_1, x_2, x_3$  – кількість одиниць *I*, *II* і *III* видів продуктів, відповідно. Потрібно знайти мінімум лінійної форми  $F = 2x_1 + 12x_2 + 4x_3$  або максимум форми

$$
F_1 = -F = -2x_1 - 12x_2 - 4x_3 \tag{3.25}
$$

при обмеженнях:

$$
\begin{cases}\n x_1 + 8x_2 + 3x_3 \ge 8, \\
 8x_1 + x_2 + 6x_3 \ge 12, \\
 2x_1 + 10x_2 + 2x_3 \ge 6, \\
 x_1 \ge 0, x_2 \ge 0, x_3 \ge 0.\n\end{cases}
$$
\n(3.26)

Приведемо систему обмежень (3.26) до одного знаку  $\leq$  і запишемо її в канонічній формі, ввівши додаткові змінні  $x_4, x_5, x_6$ :

$$
\begin{cases}\n-x_1 - 8x_2 - 3x_3 + x_4 = -8, \\
-8x_1 - x_2 - 6x_3 + x_5 = -12, \\
-2x_1 - 10x_2 - 2x_3 + x_6 = -6, \\
x_j \ge 0, j = \overline{1, 6}.\n\end{cases} (3.27)
$$

Представимо модель задачі у вигляді розширеної матриці:

*-1 -8 -3 1 0 0 -8* (3.28) *-8 -1 -6 <sup>0</sup> <sup>1</sup> <sup>0</sup> -12 -1/8 -2 -10 -2 0 0 1 -6 2 -2 -12 -4 0 0 0 0 2*

Очевидно, що в якості основних змінних можна взяти  $x_4, x_5, x_6$ , а в якості

неосновних  $x_1, x_2, x_3$ . Тоді базисний розв'язок  $X = (0, 0, 0, -8, -12, -6)$ . Отриманий базисний розв'язок є недопустимим.

**I крок.** В основні можна переводити будь-яку із змінних  $x_1, x_2, x_3$ . Переведемо в основні змінну  $x<sub>l</sub>$ . Так як

$$
\chi_{max} = min\left(\frac{-8}{-1}, \frac{-12}{-8}, \frac{-6}{-2}\right) = \frac{3}{2}
$$

то опорним є другий рядок і в неосновні потрібно перевести змінну  $x_5$ .

Отримаємо:

*0 -63/8 -9/4 1 -1/8 0 -13/2 -8/63* (3.29) *1 1/8 3/4 0 -1/8 0 3/2 -1/8 0 -39/4 -1/2 0 -1/4 1 -3 39/4 0 -47/4 -5/2 0 -1/4 0 3 47/4*

Основні змінні  $x_1, x_4, x_6$ , неосновні  $x_2, x_3, x_5$ . Базисний розв'язок

$$
X = \left(\frac{88}{63}, \frac{52}{63}, 0, 0, 0, \frac{106}{21}\right) \qquad \text{ε недопустимим.}
$$

**II крок.** Проаналізуємо перший і третій рядки матриці (3.29), з яких визначаються змінні  $x_4, x_6$ , що є від'ємними в останньому базисному розв'язку.

З обох рядків випливає, що в основні змінні можна переводити одну з неосновних змінних  $x_2, x_3, x_5$ :

$$
\chi_{2max} = \min\left(\frac{13/2}{63/8}, \frac{3/2}{1/8}, \frac{-3}{-39/4}\right) = \min\left(\frac{52}{63}, 12, \frac{4}{13}\right) = \frac{4}{13},
$$
  

$$
\chi_{3max} = \min\left(\frac{-13/2}{-9/4}, \frac{3/2}{3/4}, \frac{-3}{-1/2}\right) = \min\left(\frac{26}{9}, 2, 6\right) = 2,
$$
  

$$
x_{5max} = \min\left(\frac{-13/2}{-1/8}, \infty; \frac{-3}{-1/4}\right) = \min(52; \infty; 12) = 12.
$$

В неосновні при цьому потрібно перевести змінні  $x_6$ ,  $x_1$  і  $x_6$  відповідно.

 $\bar{a}$ 

Так як шоста компонента останнього базисного розв'язку від'ємна, то переводити в основні змінні доцільно або  $x_2$ , або  $x_5$ . Переведемо, наприклад, змінну *2 x* за допомогою перетворень, вказаних в матриці (3.29):

*0 1 2/7 -8/63 1/2 0 52/63 -2/7* (3.30) *1 0 5/7 1/63 -8/63 0 88/63 7/5 0 0 16/7 -26/63 -2/21 1 106/21 -16/7 0 0 6/7 -94/63 -4/63 0 800/63 -6/7*

Основні змінні  $x_1, x_2, x_4$ , неосновні  $x_3, x_5, x_6$ , базисний розв'язок

$$
X = \left(\frac{88}{63}, \frac{52}{63}, 0, 0, 0, \frac{106}{21}\right).
$$
 (3.31)

 $\overline{\mathbb{T}}$ 

**III крок.** Розв'язок (3.31) є допустимим і лінійна форма приймає значення –*800 / 63* . Але він не оптимальний (в останньому рядку третій елемент додатний).

В основні переводимо змінну  $x_3$ , а в неосновні –  $x_1$ , так як

$$
\chi_{3max} = \min\left(\frac{52/63}{2/7}; \frac{88/63}{5/7}; \frac{106/21}{16/7}\right) = \min\left(\frac{26}{9}; \frac{88}{45}; \frac{53}{24}\right) = \frac{88}{45}.
$$

Робимо це за допомогою перетворень, вказаних в матриці (3.30):

*-2/5 1 0 -2/15 1/15 0 4/15 -1/15* (3.32) *7/5 0 1 1/45 -8/45 0 88/45 8/45 -16/5 0 0 -58/45 14/45 1 26/45 45/14 -6/5 0 0 -68/45 4/45 0 496/45 -4/45*

Основні змінні  $x_2, x_3, x_6$ , неосновні  $x_1, x_4, x_5$ . Базисний розв'язок

$$
X = \left(0; \frac{4}{15}; \frac{88}{45}; 0; 0; \frac{26}{45}\right),\tag{3.33}
$$

значення лінійної форми рівне –*496 / 45* .

 $\Pi$ 

**VI крок.** Розв'язок (3.33) теж не оптимальний (в останньому рядку п'ятий елемент додатний).

В основні переводимо змінну 
$$
x_5
$$
, в неосновні –  $x_6$ , так як

\n
$$
x_{5max} = \min\left(\frac{4/15}{1/15}; \infty; \frac{26/45}{14/45}\right) = \min\left(4; \frac{13}{7}\right) = \frac{13}{7}.
$$
\n
$$
\left|\begin{array}{ccc|c}2/7 & 1 & 0 & 1 & 0 & -3/14 & 1/7\\-3/7 & 0 & 1 & -5/7 & 0 & 4/7 & 16/7\\-72/7 & 0 & 0 & -29/7 & 1 & 45/14 & 13/7\\-2/7 & 0 & 0 & -8/7 & 0 & -2/7 & 76/7\end{array}\right|\right|\tag{3.34}
$$

Основні змінні  $x_2, x_3, x_5$ , неосновні  $x_1, x_4, x_6$ . Отримуємо розв'язок

$$
X = \left(0; \frac{1}{7}; \frac{16}{7}; 0; \frac{13}{7}; 0\right),
$$

який є оптимальним (в останньому рядку нема додатних елементів).

\nОтже, 
$$
F_{\text{Imax}} = -76/7
$$
 i  $F_{\text{min}} = 76/7$ .

\n*Перевірка.*  $F = 2x_1 + 12x_2 + 4x_3 = 2 \cdot 0 + 12 \cdot 1/7 + 4 \cdot 16/7 = 76/7$ .

#### **3.3. Деякі частинні випадки.**

В розглянутих вище задачах, розв'язаних за допомогою симплексного методу, система обмежень була сумісною, допустимі базисні розв'язки невиродженими і лінійна форма досягала скінченного оптимального значення, причому єдиного.

Проілюструємо на прикладах випадки, коли ці умови порушуються.

**Приклад 3.4**. Знайти максимум функції  $F = x_1 + 3x_2$  при обмеженнях

$$
\begin{cases}\n x_1 + x_2 \ge 2, \\
 x_1 + 4x_2 \ge 4, \\
 4x_1 + x_2 \ge 4, \\
 x_1 \ge 0, x_2 \ge 0.\n\end{cases}
$$
\n(3.35)

 $P$ озв'язок.  $\triangleright$  Приведемо систему обмежень (3.35) до знаку  $\leq$  і запишемо її в канонічній формі, ввівши додаткові змінні:

$$
\begin{cases}\n-x_1 - x_2 + x_3 = -2, \\
-x_1 - 4x_2 + x_4 = -4, \\
-4x_1 - x_2 + x_5 = -4, \\
x_j \ge 0, \quad j = \overline{1, 5}.\n\end{cases}
$$
\n(3.36)

Запишемо задачу в матричному вигляді

$$
\left\| \begin{array}{cccc|c} -1 & -1 & 1 & 0 & 0 & -2 \\ -1 & -4 & 0 & 1 & 0 & -4 \\ \hline -4 & -1 & 0 & 0 & 1 & -4 \\ \hline 1 & 3 & 0 & 0 & 0 & 0 \\ \end{array} \right\| \left\| \begin{array}{cccc|c} \leftarrow & \leftarrow & \\ \leftarrow & \leftarrow & \\ \hline \leftarrow & \leftarrow & \\ \hline -1 & \leftarrow & \leftarrow & \\ \end{array} \right] \end{array} \right\| \right\}
$$
(3.37)

Основні змінні  $x_3, x_4, x_5$ , неосновні  $x_1, x_2$ . Базисний розв'язок  $( 0; 0; -2; -4; -4)$ . Отриманий розв'язок є недопустимим.

**І крок.** Переведемо в основні змінну  $x_1$ , а в неосновні –  $x_5$ , так як

bebedemo b ochobhi 3Mihhy 
$$
x_1
$$
, a  

$$
x_{Imax} = \min\left(\frac{-2}{-1}; \frac{-4}{-1}; \frac{-4}{-4}\right) = 1.
$$

В результаті отримаємо матрицю:

$$
\begin{vmatrix}\n0 & -3/4 & 1 & 0 & -1/4 & -1 \\
0 & -15/4 & 0 & 1 & -1/4 & -3 \\
1 & 1/4 & 0 & 0 & -1/4 & 1 \\
0 & 11/4 & 0 & 0 & -1 & -1\n\end{vmatrix} \leftarrow -1/4 \leftarrow
$$
\n(3.38)

з основними змінними  $x_1, x_3, x_4$ , неосновними  $x_2, x_5$  і базисним розв'язком  $(l; 0; -1; -3; 0)$ . Отриманий розв'язок теж недопустимий.

**II крок.** В основні переводимо змінну  $x_2$ , а в неосновні –  $x_4$ , так як

$$
x2max = min\left(\frac{-1}{-3/4}; \frac{-3}{-15/4}; \frac{1}{1/4}\right) = \frac{4}{5}.
$$
  
\n
$$
\left|\begin{array}{ccc}\n0 & 0 & 1 & -1/5 & -1/5 & -2/5 \\
0 & 1 & 0 & -4/15 & 1/15 & 4/5 \\
1 & 0 & 0 & 1/15 & -4/15 & 4/5 \\
0 & 0 & 0 & 1/15 & -4/15 & 4/5\n\end{array}\right| \left|\begin{array}{ccc}\n-5 & -5 & -5 & -1 \\
-4/15 & 4/15 & -1/15 & -1/15 \\
-1/15 & -1/15 & -1/15 & -1/15\n\end{array}\right|
$$
\n(3.39)

Основні змінні  $x_1, x_2, x_3$ , неосновні  $x_4, x_5$ , базисний розв'язок недопустимий:

$$
\left(\frac{4}{5};\,\frac{4}{5};\,-\frac{2}{5};0;0\right).
$$

III крок. В основні переводимо змінну 
$$
x_4
$$
, а в неосновні –  $x_3$ , так як  
\n
$$
x_{4max} = min\left(\frac{-2/5}{-1/5}; \infty; \frac{4/5}{1/15}\right) = 2.
$$
\n
$$
\begin{vmatrix}\n0 & 0 & -5 & 1 & 1 & 2 \\
0 & 1 & -4/3 & 0 & 1/3 & 4/3 \\
1 & 0 & 1/3 & 0 & -1/3 & 2/3 \\
\hline\n0 & 0 & 11/3 & 0 & -2/3 & -14/3\n\end{vmatrix}\n\begin{vmatrix}\n-5 & \leftarrow \\
-4/3 & \leftarrow \\
+5 & 3 & \rightarrow \\
-11/3 & \leftarrow\n\end{vmatrix}
$$
\n(3.40)

Основні змінні  $x_1, x_2, x_4$ , неосновні  $x_3, x_5$ , базисний розв'язок

$$
\left(\frac{2}{3}; \frac{4}{3}; 0; 2; 0\right)
$$
, лінійна форма рівна *14/3*.

**IV крок.** Отриманий розв'язок є допустимим, але не оптимальним, так як в останньому рядку матриці (3.40) третій елемент додатний. В основні переводимо змінну  $x_3$ , а в неосновні —  $x_1$ , так як

$$
x_{3\text{max}} = \min\left(\infty; \infty; \frac{2/3}{1/3}\right) = 2.
$$
  

$$
\begin{vmatrix} 15 & 0 & 0 & 1 & -4 & 12 \\ 4 & 1 & 0 & 0 & -1 & 4 \\ 3 & 0 & 1 & 0 & -1 & 2 \\ -11 & 0 & 0 & 0 & 3 & -12 \end{vmatrix}
$$
 (3.41)

Основні змінні  $x_2, x_3, x_4$ , неосновні  $x_1, x_5$ , базисний розв'язок  $(0; 4; 2; 12; 0)$ , лінійна форма рівна *12*.

**V крок.** Отриманий розв'язок не оптимальний (в останньому рядку матриці (3.41) п'ятий елемент додатний). Змінну *5 x* потрібно перевести в основні, але *в опорному стовпчику всі елементи від'ємні*, тобто жодне з рівнянь не обмежує зростання змінної *5 x* – вона може бути нескінченною:

$$
x_{\text{5max}} = \min \infty; \infty; \infty = \infty.
$$

При цьому функція  $F$ , яка в вибраному базисі має вигляд  $F = 12 + 3x_5 - 11x_1$ , теж може необмежено зростати. Тому можна записати, що  $F_{\text{max}} = \infty$ . Геометрично це означає, що дана система обмежень має необмежену область розв'язків , і вектор  $\bar{n}(1,3)$  направлений в сторону, де немає обмежень області.

**Приклад 3.5**. Знайти максимум функції  $F = 4x_1 + 5x_2$  при обмеженнях

$$
\begin{cases} x_1 + x_2 \le 1, \\ x_1 + 2x_2 \ge 4, \\ x_1 \ge 0, x_2 \ge 0. \end{cases}
$$
 (3.42)

*Розв'язок.* Помножимо другу нерівність на *-1*. Введемо додаткові змінні і приведемо задачу до канонічного вигляду:

$$
\begin{cases}\n x_1 + x_2 + x_3 = 1, \\
 -x_1 - 2x_2 + x_4 = -4, \\
 x_j \ge 0, \quad j = \overline{1, 4}, \\
 1 \quad 1 \quad 1 \quad 0 \quad 1 \\
 -1 \quad -2 \quad 0 \quad 1 \quad -4 \\
 4 \quad 5 \quad 0 \quad 0 \quad 0 \quad 0\n\end{cases}
$$
\n(3.43)

Основні змінні  $x_3, x_4$ , неосновні  $x_1, x_2$ , базисний розв'язок  $(0; 0; 1; -4)$ . Отриманий базисний розв'язок є недопустимим.

**I крок.** В основні переводимо змінну  $x_2$ , а в неосновні –  $x_3$ , так як

$$
x_{2\max} = \min\left(\frac{1}{I}; \infty; \frac{-4}{-2}\right) = 1.
$$
  

$$
\left|\begin{array}{cc|c} 1 & 1 & 1 & 0 & 1 \\ 1 & 0 & 2 & 1 & -2 \\ -1 & 0 & -5 & 0 & -5 \end{array}\right|
$$
 (3.44)

Основні змінні  $x_2, x_4$ , неосновні  $x_1, x_3$ , базисний розв'язок  $(0; 1; 0; -2)$ .

**II крок.** Отриманий розв'язок недопустимий. Але в другому рядку *вільний член від'ємний, а всі елементи неосновних стовпчиків невід'ємні,* тобто немає можливості покращити отриманий базисний розв'язок. Це означає, що початкова система обмежень є несумісною, тобто вона не має жодного допустимого розв'язку, в тому числі і оптимального.

**Приклад 3.6**. Знайти максимум функції  $F = x_1 + x_2$  при обмеженнях

$$
\begin{cases} x_1 - x_2 \le 1, \\ x_1 + x_2 \le 4, \\ -x_1 + x_2 \le 1, \\ x_1 \ge 0, x_2 \ge 0. \end{cases}
$$
 (3.45)

*Розв'язок.* Приводимо задачу до канонічного вигляду:

*x x x 1* , *1 2 3 x x x 4* , *1 2 4 x x x 1* , *1 2 5 x 0 j 1 5* , . *j 1 -1 1 0 0 1 1 1 0 1 0 4 -1* (3.46) *-1 1 0 0 1 1 1 1 0 0 0 0 -1* 

Основні змінні  $x_3, x_4, x_5$ , неосновні  $x_1, x_2$ , базисний розв'язок  $(0; 0; 1; 4; 1)$ .

**I крок.** Отриманий розв'язок є допустимим, але не оптимальним (в останньому рядку матриці (3.46) два додатних елементи). В основні переводимо змінну  $x_1$ , а в неосновні –  $x_3$ :

$$
\begin{vmatrix}\n1 & -1 & 1 & 0 & 0 & 1 \\
0 & 2 & -1 & 1 & 0 & 3 \\
0 & 0 & 1 & 0 & 1 & 2 \\
0 & 2 & -1 & 0 & 0 & -1\n\end{vmatrix} \leftarrow \leftarrow \leftarrow
$$
\n(3.47)

Основні змінні  $x_1, x_4, x_5$ , неосновні  $x_2, x_3$ , базисний розв'язок (1; 0; 0; 3; 2).

**II крок.** Розв'язок не оптимальний. В основні переводимо змінну  $x_2$ , а в неосновні –  $x_4$ :

$$
\begin{vmatrix}\n1 & 0 & 1/2 & 1/2 & 0 & 5/2 \\
0 & 1 & -1/2 & 1/2 & 0 & 3/2 \\
0 & 0 & 1 & 0 & 1 & 2 \\
0 & 0 & 0 & -1 & 0 & -4\n\end{vmatrix} \leftarrow \begin{vmatrix} -1/2 & -1/2 & -1/2 & -1/2 \\
1/2 & -1/2 & -1/2 & -1 \\
-1/2 & -1/2 & -1/2 & -1\n\end{vmatrix}
$$
\n(3.48)

Основні змінні  $x_1, x_2, x_5$ , неосновні  $x_3, x_4$ , базисний розв'язок

$$
\left(\frac{5}{2};\,\frac{3}{2};0;0;2\right).
$$

**III крок.** Отриманий розв'язок є оптимальним, так як виконується критерій оптимальності – в останньому рядку матриці (3.48) всі елементи недодатні.

Але в лінійній формі матриці (3.48) відсутня одна з неосновних змінних – змінна *3 x* входить з нульовим коефіцієнтом. Це означає, що дана змінна не є вигідною і невигідною. Попробуємо перевести її в основні змінні, при цьому в неосновні, очевидно, перейде змінна *5 x* . В результаті перетворень отримаємо матрицю:

$$
\begin{vmatrix}\n1 & 0 & 0 & 1/2 & -1/2 & 3/2 \\
0 & 1 & 0 & 1/2 & 1/2 & 5/2 \\
0 & 0 & 1 & 0 & 1 & 2 \\
0 & 0 & 0 & -1 & 0 & -4\n\end{vmatrix}
$$
\n(3.49)

Основні змінні  $x_1, x_2, x_3$ , неосновні  $x_4, x_5$ , базисний розв'язок

$$
\left(\frac{3}{2};\,\frac{5}{2};\,2;\,0;\,0\right).
$$

**IV крок.** Критерій оптимальності виконаний, тобто даний базисний розв'язок теж є оптимальним.

Ми отримали два оптимальних розв'язки

$$
X^{(1)} = \left(\frac{5}{2}; \frac{3}{2}; 0; 0; 2\right) \text{ i } X^{(2)} = \left(\frac{3}{2}; \frac{5}{2}; 2; 0; 0\right),
$$

при яких лінійна форма приймає одне й теж саме значення *Fmax 4* .

*Пренка* линина форма принмає 6днс и 1сж самс зна-сня 
$$
P_{max} = 7
$$
.  
Перевірка.  $F = x_1 + x_2 = 5/2 + 3/2 = 4$ ;  $F = x_1 + x_2 = 3/2 + 5/2 = 4$ .

Таким чином, єдиність оптимального розв'язку порушується. Задача має безліч розв'язків, які запишуться у вигляді

$$
X = a X^{(1)} + (1 - a)X^{(2)},
$$

де  $0 < \alpha < 1$ .

Це відбувається тоді, коли на деякому кроці *виконується критерій оптимальності і в лінійній формі відсутня хоча б одна з неосновних змінних.* 

**Приклад 3.7**. Знайти максимум функції  $F = x_1 + 2x_2$  при обмеженнях

$$
\begin{cases}\n-x_1 + x_2 \le 2, \\
-2x_1 + x_2 \le 2, \\
x_1 + x_2 \le 4, \\
x_1 \ge 0, x_2 \ge 0.\n\end{cases}
$$
\n(3.50)

*Розв'язок.* Вводимо додаткові змінні і приводимо задачу до канонічного вигляду:

$$
\begin{cases}\n-x_1 + x_2 + x_3 = 2, \\
-2x_1 + x_2 + x_4 = 2, \\
x_1 + x_2 + x_5 = 4, \\
x_j \ge 0, \quad j = \overline{1, 5},\n\end{cases}
$$

або

*-1 1 1 0 0 2 -1* (3.51) *-2 1 0 1 0 2 1 1 0 0 1 4 -1 1 2 0 0 0 0 -2*

Основні змінні  $x_3, x_4, x_5$ , неосновні  $x_1, x_2$ , базисний розв'язок  $(0; 0; 2; 2; 4)$ .

**I крок.** Базисний розв'язок є допустимим, але не оптимальним. В основні переводимо змінну  $x_2$ , а в неосновні –  $x_4$ :

*1 0 1 -1 0 0* (3.52) *-2 1 0 1 0 2 2 3 0 0 -1 1 2 -3 5 0 0 -2 0 -4 -5*

Основні змінні  $x_2, x_3, x_5$ , неосновні  $x_1, x_4$ , базисний розв'язок  $(0; 2; 0; 0; 2)$ , лінійна форма рівна *4* .

**II крок.** Отриманий базисний розв'язок є *допустимим виродженим розв'язком, так як одна з основних змінних,* а саме *3 x* , *рівна нулю*. В основні змінні переводимо  $x_1$ , а в неосновні –  $x_3$ :

$$
\left\| \begin{array}{ccc|c} 1 & 0 & 1 & -1 & 0 \\ 0 & 1 & 2 & -1 & 0 \end{array} \right\| \xrightarrow{0} \left\| \begin{array}{c} \leftarrow & \leftarrow \\ \leftarrow & \leftarrow \end{array} \right\| \xrightarrow{0} \right\| \xrightarrow{0} \tag{3.53}
$$

$$
\left\|\begin{array}{cccc|c} 0 & 0 & -3 & 2 & 1 & 2 \\ \hline 0 & 0 & -5 & 3 & 0 & -4 \end{array}\right\| \xrightarrow{1/2} \xrightarrow{}
$$

Основні змінні  $x_1, x_2, x_5$ , неосновні  $x_3, x_4$ , базисний розв'язок  $(0; 2; 0; 0; 2)$ , лінійна форма рівна *4* .

**III крок.** Отриманий розв'язок теж є допустимим виродженим розв'язком (базисний розв'язок і значення лінійної форми не змінились в порівнянні з (3.54)). Переводимо в основні змінну  $x_4$ , а в неосновні –  $x_5$ :

$$
\begin{vmatrix}\n1 & 0 & -1/2 & 0 & 1/2 & 1 \\
0 & 1 & 1/2 & 0 & 1/2 & 3 \\
0 & 0 & -3/2 & 1 & 1/2 & 1 \\
0 & 0 & -1/2 & 0 & -3/2 & -7\n\end{vmatrix}
$$
\n(3.54)

Основні змінні  $x_1, x_2, x_4$ , неосновні  $x_3, x_5$ , базисний розв'язок (1; 3; 0; 1; 0)  $\epsilon$ оптимальним розв'язком і  $F_{\text{max}} = 7$ .

*Перевірка.*  $F = x_1 + 2x_2 = 1 + 2 \cdot 3 = 7$ . ◀

### **3.4. Алгоритм симплексного методу.**

1. Якщо потрібно знайти мінімум лінійної форми *F* , то задачу зводимо до задачі знаходження максимуму лінійної форми  $F_I = -F$  .

2. Приводимо задачу до канонічного вигляду. Для цього спочатку для зручності всі нерівності приводимо до одного знаку  $\leq$  (при необхідності множимо ліву і праву частини нерівностей на  $-I$  і міняємо знак нерівності на протилежний). Вільні члени переносимо в праву частину. Потім, обмеження-нерівності записуємо у вигляді обмежень-рівнянь. Для цього вводимо додаткові невід'ємні змінні (їх кількість рівна кількості нерівностей в системі обмежень ).

3. Записуємо систему обмежень і лінійну форму задачі у вигляді розширеної матриці. В останньому рядку (виділяємо його горизонтальною лінією) в лівій частині матриці записуємо коефіцієнти біля відповідних невідомих лінійної форми, а в правій частині – її вільний член з протилежним знаком.

4. Знаходимо довільний базисний розв'язок системи обмежень. Для цього достатньо в якості основних вибрати змінні, які відповідають основним стовпчикам, а неосновні змінні прирівняти до нуля.

5. Якщо знайдений базисний розв'язок є допустимим, то переходимо до п. 7, якщо ж – недопустимим, то попередньо виконуємо п. 6.

6. Від отриманого недопустимого базисного розв'язку переходимо до допустимого базисного розв'язку або встановлюємо, що система обмежень є несумісною. При цьому аналізуємо рядок з від'ємним вільним членом і в основні переводимо змінну з від'ємним коефіцієнтом.

7. Отримавши допустимий базисний розв'язок, перевіряємо критерій оптимальності. *Якщо всі елементи останнього рядка розширеної матриці є недодатними, то отриманий розв'язок є оптимальним* і розв'язання закінчено*.*

8. Якщо в останньому рядку розширеної матриці є один або декілька додатних елементів, то отриманий допустимий базисний розв'язок не є оптимальним і переходимо до нового базисного розв'язку.

З неосновних змінних, які входять в лінійну форму з додатними коефіцієнтами, вибирають ту, якій відповідає найбільший коефіцієнт (хоча можна брати будь-яку з них), і переводять її в основні.

9. Для визначення основної змінної, яку потрібно перевести в неосновні, знаходять опорний рядок розширеної матриці, якому відповідає найменше відношення вільного члена рядка до відповідного елемента неосновного стовпчика, який переводиться в основні, при умові, що цей елемент відмінний від нуля і того ж знаку, що й вільний член.

Основна змінна з опорного рядка переводиться в неосновні змінні.

10. Робимо елементарні перетворення розширеної матриці так, щоб основним змінним відповідали основні стовпчики.

11. Повторюємо п. 8 – п. 10 до тих пір, поки не буде виконуватися критерій оптимальності. Після цього виписуємо оптимальний розв'язок і оптимальне значення лінійної форми.

12. Якщо критерій оптимальності виконується і в лінійній формі хоча б один елемент в неосновних стовпчиках рівний нулю, то отриманий оптимальний розв'язок неєдиний.

13. Якщо в лінійній формі є додатний елемент, але всі елементи відповідного неосновного стовпчика недодатні, то вона необмежена:  $F_{\text{max}} = \infty$  .

## **Розділ 4. ДВОЇСТА ЗАДАЧА**

#### **4.1. Складання двоїстої задачі.**

Розглянемо дві задачі лінійного програмування.

Знайти максимум функції

$$
F = c_1 x_1 + c_2 x_2 + \dots + c_n x_n
$$

при обмеженнях

$$
\begin{cases}\na_{11}x_1 + a_{12}x_2 + \dots + a_{1n}x_n \le b_1, \\
a_{21}x_1 + a_{22}x_2 + \dots + a_{2n}x_n \le b_2, \\
\dots \quad \dots \quad \dots \quad \dots \quad \dots \\
a_{m1}x_1 + a_{m2}x_2 + \dots + a_{mn}x_n \le b_m, \\
x_j \ge 0, \quad j = \overline{1, n}.\n\end{cases}
$$

Знайти мінімум функції

 $Z = b_1 y_1 + b_2 y_2 + \ldots + b_m y_m$ 

при обмеженнях

 $y_i \ge 0$ ,  $i = 1, m$ .  $a_{1n}y_1 + a_{2n}y_2 + \ldots + a_{mn}y_m \geq c_n,$  $a_{12}y_1 + a_{22}y_2 + \ldots + a_{m2}y_m \ge c_2$ ,  $a_{11}y_1 + a_{21}y_2 + \ldots + a_{m1}y_m \ge c_1$ ... ... ... ... ... ... ... ...  $\ddots$ 

Ці задачі мають наступні властивості:

1 о . В одній задачі знаходиться максимум функції, а в іншій – мінімум.

 $2^{\circ}$ . Коефіцієнти біля змінних в лінійній формі однієї задачі є вільними членами системи обмежень іншої задачі і, навпаки, вільні члени системи обмежень однієї задачі – коефіцієнтами біля змінних в лінійній формі іншої задачі.

3<sup>°</sup>. В кожній задачі система обмежень задається у вигляді системи нерівностей, при чому всі вони одного змісту, а саме: при знаходженні максимуму лінійної форми ці нерівності мають вигляд  $\leq$ , а при знаходженні мінімуму – вигляд  $\geq$ .

4 о . Коефіцієнти біля змінних в системах обмежень описуються матрицями

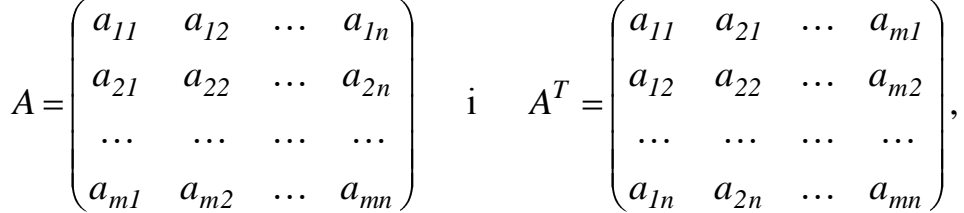

які є транспонованими одна по відношенню до іншої.

 $5^{\degree}$ . Кількість нерівностей в системі обмежень однієї задачі співпадає з кількістю змінних іншої задачі.

6 о . Умова невід'ємності змінних присутня в обох задачах.

Дві задачі лінійного програмування, які задовольняють умовам  $1^\circ$  –  $6^\circ$ називають симетричними взаємно двоїстими задачами. Будемо розглядати тільки симетричні двоїсті задачі, а тому називатимемо їх коротко – *двоїстими задачами*.

Таким чином, кожній задачі лінійного програмування можна поставити у відповідність двоїсту їй задачу. Початкову задачу будемо називати вихідною (або прямою). Пряма і двоїста їй задача, взяті разом, утворюють пару взаємно двоїстих задач, причому будь-яку з них можна розглядати як вихідну, тоді інша буде двоїстою до неї.

Із сказаного випливає наступне правило складання задачі, двоїстої по відношенню до вихідної:

1. Приводимо всі нерівності системи обмежень вихідної задачі до нерівностей одного змісту: якщо в початковій задачі шукається максимум лінійної форми – до вигляду  $\leq$ ; якщо ж мінімум – до вигляду  $\geq$ . Для цього нерівності, в яких ця вимога не виконується помножаємо на  $-I$ .

2. Виписуємо матрицю *A* коефіцієнтів біля змінних вихідної задачі, отриманих після перетворень п. 1, і складаємо матрицю  $A<sup>T</sup>$ , транспоновану до матриці *A*.

3. Складаємо систему обмежень двоїстої задачі, взявши в якості коефіцієнтів біля змінних елементи матриці  $A<sup>T</sup>$ , а в якості вільних членів – коефіцієнти біля змінних в лінійній формі вихідної задачі, і записуємо нерівності протилежного змісту в порівнянні з нерівностями, отриманими в п. 1.

4. Складаємо лінійну форму двоїстої задачі, взявши в якості коефіцієнтів біля змінних вільні члени системи обмежень вихідної задачі, отримані в п. 1.

5. Вказуємо що необхідно знайти при розв'язанні двоїстої задачі, а саме: мінімум лінійної форми, якщо в вихідній задачі знаходиться максимум, і максимум – якщо в вихідній задачі знаходиться мінімум.

6. Записуємо умову невід'ємності змінних двоїстої задачі.

**Приклад. 4.1**. Скласти задачу, двоїсту до задачі лінійного програмування

$$
\begin{cases}\n x_1 + x_2 \ge 1, \\
 -x_1 + 2x_2 \le 4, \\
 x_1 - x_2 \le 2, \\
 x_1 + x_2 \le 5, \\
 x_1 \ge 0, \ x_2 \ge 0, \\
 F = 3x_1 + 2x_2 \to \max. \n\end{cases}
$$
\n(4.1)

*Розв'язок*. Перша нерівність системи обмежень (4.1) не задовольняє п. 1 правила складання двоїстої задачі. Тому помножимо її на *1* :

$$
\begin{cases}\n-x_1 - x_2 \le -1, \\
-x_1 + 2x_2 \le 4, \\
x_1 - x_2 \le 2, \\
x_1 + x_2 \le 5.\n\end{cases}
$$
\n(4.3)

Для зручності складання двоїстої задачі систему обмежень (4.3) та лінійну форму (4.2) запишемо у вигляді розширеної матриці *B* . Матрицю *B* транспонуємо і за допомогою транспонованої матриці  $B^T$  складаємо задачу двоїсту до вихідної. Матриці  $\boldsymbol{B}$  і  $\boldsymbol{B}^T$  в даному випадку мають вигляд

$$
B = \begin{pmatrix} -1 & -1 & -1 \\ -1 & 2 & 4 \\ 1 & -1 & 2 \\ \frac{1}{3} & 2 & F \end{pmatrix}, \qquad B^{T} = \begin{pmatrix} -1 & -1 & 1 & 1 & 3 \\ -1 & 2 & -1 & 1 & 2 \\ \frac{-1}{3} & 4 & 2 & 5 & 2 \end{pmatrix}.
$$
 (4.4)

Отже, двоїста задача зводиться до знаходження мінімуму функції

$$
Z = -y_1 + 4y_2 + 2y_3 + 5y_4 \tag{4.5}
$$

при обмеженнях

$$
\begin{cases}\n-y_1 - y_2 + y_3 + y_4 \ge 3 \\
-y_1 + 2y_2 - y_3 + y_4 \ge 2\n\end{cases}
$$
\n
$$
y_i \ge 0 \quad i = \overline{1, 4}.\blacktriangleleft
$$
\n(4.6)

#### **4.2. Основні теореми двоїстості.**

Теорія двоїстості в лінійному програмуванні будується на двох наступних теоремах, які ми наведемо без доведення.

**Теорема 1**. *Якщо одна з задач лінійного програмування має скінченне оптимальне значення, то і двоїста до неї задача теж має скінченне оптимальне значення, причому оптимальні значення лінійних форм обох задач співпадають, тобто Fmax Zmin або Fmin Zmax . Якщо лінійна форма однієї з задач необмежена, то система обмежень іншої задачі несумісна.*

Перед формулюванням іншої теореми, встановимо відповідність між змінними в вихідній та двоїстій задачах.

Повернемося до формулювання прямої і двоїстої задач. При розв'язанні симплексним методом вихідної задачі для приведення системи обмеженьнерівностей до еквівалентної до неї системи обмежень-рівнянь потрібно ввести *m*

додаткових невід'ємних змінних (по кількості нерівностей в системі обмежень) додаткових невід ємних змінних (по кількості нерівностей в системі оомежень)<br> $x_{n+1}, x_{n+2}, ..., x_{n+i}, ..., x_{n+m},$  де *i*, *i* = *I*, *m*, означає номер нерівності, в якій була введена додаткова змінна  $x_{n+i}$ .

Система обмежень двоїстої задачі складається з *n* нерівностей, які містять *m* змінних. Якщо розв'язувати цю задачу симплексним методом, то потрібно ввести *n* додаткових невід'ємних змінних  $y_{m+1}, y_{m+2}, \ldots, y_{m+j}, \ldots, y_{n+m},$  де  $j, j = 1, n$ , означає номер нерівності системи обмежень двоїстої задачі, в якій була введена додаткова змінна  $y_{m+j}$ .

Встановимо наступну відповідність між змінними в вихідній та двоїстій задачах:

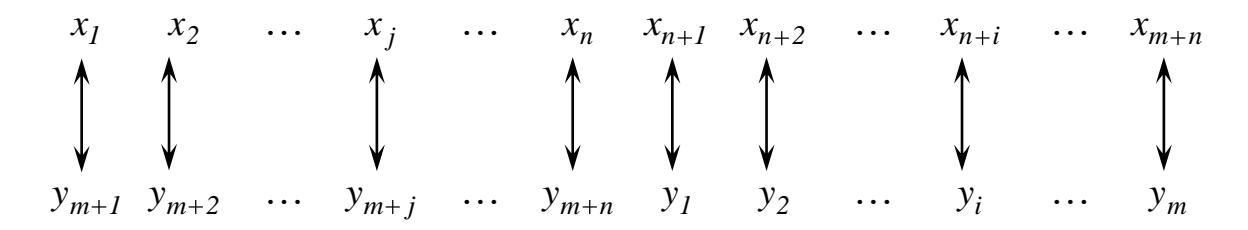

Іншими словами, кожній початковій змінній  $x_j$  ( $j = 1, n$ ) вихідної задачі ставиться у відповідність додаткова змінна  $y_{m+j}$ , введена в *j*-у нерівність двоїстої задачі, а кожній додатковій змінній  $x_{n+i}$  ( $i = 1, m$ ) вихідної задачі, введеній в  $i$ -у нерівність вихідної задачі, – початкова змінна *i y* двоїстої задачі.

**Теорема 2.** *Компоненти оптимального розв'язку однієї з задач (прямої або двоїстої) рівні абсолютним величинам коефіцієнтів при відповідних змінних у виразі лінійної форми другої задачі (двоїстої або прямої) при досягненні нею оптимального значення і при умові, що отриманий оптимальний розв'язок не є виродженим.*

З теорем 1 і 2 випливає, що якщо розв'язати одну з взаємно двоїстих задач, тобто знайти її оптимальний розв'язок і оптимальне значення лінійної форми, то можна записати оптимальний розв'язок і оптимальне значення лінійної форми іншої задачі.

Пересвідчимось у справедливості сформульованих теорем на прикладах.

**Приклад 4.2**. Розв'язати симплексним методом пряму і двоїсту задачі, наведені в прикладі 4.1.

*Розв'язок*. Розв'язуємо пряму задачу. Зведемо систему обмежень-нерівностей в задачі (4.1), (4.2) до канонічного вигляду:

$$
\begin{cases}\n x_1 + x_2 - x_3 = 1, \\
 -x_1 + 2x_2 + x_4 = 4, \\
 x_1 - x_2 + x_5 = 2, \\
 x_1 + x_2 + x_6 = 5, \\
 x_j \ge 0, \quad j = \overline{1,6},\n\end{cases}
$$
\n(4.7)

або у вигляді розширеної матриці

*-1 -1 1 0 0 0 -1 -1* (4.8) *-1 2 0 1 0 0 4 1 -1 0 0 1 0 2 -1 1 1 0 0 0 1 5 -1 3 2 0 0 0 0 0 -3*

**І крок.** Основні змінні  $x_3, x_4, x_5, x_6$ , неосновні –  $x_1, x_2$ . Базисний розв'язок  $(0; 0; -1; 4; 2; 5)$  є недопустимим. Переведемо в основні змінну  $x_1$  (можна і  $x_2$ ), а в неосновні –  $x_3$ , так як

$$
x_{I_{\text{max}}} = \min\left(\frac{-1}{-1}, \infty; \frac{2}{1}; \frac{5}{1}\right) = 1
$$

відповідає першому рядку. Зробивши відповідні перетворення матриці (4.8), отримаємо:

$$
\begin{vmatrix}\n1 & 1 & -1 & 0 & 0 & 0 & 1 \\
0 & 3 & -1 & 1 & 0 & 0 & 5 \\
0 & -2 & 1 & 0 & 1 & 0 & 1 \\
0 & 0 & 1 & 0 & 0 & 1 & 4 \\
0 & -1 & 3 & 0 & 0 & 0 & -3 \\
\end{vmatrix}\n\begin{vmatrix}\n\leftarrow & \leftarrow & \leftarrow \\
\leftarrow & \leftarrow & \leftarrow \\
\rightarrow & \rightarrow & \rightarrow & \leftarrow \\
\leftarrow & \leftarrow & \leftarrow & \leftarrow \\
\leftarrow & \leftarrow & \leftarrow & \leftarrow \\
\leftarrow & \leftarrow & \leftarrow & \leftarrow \\
\leftarrow & \leftarrow & \leftarrow & \leftarrow & \leftarrow \\
\leftarrow & \leftarrow & \leftarrow & \leftarrow & \leftarrow \\
\leftarrow & \leftarrow & \leftarrow & \leftarrow & \leftarrow \\
\leftarrow & \leftarrow & \leftarrow & \leftarrow & \leftarrow \\
\leftarrow & \leftarrow & \leftarrow & \leftarrow & \leftarrow \\
\leftarrow & \leftarrow & \leftarrow & \leftarrow & \leftarrow \\
\leftarrow & \leftarrow & \leftarrow & \leftarrow & \leftarrow \\
\leftarrow & \leftarrow & \leftarrow & \leftarrow & \leftarrow \\
\leftarrow & \leftarrow & \leftarrow & \leftarrow & \leftarrow \\
\leftarrow & \leftarrow & \leftarrow & \leftarrow & \leftarrow \\
\leftarrow & \leftarrow & \leftarrow & \leftarrow & \leftarrow \\
\leftarrow & \leftarrow & \leftarrow & \leftarrow & \leftarrow \\
\leftarrow & \leftarrow & \leftarrow & \leftarrow & \leftarrow \\
\leftarrow & \leftarrow & \leftarrow & \leftarrow & \leftarrow \\
\leftarrow & \leftarrow & \leftarrow & \leftarrow & \leftarrow \\
\leftarrow & \leftarrow & \leftarrow & \leftarrow & \leftarrow \\
\leftarrow & \leftarrow & \leftarrow & \leftarrow & \leftarrow \\
\leftarrow & \leftarrow & \leftarrow & \leftarrow & \leftarrow \\
\leftarrow & \leftarrow & \leftarrow & \leftarrow & \leftarrow \\
\leftarrow & \leftarrow & \leftarrow & \leftarrow & \leftarrow \\
\leftarrow & \leftarrow & \leftarrow & \leftarrow & \leftarrow \\
\leftarrow & \leftarrow & \leftarrow & \leftarrow & \leftarrow \\
\leftarrow & \leftarrow & \leftarrow & \leftarrow & \leftarrow \\
\leftarrow & \leftarrow & \leftarrow & \leftarrow & \leftarrow \\
\leftarrow & \leftarrow & \leftarrow & \leftarrow & \leftarrow \\
\leftarrow & \leftarrow & \leftarrow & \leftarrow & \leftarrow \\
\leftarrow & \leftarrow & \leftarrow & \leftarrow & \leftarrow \\
\leftarrow & \leftarrow & \leftarrow & \left
$$

**II крок.** Основні змінні  $x_1, x_4, x_5, x_6$ , неосновні –  $x_2, x_3$ . Базисний розв'язок  $(1; 0; 0; 5; 1; 4)$  є допустимим, але не оптимальним, так як в останньому рядку матриці (4.9) є додатний елемент (третій). Переведемо в основні змінну  $x_3$ , а в неосновні –  $x_5$ , так як

$$
x_{3\text{max}} = \text{min}\bigg(\infty; \infty; \frac{1}{I}; \frac{4}{I}\bigg) = I
$$

відповідає третьому рядку:

$$
\left\| \begin{array}{cccccc} 1 & -1 & 0 & 0 & 1 & 0 \\ 0 & 1 & 0 & 1 & 1 & 0 \end{array} \right\| \left\| \begin{array}{c} 2 \\ 6 \end{array} \right\| \left\| \begin{array}{c} \leftarrow \\ \leftarrow \\ \leftarrow \end{array} \right\| \end{array} \tag{4.10}
$$

$$
\left|\begin{array}{cc|cc} 0 & -2 & 1 & 0 & 1 & 0 & 1 \\ \hline 0 & 2 & 0 & 0 & -1 & 1 & 3 \\ \hline 0 & 5 & 0 & 0 & -3 & 0 & -6 \\ \end{array}\right|\xrightarrow{I/2} \xrightarrow{I/2} \xrightarrow{I}
$$

**III крок.** Основні змінні  $x_1, x_3, x_4, x_6$ , неосновні –  $x_2, x_5$ . Базисний розв'язок  $(2; 0; I; 6; 0; 3)$  не є оптимальним. Переводимо в основні змінну  $x_2$ , а в неосновні  $- x_6$ , так як

$$
x_{2\text{max}} = \min\left(\infty; \frac{6}{1}; \infty; \frac{3}{2}\right) = \frac{3}{2}
$$

відповідає четвертому рядку:

$$
\begin{vmatrix}\n1 & 0 & 0 & 0 & -1/2 & 1/2 & 7/2 \\
0 & 0 & 0 & 1 & 3/2 & -1/2 & 9/2 \\
0 & 0 & 1 & 0 & 0 & 1 & 4 \\
0 & 1 & 0 & 0 & -1/2 & 1/2 & 3/2 \\
0 & 0 & 0 & 0 & -1/2 & -5/2 & -27/2\n\end{vmatrix}
$$
\n(4.11)

**IV крок.** Основні змінні  $x_1, x_2, x_3, x_4$ , неосновні –  $x_5, x_6$ . Базисний розв'язок **17 крок.** Основні змінні  $x_1, x_2, x_3, x_4$ , неосновні  $x_5, x_6$ . Вазисний розв'язок (7/2; 3/2; 4; 9/2; 0; 0) є оптимальним. Максимальне значення лінійної форми  $\sum_{max}$  = 27/2.  $\square$ 

*Розв'язання двоїстої задачі.* Приведемо двоїсту задачу (4.5), (4.6) до канонічного вигляду:

$$
y:
$$
  
Z<sub>1</sub> = -Z = y<sub>1</sub> - 4y<sub>2</sub> - 2y<sub>3</sub> - 5y<sub>4</sub> → max, (4.12)

$$
\begin{cases}\n-y_1 - 2 - y_1 & y_2 - 2y_3 & y_3 = 0, \\
-y_1 - y_2 + y_3 + y_4 - y_5 & = 3, \\
-y_1 + 2y_2 - y_3 + y_4 - y_6 & = 2, \\
y_i \ge 0 & i = \overline{1, 6}.\n\end{cases} \tag{4.13}
$$

або у вигляді розширеної матриці

$$
\left\| \begin{array}{ccccc|c} I & I & -I & -I & I & 0 & -3 \\ I & -2 & I & -I & 0 & I & -2 \\ \hline I & -4 & -2 & -5 & 0 & 0 & 0 \end{array} \right\| \leftarrow -1 \leftarrow \leftarrow
$$
\n
$$
\left\| \begin{array}{ccccc|c} -1 & -2 & -5 & 0 & 0 & 0 \\ \hline 0 & 0 & 0 & -2 & -2 \\ \hline 0 & 0 & 0 & 0 & -2 \\ \hline 0 & 0 & 0 & 0 & 0 \end{array} \right\| \left\| \begin{array}{ccccc|c} -1 & -2 & -2 & -5 & 0 \\ \hline 0 & 0 & 0 & 0 & -2 \\ \hline 0 & 0 & 0 & 0 & 0 \\ \hline 0 & 0 & 0 & 0 & 0 \\ \hline 0 & 0 & 0 & 0
$$

**І крок.** Основні змінні  $y_5, y_6$ , неосновні –  $y_1, y_2, y_3, y_4$ . Базисний розв'язок (0; 0; 0; 0; -3; -2)  $\epsilon$  недопустимим (обидві основні змінні  $\epsilon$  від'ємними). Переводимо в основні змінну  $y_3$ , а в неосновні –  $y_5$ :

$$
\parallel .1 \quad -1 \quad 1 \quad 1 \quad 1 \quad 0 \parallel 3 \quad \parallel \quad 1 \quad (4.15)
$$

$$
\left|\begin{array}{cccc|c}\n2 & -1 & 0 & -2 & 1 & 1 & -5 \\
\hline\n-1 & -6 & 0 & -3 & -2 & 0 & 6\n\end{array}\right| \rightarrow -1 \rightarrow
$$

**П крок.** Основні змінні  $y_3, y_6$ , неосновні –  $y_1, y_2, y_4, y_5$ . Базисний розв'язок  $(0; 0; 3; 0; 0; -5)$  теж є недопустимим (основна змінна  $y_6$  від'ємна). Переводимо в основні змінну  $y_2$ , а в неосновні –  $y_6$ :

$$
\begin{vmatrix}\n-3 & 0 & 1 & 3 & -2 & -1 & 8 \\
-2 & 1 & 0 & 2 & -1 & -1 & 5 \\
\hline\n-13 & 0 & 0 & 9 & -8 & -6 & 36\n\end{vmatrix} \leftarrow -3 \leftarrow
$$
\n
$$
\begin{vmatrix}\n-3 \leftarrow \\
\hline\n-1/2 \rightarrow \\
\hline\n-9 \leftarrow\n\end{vmatrix}
$$
\n(4.16)

**III крок.** Основні змінні  $y_2, y_3$ , неосновні –  $y_1, y_4, y_5, y_6$ . Базисний розв'язок *(0*; *5*; *8*; *0*; *0*; *0 )* є допустимим, але не оптимальним (четвертий елемент в останньому рядку додатний). Переводимо в основні змінну  $y_4$ , а в неосновні –  $y_2$ , так як

$$
y_{4\text{max}} = \text{min}\left(\frac{8}{3}; \frac{5}{2}\right) = \frac{5}{2}
$$

отримане з другого рядка:

$$
\begin{array}{c|cccc}\n0 & -3/2 & 1 & 0 & -1/2 & 1/2 & 1/2 \\
\hline\n-1 & 1/2 & 0 & 1 & -1/2 & -1/2 & 5/2 \\
\hline\n-4 & -9/2 & 0 & 0 & -7/2 & -3/2 & 27/2\n\end{array}
$$
\n(4.17)

**IV крок**. Основні змінні  $y_3, y_4$ , неосновні –  $y_1, y_2, y_5, y_6$ . Базисний розв'язок

$$
\left(0; \, 0; \, \frac{1}{2}; \, \frac{5}{2}; \, 0; \, 0\right)
$$

є оптимальним (всі елементи лівої частини останнього рядка матриці (4.17) недодатні), при цьому

$$
Z_{I\max} = -\frac{27}{2}
$$
 i  $Z_{\min} = \frac{27}{2}$ .

Очевидно, що перша частина теореми 1 справджується:

$$
F_{\text{max}} = Z_{\text{min}} = \frac{27}{2}.
$$

Пересвідчимось також в справедливості теореми 2. Для цього запишемо змінні прямої і двоїстої задач, дотримуючись їх відповідності:

 $x_1$   $x_2$   $x_3$   $x_4$   $x_5$   $x_6$ 

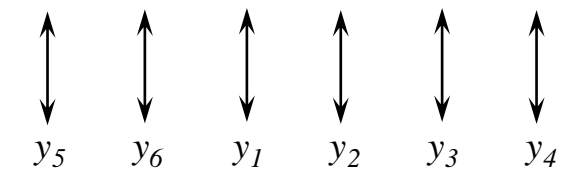

Лінійну форму, отриману на останньому кроці розв'язку двоїстої задачі, виразимо через усі змінні цієї задачі:

yci 3mi~~hii~~ uieï 3a<sub>2</sub>aui:  
\n
$$
Z = \frac{27}{2} + 4y_1 + \frac{9}{2}y_2 + 0y_3 + 0y_4 + \frac{7}{2}y_5 + \frac{3}{2}y_6.
$$

Враховуючи коефіцієнти при змінних  $y_i$   $(i=1,6)$  в цій лінійній формі і враховуючи відповідність між змінними  $y_i$   $(i=1,6)$  і  $x_j$   $(j=1,6)$ , отримаємо розв'язок

$$
\left(\frac{7}{2};\,\frac{3}{2};\,4;\,\frac{9}{2};\,0;\,0\right),
$$

який співпадає з оптимальним розв'язком прямої задачі.

*Зауваження*. Розв'язавши пряму задачу, можна зразу ж отримати розв'язок двоїстої задачі. Якщо виразити лінійну форму *F* , отриману на третьому кроці розв'язування прямої задачі, через всі змінні цієї задачі, то отримаємо<br> $F = \frac{27}{2} + 0x_1 + 0x_2 + 0x_3 + 0x_4 - \frac{1}{2}x_5 - \frac{5}{2}x_6$ .

$$
F = \frac{27}{2} + 0x_1 + 0x_2 + 0x_3 + 0x_4 - \frac{1}{2}x_5 - \frac{5}{2}x_6.
$$

На основі теореми 2, враховуючи відповідність між змінними в прямій та двоїстій задачах та беручи абсолютні величини коефіцієнтів при змінних у виразі лінійної форми прямої задачі, знайдемо оптимальний розв'язок двоїстої задачі  $(0; 0; 1/2; 5/2; 0; 0)$ . При цьому  $Z_{\text{min}} = F_{\text{max}} = 27/2$ .

Цим результатом зручно користуватися, якщо розв'язок однієї з задач, наприклад прямої, супроводжується певними труднощами. Достатньо згадати приклад 3.3 з попереднього параграфа, де чотири кроки було потрачено на пошуки допустимого базисного розв'язку. Згідно теореми 2 цей розв'язок можна отримати, розв'язавши двоїсту задачу. Зробимо це.

**Приклад 4.3.** Скласти і розв'язати симплексним методом задачу, двоїсту до задачі в прикладі 3.3.

 $P$ озв'язок.  $\triangleright$  Так як всі нерівності системи (3.26) мають вигляд  $\geq$ , що відповідає знаходженню мінімуму лінійної форми  $F = 2x_1 + 12x_2 + 4x_3$ , то п. 1 правила складання двоїстої задачі виконано.

Запишемо матриці  $B$  і  $B^T$  відповідно для прямої та двоїстої задач:

$$
B = \begin{pmatrix} 1 & 8 & 3 & 8 \\ 8 & 1 & 6 & 12 \\ 2 & 10 & 2 & 6 \\ 2 & 12 & 4 & F \end{pmatrix}, \qquad BT = \begin{pmatrix} 1 & 8 & 2 & 2 \\ 8 & 1 & 10 & 12 \\ 3 & 6 & 2 & 4 \\ 8 & 12 & 6 & Z \end{pmatrix}.
$$
 (4.18)

Двоїста задача полягає в знаходженні максимуму функції

$$
Z = 8y_1 + 12y_2 + 6y_3 \tag{4.19}
$$

при обмеженнях

$$
\begin{cases}\ny_1 + 8y_2 + 2y_3 \le 2, \\
8y_1 + y_2 + 10y_3 \le 12, \\
3y_1 + 6y_2 + 2y_3 \le 4, \\
y_1 \ge 0, y_2 \ge 0, y_3 \ge 0.\n\end{cases}
$$
\n(4.20)

Зведемо систему нерівностей до системи рівнянь, ввівши додаткові невід'ємні змінні

$$
\begin{cases}\ny_1 + 8y_2 + 2y_3 + y_4 = 2, \\
8y_1 + y_2 + 10y_3 + y_5 = 12, \\
3y_1 + 6y_2 + 2y_3 + y_6 = 4, \\
y_i \ge 0, \quad i = \overline{1, 6},\n\end{cases}
$$
\n(4.21)

і запишемо задачу (4.19), (4.21) у вигляді розширеної матриці :

*1 8 2 1 0 0 2 -1* (4.22) *8 1 10 0 1 0 12 -8 3 6 2 0 0 1 4 1/3 8 12 6 0 0 0 0 -8*

**І крок.** Основні змінні  $y_4, y_5, y_6$ , неосновні –  $y_1, y_2, y_3$ . Базисний розв'язок (0; 0; 0; 2; 12; 4) є допустимим, але не оптимальним (в останньому рядку три додатних елементи). Переводимо в основні змінну  $y<sub>I</sub>$ , а в неосновні –  $y<sub>6</sub>$ , так як значення

$$
y_{I\text{max}} = \min\left(\frac{2}{I}; \frac{12}{8}; \frac{4}{3}\right) = \frac{4}{3}
$$

відповідає третьому рядку

*0 6 4/3 1 0 -1/3 2/3 -4/3* (4.23) *<sup>0</sup> -15 14/3 <sup>0</sup> <sup>1</sup> -8/3 4/3 3/14 1 2 2/3 0 0 1/3 4/3 -2/3 0 -4 2/3 0 0 -8/3 -32/3 -2/3*

**П крок.** Основні змінні  $y_1, y_4, y_5$ , неосновні –  $y_2, y_3, y_6$ . Базисний розв'язок (4/3; 0; 0; 2/3; 4/3; 0) не є оптимальним. Переводимо в основні змінну  $y_3$ , а в неосновні —  $y_5$ , так як значення

$$
y_{3\text{max}} = \min\left(\frac{2/3}{4/3}; \frac{4/3}{14/3}; \frac{4/3}{2/3}\right) = \frac{2}{7}
$$

відповідає другому рядку

$$
\begin{vmatrix}\n0 & 72/7 & 0 & 1 & -2/7 & 3/7 \\
0 & -45/14 & 1 & 0 & 3/14 & -4/7 \\
1 & 29/7 & 0 & 0 & -1/7 & 5/7 & 8/7 \\
0 & -13/7 & 0 & 0 & -1/7 & -16/7 & -76/7\n\end{vmatrix}
$$
\n(4.24)

**III крок.** Основні змінні  $y_1, y_3, y_4$ , неосновні –  $y_2, y_5, y_6$ . Базисний розв'язок *( 8 / 7*; *0*; *2 / 7*; *2 / 7*; *0*; *0 )* є оптимальним (в останньому рядку всі елементи недодатні). При цьому  $Z_{\text{max}} = 76/7$ .

Порівняємо результати, отримані при розв'язанні прямої і двоїстої задач. Запишемо відповідність між змінними:

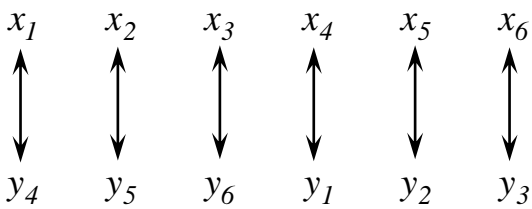

Виражаючи лінійну форму *Z* , отриману на останньому кроці розв'язку, через усі невідомі, маємо:

$$
Z = \frac{76}{7} + 0y_1 - \frac{13}{7}y_2 + 0y_3 + 0y_4 - \frac{1}{7}y_5 - \frac{16}{7}y_6.
$$

Таким чином, оптимальний розв'язок прямої задачі має вигляд

$$
\frac{30}{30}; \frac{1}{7}; \frac{16}{7}; 0; \frac{13}{7}; 0
$$

і  $F_{\text{min}} = Z_{\text{max}} = 76/7$ , що повністю співпадає з результатом розв'язку прямої задачі (див. (3.36) попереднього розділу).

**Приклад 4.4**. Скласти і розв'язати симплексним методом двоїсту задачу до задачі в прикладі 3.5.

Розв'язок. Для формулювання двоїстої задачі запишемо систему обмежень (3.44) у вигляді нерівностей одного знака, наприклад,

$$
\begin{array}{l}\n\mathbf{M}x_1 + x_2 \mathbf{J} \quad 1, \\
\mathbf{H} \quad x_1 - 2x_2 \mathbf{J} \quad -4, \\
x_1 \mathbf{i} \quad 0, x_2 \mathbf{i} \quad 0,\n\end{array} \tag{4.25}
$$

і складемо матриці  $B, B^T$ :

$$
B = \left(\begin{array}{cc|c} 1 & 1 & 1 \\ -1 & -2 & -4 \\ \hline 4 & 5 & F \end{array}\right), \qquad B^{T} = \left(\begin{array}{cc|c} 1 & -1 & 4 \\ 1 & -2 & 5 \\ \hline 1 & -4 & Z \end{array}\right).
$$

Таким чином, в двоїстій задачі потрібно знайти мінімальне значення функції  $Z = y_1 - 4y_2$  або максимальне –  $Z_1 = -y_1 + 4y_2$ при обмеженнях

$$
\mathbf{H} y_1 - y_2 \mathbf{i} \quad 4,
$$
  
\n
$$
\mathbf{H} y_1 - 2y_2 \mathbf{i} \quad 5,
$$
  
\n
$$
y_1 \mathbf{i} \quad 0, y_2 \mathbf{i} \quad 0.
$$
\n(4.26)

Приведемо систему (4.26) до канонічного вигляду

$$
\begin{aligned}\n\mathbf{M} \quad & y_1 + y_2 + y_3 = -4, \\
\mathbf{H} \quad & y_1 + 2y_2 + y_4 = -5, \\
& y_i \quad \mathbf{i} \quad 0, \quad i = \overline{1,4},\n\end{aligned}\n\tag{4.27}
$$

і запишемо розширену матрицю системи

$$
\left\| \begin{array}{ccc|c} -1 & 1 & 1 & 0 & -4 \\ \hline -1 & 2 & 0 & 1 & -5 \\ \hline -1 & 4 & 0 & 0 & 0 \end{array} \right\| \left\| \begin{array}{ccc|c} \rightarrow -1 & \rightarrow & \\ \leftarrow & \leftarrow & \\ \leftarrow & \leftarrow & \leftarrow & \end{array} \right] \tag{4.28}
$$

**І крок.** Основні змінні  $y_3, y_4$ , неосновні –  $y_1, y_2$ . Базисний розв'язок (0; 0; - 4; - 5) є недопустимим. Переводимо в основні змінну  $y_1$ , а в неосновні -*3 y* , так як значення

$$
y_{I\max} = \min\left(\frac{-4}{-1}, \frac{-5}{-1}\right) = 4
$$

отримується з першого рядка:

$$
\parallel 1 -1 -1 0 \parallel 4 \parallel \leftarrow \leftarrow \leftarrow \tag{4.29}
$$

$$
\left|\begin{array}{cc|c} 0 & 1 & -1 & 1 & -1 \\ \hline 0 & 3 & -1 & 0 & 4 \end{array}\right|\xrightarrow{+} -1 \xrightarrow{+}
$$

**II крок.** Основні змінні  $y_1, y_4$ , неосновні –  $y_2, y_3$ . Базисний розв'язок  $(4; 0; 0; -1)$  є недопустимим. Переводимо в основні змінну  $y_3$ , а в неосновні –  $y_4$ :

$$
\begin{vmatrix} 1 & -2 & 0 & -1 & 5 \ 0 & -1 & 1 & -1 & 1 \ 0 & 2 & 0 & -1 & 5 \ \end{vmatrix}
$$
 (4.30)

**III крок.** Основні змінні  $y_1, y_3$ , неосновні –  $y_2, y_4$ . Базисний розв'язок (5; 0; 1; 0) є допустимим, але не оптимальним (другий елемент в останньому рядку матриці (4.30) додатний).

В основні змінні потрібно перевести змінну *2 y* , але обидва елементи другого стовпчика від'ємні, що означає відсутність обмежень на зростання змінної  $y_2$ , тобто вона, а отже і лінійна форма можуть необмежено зростати: *Z1*max = Ґ , отже  $Z_{\text{min}} = - \Gamma$ .

Таким чином, в прямій задачі система обмежень несумісна, а в двоїстій лінійна форма необмежена, що відповідає твердженням першої теореми.

**Приклад 4.5**. Скласти і розв'язати симплексним методом двоїсту задачу до задачі в прикладі 3.6.

 $P$ *0зв'язок.*  $\triangleright$  Складемо матриці  $\emph{B}, \emph{B}^{T}$ :

$$
B = \begin{pmatrix} 1 & -1 & | & 1 \\ 1 & 1 & | & 4 \\ -1 & 1 & | & 1 \\ \hline 1 & 1 & | & F \end{pmatrix}, \qquad B^T = \begin{pmatrix} 1 & 1 & -1 & | & 1 \\ -1 & 1 & 1 & | & 1 \\ \hline 1 & 4 & 1 & | & Z \end{pmatrix}.
$$

Двоїста задача формулюється наступним чином: знайти мінімум функції:

$$
Z = y_1 + 4y_2 + y_3 \tag{4.31}
$$

при обмеженнях

$$
\begin{array}{ll}\n\mathbf{M}y_1 + y_2 - y_3 \, \mathbf{i} & 1, \\
\mathbf{H} & y_1 + y_2 + y_3 \, \mathbf{i} & 1, \\
y_1 \, \mathbf{i} & 0, y_2 \, \mathbf{i} & 0, y_3 \, \mathbf{i} & 0.\n\end{array} \tag{4.32}
$$

Приведемо систему (4.31), (4.32) до канонічного вигляду: знайти максимум функції  $Z_1 = -y_1 - 4y_2 - y_3$ при обмеженнях

$$
\begin{aligned}\n\mathbf{M} \quad & y_1 - y_2 + y_3 + y_4 = -1, \\
\mathbf{H} \quad & y_1 - y_2 - y_3 + y_5 = -1, \\
& y_i \quad \text{i} \quad 0, \quad i = \overline{1,5},\n\end{aligned}
$$

і запишемо розширену матрицю задачі

*-1 -1 1 1 0 -1 -1 1 -1 -1 0 1 -1 -1* (4.33) *-1 -4 -1 0 0 0*

**І крок.** Основні змінні  $y_4, y_5$ , неосновні –  $y_1, y_2, y_3$ . Базисний розв'язок (0; 0; 0; - 1; - 1) є недопустимим. Переводимо в основні змінну  $y_1$ , а в неосновні  $- y_4$ :

*1 1 -1 -1 0 1 -1 0 -2 0 1 1 -2 -1/2* (4.34) *0 -3 -2 -1 0 1 3*

**II крок.** Основні змінні  $y_1, y_5$ , неосновні –  $y_2, y_3, y_4$ . Базисний розв'язок  $(1; 0; 0; 0; -2)$  недопустимий. Переводимо в основні змінну  $y_2$ , а в неосновні -*5 y* :

$$
\begin{vmatrix} 1 & 0 & -1 & -1/2 & 1/2 & 0 \ 0 & 1 & 0 & -1/2 & -1/2 & 1 \ 0 & 0 & -2 & -5/2 & -3/2 & 4 \ \end{vmatrix} \left| \begin{array}{c} \rightarrow -1 & \rightarrow \\ \left| \begin{array}{c} \left| \begin{array}{c} \left| \end{array} \right| & \rightarrow \end{array} \right| & \rightarrow \end{array} \right| \end{vmatrix}
$$
 (4.35)

**III крок.** Основні змінні  $y_1, y_2$ , неосновні –  $y_3, y_4, y_5$ . Базисний розв'язок (0; 1; 0; 0; 0) є допустимим та оптимальним і  $Z_{\text{min}} = -Z_{\text{1max}} = 4$ , але виродженим (базисна змінна *у*<sub>1</sub> рівна нулю). Переведемо в основні змінну *у*<sub>3</sub>, а в неосновні – *1 y* :

$$
\begin{vmatrix}\n-1 & 0 & 1 & 1/2 & -1/2 & 0 \\
0 & 1 & 0 & -1/2 & -1/2 & 1 \\
-2 & 0 & 0 & -3/2 & -5/2 & 4\n\end{vmatrix}
$$
\n(4.36)

**IV крок.** Основні змінні  $y_2, y_3$ , неосновні –  $y_1, y_4, y_5$ . Базисний вироджений розв'язок не змінився - (0; 1; 0; 0; 0).

На двох останніх кроках отримали один і той же базисний розв'язок  $(0; 1; 0; 0; 0)$ , який є оптимальним. Відрізняються вони тільки записом лінійної форми через змінні

$$
Z^{(1)} = 4 + 0y_1 + 0y_2 - 2y_3 - \frac{5}{2}y_4 - \frac{3}{2}y_5,
$$
  
\n
$$
Z^{(2)} = 4 - 2y_1 + 0y_2 + 0y_3 - \frac{3}{2}y_4 - \frac{5}{2}y_5.
$$
\n(4.37)

Враховуючи відповідність між змінними прямої та двоїстої задач,

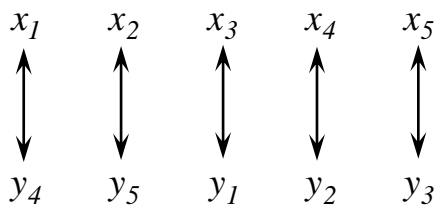

можна записати оптимальні розв'язки вихідної задачі

$$
X^{(1)}\frac{\cancel{365}}{\cancel{312}};\,\frac{3}{2};0;\,0;\,2\frac{11}{\cancel{11}},\,X^{(2)}\frac{\cancel{363}}{\cancel{312}};\,\frac{5}{2};2;\,0;\,0\frac{11}{\cancel{11}}.
$$

що повністю відповідає результатам, отриманим при розв'язанні прямої задачі  $(\text{\texttt{QHB}}. (3.50), (3.51)).$ 

Отже, якщо оптимальний розв'язок прямої задачі не єдиний (хоча б одна з неосновних змінних оптимального розв'язку відсутня в запису лінійної форми), то оптимальний розв'язок двоїстої задачі є виродженим (хоча б одна з основних змінних оптимального розв'язку рівна нулю).

#### **4.3. Об'єктивно обумовлені оцінки.**

Як відмічалося в попередньому параграфі, кожній додатковій змінній  $x_{n+i}$ прямої задачі ставиться у відповідність початкова змінна *yi* , *i 1*, *m* , двоїстої задачі.

Аналізуючи розв'язані приклади, можна зробити наступні висновки:

1) Якщо *i* -а компонента оптимального розв'язку двоїстої задачі перетворюється в нуль, то відповідна додаткова змінна в оптимальному розв'язку прямої задачі додатна і при підстановці в *i* -у нерівність системи обмежень прямої задачі компонент оптимального розв'язку ця нерівність не перетворюється в строгу рівність.

2) Якщо *i* -а компонента оптимального розв'язку двоїстої задачі додатна, то відповідна додаткова змінна в оптимальному розв'язку прямої задачі рівна нулю і при підстановці в *i* -у нерівність системи обмежень прямої задачі компонент оптимального розв'язку ця нерівність перетворюється в строгу рівність.

*Зауваження*. Відмічений порядок в зміні відповідних змінних дещо порушується, якщо оптимальний розв'язок прямої задачі є виродженим. В цьому випадку одна з додаткових змінних прямої задачі рівна нулю через виродження, хоча відповідна їй змінна двоїстої задачі теж рівна нулю.

Перші *m* компонент оптимального розв'язку двоїстої задачі називають *об'єктивно обумовленими оцінками*. Така назва пов'язана з економічним змістом змінних двоїстої задачі.

Якщо прямою є задача про використання ресурсів, об'єми яких задані, то об'єктивно обумовлені оцінки двоїстої задачі відображають значимість кожного виду цих ресурсів для досягнення цілі, поставленої в прямій задачі: отримання найбільшого прибутку. Оцінки виступають у вигляді розрахункових об'єктивно обумовлених оптимальним планом цін за одиницю кожного виду ресурсів.

## **Розділ 5. ЗАДАЧА ЦІЛОЧИСЛОВОГО ПРОГРАМУВАННЯ**

# **5.1. Загальна постановка задачі лінійного цілочислового програмування і методи її розв'язання.**

Розділ математичного програмування, що вивчає задачі, в яких на значення усіх або частини змінних величин накладено вимогу цілочисельності, називається *цілочисловим програмуванням*. Найбільш вивченими задачами цілочислового програмування є задачі лінійного цілочислового програмування. Нагадаємо, що математична модель задачі лінійного цілочислового програмування формулюється наступним чином:

знайти екстремум лінійної функції

$$
F = \sum_{j=1}^{n} c_j x_j
$$

за умов

$$
\sum_{j=1}^{n} a_{ij} x_{j} \text{ J} \quad (i \ , =) b_{i} \quad (i = \overline{1, m})
$$
\n
$$
x_{j} \text{ i } 0 \quad (j = \overline{1, n}),
$$
\n
$$
x_{j} \in N \text{ ( } j = \overline{1, n_{1}}, n_{1} \leq n \text{ ).}
$$

Якщо  $n_1 < n$ , то задача називається частково цілочисловою, якщо ж  $n_1 = n$ , то – повністю цілочисловою.

Застосувати загальні методи лінійного програмування безпосередньо до розв'язання задач цілочислового програмування не можна, тому що в більшості випадків вони дають не цілі (дробові) розв'язки. Заокруглення компонент не цілочислового розв'язку до найближчих цілих чисел може не лише відвести від оптимального розв'язку, а й вивести за межі множини допустимих розв'язків. Наприклад, при розв'язанні задачі

$$
F = x_1 + 2x_2 \rightarrow \max
$$
  
\n
$$
\begin{cases}\n-7x_1 + 3x_2 \le 6, \\
5x_1 + x_2 \le 13, \\
x_1 \ge 0, x_2 \ge 0,\n\end{cases}
$$
  
\n
$$
x_1, x_2 \in N
$$
без урахування цілочисельності змінних отримуємо, що лінійна форма *F* досягає свого максимуму в точці  $B(1, 5; 5, 5)$  (див. рис.5.1). Заокруглення компонент

розв'язку до найближчих цілих чисел приводить до точок  $X^{(1)}(1; 5)$ ,  $X^{(2)}(1; 6)$ ,  $X^{(3)}(2; 5)$ ,  $X^{(4)}(2; 6)$ . Жодна з цих точок не належить множині допустимих значень змінних, яка складається з цілочислових точок опуклого чотирикутника *OABC* .

Не важко побачити, що оптимальним розв'язком даної задачі є точка  $X(l; 4)$ . Максимальне значення лінійної форми рівне *9*.

Існують різні спеціальні методи розв'язання задач лінійного цілочислового програмування: метод відтинання (метод Гоморі), комбінаторний метод (метод гілок та меж), методи випадкового

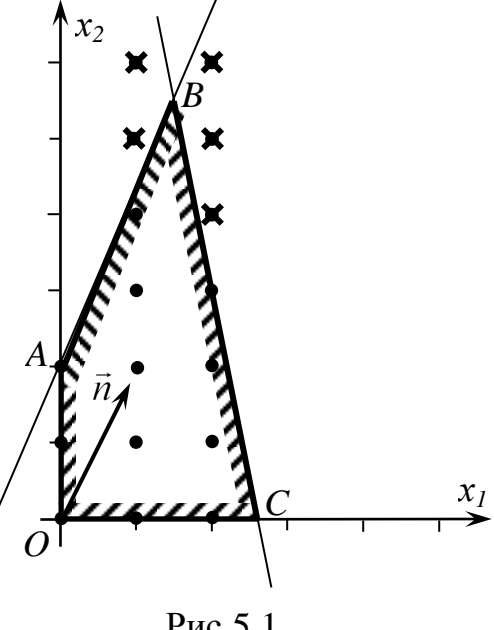

Рис.5.1

пошуку та інші. Ми детально ознайомимось з одним із них – з методом відтинання.

# **5.2. Метод Р. Гоморі розв'язання задач лінійного цілочислового програмування.**

Даний метод був запропонований в 1958 році американським математиком Р. Гоморі спочатку для повністю цілочислових задач лінійного програмування, а пізніше і для частково цілочислових задач.

Нехай задача лінійного цілочислового програмування має такий вигляд:

$$
F = \sum_{j=1}^{n} c_j x_j \to \max
$$
 (5.1)

за умов

$$
\mathop{\mathbf{e}}_{j=1}^{n} a_{ij} x_j = b_i \quad (i = \overline{1, m})
$$
\n(5.2)

$$
x_j \quad i \quad 0 \quad (j = \overline{I, n}), \tag{5.3}
$$

$$
x_j \text{ O } N \quad (j = \overline{1, n}). \tag{5.4}
$$

Множина розв'язків задачі (5.1)–(5.3), тобто задачі лінійного цілочислового програмування без умови цілочисельності, є опуклою множиною *M* . Множина розв'язків задачі (5.1)–(5.4) є сукупністю ізольованих точок з цілочисловими

кординатами, які належать множині *M* . Позначимо цю множину *N* , а її опуклу оболонку через М'. Очевидно, що  $M' \subset M$ . Неважко переконатися в тому, що оптимальний розв'язок задачі з лінійною формою (5.1) і допустимою множиною *M* збігається з оптимальним розв'язком задачі (5.1)–(5.4), так як усі кутові точки множини *M* є цілочисловими. Ця властивість лежить в основі методів відтинання.

Суть методу відтинання полягає в тому, що задачу лінійного цілочислового програмування розв'язують спочатку без умови цілочисельності. Якщо одержаний оптимальний розв'язок цілочисловий, то він є оптимальним розв'язком задачі цілочислового лінійного програмування. У протилежному випадку до умови початкової задачі додають лінійне обмеження, що його задовольняють усі цілочислові допустимі розв'язки початкової задачі, але не задовольняє отриманий не цілочисловий розв'язок, і розв'язують розширену задачу. Якщо розв'язок розширеної задачі цілочисловий, то він є оптимальним розв'язком початкової задачі. В протилежному випадку до умов задачі додають наступне додаткове лінійне обмеження, що його задовольняють усі цілочислові розв'язки початкової задачі, але не задовольняє отриманий не цілочисловий розв'язок, і розв'язують задачу уже з двома додатковими обмеженнями і т.д. Описана процедура відтинання триває доти, поки на якомусь кроці не буде одержано цілочисловий оптимальний розв'язок або виявлено нерозв'язність задачі. Таким чином, розв'язання задачі лінійного цілочислового програмування зводиться до розв'язання послідовності задач лінійного програмування.

Алгоритм методу Р. Гоморі для повністю цілочислових задач лінійного програмування полягає в наступному. Задачу (5.1)–(5.3) розв'язують симплексним методом. Якщо одержаний оптимальний розв'язок цілочисловий, то він є розв'язком задачі (5.1)–(5.4), і на цьому процес розв'язання задачі закінчується. Якщо оптимальний розв'язок задачі (5.1)–(5.3) не є цілочисловим, то складають додаткове лінійне обмеження, яке відтинає від множини *M* частину області, де немає допустимих розв'язків задачі (5.1)–(5.4), але є знайдений оптимальний розв'язок задачі (5.1)–(5.3). Задачу (5.1)–(5.3), доповнену додатковим обмеженням, продовжують розв'язувати симплексним методом. Якщо знайдений оптимальний розв'язок цілочисловий, то він є розв'язком задачі (5.1)–(5.4). У протилежному випадку складають нове додаткове лінійне обмеження, яке відтинає від множини *M* ще одну частину області, де немає допустимих розв'язків задачі (5.1)–(5.4), але є знайдений оптимальний розв'язок, і задачу продовжують розв'язувати симплексним методом. Процес складання додаткових обмежень і розв'язання одержаних при цьому задач лінійного програмування продовжується до тих пір, поки не одержиться цілочисловий розв'язок або не виявиться, що задача є

нерозв'язною.

Розглянемо питання побудови на окремому кроці додаткового обмеження, яке відтинає від множини допустимих розв'язків задачі, що розв'язується, частини області, в якій немає розв'язків задачі (5.1)–(5.4), але є знайдений оптимальний розв'язок. Не зменшуючи загальності, з'ясуємо це питання для першого кроку процесу складання додаткових обмежень.

Припустимо, що задача (5.1)–(5.4) має розв'язок. Тоді й задача (5.1)–(5.3) має розв'язок. Нехай *X* – оптимальний розв'язок задачі (5.1)–(5.3), знайдений симплексним методом. Для простоти будемо вважати, що *X'* має вигляд<br> $X'(b'_1, b'_2, \ldots, b'_m, 0, 0, \ldots, 0),$ 

$$
X'(b'_1, b'_2, \ldots, b'_m, 0, 0, \ldots, 0),
$$

а остання розширена матриця при розв'язанні задачі  $(5.1)$ – $(5.3)$  симплексним методом мала вигляд:<br>  $\begin{array}{ccccccc}\n\end{array}\n\begin{array}{ccccccc}\nI & O & \cdots & O & O & a'_{1,m+1} & \cdots & a'_{1j} & \cdots & a'_{1n} & b'_{1}\n\end{array}$ методом мала вигляд:

, , , , , , *1 m 1 1 j 1 n 1 2 m 1 2 j 2 n 2 k m 1 k j k n k m 1 m 1 m 1 j m 1 n m 1 m m 1 m j m n m m 1 j n 0 0 1 0 0 a a a b 0 0 0 0 a a a b 0 0 1 0 a a a b 0 0 0 1 a a a b 0 0 0 0 c c c b* (5.5)

Матриці (5.5) відповідає система рівнянь

$$
\begin{cases}\nx_1 & +a'_{1,m+1} x_{m+1} + ... + a'_{1n} x_n = b'_1, \\
x_2 & +a'_{2,m+1} x_{m+1} + ... + a'_{2n} x_n = b'_2, \\
... & ... & ... & ... \\
x_m + a'_{m,m+1} x_{m+1} + ... + a'_{mn} x_n = b'_m\n\end{cases}
$$

або

$$
x_i = b'_i - \sum_{j=m+1}^{n} a'_{ij} x_j, \quad i = \overline{1, m}.
$$
 (5.6)

Якщо всі  $b_i'$   $(i = 1, m)$  – цілі, то знайдений оптимальний розв'язок задачі  $(5.1)$ – (5.3) є розв'язком задачі (5.1)–(5.4).

Припустимо, що серед компонент оптимального розв'язку *X* є хоча б одна дробова. Нехай це  $b'_k$ . Тоді серед чисел  $a'_{kj}$   $(j = m + 1, n)$  також повинні бути дробові. Дійсно, якщо б серед  $a'_{kj}$  (  $j$  =  $m$  +  $l$ ,  $n$  ) не було дробових, то не можна було б підібрати цілі значення для  $x_k$ ,  $x_{m+1}$ ,  $..., x_n$ , щоб виконувалася рівність

$$
x_k = b'_k - \sum_{j=m+1}^{n} a'_{kj} x_j
$$
 (5.7)

(в лівій частині ціле число, а в правій – різниця дробового і цілого числа). А це означало б, що задача (5.1)–(5.4) не має жодного розв'язку.

Позначимо через  $[b'_k]$  і  $[a'_{kj}]$  ( $j = m + 1, n$ ) цілі частини відповідно чисел  $b'_k$  і  $a'_{kj}$ , тоді дробові частини цих чисел будуть  $\{b'_k\} = b'_k - [b'_k]$  і  $\{a'_{kj}\} = a'_{kj} - [a'_{kj}]$ . Очевидно, що {*bk* } *0* .

Покажемо, що на основі *k* -го рядка матриці (5.5) з не цілою компонентою розв'язку можна скласти додаткове лінійне обмеження, яке задовольняють усі розв'язки задачі (5.1)–(5.4), але не задовольняє знайдений оптимальний розв'язок *X* задачі (5.1)–(5.3). Це обмеження має вигляд

$$
z = -\{b'_k\} + \sum_{j=m+1}^n \{a'_{kj}\} x_j,
$$
\n(5.8)

де *z* – нова змінна.

Переконаємося спочатку, що при  $X \in N$  виконується умова  $z - \text{ujne}$  i  $z \ge 0$ . Перепишемо рівність (5.7) у вигляді

$$
x_k = [b'_k] + \{b'_k\} - \sum_{j=m+1}^n [a'_{kj}] + \{a'_{kj}\} \ x_j =
$$
  
=  $[b'_k] - \sum_{j=m+1}^n [a'_{kj}]x_j + \{b'_k\} - \sum_{j=m+1}^n \{a'_{kj}\}x_j$ 

або, враховуючи (5.8),

$$
x_k = [b'_k] - \sum_{j=m+1}^n [a'_{kj}]x_j - z.
$$

З останньої рівності маємо

$$
z = [b'_k] - \sum_{j=m+1}^{n} [a'_{kj}]x_j - x_k.
$$
\n(5.9)

Оскільки величини  $[b'_k]$ ,  $[a'_{kj}]$  ( $j = m + 1, n$ ) – цілі, то при  $X \in N$  з (5.9) випливає, що *z* теж ціле.

Покажемо, що *z 0* . Припустимо протилежне: *z 0* . Тоді

$$
-\{b'_{k}\} + \sum_{j=m+1}^{n} \{a'_{kj}\}x_{j} \le -1,
$$
\n(5.10)

так як *z* ∈ Z. Враховуючи, що  $0 \leq \{a'_{kj}\} < 1$  і  $x_j ≥ 0$  з нерівності (5.10) отримуємо

$$
0 \le \sum_{j=m+1}^n \{a'_{kj}\} x_j \le -1 + \{b'_k\}.
$$

Звідкіля  $0 \le -1 + \{b'_k\}$  або  $\{b'_k\} \ge 1$ , що неможливо так як  $\{b'_k\}$  дробова частина і  $0 \leq \{b'_k\}$  < *I*. Отже, зроблене припущення хибне і *z* ≥ 0.

Покажемо, що компоненти оптимального розв'язку *X* задачі (5.1)–(5.3) не задовольняють обмеження (5.8). Дійсно, підставляючи компоненти розв'язку *X* в (5.8), отримаємо

$$
z = -\{b'_k\} + \sum_{j=m+1}^n \{a'_{kj}\} \cdot 0 = -\{b'_k\} < 0
$$

що суперечить умові *z 0* .

Таким чином, встановлено, що лінійне обмеження (5.8) відтинає від допустимої множини частину області, в якій немає розв'язків задачі (5.1)–(5.4), але є знайдений оптимальний розв'язок *X* задачі (5.1)–(5.3).

Із вигляду додаткового обмеження випливає його лінійна незалежність від інших обмежень.

Якщо матрицю (5.5) доповнити  $m+2$ -им *m 2* -им рядком, який відповідає додатковому обмеженню, і новим стовпчиком (останній в лівій частині матриці), то<br>
отримаємо матрицю вигляду<br>  $\begin{pmatrix} 1 & 0 & \dots & 0 & 0 & a'_{1,m+1} & \dots & a'_{1j} & \dots & a'_{1n} & 0 & b'_{1} \\ 0 & 1 & 0 & 0 & a'_{1,m+1} & a'_{1,m+1} & a'_{1,m+1} & a'_{1,m+1} & a'_{$ отримаємо матрицю вигляду

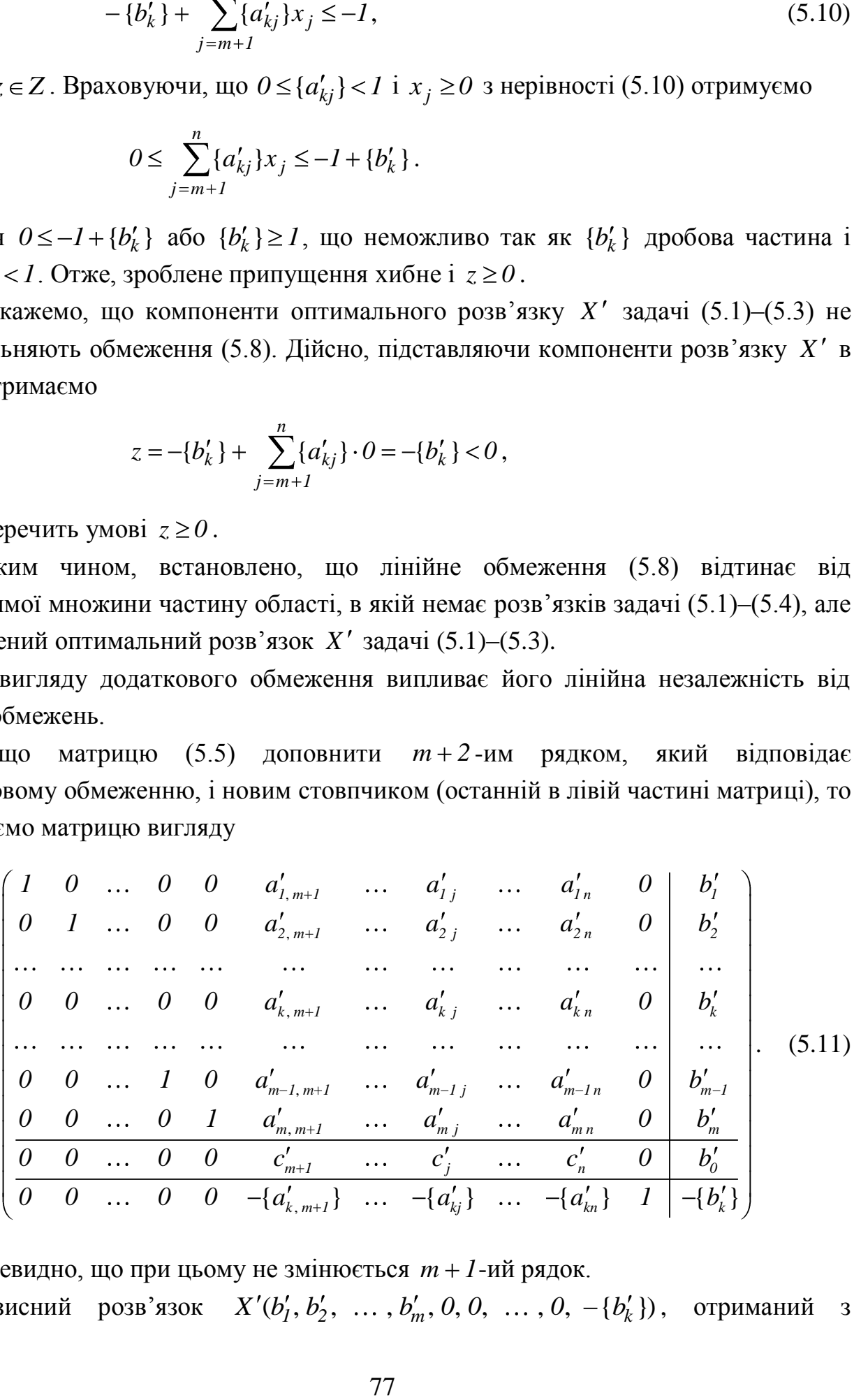

Очевидно, що при цьому не змінюється *m 1*-ий рядок. Очевидно, що при цьому не змінюється *m* + *1*-ий рядок.<br>Базисний розв'язок X'(b'<sub>1</sub>, b'<sub>2</sub>, ..., b'<sub>m</sub>, 0, 0, ..., 0, -{b'<sub>k</sub>}), отриманий з

матриці (5.11), є недопустимим. Тому за допомогою симплексного методу спочатку приводимо матрицю (5.11) до вигляду, з якого буде отримано допустимий базисний розв'язок, а потім – новий оптимальний розв'язок задачі (5.1)–(5.3). Перевіряємо отриманий розв'язок на цілочисельність. Якщо він виявиться не цілочисловим, то складаємо нове додаткове обмеження і продовжуємо розв'язувати задачу симплексним методом вже з двома додатковими обмеженнями і т.д.

*Зауваження*. Якщо при отриманні чергового не цілочислового оптимального розв'язку задачі (5.1)–(5.3) виявиться, що один з додаткових стовпчиків матриці є основним і відповідна змінна приймає додатне значення, то даний стовпчик і відповідний рядок в останній матриці можна відкинути. Дійсно, якщо в розв'язку задачі  $z = 0$ , то це означає, що розв'язок знаходиться на самій гіперплощині, визначеній додатковим обмеженням, і тому це обмеження є суттєвим. Якщо ж *z 0* , то це свідчить про те, що розв'язок потрапив у внутрішню область півпростору *z 0* , а це стало наслідком більш сильних додаткових обмежень, а отже, дане обмеження вже перестало бути суттєвим.

**Приклад 5.1.** Розв'язати задачу лінійного програмування

$$
F = 3x_1 + 2x_2 \rightarrow \max
$$
  
\n
$$
\begin{cases}\n7x_1 - 3x_2 \le 21, \\
-x_1 + 3x_2 \le 6, \\
x_1 \ge 0, x_2 \ge 0,\n\end{cases}
$$
  
\n
$$
(5.12)
$$
  
\n
$$
x_1, x_2 \in N
$$

 $P$ озв'язок.  $\triangleright$  1) Розв'яжемо задачу (5.12) симплексним методом без вимоги цілочисельності змінних. Для цього спочатку приводимо її до канонічного вигляду:

$$
F = 3x_1 + 2x_2 \rightarrow \max
$$
  
\n
$$
\begin{cases}\n7x_1 - 3x_2 + x_3 = 21, \\
-x_1 + 3x_2 + x_4 = 6,\n\end{cases}
$$
  
\n
$$
x_j \ge 0, \quad j = \overline{1, 4},
$$
\n(5.13)

і складаємо розширену матрицю:

$$
\begin{array}{|c|c|c|c|c|c|}\n\hline\n7 & -3 & 1 & 0 & 21 & -1/7 \rightarrow \\
\hline\n-1 & 3 & 0 & 1 & 6 & \leftarrow & \leftarrow \\
\hline\n3 & 2 & 0 & 0 & 0 & \leftarrow & -3 \leftarrow & \\
\hline\n\end{array}
$$
\n(5.14)

**І крок**. Основні змінні  $x_3, x_4$ , неосновні  $x_1, x_2$ . Базисний розв'язок

 $\epsilon$  допустимим, але не оптимальним. Переводимо в основні змінну  $x_1$ , а в неосновн $i - x_3$ :

$$
\left\| \begin{array}{ccc|c} 1 & -3/7 & 1/7 & 0 & 3 \\ 0 & 18/7 & 1/7 & 1 & 9 \\ \hline 0 & 23/7 & -3/7 & 0 & -9 \end{array} \right\| \leftarrow \frac{3/7}{7/18} \leftarrow \right\}
$$
\n
$$
(5.15)
$$

**II крок**. Основні змінні  $x_1, x_4$ , неосновні  $x_2, x_3$ . Базисний розв'язок (3; 0; 0; 9) не є оптимальним. Переводимо в основні змінну  $x_2$ , а в неосновні –  $x_4$ :

$$
\begin{array}{|c|c|c|c|c|c|c|c|} \hline 1 & 0 & 1/6 & 1/6 & 9/2 \\ \hline 0 & 1 & 1/18 & 7/18 & 7/2 \\ \hline 0 & 0 & -11/18 & -23/18 & -41/2 \\ \hline \end{array}
$$
 (5.16)

**III крок**. Основні змінні  $x_1, x_2$ , неосновні  $x_3, x_4$ . Базисний розв'язок  $X^{(1)}(9/2; 7/2; 0; 0)$  є оптимальним, але не цілочисловим.

(0; 0; 21; 6) *e* допустними, але не оптимали<br>
в неосновні – x<sub>3</sub>:<br>  $\begin{vmatrix} 1 & -3/7 & 1/7 & 0 \\ 0 & 18/7 & 1/7 & 1 & 9 \end{vmatrix}$ <br> **II крок**. Основні змінні  $x_1, x_4$ , 1<br>
(3; 0; 0; 9) не є оптимальним. Переводимо<br>  $\begin{vmatrix} 1 & 0 & 1/6$ Вводимо додаткове обмеження, яке задовольняють усі розв'язки задачі (5.12), але не задовольняє отриманий оптимальний розв'язок. За змінну, на основі якої будемо складати відтинання області, можна брати як  $x_1$ , так і  $x_2$  (обидві компоненти в оптимальному розв'язку задачі (5.13) є дробовими). Візьмемо, наприклад, змінну  $x_I$ , тоді додаткове обмеження матиме вигляд:

$$
z_1 = -\{b'_1\} + \{a'_{13}\}x_3 + \{a'_{14}\}x_4,
$$

 $\alpha$ <sub>*z*</sub> *b*<sub>*i*</sub> = 9/2,  $a'_{13}$  = 1/6,  $a'_{14}$  = 1/6.

Отже,

$$
z_1 = -\frac{1}{2} + \frac{1}{6}x_3 + \frac{1}{6}x_4
$$

або

$$
-\frac{1}{6}x_3 - \frac{1}{6}x_4 + z_1 = -\frac{1}{2}.
$$
\n(5.17)

Тепер розв'яжемо задачу (5.13) з додатковим обмеженням (5.17). Для цього доповнюємо останню матрицю (5.16) новим рядком, який відповідатиме додатковому обмеженню, та новим основним стовпчиком, який відповідає змінній *1 z* . Отримаємо матрицю

*1 0 1/6 1/6 0 9/2 -1/6 0 1 1/18 7/18 0 7/2 -1/18* (5.18) *<sup>0</sup> <sup>0</sup> -11/18 -23/18 <sup>0</sup> -41/2 11/18*

*0 0 -1/6 -1/6 1 -1/2 -6* ,

з якої знову за допомогою симплексного методу знаходимо оптимальний розв'язок.

**І крок**. Основні змінні  $x_1, x_2, z_1$ , неосновні  $x_3, x_4$ . Базисний розв'язок (9/2; 7/2; 0; 0; -1/2)  $\epsilon$  недопустимим (основна змінна  $z_1 \epsilon$  від'ємною). Переводимо в основні змінну  $x_3$ , а в неосновні –  $z_1$ :

$$
\begin{vmatrix}\n1 & 0 & 0 & 0 & 1 & 4 \\
0 & 1 & 0 & 1/3 & 1/3 & 10/3 \\
0 & 0 & 0 & -2/3 & -11/3 & -56/3 \\
0 & 0 & 1 & 1 & -6 & 3\n\end{vmatrix}
$$
\n(5.19)

**II крок**. Основні змінні  $x_1, x_2, x_3$ , неосновні  $x_4, z_1$ . Базисний розв'язок  $X^{(2)}(4; 10/3; 3; 0; 0)$  є допустимим, оптимальним, але не цілочисловим (основна змінна *х*<sub>2</sub> дробова).

Вводимо нове додаткове обмеження, яке задовольняють усі розв'язки задачі (5.12), але не задовольняє останній оптимальний розв'язок. За змінну, на основі якої будемо складати відтинання області, беремо  $x_2$ . Додаткове обмеження матиме вигляд:

$$
z_2 = -\{b'_2\} + \{a'_{24}\}x_4 + \{a'_{25}\}z_1,
$$

 $\alpha$ <sup>*k*</sup><sub>2</sub> = *10/3*,  $a'_{24}$  = *1/3*,  $a'_{25}$  = *1/3*.

Отже,

$$
z_2 = -\frac{1}{3} + \frac{1}{3}x_4 + \frac{1}{3}z_1
$$

або

$$
-\frac{1}{3}x_4 - \frac{1}{3}z_1 + z_2 = -\frac{1}{3}.
$$
\n(5.20)

Тепер розв'яжемо задачу (5.13) з двома додатковими обмеженнями (5.17) і (5.20). Для цього доповнюємо останню матрицю (5.19) новим рядком, який відповідатиме додатковому обмеженню, та новим основним стовпчиком, який відповідає змінній  $z_2$ . Отримаємо матрицю

$$
\begin{array}{|c|c|c|c|c|c|c|c|c|c|c|} \hline l & 0 & 0 & 0 & 1 & 0 & 4 \\ \hline 0 & 1 & 0 & 1/3 & 1/3 & 0 & 10/3 & & & \\ \hline 0 & 0 & 0 & -2/3 & -11/3 & 0 & -56/3 & & & \\ \hline 0 & 0 & 1 & 1 & -6 & 0 & 3 & & & \\ \hline 0 & 0 & 0 & -1/3 & -1/3 & 1 & -1/3 & & & \\ \hline \end{array}
$$
 (5.21)

За симплексним методом знаходимо новий оптимальний розв'язок.

I крок. Основні змінні  $x_1, x_2, x_3, z_2$ , неосновні  $x_4, z_1$ . Базисний розв'язок (4;  $10/3$ ; 3; 0; 0;  $-1/3$ )  $\epsilon$  недопустимим (основна змінна *2 z* – від'ємна). Переводимо в основні змінну  $x_4$ , а в неосновні –  $z_2$ :

$$
\begin{vmatrix}\n1 & 0 & 0 & 0 & 1 & 0 & 4 \\
0 & 1 & 0 & 0 & 0 & 1 & 3 \\
0 & 0 & 0 & 0 & -3 & -2 & -18 \\
0 & 0 & 1 & 0 & -7 & 3 & 2 \\
0 & 0 & 0 & 1 & 1 & -3 & 1\n\end{vmatrix}
$$
\n(5.22)

**І крок**. Основні змінні  $x_1, x_2, x_3, x_4$ , неосновні  $z_1, z_2$ . Базисний розв'язок  $(X^{(3)}(4; 3; 2; 1; 0; 0)$  є допустимим, оптимальним і цілочисловим. Максимальне значення лінійної форми рівне *18* .

Задачу (5.12) можна розв'язати геометрично. На рис. 5.2 показана геометрична інтерпретація розв'язку даної задачі. Множині *M* допустимих розв'язків задачі (5.13) відповідає чотирикутник *OABC* . Множині *N* допустимих розв'язків цілочислової задачі (5.12) відповідають *14* , точок зображених в чотирикутнику *OABC* та на його границі.

Перший оптимальний не цілочисловий розв'язок  $X^{(1)}(9/2; 7/2; 0; 0)$ 

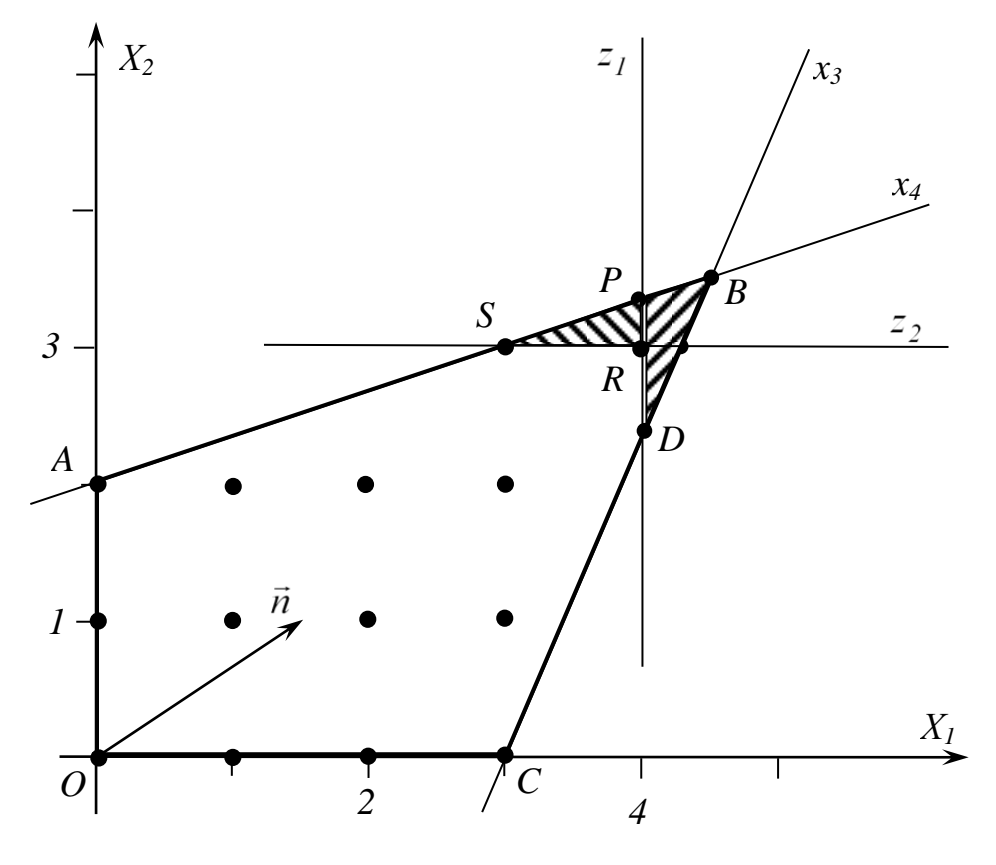

Рис.5.2

відповідає точці *B*(*4,5;3,5*). Перше додаткове обмеження  $1/6x_3 + 1/6x_4 - z_1 = 1/2$ задає на площині додаткову пряму *DP*, паралельну осі *OX<sup>2</sup>* , і відтинає від чотирикутника *OABC* трикутник *DPB*, в якому немає точок множини N. Другий оптимальний не цілочисловий розв'язок  $X^{(2)}(4; 10/3; 3; 0; 0)$  відповідає точці  $P(4; 10/3)$ , а друге додаткове обмеження  $1/3x_4 + 1/3z_1 - z_2 = 1/3$  задає на площині пряму *SR* , паралельну осі *OX<sup>1</sup>* , і відтинає від множини *M* трикутник  $PSR$ . Третій оптимальний розв'язок  $X^{(3)}(4; 3; 2; 1; 0; 0)$  відповідає точці  $R(4;3)$  $\blacktriangleleft$ 

**Приклад 5.2**. Розв'язати задачу лінійного програмування

$$
F = 3x_1 + 5x_2 + 2x_3 \rightarrow \max
$$
\n(5.23)

$$
3x1 + 3x2 + 6x3 \le 60,\n5x1 + 4x2 + 2x3 \le 80,\n2x1 + 9x2 + 8x3 \le 72\n xj \ge 0, j = \overline{1,3},
$$
\n(5.24)

$$
x_j \in N, \quad j = 1,3. \tag{5.25}
$$

*Розв'язок.* Приведемо систему обмежень (5.24), (5.25) до канонічного вигляду

$$
\begin{cases}\n3x_1 + 3x_2 + 6x_3 + x_4 &= 60, \\
5x_1 + 4x_2 + 2x_3 + x_5 &= 80, \\
2x_1 + 9x_2 + 8x_3 + x_6 &= 72, \\
x_j \ge 0, \quad j = \overline{1,6}, \\
x_j \in N, \quad j = \overline{1,6}.\n\end{cases}
$$
\n(5.26)

1) Розв'яжемо задачу (5.23), (5.26) симплексним методом. Розширена матриця даної задачі має вигляд

*3 3 6 1 0 0 60 -3* (5.28) *<sup>5</sup> <sup>4</sup> <sup>2</sup> <sup>0</sup> <sup>1</sup> <sup>0</sup> <sup>80</sup> 1/5 2 9 8 0 0 1 72 -2 3 5 2 0 0 0 0 -3*

**І крок**. Основні змінні  $x_4, x_5, x_6$ , неосновні  $x_1, x_2, x_3$ . Базисний розв'язок (0; 0; 0; 60; 80; 72)  $\epsilon$  допустимим, але не оптимальним (усі елементи останнього рядка невід'ємні). Переводимо в основні змінну  $x_1$ , а в неосновні –  $x_5$ , так як значення

$$
x_{I_{\text{max}}} = \min\left(\frac{60}{3}, \frac{80}{5}, \frac{72}{2}\right) = 16
$$

відповідає другому рядку матриці (5.28):

*0 3/5 24/5 1 -3/5 0 12 -3/5* (5.29) *<sup>1</sup> 4/5 2/5 <sup>0</sup> 1/5 <sup>0</sup> <sup>16</sup> -4/5 0 37/5 36/5 0 -2/5 1 40 5/37 0 13/5 4/5 0 -3/5 0 -48 -13/5*

**II крок**. Основні змінні  $x_1, x_4, x_6$ , неосновні  $x_2, x_3, x_5$ . Базисний розв'язок (16; 0; 0; 12; 0; 40) не є оптимальним (другий і третій елементи останнього рядка додатні). Переводимо в основні змінну  $x_2$ , а в неосновні —  $x_6$ , так як значення

$$
x_{4\text{max}} = \min\left(\frac{12}{3/5}; \frac{16}{4/5}; \frac{40}{37/5}\right) = \frac{200}{37}
$$

відповідає третьому рядку матриці (5.29):

$$
\begin{vmatrix}\n0 & 0 & 156/37 & 1 & -21/37 & -3/37 & 324/37 \\
1 & 0 & -14/37 & 0 & 9/37 & -4/37 & 432/37 \\
0 & 1 & 36/37 & 0 & -2/37 & 5/37 & 200/37 \\
0 & 0 & -64/37 & 0 & -17/37 & -13/37 & -2296/37\n\end{vmatrix}
$$
\n(5.30)

III крок. Основні змінні  $x_1, x_2, x_4$ , неосновні  $x_3, x_5, x_6$ . Базисний розв'язок (432/37; 200/37; 0; 324/37; 0; 0) є оптимальним, але не цілочисловим. (432/37; 200/37; 0; 324/37; 0; 0)  $\epsilon$  оптимальним, але не цілочисловим.

 $=16$ <br>  $=16$ <br>  $\frac{0}{0}$ <br>  $\frac{1}{0}$ <br>  $\frac{1}{0}$ <br>  $\frac{1}{0}$ <br>  $\frac{1}{37}$ <br>  $\frac{1}{7}$ <br>  $\frac{1}{7}$ <br>  $\frac{1}{7}$ <br>  $\frac{1}{7}$ <br>  $\frac{1}{7}$ <br>  $\frac{1}{7}$ <br>  $\frac{1}{7}$ <br>  $\frac{1}{37}$ <br>  $\frac{3.3}{7}$ <br>  $\frac{3.3}{7}$ <br>  $\frac{3.3}{7}$ <br>  $\frac{3.3}{7}$ <br>
83 Вводимо додаткове обмеження, яке задовольняють усі розв'язки задачі (5.23)– (5.25), але не задовольняє отриманий оптимальний розв'язок. За змінну, на основі якої будемо складати відтинання області, можна брати будь-яку з основних змінних (всі вони в отриманому розв'язку дробові). Візьмемо, наприклад, змінну  $x<sub>I</sub>$ , тоді додаткове обмеження матиме вигляд:  $z_1 = -\{b'_2\} + \{a'_{23}\}x_3 + \{a'_{25}\}x_5 + \{a'_{26}\}x_6$ , де  $b'_2 = 432/37$ ,  $a'_{23} = -14/37$ ,  $a'_{25} = 9/37$ ,  $a'_{26} = -4/37$ .

Отже,

$$
z_1 = -\frac{25}{37} + \frac{23}{37}x_3 + \frac{9}{37}x_5 + \frac{33}{37}x_6
$$

або

$$
-\frac{23}{37}x_3 - \frac{9}{37}x_5 - \frac{33}{37}x_6 + z_1 = -\frac{25}{37}.
$$
 (5.31)

Тепер розв'яжемо задачу (5.23, (5.26) з додатковим обмеженням (5.31). Для цього доповнюємо останню матрицю (5.30) новим рядком та новим основним стовпчиком, які відповідають змінній *1 z* . Отримаємо матрицю:

*0 0 156/37 1 -21/37 -3/37 0 324/37 3/37* (5.32) *1 0 -14/37 0 9/37 -4/37 0 432/37 4/37 0 1 36/37 0 -2/37 5/37 0 200/37 -5/37 0 0 -64/37 0 -17/37 -13/37 0 -2296/37 13/37 0 0 -23/37 0 -9/37 -33/37 1 -25/37 -37/33*

За симплексним методом знаходимо новий оптимальний розв'язок.

**І крок**. Основні змінні  $x_1, x_2, x_4, z_1$ , неосновні  $x_3, x_5, x_6$ . Базисний розв'язок **I крок**. Основні змінні  $x_1, x_2, x_4, z_1$ , 1<br>(432/37; 200/37; 0; 324/37; 0; 0; -25/37) (432/37; 200/37; 0; 324/37; 0; 0;  $-25/37$ ) є недопустимим. В основні переводимо

3Mihhy 
$$
x_5
$$
, a B heochobhi –  $z_1$ , так як значення  

$$
x_{5max} = min\left(\infty; \infty; \frac{200/37}{5/37}; \frac{-25/37}{-33/37}\right) = \frac{25}{33}
$$

відповідає останньому рядку матриці (5.32):

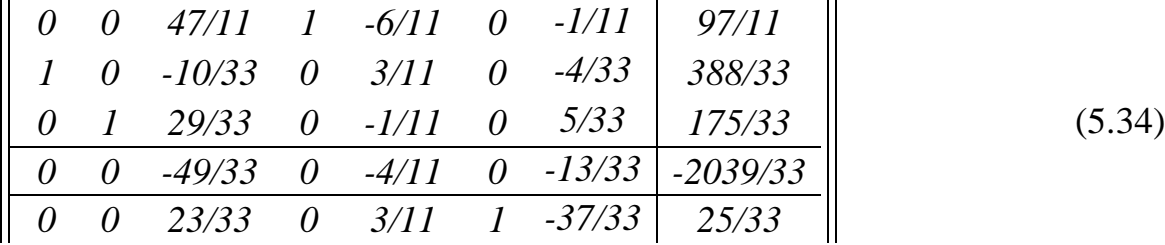

**II крок**. Основні змінні  $x_1, x_2, x_4, x_6$ , неосновні  $x_3, x_5, z_1$ . Базисний розв'язок (388/33; 175/33; 0; 97/11; 0; 25/33; 0) є оптимальним, але не цілочисловим.  $(388/33; 175/33; 0; 97/11; 0; 25/33; 0)$  є оптимальним, але не цілочисловим.

Вводимо додаткове обмеження, яке задовольняють усі розв'язки задачі (5.23)– (5.25), але не задовольняє отриманий оптимальний розв'язок. За змінну, на основі якої будемо складати відтинання області, можна знову брати будь-яку з основних змінних (всі вони в отриманому розв'язку дробові). Візьмемо змінну  $x_2$ , тоді додаткове обмеження матиме вигляд:  $z_2 = -\{b'_3\} + \{a'_{33}\}x_3 + \{a'_{35}\}x_5 + \{a'_{37}\}z_1$ , де *b*<sup> $1$ </sup><sub>3</sub> = 175/33,  $a'_{33}$  = 29/33,  $a'_{35}$  = -1/11,  $a'_{37}$  = 5/33.

Отже,

$$
z_2 = -\frac{10}{33} + \frac{29}{33}x_3 + \frac{10}{33}x_5 + \frac{5}{33}z_1
$$

або

$$
-\frac{29}{33}x_3 - \frac{10}{33}x_5 - \frac{5}{33}z_1 + z_2 = -\frac{10}{33}.
$$
\n(5.35)

Тепер розв'яжемо задачу (5.23), (5.26) з додатковими обмеженнями (5.31), (5.35). Для цього доповнюємо останню матрицю (5.34) новим рядком та новим основним стовпчиком, які відповідають змінній *2 z* . Отримаємо матрицю

*0 0 47/11 1 -6/11 0 -1/11 0 97/11 6/11* (5.36) *1 0 -10/33 0 3/11 0 -4/33 0 388/33 -3/11 0 1 29/33 0 -1/11 0 5/33 0 175/33 1/11 0 0 -49/33 0 -4/11 0 -13/33 0 -2039/33 4/11 0 0 23/33 0 3/11 1 -37/33 0 25/33 -3/11 0 0 -29/33 0 -10/11 0 -5/33 1 -10/33 -11/10*

**I крок**. Основні змінні  $x_1, x_2, x_4, x_6, z_2$ , неосновні  $x_3, x_5, z_1$ . Базисний розв'язок є недопустимим. *З*   $\kappa$ . Основні змінні  $x_1, x_2, x_4, x_6, z_2$ , неосновн $(388/33; 175/33; 0; 97/11; 0; 25/33; 0; -10/33)$ *стовпчиків, в яких найменше відношення вільного члена до відповідного коефіцієнта відповідає останньому рядку, вибираємо той, в якому це відношення*  еводимо змінну  $x_5$ , а в неосновн $\frac{388/33}{\sqrt{3}}$ ;  $\infty$ ;  $\frac{25/33}{\sqrt{3}}$ ;  $\frac{-10/33}{\sqrt{3}}$  =  $\frac{1}{2}$ 

*є найменшим.* В основні переводимо змінну *x*<sub>5</sub>, а в неосновні – *x*<sub>7</sub>, так як значення  
\n
$$
z_{Imax} = min \bigg( \infty; \frac{388/33}{3/11}; \infty; \frac{25/33}{9/33}; \frac{-10/33}{-10/11} \bigg) = \frac{1}{3}
$$

відповідає останньому рядку матриці (5.36):

$$
\begin{bmatrix}\n0 & 0 & 24/5 & 1 & 0 & 0 & 0 & -3/5 & 9 \\
1 & 0 & -17/30 & 0 & 0 & 0 & -1/6 & 3/10 & 35/3 \\
0 & 1 & 29/30 & 0 & 0 & 0 & 1/6 & -1/10 & 16/3 \\
\hline\n0 & 0 & -17/15 & 0 & 0 & 0 & -1/3 & -2/5 & -185/3 \\
0 & 0 & 13/30 & 0 & 0 & 1 & -7/6 & 3/10 & 2/3 \\
0 & 0 & 29/30 & 0 & 1 & 0 & 1/6 & -11/10 & 1/3\n\end{bmatrix}
$$
\n(5.37)

**II крок**. Основні змінні  $x_1, x_2, x_4, x_5, x_6$ , неосновні  $x_3, z_1, z_2$ . Базисний 'язок (35/3; 16/3; 0; 9; 1/3; 2/3; 0; 0) є допустимим, оптимальним, але також розв'язок  $(35/3; 16/3; 0; 9; 1/3; 2/3; 0; 0)$  є допустимим, оптимальним, але також не цілочисловим.

Вводимо нове додаткове обмеження, яке задовольняють усі розв'язки задачі (5.23)–(5.25), але не задовольняє останній оптимальний розв'язок. За змінну, на

основі якої будемо складати відтинання області, візьмемо знову змінну  $x<sub>l</sub>$ , тоді додаткове обмеження матиме вигляд:  $z_3 = -\{b'_2\} + \{a'_{23}\}x_3 + \{a'_{27}\}z_1 + \{a'_{28}\}z_2$ , де  $b'_2 = 35/3$ ,  $a'_{23} = -17/30$ ,  $a'_{27} = -1/6$ ,  $a'_{28} = 3/10$ .

Отже,

$$
z_3 = -\frac{2}{3} + \frac{13}{30}x_3 + \frac{5}{6}z_1 + \frac{3}{10}z_2
$$

і

$$
-\frac{13}{30}x_3 - \frac{5}{6}z_1 - \frac{3}{10}z_2 + z_3 = -\frac{2}{3}.
$$
 (5.38)

Тепер розв'яжемо задачу (5.23), (5.26) з додатковими обмеженнями (5.31), (5.35), (5.38). Для цього доповнюємо останню матрицю (5.37) новим рядком та новим основним стовпчиком, які відповідають змінній  $z<sub>3</sub>$ . Отримаємо матрицю

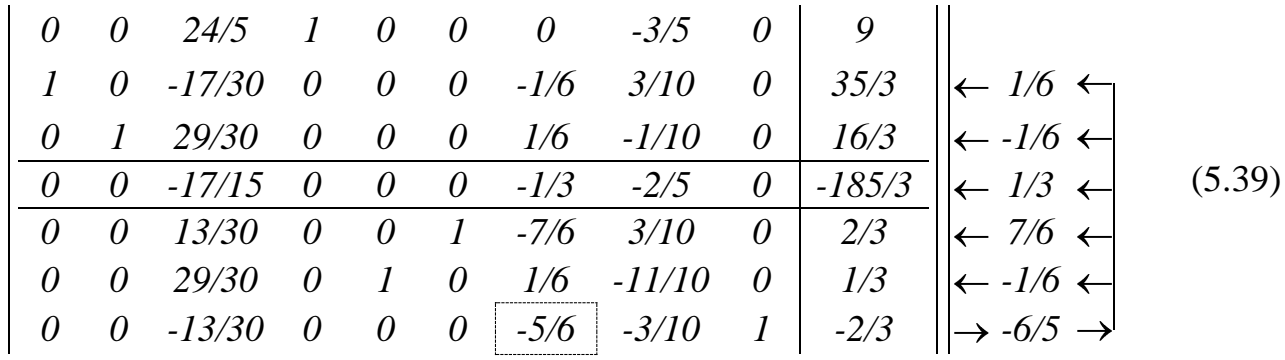

За симплексним методом знаходимо новий оптимальний розв'язок.

**I крок**. Основні змінні  $x_1, x_2, x_4, x_5, x_6, z_3$ , неосновні  $x_3, z_1, z_2$ . Базисний<br>
язок (35/3; 16/3; 0; 9; 1/3; 2/3; 0; 0; -2/3) є недопустимим. В основні розв'язок  $(35/3; 16/3; 0; 9; 1/3; 2/3; 0; 0; -2/3)$  є недопустимим. В основні

переводимо змінну 
$$
z_1
$$
, а в неосновні –  $z_3$ , так як значення  

$$
z_{Imax} = \min\left(\infty; \infty; \frac{16/3}{1/6}; \infty; \frac{1/3}{1/6}; \frac{-2/3}{-5/6}\right) = \frac{4}{5}
$$

відповідає останньому рядку матриці (5.39):

$$
\begin{bmatrix}\n0 & 0 & 24/5 & 1 & 0 & 0 & 0 & -3/5 & 0 & 9 \\
1 & 0 & -12/25 & 0 & 0 & 0 & 0 & 9/25 & -1/5 & 59/5 \\
0 & 1 & 22/25 & 0 & 0 & 0 & 0 & -4/25 & 1/5 & 26/5 \\
\hline\n0 & 0 & -24/25 & 0 & 0 & 0 & 0 & -7/25 & -2/5 & -307/5 \\
0 & 0 & 26/25 & 0 & 0 & 1 & 0 & 18/25 & -7/5 & 8/5 \\
0 & 0 & 22/25 & 0 & 1 & 0 & 0 & -29/25 & 1/5 & 1/5 \\
0 & 0 & 13/25 & 0 & 0 & 0 & 1 & 9/25 & -6/5 & 4/5\n\end{bmatrix}
$$
\n(5.40)

**П крок**. Основні змінні  $x_1, x_2, x_4, x_5, x_6, z_1$ , неосновні  $x_3, z_2, z_3$ . Базисний

розв'язок (59/5; 26/5; 0; 9; 1/5; 8/5; 4/5; 0; 0) є допустимим і оптимальним, але не цілочисловим. Так як додаткова змінна  $z<sub>I</sub>$  знову ввійшла в число основних змінних, то це означає, що друге і третє додаткові обмеження перекривають перше, а отже дану змінну можна виключити з розгляду. В матриці (5.40) замість останнього рядка та сьомого стовпчика поставимо рядок та стовпчик, які відповідатимуть новому додатковому обмеженню.

За змінну, на основі якої будемо складати відтинання області, візьмемо змінну *2 x* , тоді додаткове обмеження матиме вигляд:

$$
z'_1 = -\{b'_3\} + \{a'_{33}\}x_3 + \{a'_{38}\}z_2 + \{a'_{39}\}z_3,
$$

де *b<sup>3</sup> 26 / 5* , *a<sup>33</sup> 22 / 25*, *a<sup>38</sup> 4 / 25*, *a<sup>39</sup> 1/ 5* . Отже,

$$
z'_1 = -\frac{1}{5} + \frac{22}{25}x_3 + \frac{21}{25}z_2 + \frac{1}{5}z_3
$$

і

$$
-\frac{22}{25}x_3 - \frac{21}{25}z_2 - \frac{1}{5}z_3 + z_1' = -\frac{1}{5}.
$$
\n(5.41)

Тепер розв'яжемо задачу (5.23), (5.26) з додатковими обмеженнями (5.35), (5.38), (5.41). Для цього в матриці (5.40) на місце останнього рядка, який відповідав змінній *z*<sub>1</sub>, ставимо рядок, який відповідає змінній *z'*<sub>1</sub>. Отримаємо матрицю:

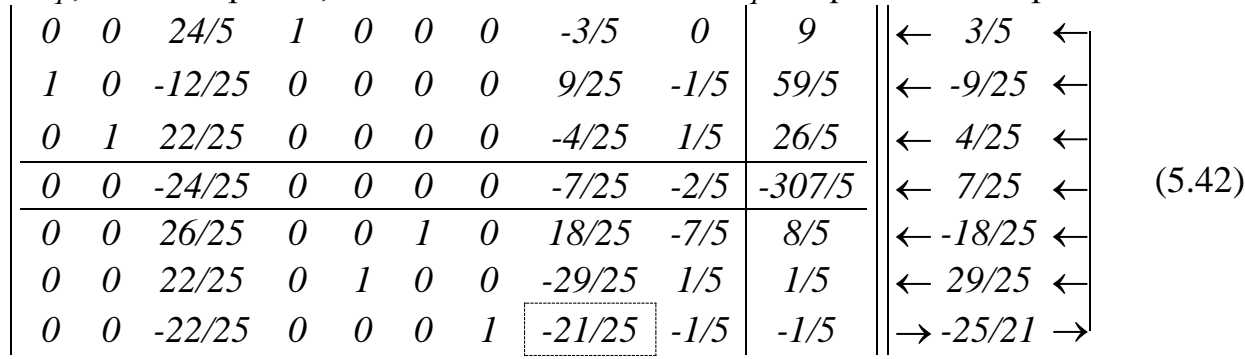

**I крок**. Основні змінні  $x_1, x_2, x_4, x_5, x_6, z'_1$ , неосновні  $x_3, z_2, z_3$ . Базисний<br>
язок (59/5; 26/5; 0; 9; 1/5; 8/5; -1/5; 0; 0) є недопустимим. В основні розв'язок  $(59/5; 26/5; 0; 9; 1/5; 8/5; -1/5; 0; 0)$  є недопустимим. В основні  $(7, 1/3, 8/3, -1/3, 0, 0)$  e hegony<br>
eochobhi –  $z'_1$ , так як значення<br>  $\frac{59/5}{25/25}$ ;  $\infty$ ;  $\frac{8/5}{18/25}$ ;  $\infty$ ;  $\frac{-1/5}{25/25}$  =  $\frac{5}{25}$ 

переводимо змінну *z*<sub>2</sub>, a в неосновні – *z'*<sub>1</sub>, так як значення

\n
$$
z_{2\text{max}} = \min\left(\infty; \frac{59/5}{9/25}; \infty; \frac{8/5}{18/25}; \infty; \frac{-1/5}{-21/25}\right) = \frac{5}{21}
$$

відповідає останньому рядку матриці (5.42):

$$
\begin{vmatrix}\n0 & 0 & 38/7 & 1 & 0 & 0 & -5/7 & 0 & 1/7 \\
1 & 0 & -6/7 & 0 & 0 & 0 & 3/7 & 0 & -2/7 \\
0 & 1 & 22/21 & 0 & 0 & 0 & -4/21 & 0 & 5/21 & 110/21\n\end{vmatrix}
$$
\n(5.43)

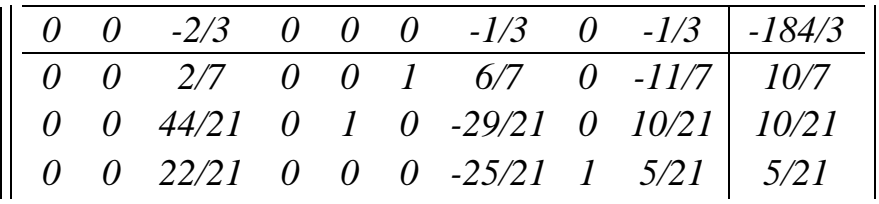

 $Z_2' = -\frac{3}{7} + \frac{1}{7}x_3 + \frac{3}{7}z_1' + \frac{3}{7}z_3$  $\frac{5}{2} + \frac{1}{2}x + \frac{3}{2}z' + \frac{5}{2}$  $z'_2 = -\frac{5}{7} + \frac{1}{7}x_3 + \frac{3}{7}z'_1 + \frac{5}{7}z_2$  $\frac{3}{7} + \frac{1}{7}x_3 + \frac{3}{7}z'_1 + \frac{3}{7}$ 

**II крок**. Основні змінні  $x_1, x_2, x_4, x_5, x_6, z_2$ , неосновні  $x_3, z'_1, z_3$ . Базисний розв'язок OCHOBHI 3MIHHI  $x_1, x_2, x_4, x_5, x_6, z_2$ , Heochor (82/7; 110/21; 0; 64/7; 10/21; 2/7; 0; 5/21; 0) є допустимим, оптимальним, але не цілочисловим. Так як додаткова змінна *2 z* ввійшла в число основних змінних, то виключаємо її з розгляду і замість неї вводимо нову додаткову змінну.

Відтинання області складаємо на основі змінної *1 x* , тоді додаткове обмеження Matume But  $\max z_2' = -\{b'_2\} + \{a'_{23}\}x_3 + \{a'_{27}\}z'_1 + \{a'_{29}\}z_3$ ,  $\lim_{z \to 2} b'_2 = 82/7$ ,  $a'_{23} = -6/7$ ,  $a'_{27} = 3/7$ ,  $a'_{29} = -2/7$ .

Отже,

і

$$
-\frac{1}{7}x_3 - \frac{3}{7}z_1' - \frac{5}{7}z_3 + z_2' = -\frac{5}{7}.
$$
\n(5.44)

Розв'яжемо задачу (5.23), (5.26) з додатковими обмеженнями (5.38), (5.41), (5.44). Для цього в матриці (5.43) на місце останнього рядка, який відповідав змінній *2 z* , ставимо рядок, який відповідає змінній *2 z* . Отримаємо матрицю

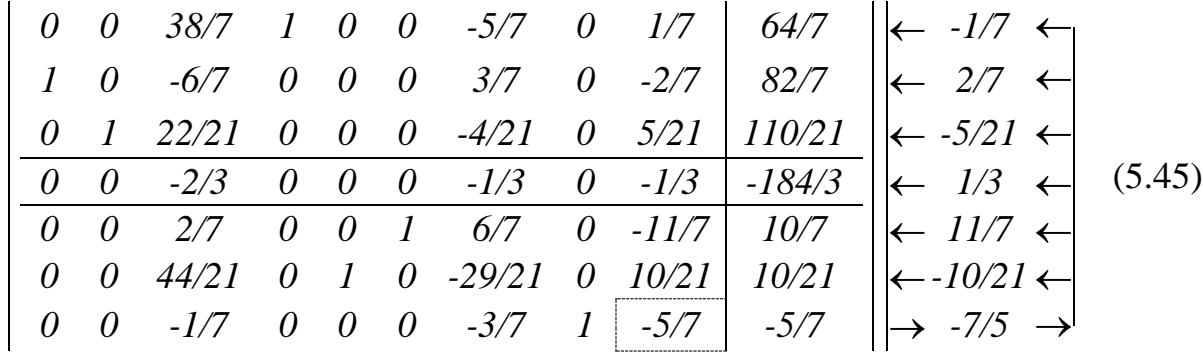

**І крок**. Основні змінні  $x_1, x_2, x_4, x_5, x_6, z'_2$ , неосновні  $x_3, z'_1, z_3$ . Базисний розв'язок (*Ref. of the smithdotherical system (82/7; 110/21; 0; 64/7; 10/21; 10/7; 0; -5/7; 0*) є недопустимим. В основні переводимо змінну  $z_3$ , а в неосновні –  $z'_2$ :

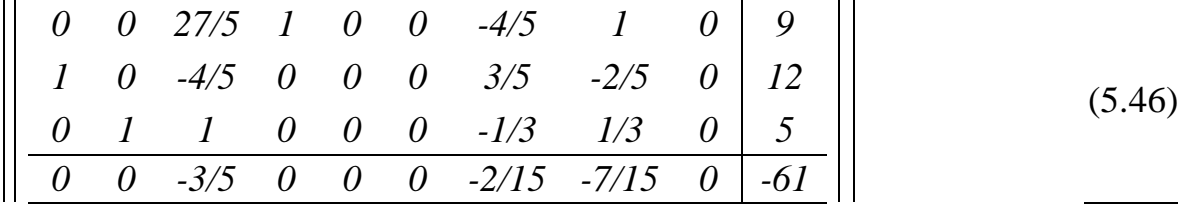

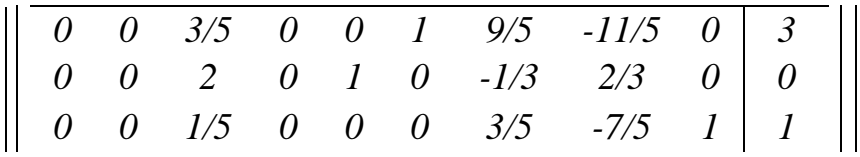

**II крок**. Основні змінні  $x_1, x_2, x_4, x_5, x_6, z_3$ , неосновні  $x_3, z'_1, z'_2$ . Базисний **11 крок**. Основні змінні  $x_1, x_2, x_4, x_5, x_6, x_3$ , неосновні  $x_3, z_1, z_2$ . Вазисний<br>розв'язок (12; 5; 0; 9; 0; 3; 0; 0; 1) є допустимим, оптимальним і цілочисловим. При цьому лінійна форма приймає значення  $F_{\text{max}} = 61$ .

# **Розділ 6. ТРАНСПОРТНА ЗАДАЧА**

Виділення транспортної задачі в окремий розділ обумовлено тим, що ця задача має специфічну економіко-математичну модель і розв'язується не універсальним симплекс-методом, а за допомогою так званого розподільного методу і його різноманітних модифікацій.

#### **6.1. Економіко-математична модель транспортної задачі.**

Найпростішими транспортними задачами є задачі про перевезення деякого однорідного вантажу з пунктів відправки (від постачальників) в пункти призначення (до споживачів) при забезпеченні мінімальних затрат на перевезення.

За звичай початкові умови таких задач записують у вигляді таблиці. Наприклад, для *m* постачальників і *n* споживачів така таблиця має наступний вигляд:

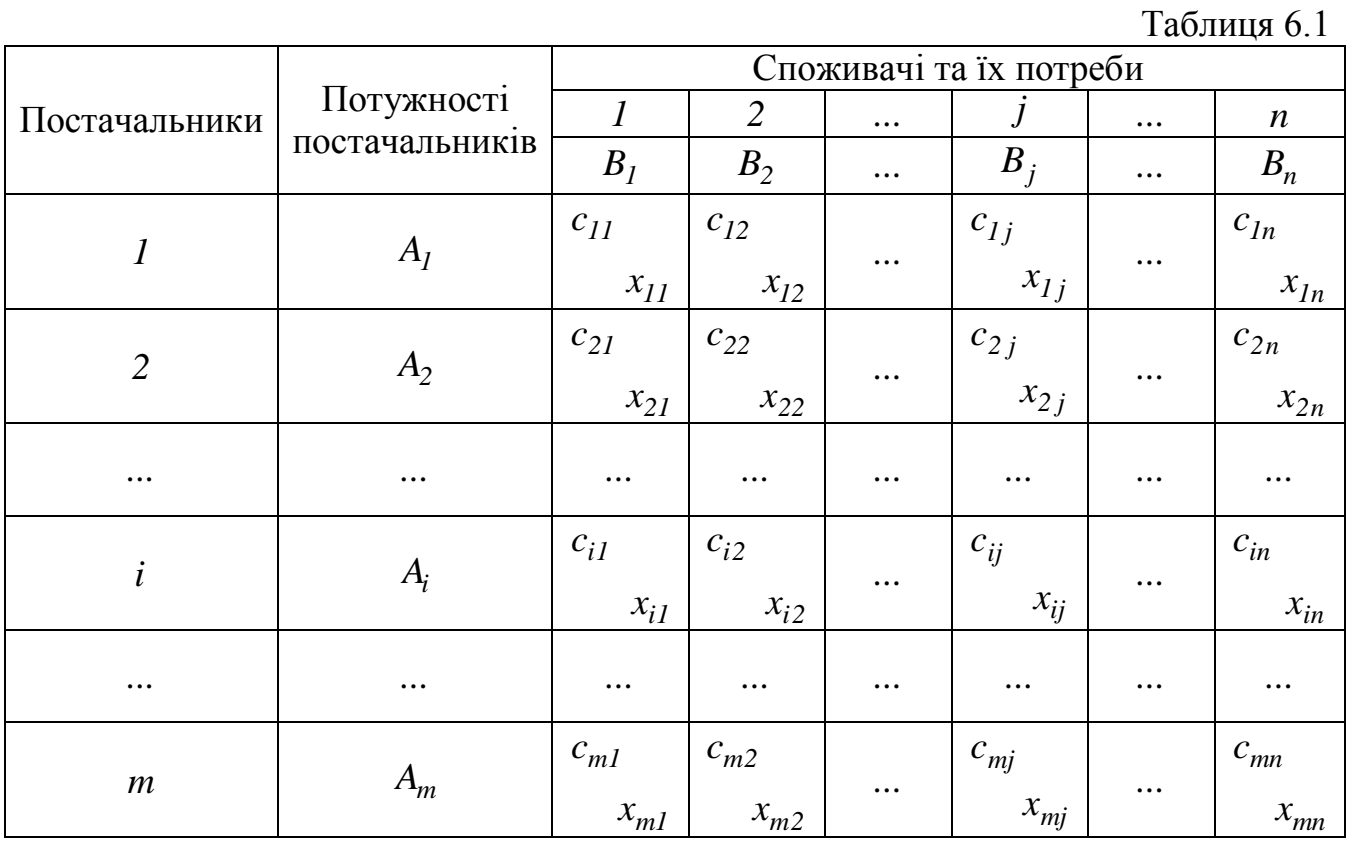

Тут показники  $c_{ij}$  означають затрати на перевезення одиниці вантажу від *і*-го постачальника  $(i = 1, 2, ..., m)$  до  $j$ -го споживача  $(j = 1, 2, ..., n)$ ,  $A_i$  – потужність  $i$ го постачальника в запланований період (запаси вантажу), *Bj* – потреба *j* -го споживача в запланований період.

Позначимо через  $x_{ij}$  постачання (кількість вантажу), яке заплановано для перевезення від *i* -го постачальника до *j* -го споживача. Математично задача зводиться до знаходження мінімуму цільової функції, яка задає сумарні затрати на перевезення всього вантажу, тобто функції

$$
F = c_{11}x_{11} + c_{12}x_{12} + \dots + c_{ij}x_{ij} + \dots + c_{mn}x_{mn}
$$
(6.1)

при обмеженнях

$$
\begin{cases}\n x_{11} + x_{12} + \dots + x_{1n} = A_1, \\
 x_{21} + x_{22} + \dots + x_{2n} = A_2, \\
 \dots \quad \dots \quad \dots \\
 x_{m1} + x_{m2} + \dots + x_{mn} = A_m, \\
 x_{11} + x_{21} + \dots + x_{m1} = B_1, \\
 x_{12} + x_{22} + \dots + x_{m2} = B_2, \\
 \dots \quad \dots \quad \dots \\
 x_{1n} + x_{2n} + \dots + x_{mn} = B_n.\n\end{cases}
$$
\n(6.2)

Якщо в транспортній задачі виконується рівність

$$
\sum_{i=1}^{m} A_i = \sum_{j=1}^{n} B_j \,, \tag{6.3}
$$

тобто сумарна потужність постачальників рівна сумарній потребі споживачів, то відповідну математичну модель задачі називають *закритою.* В протилежному випадку, тобто, коли

$$
\sum_{i=1}^{m} A_i \neq \sum_{j=1}^{n} B_j,
$$
\n(6.4)

відповідну модель називають відкритою.

Відмітимо деякі особливості економіко-математичної моделі транспортної задачі в порівнянні з моделями, які розглядалися в попередніх розділах:

– система (6.2) має вигляд рівнянь, тому відпадає необхідність вводити додаткові змінні;

– матриця коефіцієнтів при змінних в системі (6.2) складається тільки з одиниць та нулів;

– система (6.2) є системою *n m* рівнянь з *nm* невідомими. Зауважимо, що *n,m* – кількість рядків та стовпчиків у таблиці, відповідно.

Специфічність економіко-математично моделі транспортної задачі привела до появи особливого методу її розв'язку – *розподільного методу*, а в подальшому – до різних модифікацій цього методу.

При цьому всі теоретичні передумови, які лежать в основі симплексного

методу, зберігаються.

Будь-який розв'язок транспортної задачі  $(x_{11}; x_{12}; ...; x_{mn})$ називається *розподілом постачань.* Так як постачання не може бути від'ємним, то мова йде тільки про допустимі розв'язки.

Оптимальному розв'язку транспортної задачі відповідає оптимальний розподіл постачань, при якому цільова функція (6.1) досягає свого мінімуму.

В процесі розв'язку задачі потрібно отримати цей оптимальний розподіл постачань, якому відповідає якийсь допустимий базисний розв'язок системи обмежень (6.2).

При розподільному методі розв'язку транспортної задачі послідовно використовують розрахункові таблиці, які відповідають тому чи іншому кроку розв'язку. Кожна така таблиця включає визначення розподілу постачань. Так як розподіл постачань повинен відповідати базисному розв'язку, то клітинки таблиці повинні відповідати основним (базисним – додатним) і неосновним (вільним – рівним нулю) змінним.

На практиці це зводиться до того, що в клітинки, які відповідають основним змінним, записують постачання, а клітинки, які відповідають неосновним змінним, залишають не заповненими (вільними).

*Зауваження*. Домовимось використовувати наступний спосіб заповнення клітинок: у верхньому лівому куті записуємо показник затрат на перевезення одиниці вантажу від *i* -го постачальника ( *i 1*, *2*, *...*, *m* ) до *j* -го споживача (  $j = 1, 2, ..., n$ ), а в нижньому правому – постачання.

Число заповнених клітинок визначається числом основних змінних системи обмежень (6.2), а останнє рівне числу лінійно незалежних рівнянь системи.

Якщо розв'язок задач симплексним методом полягає в переході від одного базисного розв'язку до іншого, поки не буде знайдено оптимальний розв'язок або не буде зроблено висновок про несумісність системи обмежень, то розв'язок транспортної задачі полягає в переході від одного розподілу постачань до іншого: від однієї таблиці до іншої. Новий розподіл постачань повинен знижувати або, в будь-якому випадку, не збільшувати загальну вартість затрат на перевезення. Перерозподіл постачань потрібно здійснювати до тих пір, поки не буде знайдено оптимальний розподіл постачань.

Щоб здійснити перехід від одного розподілу постачань до іншого, потрібно мати вихідний (початковий) розподіл постачань.

92

#### **6.2. Початковий розподіл постачань.**

Перед тим, як розпочати заповнювати клітинки постачаннями, потрібно встановити кількість таких клітинок. Як відмічалося вище, вона визначається кількістю лінійно незалежних рівнянь системи обмежень (6.2).

На першому етапі розглянемо ті задачі, які мають закриту модель, тобто для яких виконується рівність (6.3). У цьому випадку, хоча в системі обмежень (6.2) міститься *n m* рівнянь, кількість її лінійно незалежних рівнянь на одиницю менша.

Дійсно, якщо скласти всі *m* перших рівнянь, що стосуються потужностей постачальників, і всі *n* рівнянь, що стосуються потреб споживачів, та врахувати (6.3), то отримаємо тотожність. Це свідчить про те, що система (6.2) в закритих моделях лінійно залежна. Якщо ж системи виключити одне з рівнянь, будь-яке, то вона стане лінійно незалежною.

Звідси випливає, що *кількість лінійно незалежних рівнянь і кількість заповнених клітинок рівна n m 1.* При цьому *кількість незаповнених клітинок*   $c$ *кладає* nm –  $(n + m - 1)$ .

Яким чином заповнити постачаннями  $n + m - 1$  клітинок таблиці 6.1? Існують різні способи такого заповнення, а отже і отримання початкового розподілу постачань. Розглянемо два з них: правило врахування найменших затрат і правило "північно-західного кута".

Нехай потрібно отримати початковий розподіл постачань в наступній транспортній задачі (табл. 6.2):

Таблиця 6.2

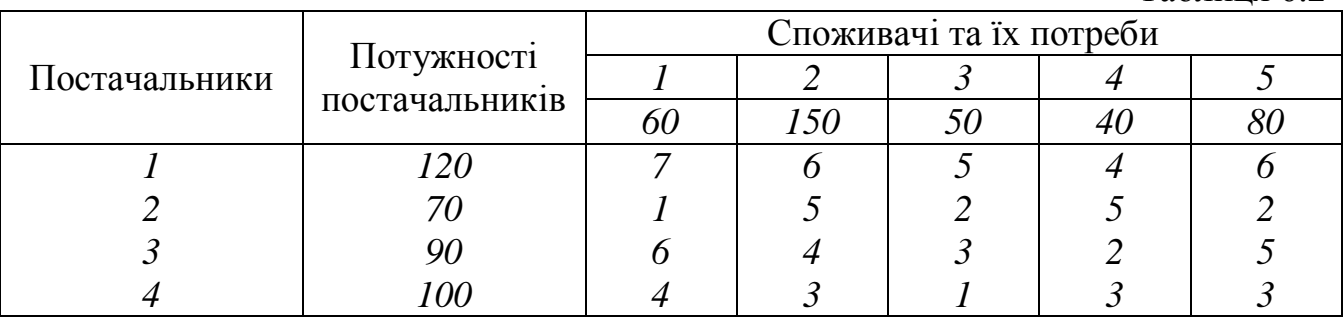

Спочатку перевіримо, що задача має закриту модель: дійсно,

$$
\sum_{i=1}^{4} A_i = 380, \qquad \sum_{j=1}^{5} B_j = 380,
$$

тобто рівність (6.3) виконується. Тут кількість постачальників *m 4* ; кількість споживачів *n 5* ; кількість всіх клітинок *mn 20* ; кількість заповнених клітинок  $m + n - 1 = 8$ ; кількість вільних клітинок  $mn - (m + n - 1) = 12$ .

# **6.2.1. Правило "північно-західного кута".**

Кожній клітинці поставимо у відповідність подвійний номер, який співпадає з індексами відповідної цій клітинці змінної (перший номер співпадає з номером постачальника, другий – з номером споживача). Наприклад, номер *[3.4]* відповідає клітинці, що розташована в таблиці на перетині 3-го рядка і 4-го стовпчика.

За правилом "північно-західного кута" заповнення клітин починають з клітинки *[1.1]* – "північно-західного кута" таблиці, потім сходинками спускаються вниз до клітинки *[m.n]*, виключаючи при заповненні чергової клітинки з подальшого розгляду або один рядок, або один стовпчик. На останньому кроці виключається останній *m*-й рядок і останній *n*-й стовпчик.

Дамо постачання в клітинку *[1.1]* (див табл. 6.3). Щоб вирішити питання про величину даного постачання, зауважимо, що 1-й постачальник має запас *120* од. вантажу, а 1-му споживачеві потрібно *60* од. вантажу. Очевидно, що розмір постачання визначається меншим з цих двох чисел, тобто в клітинку *[1.1]* потрібно записати постачання рівне *60* од. вантажу. 1-й споживач повністю задовольнив свої потреби, тобто він (1-ий стовпчик) в подальшому розподілі постачань участі не приймає, а потужність другого постачальника складатиме тепер *60* од. вантажу.

Переходимо на одну клітинку в право і заповнюємо клітинку *[1.2]*. Враховуючи, що min ${60;150} = 60$ , даємо в цю клітинку постачання, яке рівне 60. При цьому з подальшого розподілу виключається 1-й рядок таблиці, а потреби 2-го споживача складатимуть *90* од. вантажу.

Опускаємось на одну клітинку в низ і заповнюємо клітинку *[2.2]*, давши їй постачання, яке рівне min{70;90} = 70 од. вантажу, що співпадає з потужності 2-го постачальника, і виключаємо з таблиці 2-й рядок. Залишок потреб другого споживача тепер складає *20* од. вантажу.

Аналогічно заповнюються інші 5 клітинок. В клітинку *[3.2]* даємо постачання  $\text{prime min}\lbrace 90; 20 \rbrace = 20 \text{ o}$ д. вантажу і виключаємо 2-й стовпчик таблиці. При цьому в 3-го постачальника залишається *70* од. вантажу. В клітинку *[3.3]* даємо постачання, яке рівне  $min\{70; 50\} = 50$ , і виключаємо 3-й стовпчик таблиці, в 3-го постачальника залишається *20* од. вантажу. В клітинку *[3.4]* даємо постачання, яке  $\text{prime}$  min $\{20; 40\} = 20$  од. вантажу, і виключаємо 3-й рядок, в 4-го споживача нестача – *20* од. вантажу. В клітинку *[4.4]* даємо постачання, яке рівне  $min\{100; 20\} = 20$  од. вантажу і виключаємо 4-й стовпчик, в 4-го постачальника залишилось *80* од. вантажу. В клітинку *[4.5]* даємо постачання, яке рівне min $\{80; 80\} = 80$  од. вантажу і виключаємо 5-й стовпчик і 4-ий рядок.

94

Зауважимо, що тільки при заповненні останньої клітинки відбулось виключення і рядка, і стовпчика, а заповнення усіх попередніх клітинок супроводжувалось виключенням або одного рядка, або одного стовпчика.

Підрахуємо кількість заповнених клітинок. Їх виявилось *8*, тобто якраз стільки як і повинно біти. Можна також пересвідчитись, що по кожному рядку і по кожному стовпчику зберігається баланс: від кожного постачальника планується вивезти весь вантаж, який в нього є, і кожному споживачу планується завезти ту кількість вантажу, яку він потребує.

Таблиця 6.3

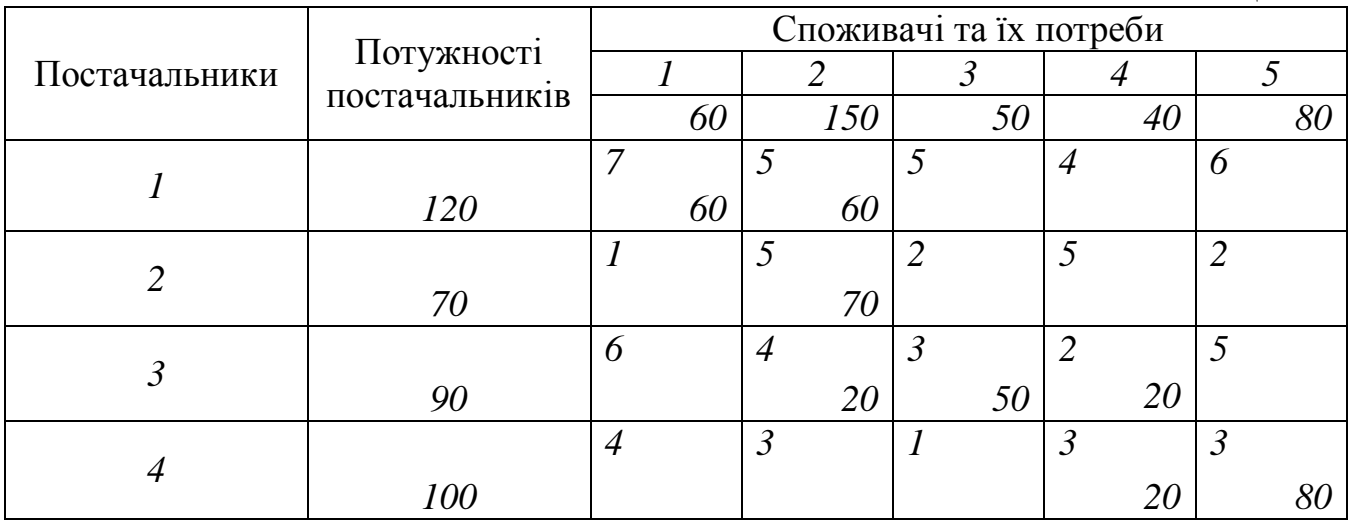

Загальні затрати на перевезення при такому розподілі будуть рівні атрати на перевезення при такому розподілі будуть<br>*F<sub>1</sub>* = 420 + 300 + 350 + 80 + 150 + 40 + 60 + 240 = 1640

$$
F_1 = 420 + 300 + 350 + 80 + 150 + 40 + 60 + 240 = 1640.
$$
 (6.5)

#### **6.2.2. Правило врахування найменших затрат.**

Суть цього правила полягає в тому, що в першу чергу заповнюють клітинки, які мають найменший показник затрат на перевезення одиниці вантажу. В таблиці вибираємо клітинки з найменшим показником затрат. Такий показник рівний *1* і знаходиться в клітинках *[2.1]* та *[4.3]*. Розпочати заповнення можна з будь-якої з цих клітин.

Дамо постачання в клітинку *[2.1]* (див табл. 6.4). Так як 2-й постачальник має запас *70* од. вантажу, а 1-му споживачеві потрібно *60* од. вантажу, то в клітинку *[2.1]* потрібно записати постачання рівне *60* од. вантажу. 1-й споживач повністю задовольнив свої потреби, тобто він в подальшому розподілі постачань участі не приймає і на наступному етапі нам потрібно заповнити таблицю розміром *4 4* , при чому потужність другого постачальника складатиме тепер *10* од. вантажу.

Заповнимо клітинку [4.3]. Враховуючи, що min ${100; 50} = 50$ , даємо в цю

клітинку постачання, яке рівне *50*. При цьому заповненні з подальшого розподілу виключається 3-й стовпчик таблиці, і потужність 4-го постачальника складатиме *50* од. вантажу.

З клітинок, які залишилися, найменший показник затрат, рівний *2,* мають клітинки *[3.4]* та *[2.5]* (клітинка *[2.3]* до уваги не береться, оскільки вона знаходиться в уже виключеному стовпчику).

Заповнимо клітинку [2.5], давши їй постачання min $\{10; 80\} = 10$  од. вантажу, який залишився у 2-го постачальника, і виключимо з таблиці 2-й рядок. Клітинці  $[3.4]$  даємо постачання min $\{90; 40\} = 40$  од. вантажу і виключаємо 4-й стовпчик.

В таблиці розмірами *3 2* , яка залишилася нерозподіленою, найменший показник затрат, рівний *3,* мають клітинки *[4.2]* та *[4.5]*. В клітинку *[4.2]* даємо постачання рівне min $\{50; 150\} = 50$  од. вантажу і виключаємо 4-й рядок таблиці. При цьому в 2-го споживача нестача *100* од. вантажу.

З чотирьох клітинок, які залишилися, найменший показник затрат, рівний *4*, має клітинка [3.2]. Даємо їй постачання piвне min $\{50;100\} = 50$ . При цьому виключаємо 3-й рядок таблиці і 2-му споживачеві не вистачає *50* од. вантажу.

З двох клітинок, які залишилися, спочатку заповнюємо клітинку з номером *[1.2]* (у неї менший показник затрат – *5*), а потім – клітинку *[1.5]*. У першу даємо *50* од. вантажу і виключаємо 2-й стовпчик, а в другу – *70* од. вантажу і виключаємо 1-й рядок і 5-й стовпчик.

Як і в попередньому методі, тільки при заповненні останньої клітинки відбулось виключення і рядка, і стовпчика, а на всіх попередній етапах заповнення клітинки супроводжувалось виключенням або одного рядка, або одного стовпчика. Кількість заповнених клітинок рівна теж рівна *8* і по кожному рядку та стовпчику зберігається баланс

Таблиця 6.4

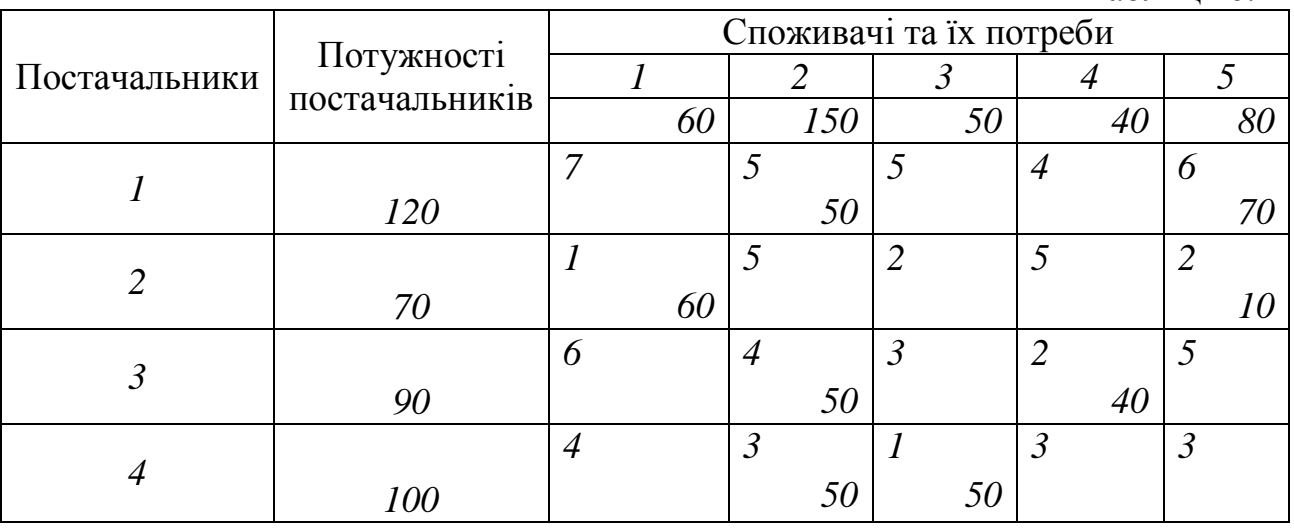

Підрахуємо загальні затрати на перевезення при даному розподілі постачань:

ио загальні затрати на перевезення при даному розподілі постачань:  
\n
$$
F_2 = 250 + 420 + 60 + 20 + 200 + 80 + 150 + 50 = 1230.
$$
\n(6.6)

Очевидно, що розподіл постачань, отриманий за правилом врахування найменших затрат є набагато кращим від розподілу постачань, отриманого за правилом "північно-західного кута", хоча останній отриманий дещо простіше.

Коли здійснюють початковий розподіл постачань, то не ставлять за ціль отримати оптимальний розподіл. Це досягається на наступних етапах розв'язання задачі, які полягають в переходах до нових розподілів до тих пір, поки не буде отримано оптимальний розподіл постачань.

#### **6.3. Перерозподіл постачань.**

Повернемось до табл. 6.4. Відмітимо, що в ній 8 заповнених клітинок і 12 вільних. При кожному перерозподілі постачань одна із заповнених клітинок буде ставати вільною, а одна із вільних – заповненою. Залишимо поки що питання про те, яку з вільних клітин вигідніше переводити в заповнені і дамо постачання, наприклад, в клітинку *[1.1].*

Очевидно, що довільне постачання величиною  $\Delta$  в цю клітинку порушить баланс постачань в 1-му рядку та 1-му стовпчику. Відновити баланс в 1-му стовпчику можна тільки зменшивши на постачання в клітинці *[2.1]*, а це порушує баланс в 2-му рядку. Для відновлення цього балансу потрібно на величину збільшити постачання в клітинці *[2.5]*, що порушує баланс в 5-му стовпчику. Зменшення на постачання в клітинці *[1.5]* відновить баланс як в 5-му стовпчику, так і в 1-му рядку, тобто в таблиці в цілому. Отже, при заповненні клітинки *[1.1]* відбувається перерозподіл постачань в клітинках *[2.1]*, *[2.5]*, *[1.5].*

Якщо ж заповнити клітину *[4.1]*, то для відновлення балансу в таблиці потрібно буде перерозподілити постачання в наступних клітинках: *[2.1]*, *[2.5]*, *[1.5] [1.2]*, *[4.2]*. Аналогічна картина має місце і при заповненні будь-якої іншої вільної клітинки.

Таким чином, надання постачання в одну з вільних клітинок приводить до перерозподілу постачань в деяких заповнених клітинках. Надалі будемо говорити про перерозподіл постачань в циклі.

*Циклом* називається замкнутий многокутник (не обов'язково випуклий), сторонами якого є горизонтальні і вертикальні відрізки, одна вершина якого співпадає з вільною клітинкою, для якої утворюється цикл, а всі інші – із заповненими клітинками.

Якщо розподіл в таблиці такий, що заповнено рівно  $m + n - 1$  клітинок, то для

кожної вільної клітинки можна скласти цикл, причому тільки один.

На рис. 6.1 показано цикли для клітин *[1.1]*, *[4.1]*, про які згадувалось вище, а також – для клітинок *[2.3]*, *[3.5]* та *[4.5]*. Для всіх інших вільних клітинок цикли будуються аналогічно.

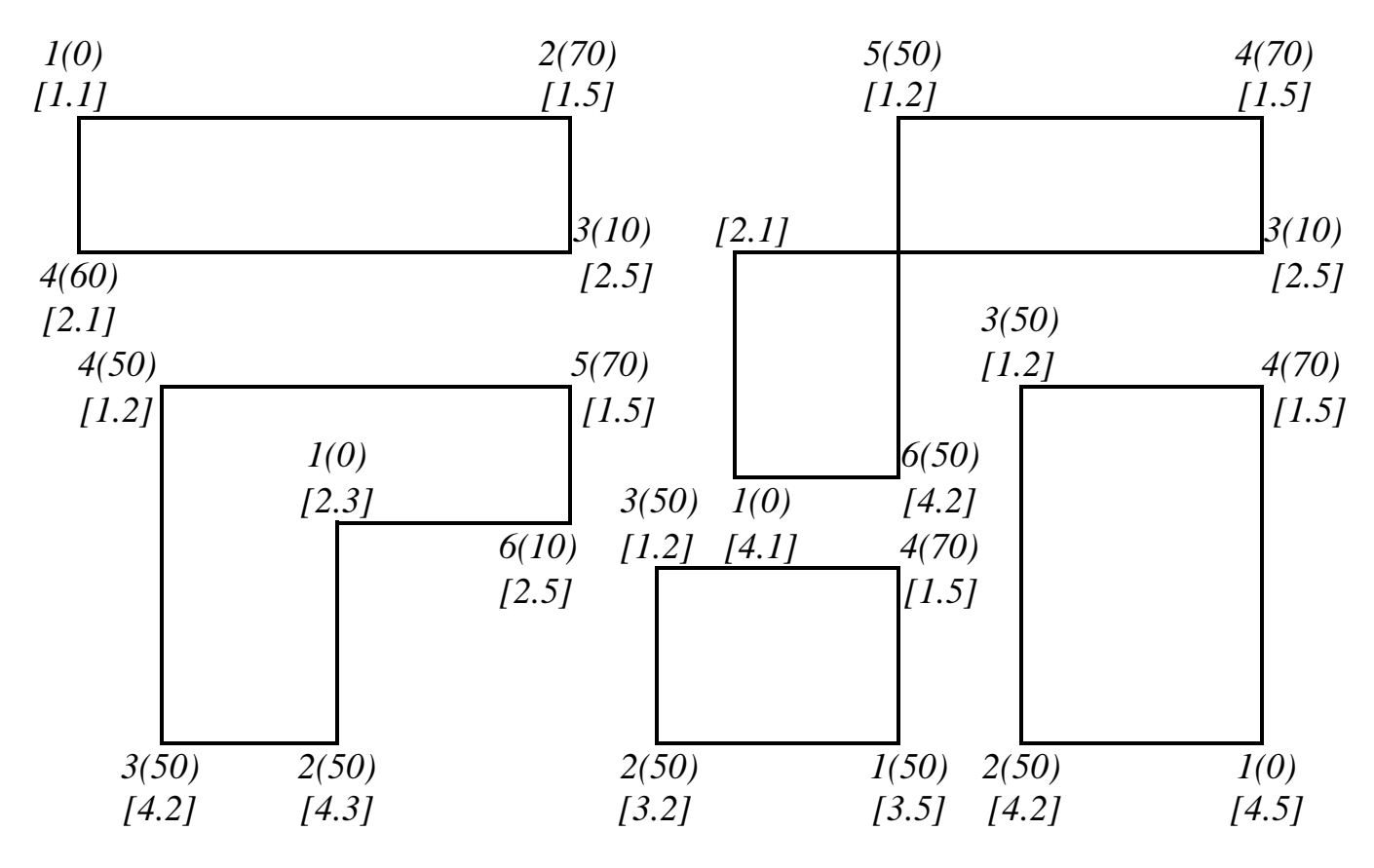

Рис. 6.1

Крім номерів клітинок циклу введемо послідовну нумерацію клітинок, починаючи з тієї, для якої утворено цикл, у довільному напрямку (проти чи за годинниковою стрілкою). Поряд з цими номерами запишемо постачання, які відповідають даним клітинкам, взяті з табл. 6.4. Надалі будемо розрізняти парні та непарні клітинки циклу в залежності від того, який номер їм відповідає – парний чи непарний. У будь-якому циклі кількість парних і непарних клітинок однакова.

При перерозподілі постачання по циклу воно додається до всіх непарних клітинок і віднімається з усіх парних. Так як при будь-якому розподілі постачань кількість основних змінних (кількість заповнених клітин) повинна бути однаковою і рівною  $m + n - 1$ , то надання постачання у вільну клітинку повинно супроводжуватися звільненням однієї з клітинок циклу. Очевидно, що це буде парна клітинка з найменшим постачанням (всі постачання невід'ємні). Для циклів приведених на рис. 6.1 маємо: для клітинки *[1.1]* постачання рівне *60* од. і вільною стає клітинка *[2.1]*; для клітинки *[4.1]* – *50* од. і вільною стає – *[4.2]*; для клітинки

*[2.3]* – *10* од. і вільною стає – *[2.5]*; для клітинки *[3.5]* – *50* од. і вільною стає – *[3.2]*; для клітинки *[4.5]* – *50* од. і вільною стає – *[4.2]*.

Для циклу будь-якої вільної клітинки *[i.j]* можна обчислити *оцінку* цього циклу  $\,\beta_{ij}^{\phantom i}$ , яка рівна різниці між сумами показників затрат на перевезення одиниці вантажу в непарних та парних клітинках.

\n Harpukn, для вже згаданих циклів маємо:\n 
$$
\beta_{11} = (7 + 2) - (1 + 6) = 2, \quad\n \beta_{41} = (4 + 2 + 5) - (1 + 6 + 3) = 1, \quad\n \beta_{23} = (2 + 3 + 6) - (1 + 5 + 2) = 3, \quad\n \beta_{35} = (5 + 5) - (4 + 6) = 0, \quad\n \beta_{45} = (3 + 5) - (3 + 6) = -1.\n \tag{6.7}\n
$$

Обчислюючи оцінки п'яти циклів, можна зробити висновок, що ці оцінки можуть бути додатні ( $\beta_{11},\,\beta_{41},\,\beta_{23}$ ), від'ємні ( $\beta_{45}$ ) та рівні нулю ( $\beta_{35}$ ).

Передача постачання в будь-яку вільну клітинку приводить до зміни вартості загальних затрат на перевезення на величину, яка рівна добутку величини оцінки на розмір постачання.

Наприклад, заповнення клітинки *[4.5]* приведе до зменшення затрат на *1 50 50* грош. од. Перерозподіл постачання в циклі для клітини *[1.1]* приведе до збільшення загальних затрат на перевезення на величину *2 60 120* грош. од.; заповнення клітини [2.3] приведе до збільшення затрат на  $3 \cdot 10 = 30$  грош. од.; заповнення клітини *[3.5]* не змінить загальних затрат.

Таким чином, можна зробити висновок, що клітинка, яка має від'ємну оцінку циклу, є вигідною і її слід заповнити, а клітинки, які мають додатну оцінку є невигідними. Вільні клітинки, які мають нульову оцінку циклу, не є вигідними і не є невигідними.

Отже, побудувавши цикли для всіх вільних клітинок даного розподілу постачань і обчисливши їх оцінки, можна всі клітинки розбити на вигідні і невигідні. Серед вигідних клітинок вибрати саму вигідну і перерозподілити постачання в циклі для цієї клітинки. Отримаємо новий розподіл постачань.

*Зауваження*. Сама вигідна клітинка – це та, заповнення якої приводить до найбільшої економії. Але це не завжди клітинка з найменшою оцінкою циклу, адже економія залежить від розміру постачання, яке передається по циклу.

При початковій розробці розподільного методу передбачалась саме така схема пошуку оптимального розв'язку. Громіздкість такої схеми очевидна, оскільки на кожному кроці потрібно будувати цикли для всіх вільних клітинок і обчислювати оцінки цих циклів. Тому з'явились різні модифікації розподільного методу.

Одній з таких модифікацій, а саме методу оцінки клітинок, присвячений наступний параграф.

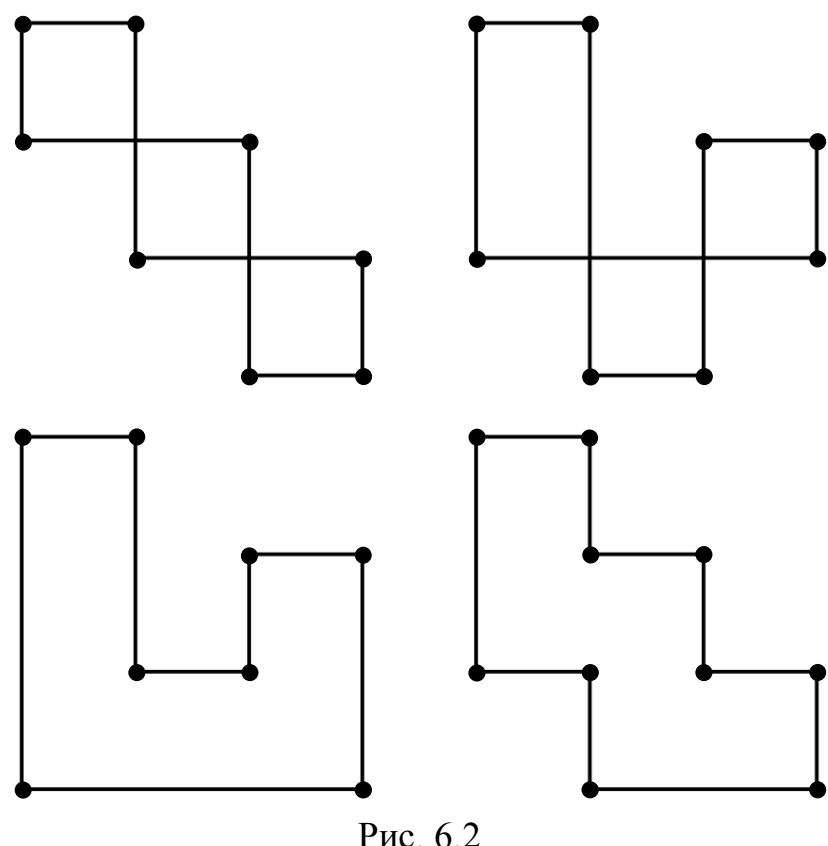

Зауважимо, що цикли перерозподілу постачань в різних транспортних задачах можуть мати різноманітні конфігурації. Крім уже розглянутих цикли можуть мати, наприклад, вигляд, зображений на рис.6.2.

# **6.4 Оцінка клітинок. Знаходження оптимального**

# **розподілу постачань.**

Кожній клітинці таблиці поставимо у відповідність оцінку, отриману як алгебраїчну суму показника затрат клітинки і відповідних чисел, записаних в додаткових рядку і стовпчику, розміщених внизу і справа від таблиці. Ці числа підбираються таким чином, щоб оцінка заповнених клітинок дорівнювала нулю. Оцінки вільних клітинок при цьому можуть бути додатними, від'ємними або рівними нулю.

Встановлення таких оцінок для всіх заповнених і вільних клітинок означатиме оцінку даного розподілу постачань.

Оцінимо, наприклад, розподіл постачань приведений в таблиці 6.4. Для цього перепишемо дану таблицю з додатковими рядком і стовпчиком у вигляді таблиці 6.5.

В будь-якій з додаткових клітинок записуємо довільне число, найзручніше *0*. Нехай це буде перший рядок додаткового стовпчика. Для того, щоб при цьому оцінки в клітинках *[1.2]* і *[1.5]* були рівні нулю, в 2-му і 5-му стовпчиках додаткового рядка потрібно записати числа *5* та *6* , відповідно. В цьому випадку оцінки вказаних клітинок дійсно рівні нулю:  $(5 + 0 - 5) = 0$ ,  $(6 + 0 - 6) = 0$ . Далі робимо нульовими оцінки в клітинках *[3.2]* і *[4.2],* для цього в 3-му і 4-му рядках додаткового стовпчика записуємо числа *1* та *2*, відповідно. Для нульових оцінок в клітинках *[4.3]* і *[3.4]* записуємо в 3-му і 4-му стовпчиках додаткового рядка число *-3.* І, на кінець, щоб клітинки *[2.5]* і *[2.1]* мали нульові оцінки потрібно в 2-му рядку додаткового стовпчика та в 1-му стовпчику додаткового рядка записати числа *4* та *-5*, відповідно. Таким чином, ми повністю заповнили додаткові рядок та стовпчик. Зауважимо, що кожна з *n m 1* базисних клітинок дає можливість знайти одне з чисел в додаткових *n m* клітинках, тому вибравши в одній з додаткових клітинок значення *0* ми завжди зможемо знайти всі інші.

Складемо таблицю 6.6, в якій в правому верхньому куті кожної клітинки, де були записані показники затрат, запишемо її оцінку. Порівняємо отримані оцінки клітинок з оцінками відповідних циклів в (6.7). Як бачимо, ці оцінки співпадають. Таким чином, ми отримали можливість обчислювати оцінки циклів, не будуючи самі цикли, і вирішувати питання про вигідність чи невигідність тієї чи іншої клітинки за допомогою оцінки цієї клітинки. В табл. 6.6 оцінки вільних клітин, крім клітинок *[3.5]* і *[4.5]*, є додатними.

Даний розподіл не є оптимальним, так як клітинка *[4.5]* має від'ємну оцінку і її потрібно перевести в заповнені (базисні) клітини. Цикл для цієї клітинки зображений на рис. 6.1, його мінімальне постачання рівне *50* од. Перерозподіляємо це постачання по циклу: в клітинці *[4.5]* записуємо постачання *50* од., в парних клітинках *[4.2]* та *[1.5]* зменшуємо постачання на *50* од., а в клітинці *[1.2]* збільшуємо постачання на *50* од. При цьому клітинка *[4.2]* стає вільною. Новий розподіл постачань заносимо в табл. 6.6.

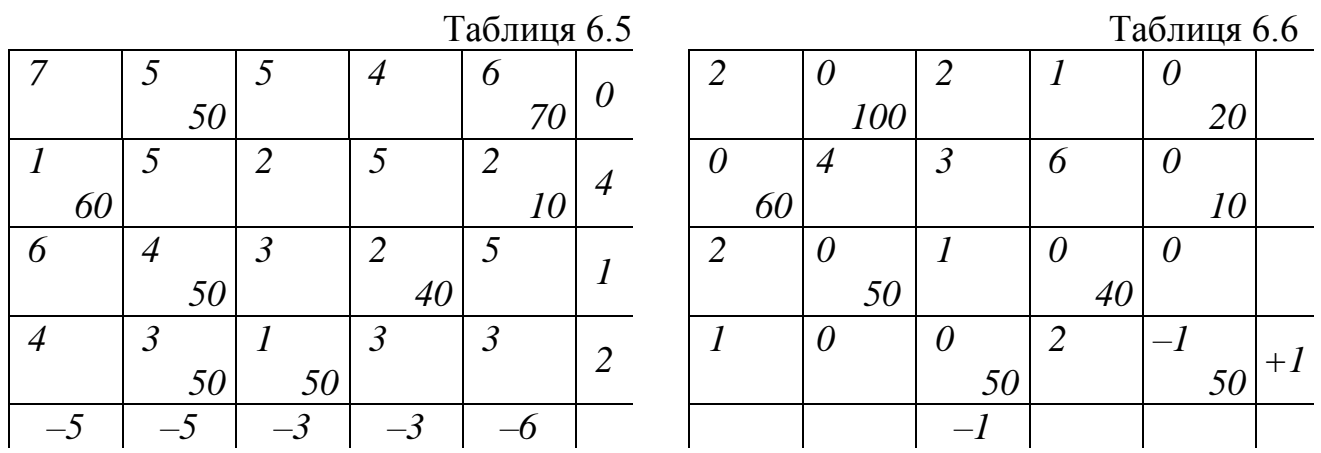

Для оцінки нового розподілу постачань зробимо перерахунок оцінки клітинок.

Потрібно підправити оцінку клітинки *[4.5]* (зробити її нульовою)*.* Для цього додамо до оцінок усіх клітинок четвертого рядка *1*. Але при цьому порушується нульова оцінка клітинки *[4.3]*, тому від оцінок усіх клітинок третього стовпчика віднімемо *1*.

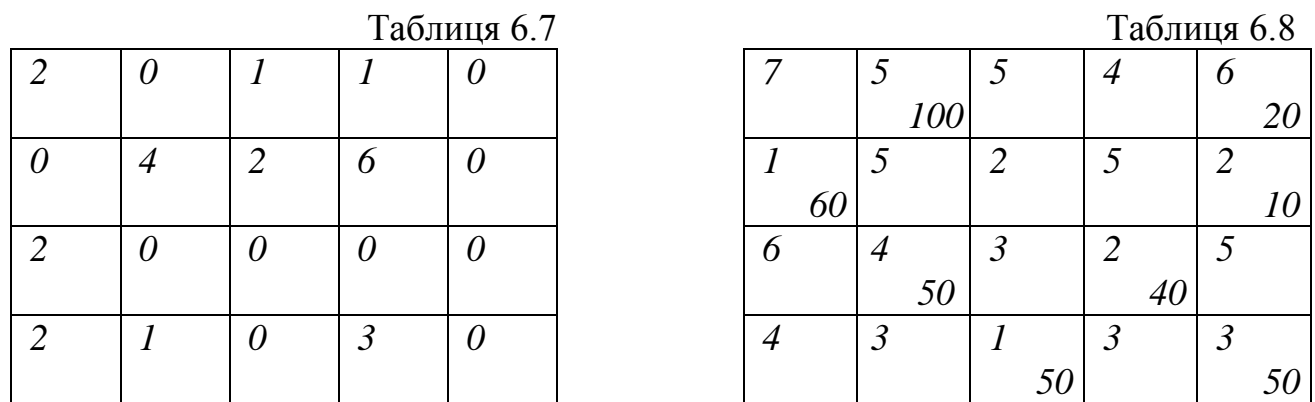

Нові оцінки клітин запишемо в табл. 6.7. Отримана таблиця уже не містить від'ємних оцінок. А це є критерієм того, що розподіл постачань, отриманий в табл. 6.7 є оптимальним. Наявність нульової оцінки у вільній клітинці *[3.5]* вказує на те, що даний оптимальний розподіл не є однозначним. Можна здійснити перерозподіл постачань по циклу клітинки *[3.5]* і отримати ще один оптимальний розподіл постачань при тих же загальних затратах на перевезення.

Для остаточного розв'язку даної транспортної задачі потрібно обчислити самі затрати. Складемо остаточну таблицю 6.8, в яку включимо показники затрат з табл.<br>6.3 i розподіл постачань з табл. 6.6. Отримаємо<br> $F_{\text{min}} = 500 + 120 + 60 + 20 + 200 + 80 + 50 + 150 = 1180$  грош. од. 6.3 і розподіл постачань з табл. 6.6. Отримаємо

$$
F_{\min} = 500 + 120 + 60 + 20 + 200 + 80 + 50 + 150 = 1180
$$
rpou. oq.

Таким чином, економія в порівнянні з початковим розподілом склала  $1230 - 1180 = 50$  грош. од. Цей же результат можна було отримати і як добуток оцінки клітинки *[4.5]* на перерозподіл постачання по циклу: *1 50 50* .

## **6.5. Відкрита модель транспортної задачі.**

Як було відмічено в 1-му параграфі, якщо сумарна потужність постачальників не рівна сумарним потребам споживачів, тобто коли має місце умова (6.4), то модель транспортної задачі називається відкритою. Можливі два випадки:

а) сумарна потужність постачальників менша за сумарні потреби споживачів, тобто

$$
\sum_{i=1}^{m} A_i < \sum_{j=1}^{n} B_j \tag{6.8}
$$

б) сумарна потужність постачальників перевищує сумарні потреби споживачів, тобто

$$
\sum_{i=1}^{m} A_i > \sum_{j=1}^{n} B_j \,. \tag{6.9}
$$

В обох випадках модель замикають шляхом введення або фіктивного постачальника, або фіктивного споживача.

Для замикання моделі у випадку а) вводять фіктивного постачальника, потужність якого рівна  $A_{m+1}$ :

$$
A_{m+1} = \sum_{j=1}^{n} B_j - \sum_{i=1}^{m} A_i
$$
 (6.10)

В якості показників затрат на перевезення від фіктивного постачальника можна взяти довільні однакові числа по всьому рядку фіктивного постачальника. Зручніше всього вибрати їх рівними нулю.

Після введення вказаним чином фіктивного постачальника модель задачі стає закритою і її можна розв'язувати методом, викладеним в підрозділі 6.4.

Після знаходження оптимального розподілу постачань, виявиться, що деяку частину потреб споживачів не можуть задовольнити реальні постачальники.

У випадку б) вводиться фіктивний споживач, потреби якого рівні

$$
B_{n+1} = \sum_{i=1}^{m} A_i - \sum_{j=1}^{n} B_j \tag{6.10}
$$

Показниками затрат на перевезення в стовпчику фіктивного споживача можуть бути довільні однакові числа, наприклад, нулі.

**Приклад 6.1.** Знайти оптимальний розподіл постачань в наступній транспортній задачі:

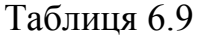

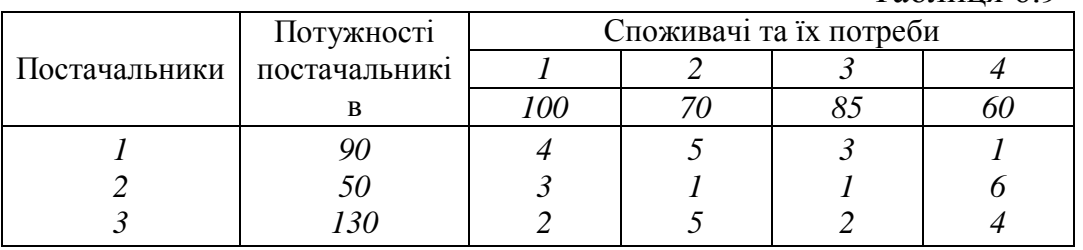

*Розв'язок*. Сумарна потужність постачальників і споживачів відповідно рівні:

$$
\sum_{i=1}^{3} A_i = 270 \text{ oq., } \sum_{j=1}^{4} B_j = 315 \text{ oq.,}
$$

тобто, потреби споживачів на *45* од. перевищують можливості постачальників. Введемо фіктивного постачальника з потужністю, рівною *45* од. Початкову таблицю доповнимо рядком з показниками затрат, рівними *0*. В новій таблиці (табл. 6.10) зразу ж розмістимо додаткові рядок та стовпчик для запису в них чисел, які роблять оцінки базисних (заповнених) клітин нульовими. В цій же таблиці проведемо початковий розподіл постачань з урахуванням найменших затрат.

Таблиця 6.10

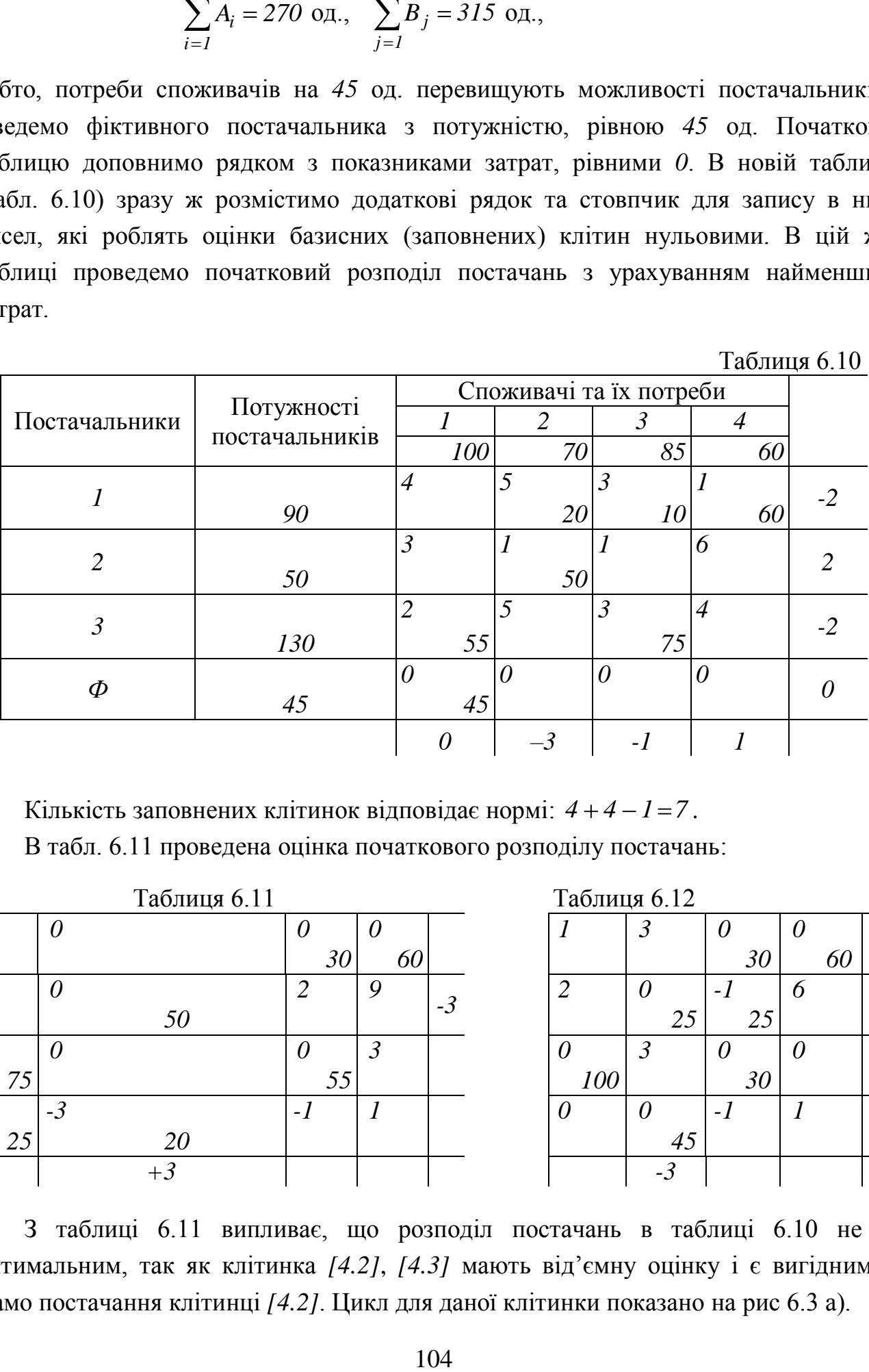

Кількість заповнених клітинок відповідає нормі: *4 4 1 7* . В табл. 6.11 проведена оцінка початкового розподілу постачань:

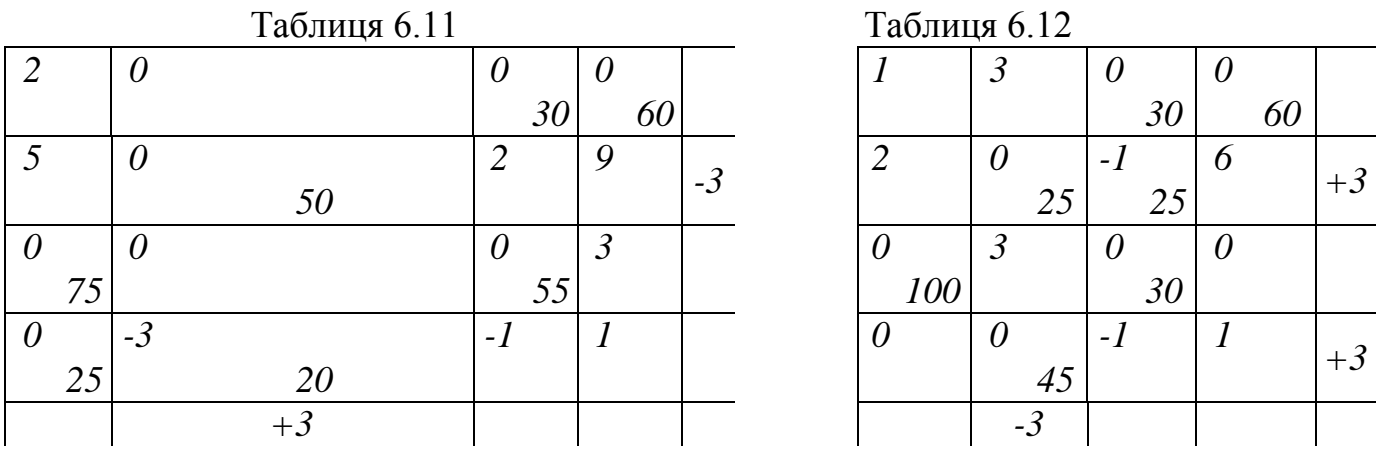

З таблиці 6.11 випливає, що розподіл постачань в таблиці 6.10 не є оптимальним, так як клітинка *[4.2]*, *[4.3]* мають від'ємну оцінку і є вигідними. Дамо постачання клітинці *[4.2]*. Цикл для даної клітинки показано на рис 6.3 а).

Мінімальне постачання парних клітинок рівне *20* од. (клітинка *[1.2]*). Перерозподіляємо дане постачання по циклу. Новий розподіл постачань запишемо в таблиці 6.11.

Щоб отримати оцінку даного розподілу, до всіх оцінок другого стовпчика

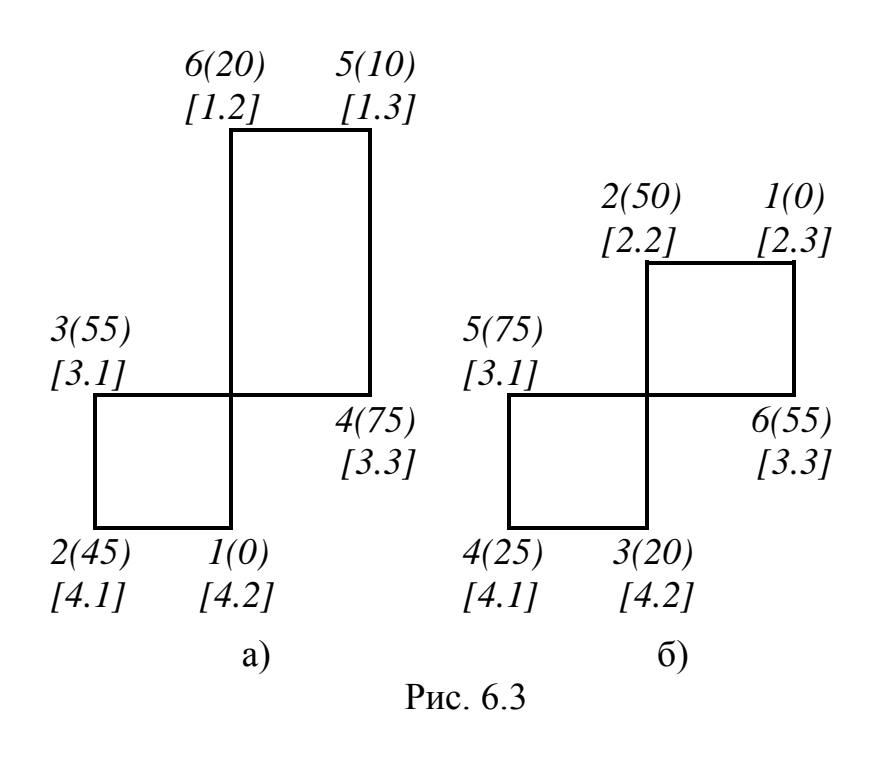

додамо *3* і від усіх оцінок другого рядка віднімемо *3*. Новий розподіл оцінюється в табл. 6.12, з якої видно, що розподіл постачань в табл. 6.11 не оптимальний, так як клітинки *[2.3]*, *[4.3]* в табл. 6.12 мають від'ємну оцінку і їх вигідно заповнити. Заповнимо клітинку *[2.3]*. Цикл для даної клітинки показано на рис. 6.3 б). Мінімальне постачання парних клітинок рівне *25* од. (клітинка *[4.1]*).

Перерозподіляємо дане постачання по циклу. Результат перерозподілу показано в таблиці 6.12.

В табл. 6.12 не нульова оцінка в заповненій клітинці *[2.3]*. Для того, щоб її підправити і не порушити баланс в інших заповнених клітинках, додамо до всіх оцінок 2-го та 3-го рядків *3*, а від оцінок 2-го стовпчика віднімемо *3*. Отримаємо оціночну таблицю 6.13. Так як у ній всі оцінки невід'ємні, то розподіл постачань, приведений в табл. 6.12 є оптимальним.

При оптимальному розподілі 2-ий споживач недоотримає *45* од. вантажу. Для підрахунку мінімальних затрат на перевезення складемо остаточну таблицю 6.14.

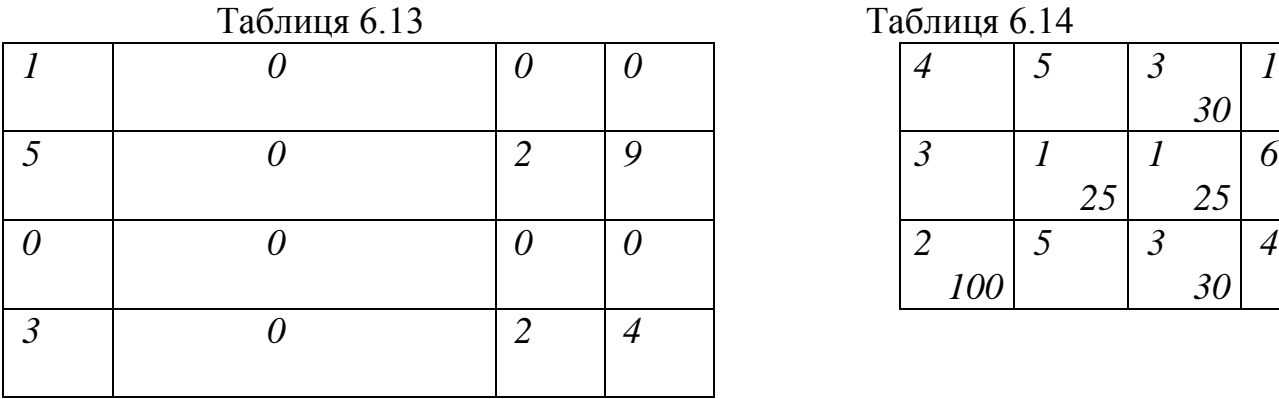

Таблиця 6.14

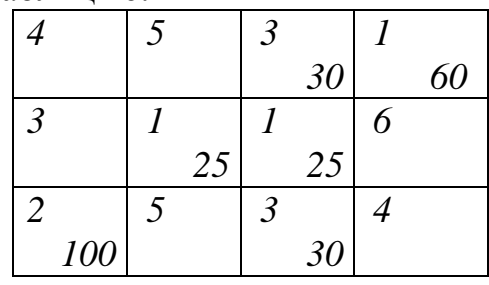

Таким чином,

иом,<br> $F_{\text{min}} = 90 + 60 + 25 + 25 + 200 + 90 = 490$  грош. од. ◀

**Приклад 6.2.** Знайти оптимальний розподіл постачань в транспортній задачі, виконавши початковий розподіл за правилом "північно-західного кута" (табл. 6.15).

Таблиця 6.15

| Постачальники | Потужності<br>постачальників | Споживачі та їх потреби |  |  |  |
|---------------|------------------------------|-------------------------|--|--|--|
|               |                              |                         |  |  |  |
|               |                              |                         |  |  |  |
|               |                              |                         |  |  |  |
|               |                              |                         |  |  |  |
|               |                              |                         |  |  |  |

*Розв'язок*. Так як

$$
\sum_{i=1}^{3} A_i = 370 \text{ oq., } \sum_{j=1}^{4} B_j = 320 \text{ oq., } \text{ro } \sum_{i=1}^{3} A_i > \sum_{j=1}^{4} B_j.
$$

Надлишок потужностей в 50 од. заплануємо фіктивному споживачеві. Побудуємо табл. 6.16, в якій початковий розподіл зроблено за правилом "північнозахідного кута" і визначено числа в додаткових стовпчику і рядку:

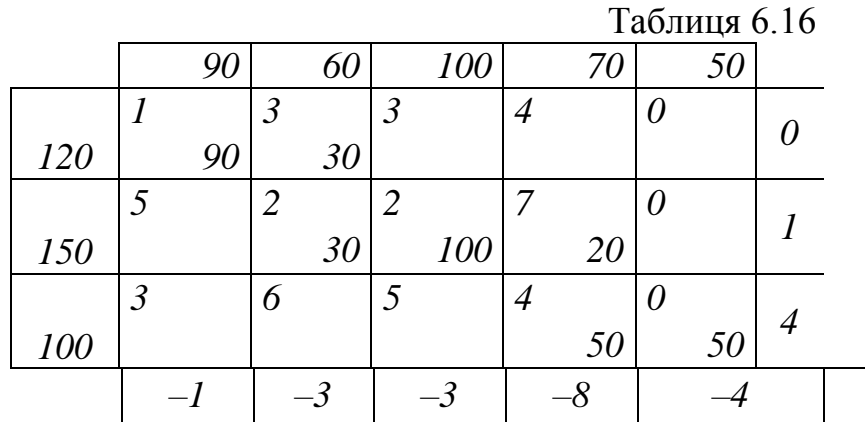

Складаємо оціночну

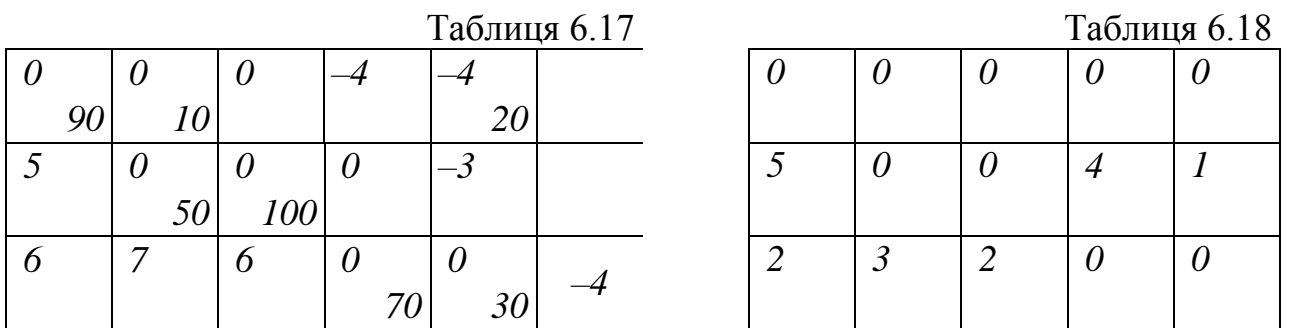

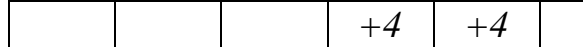

таблицю 6.17. Найменша оцінка *-4* належить клітинкам *[1.4]*, *[1.5]*. Дамо постачання клітинці *[1.5].* В циклі цієї клітинки (див. рис. 6.4) найменше постачання парних клітинок рівне *20* і належить клітинці *[2.4]*. Робимо перерозподіл постачань і підправляємо оцінки в заповнених клітинках (табл. 6.17).

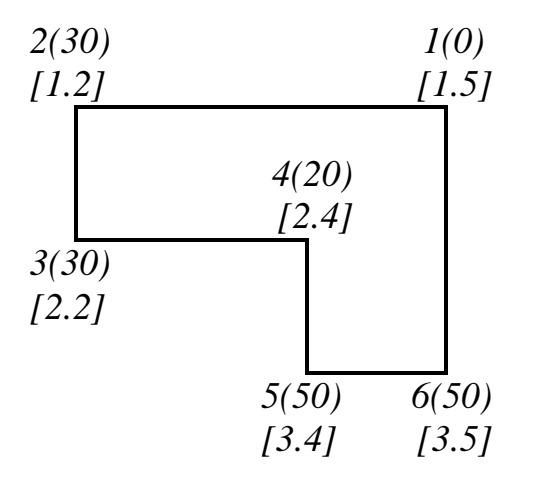

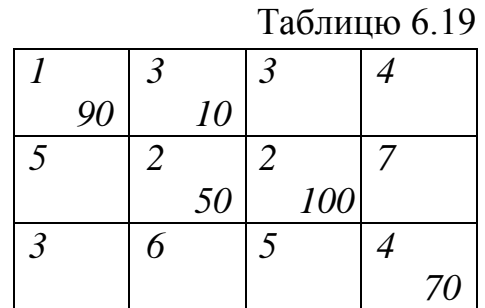

Рис. 6.4

Будуємо наступну оціночну табл. 6.18. Всі оцінки в даній таблиці невід'ємні, отже розподіл постачань в табл. 6.17 є оптимальним. В 1-го і 3-го постачальників залишається *20* та *30* од. вантажу, відповідно.

Для знаходження мінімальних затрат на перевезення складаємо остаточну табл. 6.19. Отже, 19. Отже,<br> $F_{\text{min}} = 90 + 30 + 100 + 200 + 280 = 700$  грош. од. ◀

### **6.6. Виродження в транспортних задачах.**

Виродженням в лінійному програмуванні називають перетворення в нуль хоча б однієї з основних змінних базисного розв'язку. Розглянемо, як це відбувається на конкретному прикладі.

**Приклад 6.3.** Знайти оптимальний розподіл постачань транспортної задачі (табл. 6.20), взявши в якості початкового розподіл, виконаний за правилом "північно-західного кута".

 $Ta6$ пина 6.20

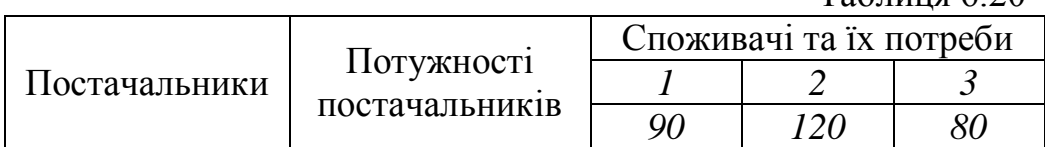

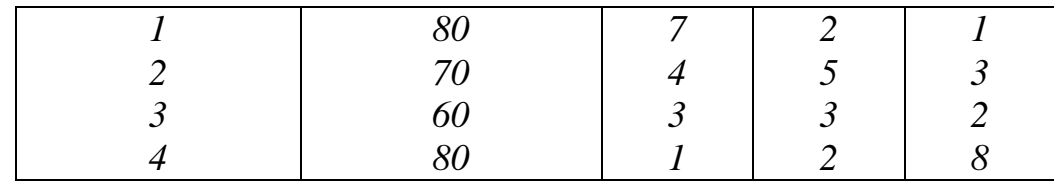

*Розв'язок* Так як

$$
\sum_{i=1}^{4} A_i = \sum_{j=1}^{3} B_j = 290
$$
 oq.,

то модель задачі закрита. В таблиці 6.21 проведено початковий розподіл постачань за правилом "північно-західного кута".

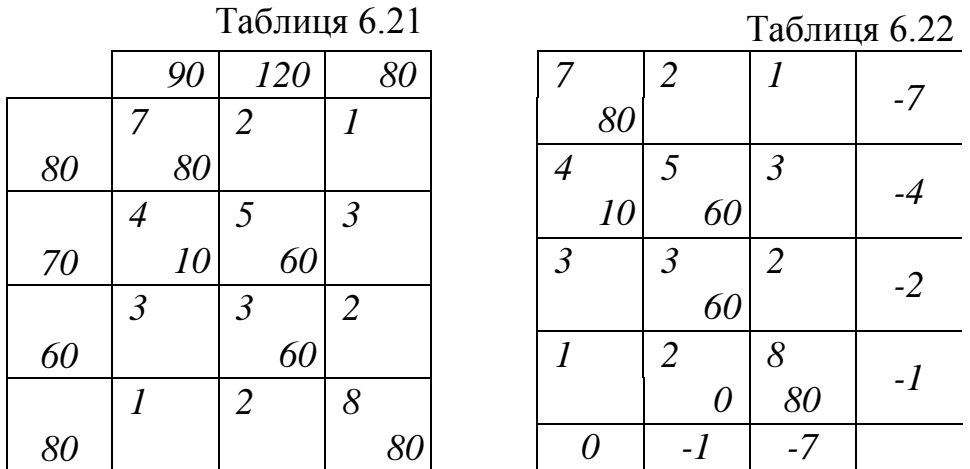

В цій таблиці витримано баланс по рядках та стовпчиках і розподіл постачань закінчено. Але при спробі побудувати цикли для клітинок *[1.3]*, *[2.3]*, *[3.3]*, *[4.1]*, *[4.2]*, виявиться, що це неможливо. Останнє суперечить тому факту, що для будьякої вільної клітинки можна побудувати цикл. Що ж відбулося?

В даній транспортній задачі кількість постачальників *m 4* , кількість споживачів *n 3* , таким чином кількість заповнених клітинок повинна бути рівна  $4 + 3 - 1 = 6$ . В таблиці 6.21 заповнених клітинок 5, тобто менше, ніж потрібно. Для доведення кількості заповнених клітинок до потрібного числа, дамо постачання ще в одну клітинку. Так як баланс по всіх рядках та стовпчиках установлений, то розмір цього постачання приймаємо рівним нулю. Це нульове постачання на відміну від вільних клітинок, постачання яких теж рівне нулю, записується в одну з незаповнених клітинок, і ця клітинка стає заповненою. При встановленні оцінок розподілу постачань даній клітинці повинна відповідати нульова оцінка, як оцінка будь-якої заповненої клітинки.

Вияснимо, в яку клітинку записати нульове постачання. Для цього подивимось ще раз, як виконувався початковий розподіл. Нагадаємо, що при заповненні тієї чи іншої клітинки (крім останньої) з подальшого процесу виключається або один
рядок, або один стовпчик. В даному ж прикладі при заповнені клітинки *[3.2]* з подальшого розподілу випали одночасно 3-й рядок і 2-й стовпчик (до цього були умовно викреслені 1-й і 2-й рядок та 1-й стовпчик). Тому виключимо, наприклад, 3-й рядок, а в 2-му стовпчику клітинці *[4.2]* дамо нульове постачання і тільки після цього виключимо із подальшого заповнення другий стовпчик.

Можна було б спочатку виключити 2-й стовпчик, а нульове постачання дати в клітинку *[3.3]*.

Зауважимо, що при початковому розподілі була порушена ступінчастість розподілу постачань, яка є характерною для розподілення постачань за правилом "північно-західного кута". Запис нульового постачання в клітинку *[4.2]* відновив дану ступінчастість.

*Зауваження*. Кількість заповнених клітинок при початковому розподілі може відрізнятися від потрібної кількості  $m + n - 1$  не на 1, як в приведеній задачі, а на 2, 3 і т.д. Тому в таблиці може бути одне, дві, три і т.д. нульових постачань.

Розподіл постачань, який містить нульове постачання називають *виродженим розподілом.* Він відповідає виродженому базисному розв'язку (частина базисних змінних рівна нулю).

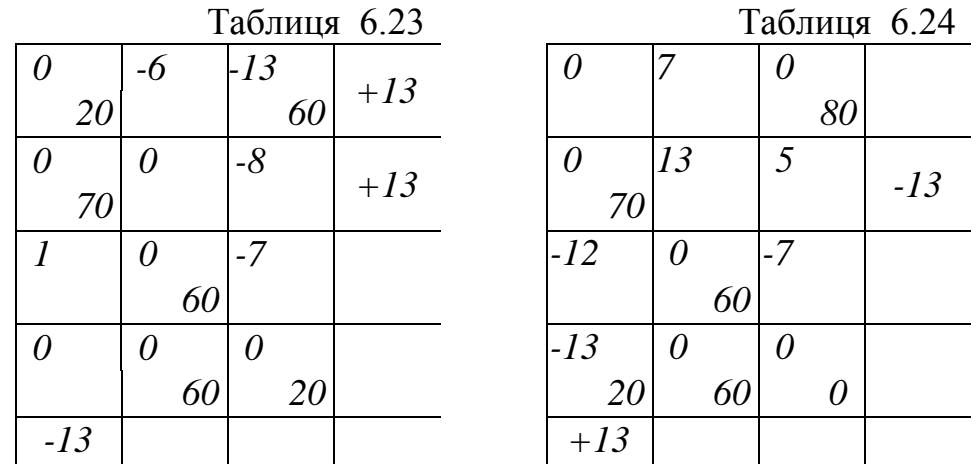

Остаточний початковий розподіл (кількість заповнених клітинок – 6), приведений в табл. 6.22, там же є додаткові рядок і стовпчик з спеціальними числами, які перетворюють в нуль оцінки заповнених клітинок. В табл. 6.23 проведена оцінка початкового розподілу. Тут нульову оцінку має також клітинка *[4.1]*, але вона не є заповненою, тому при перерахунку оцінок не вимагається зберігання цього нуля.

Найвигіднішою клітинкою для заповнення є клітинка *[1.3]*, її цикл показано на рис. 6.5 а). Найменше постачання парних клітинок рівне *60* од. (клітинка *[2.2]*). Перерозподіляємо це постачання по циклу. Новий розподіл постачань показано в

табл. 6.23: клітинка *[2.2]* стала вільною, а в клітинці *[4.2]* постачання уже не нульове.

Для відновлення нульових оцінок в заповнених клітинках в табл. 6.23 до всіх оцінок 1-го і 2-го рядка додамо число *13*, а потім від усіх оцінок першого стовпчика віднімемо число *13*. Оцінка останнього розподілу показана в табл. 6.24.

Найвигідніша клітинка *[4.1]*. Цикл цієї клітинки показано на рис. 6.5 б). Найменше постачання парних клітинок рівне *20* од., але воно знаходиться в двох клітинках *[1.1]* та *[4.3]*. Тобто після перерозподілу даного постачання по циклу обидві клітинки будуть мати нульове постачання, тобто звільняються зразу дві клітинки. Для збереження кількості заповнених клітинок звільняємо тільки одну з них, наприклад, *[1.1]*, а іншу залишаємо заповненою нульовим постачанням. Отриманий розподіл постачання показаний в табл. 6.24.

Для відновлення нульових оцінок у заповнених клітинках до всіх оцінок першого стовпчика додамо число *13*, а потім від усіх оцінок другого рядка віднімемо *13*. При цьому отримаємо оціночну табл. 6.25.

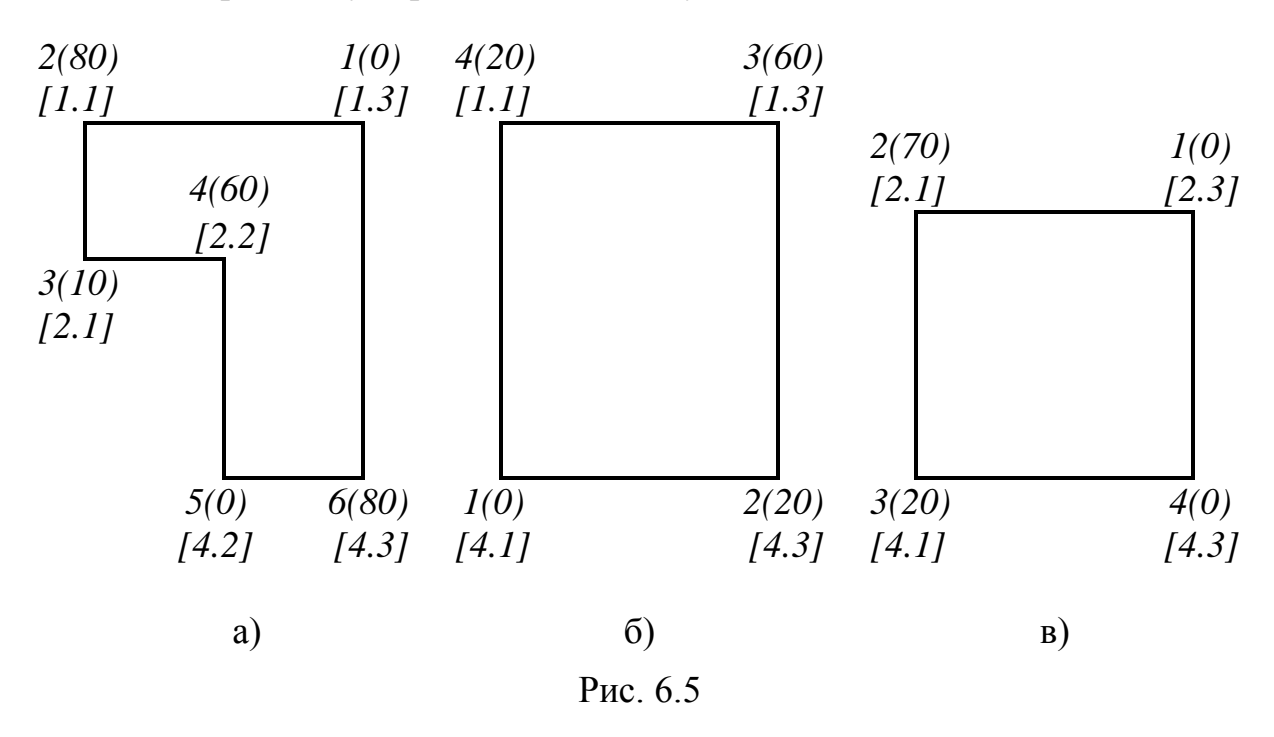

Найменшу оцінку *–8* має клітинка *[2.3]*. Найменше постачання парних клітинок циклу даної клітинки (див. рис. 6.5 в)) рівне нулю і знаходиться в клітинці *[4.3]*. Таким чином, при перерозподілі нульового постачання по даному циклу постачання в клітинках *[2.1]*, *[4.1]* не зміниться, а нульове постачання перейде з клітини *[4.3]* в – *[2.3].* Розподіл постачань набуде вигляду, показаного в табл. 6.25. Для відновлення нульових оцінок в заповнених клітинках до всіх оцінок третього стовпчика додамо число *8* і від усіх оцінок першого рядка віднімемо *8*. Отримаємо оціночну табл. 6.26.ы

| Таблиця 6.25 |    |      |    |  | Таблиця 6.26 |    |           |      |
|--------------|----|------|----|--|--------------|----|-----------|------|
| 13           |    |      | -8 |  |              |    |           | $+1$ |
|              |    | 80   |    |  |              | 60 | <i>20</i> |      |
| 0            |    |      |    |  |              | 0  | O         | $+1$ |
| 70           |    |      |    |  | 10           |    | 60        |      |
|              |    |      |    |  |              |    |           |      |
|              | 60 |      |    |  |              | 60 |           |      |
| 0            |    |      |    |  |              | 0  | 8         |      |
| 20           | 60 |      |    |  | 80           |    |           | $+I$ |
|              |    | $+8$ |    |  |              |    |           |      |

Залишилась одна від'ємна оцінка *–1* в клітинці *[1.2]*. Перерозподіляємо по її циклу (див. рис. 6.6) постачання, рівне *60* од. Отримаємо розподіл постачань, показаний в табл. 6.26. Для отримання оціночної таблиці додаємо до всіх оцінок 1 го, 2-го та 3-го рядків останньої таблиці число *1* і віднімаємо від усіх оцінок 1-го та 3-го стовпчиків число *1*. Результат показано в таблиці 6.27. Всі оцінки невід'ємні, тобто останній розподіл постачань (див. табл. 6.26) є оптимальним.

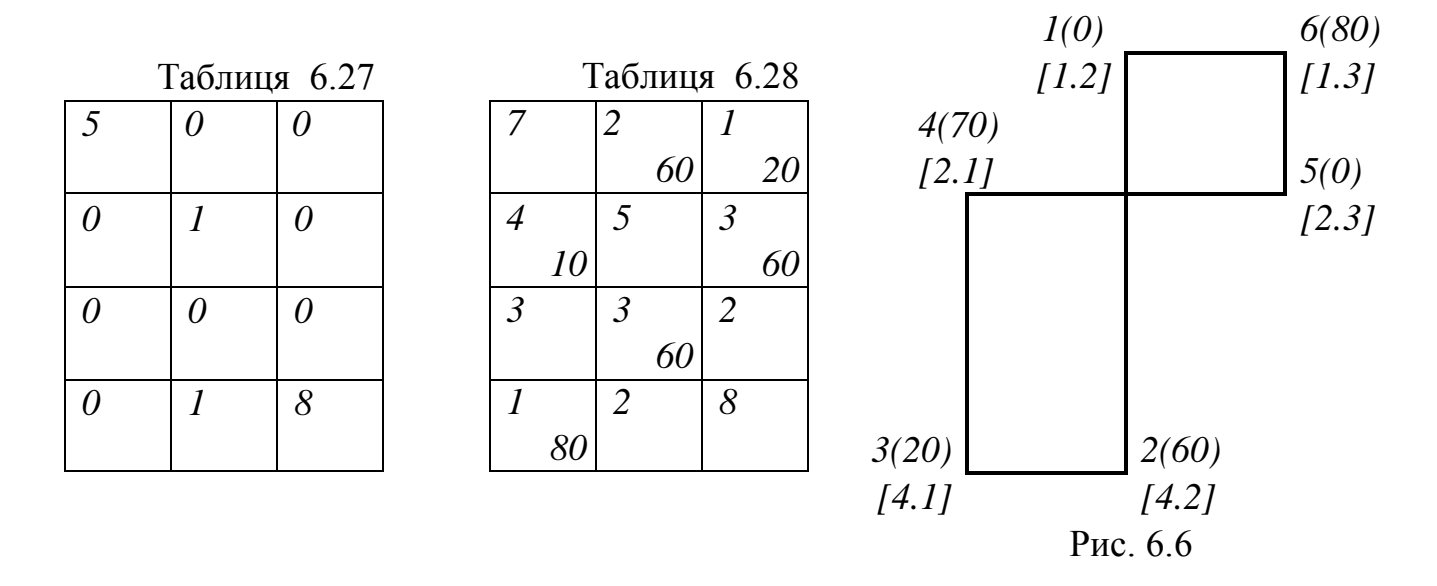

Для знаходження мінімальних затрат на перевезення запишемо остаточний розподіл постачань (табл. 6.28). Отже,

 $F_{\text{min}} = 120 + 20 + 40 + 180 + 180 + 80 = 620$  грош. од. ◀

#### **6.7. Алгоритм розв'язання транспортної задачі.**

1. Визначають модель задачі. У випадку відкритої моделі вводять або фіктивного споживача (якщо потреби менші від пропозиції), або фіктивного постачальника (якщо потреби перевищують пропозицію). Потреби фіктивного

споживача встановлюються рівними перевищенню пропозиції над потребами, а потужність фіктивного постачальника – перевищенню потреб над пропозицією. Затрати на перевезення до фіктивного споживача і від фіктивного постачальника вважаються рівними нулю (або довільному однаковому числу).

2. За тим чи іншим методом складають початковий розподіл постачань: за правилом урахування найменших затрат або за правилом "північно-західного кута", заповнюючи при цьому *m n 1* клітинок, де *m* – кількість постачальників, *n* – кількість споживачів. Якщо кількість заповнених клітинок виявиться меншою вказаного числа, то у відповідну кількість вільних клітинок вводять нульові постачання.

3. Оцінюють отриманий розподіл постачань. Для цього в додаткові рядок та стовпчик таблиці вводять числа, які приводять до нульових оцінок заповнених клітинок. Перше з них вибирають довільно (зручніше всього рівним нулю), а інші визначаються однозначно. Підраховують оцінки всіх клітинок, в тому числі і вільних, як алгебраїчну суму показника затрат клітинки і відповідних чисел з додаткових рядка та стовпчика. Отримані оцінки записують в наступну таблицю. Якщо серед оцінок вільних клітинок не виявиться від'ємних, то отриманий в попередній таблиці розподіл є оптимальним. В протилежному випадку (є хоча б одна від'ємна оцінка) отриманий розподіл не є оптимальним.

4. Для отримання нового поліпшеного розподілу постачань будують цикл перерозподілу для клітинки, яка має найменшу від'ємну оцінку. По циклу перерозподіляють найменше постачання з парних клітинок циклу. Під час перерозподілу постачань клітинка, для якої утворений цикл, отримує постачання, а парна клітинка, якій відповідало найменше постачання, звільняється. Цикл будується на попередній таблиці.

Якщо виявиться, що звільняється декілька клітинок (якщо найменше постачання виявиться в декількох парних клітинках), то звільняють тільки одну з таких клітинок (довільну), а інші залишають заповненими нульовим постачанням. Якщо найменше постачання в парних клітинках виявиться рівним нулю, то по циклу перерозподіляють нульове постачання. Це приводить до того, що клітинка, яка має нульове постачання, звільняється, а колишня вільна клітинка заповнюється нульовим постачанням; постачання в інших клітинках цього циклу не змінюються. Новий розподіл постачань записують в таблицю, куди вже внесені оцінки попереднього розподілу.

5. Проводять перерахунок оцінок, переводячи перш за все в нуль оцінку нової заповненої клітинки. Якщо при цьому "псуються" нульові оцінки в інших заповнених клітинках, то напроти відповідного рядка або стовпчика записують

112

спеціально підібране число.

6. Рухаючись від однієї таблиці до іншої, повторюють п. 3, 4, 5 до тих пір, поки на якомусь етапі у відповідній таблиці не виявиться від'ємних оцінок. Тоді розподіл постачань в попередній таблиці є оптимальним. Якщо в останній оціночній таблиці нульові оцінки крім заповнених клітинок має хоча б одна вільна клітинка, то оптимальний розподіл постачань не є єдиним.

7.Обчислюють мінімальні затрати на перевезення, для цього в підсумкову таблицю заносять показники затрат на перевезення з таблиці, заданої в умові, і оптимальний розподіл.

# **Індивідуальні завдання**

# Варіант 1.

I. Знайти $\,F_{\rm max}\,$ і $\,F_{\rm min}\,$ в задачі лінійного програмування;

$$
\begin{cases}\n-x_1 + x_2 \le 8, \\
7 x_1 + 10 x_2 \ge 97, \\
x_1 \ge 0, x_2 \ge 0, \\
F = x_1 + 4x_2.\n\end{cases}
$$

II. Розв'язати задачі лінійного програмування:

а) графічно; б) симплексним методом:

$$
\begin{cases}\n-6x_1 + x_2 \ge 6, \\
8x_1 + 7x_2 \le 92, \\
4x_1 - 3x_2 \ge 20, \\
x_1 \ge 0, x_2 \ge 0, \\
-5x_1 + 8x_2 \to \min. \n\end{cases}\n\qquad\n\begin{cases}\n-4x_1 + x_2 \le 1, \\
x_1 + 4x_2 \le 21, \\
2x_1 + x_2 \le 14, \\
x_1 \ge 0, x_2 \ge 0, \\
4x_1 + 2x_2 \to \max. \n\end{cases}
$$

III. Розв'язати задачі лінійного програмування симплексним методом.

$$
3.1. \begin{cases}\n-5x_1 + x_2 \le 3, \\
-x_1 + x_2 \le 7, \\
2x_1 + x_2 \le 13, \\
7x_1 - x_2 \le 28, \\
x_1 \ge 0, x_2 \ge 0, \\
x_1 + 2x_2 \to \text{max.}\n\end{cases}
$$
\n
$$
3.2. \begin{cases}\n-3x_1 + 2x_2 \le 12, \\
x_1 + 3x_2 \le 40, \\
5x_1 + 3x_2 \le 68, \\
4x_1 + 3x_2 \ge 35, \\
x_1 \ge 0, x_2 \ge 0, \\
x_1 + 4x_2 \to \text{max.}\n\end{cases}
$$

IV. Розв'язати задачі, двоїсті до задач 4, 5.

V. Розв'язати задачу цілочислового програмування:

$$
\begin{cases}\n-3x_1 + x_2 \le 3, \\
x_1 + 3x_2 \le 24, \\
7x_1 + 2x_2 \le 35, \\
x_1 \ge 0, x_2 \ge 0, \\
x_1, x_2 \in N,\n\end{cases}
$$

$$
-x_1 + 5x_2 \rightarrow \max.
$$

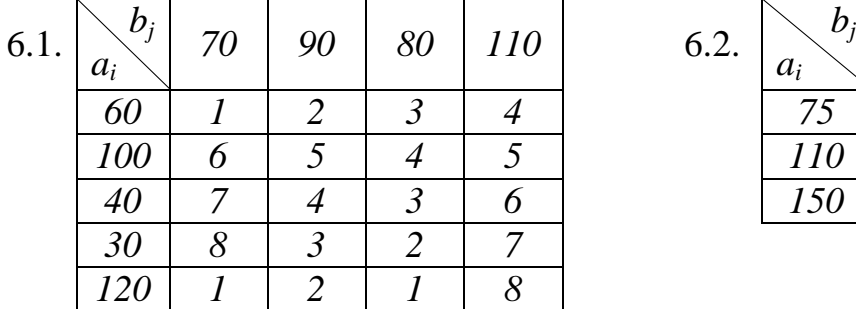

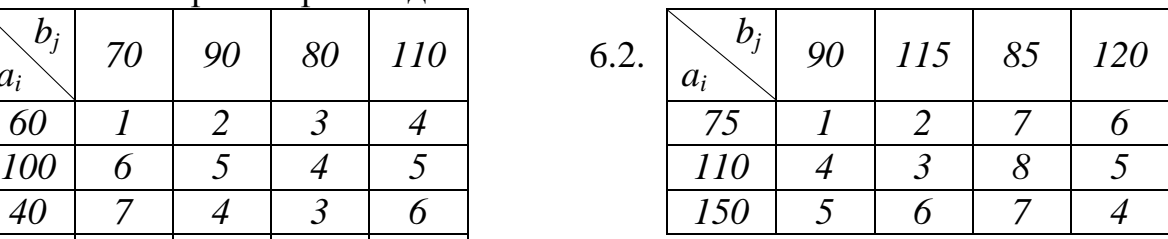

# Варіант 2.

I. Знайти $\,F_{\rm max}\,$ і $\,F_{\rm min}\,$ в задачі лінійного програмування;

$$
\begin{cases}\n-x_1 + x_2 \le 8, \\
3 x_1 + x_2 \ge 16, \\
x_1 \ge 0, x_2 \ge 0, \\
F = -3x_1 - x_2.\n\end{cases}
$$

II. Розв'язати задачі лінійного програмування:

а) графічно; б) симплексним методом:

$$
\begin{cases}\n-7x_1 + x_2 \ge 8, \\
3x_1 + 2x_2 \le 33, \\
9x_1 + x_2 \ge 54, \\
x_1 \ge 0, x_2 \ge 0, \\
7x_1 + 5x_2 \to \max. \n\end{cases}\n\qquad\n\begin{cases}\n-4x_1 + x_2 \le 1, \\
3x_1 + 4x_2 \le 23, \\
x_1 - x_2 \le 3, \\
x_1 \ge 0, x_2 \ge 0, \\
3x_1 + 4x_2 \to \max. \n\end{cases}
$$

III. Розв'язати задачі лінійного програмування симплексним методом:

$$
3.1. \begin{cases}\n-2x_1 + x_2 \le 4, & \begin{cases}\n-x_1 + 2x_2 \le 14, \\
x_1 + 2x_2 \le 13, \\
3x_1 + 2x_2 \le 19, \\
x_1 - x_2 \le 3, \\
x_1 \ge 0, x_2 \ge 0, \\
x_1 + x_2 \to \max.\n\end{cases} & 3.2. \begin{cases}\n-x_1 + 2x_2 \le 14, \\
x_1 + 4x_2 \le 40, \\
2x_1 + x_2 \le 24, \\
5x_1 + 4x_2 \ge 46, \\
x_1 \ge 0, x_2 \ge 0, \\
x_1 + x_2 \to \max.\n\end{cases}
$$

IV. Розв'язати задачі, двоїсті до задач 3.1, 3.2.

V. Розв'язати задачу цілочислового програмування:

$$
\begin{cases}\n-x_1 + 2x_2 \le 8, \\
5x_1 + 7x_2 \le 25, \\
5x_1 - 7x_2 \le 10, \\
x_1 \ge 0, x_2 \ge 0, \\
x_1, x_2 \in N,\n\end{cases}
$$

$$
4x_1 + 2x_2 \rightarrow \max.
$$

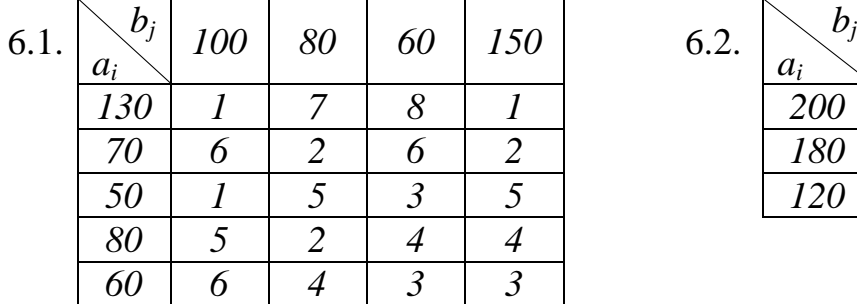

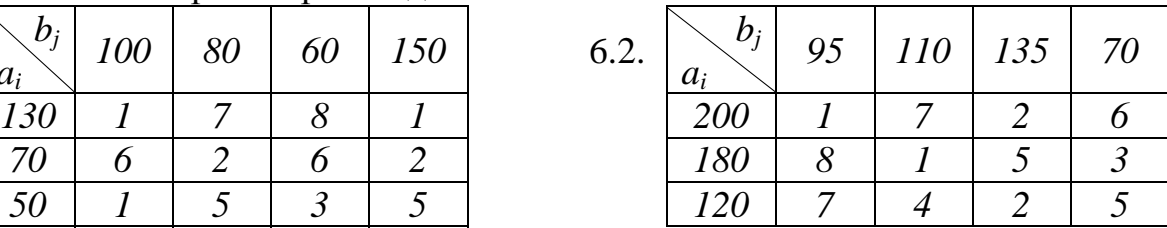

Варіант 3.

I. Знайти $\,F_{\rm max}\,$ і $\,F_{\rm min}\,$ в задачі лінійного програмування;

$$
\begin{cases} 3 x_1 - 2 x_2 \le 13, \\ 5 x_1 + 4 x_2 \ge 29, \\ x_1 \ge 0, \ x_2 \ge 0, \\ F = 8 x_1 + 2 x_2. \end{cases}
$$

II. Розв'язати задачі лінійного програмування:

а) графічно; б) симплексним методом:

$$
\begin{cases}\n-6x_1 + x_2 \ge 1, \\
5x_1 + 8x_2 \le 61, \\
x_1 - x_2 \ge 7, \\
x_1 \ge 0, x_2 \ge 0, \\
-6x_1 + 5x_2 \to \min. \n\end{cases}\n\qquad\n\begin{cases}\n-x_1 + x_2 \le 4, \\
x_1 + 2x_2 \le 11, \\
3x_1 + x_2 \le 18, \\
x_1 \ge 0, x_2 \ge 0, \\
3x_1 + x_2 \to \max. \n\end{cases}
$$

III. Розв'язати задачі лінійного програмування симплексним методом:

$$
3.1. \begin{cases}\n-6x_1 + x_2 \le 2, \\
-x_1 + x_2 \le 7, \\
7x_1 + 4x_2 \le 50, \\
x_1 \ge 0, x_2 \ge 0, \\
x_1 + 3x_2 \to \max.\n\end{cases}
$$
\n
$$
3.2. \begin{cases}\n-2x_1 + x_2 \le 5, \\
x_1 + 2x_2 \le 30, \\
3x_1 + x_2 \le 30, \\
x_1 - x_2 \le 2, \\
5x_1 + 3x_2 \ge 0, \\
x_1 \ge 0, x_2 \ge 0, \\
x_1 + 3x_2 \to \max.\n\end{cases}
$$

IV. Розв'язати задачі, двоїсті до задач 3.1, 3.2.

V. Розв'язати задачу цілочислового програмування:

$$
\begin{cases}\n-3x_1 + 2x_2 \le 6, \\
5x_1 + 9x_2 \le 64, \\
7x_1 - 11x_2 \le 7, \\
x_1 \ge 0, x_2 \ge 0, \\
x_1, x_2 \in N,\n\end{cases}
$$

$$
5x_1 + 3x_2 \rightarrow \max.
$$

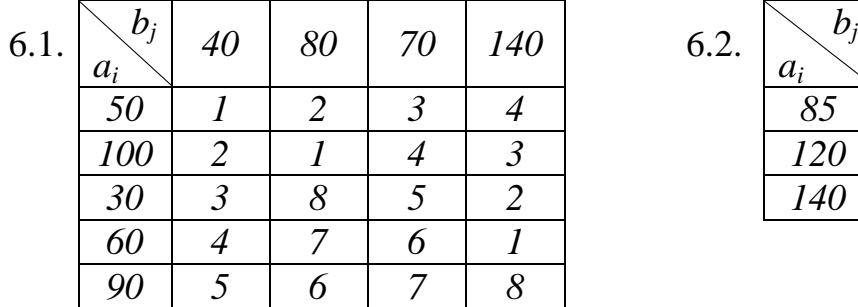

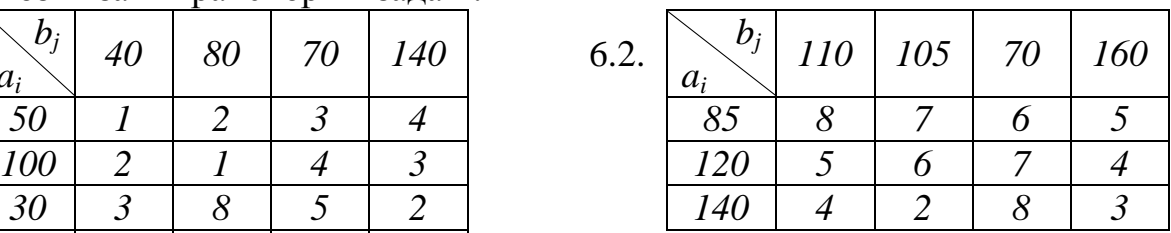

#### Варіант 4.

I. Знайти $\,F_{\rm max}\,$ і $\,F_{\rm min}\,$ в задачі лінійного програмування;

$$
\begin{cases}\n-x_1 + x_2 \le 6, \n-x_1 + 2x_2 \le 15, \nx_1 + 2x_2 \ge 15, \nx_1 \ge 0, x_2 \ge 0, \nF = -2x_1 - 5x_2.\n\end{cases}
$$

II. Розв'язати задачі лінійного програмування:

а) графічно; б) симплексним методом:

$$
\begin{cases}\n-3x_1 + x_2 \ge 3, \\
2x_1 + 3x_2 \le 20, \\
4x_1 + x_2 \ge 20, \\
x_1 \ge 0, x_2 \ge 0,\n\end{cases}
$$
\n
$$
\begin{cases}\n-3x_1 + x_2 \le 2, \\
3x_1 + 2x_2 \le 13, \\
2x_1 - x_2 \le 4, \\
x_1 \ge 0, x_2 \ge 0,\n\end{cases}
$$
\n
$$
\begin{cases}\n-3x_1 + x_2 \le 2, \\
3x_1 + 2x_2 \le 13, \\
x_1 \ge 0, x_2 \ge 0,\n\end{cases}
$$

III. Розв'язати задачі лінійного програмування симплексним методом:

$$
\begin{cases}\n-7x_1 + x_2 \le 3, \\
-2x_1 + x_2 \le 8, \\
2x_1 + x_2 \le 16, \\
x_1 \ge 0, x_2 \ge 0, \\
2x_1 + 3x_2 \to \max.\n\end{cases}
$$
\n
$$
\begin{cases}\n-3x_1 + x_2 \le 2, \\
x_1 + x_2 \le 18, \\
7x_1 + 2x_2 \le 66, \\
3x_1 + x_2 \le 4, \\
3x_1 + x_2 \ge 14, \\
x_1 \ge 0, x_2 \ge 0, \\
2x_1 + 4x_2 \to \max.\n\end{cases}
$$
\n
$$
\begin{cases}\n-3x_1 + x_2 \le 2, \\
x_1 + x_2 \le 18, \\
7x_1 + 2x_2 \le 66, \\
3x_1 + x_2 \ge 14, \\
x_1 \ge 0, x_2 \ge 0, \\
2x_1 + 4x_2 \to \max.\n\end{cases}
$$

IV. Розв'язати задачі, двоїсті до задач 3.1, 3.2.

V. Розв'язати задачу цілочислового програмування:

$$
\begin{cases}\n-3x_1 + 2x_2 \le 6, \\
x_1 + 3x_2 \le 20, \\
9x_1 - 7x_2 \le 27, \\
x_1 \ge 0, x_2 \ge 0, \\
x_1, x_2 \in N,\n\end{cases}
$$

 $5x_1 + x_2 \rightarrow \text{max}.$ 

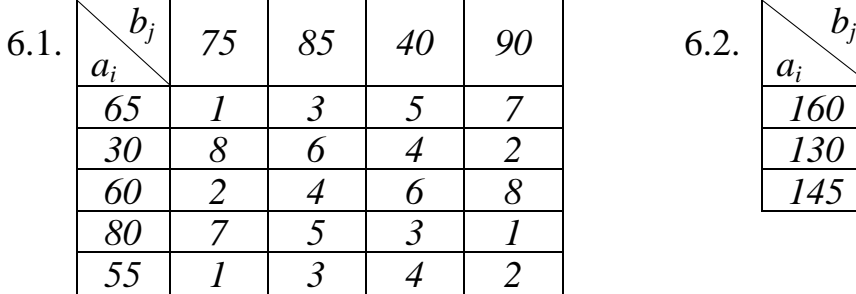

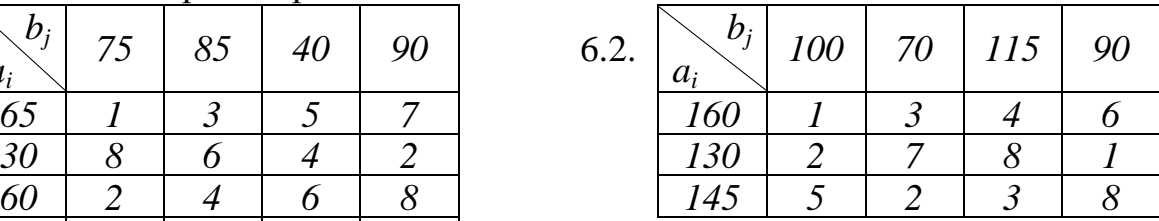

#### Варіант 5.

I. Знайти $\,F_{\rm max}\,$ і $\,F_{\rm min}\,$ в задачі лінійного програмування;

$$
\begin{cases} 5 x_1 - 2 x_2 \le 28, \\ 6 x_1 + 5 x_2 \ge 41, \\ x_1 \ge 0, x_2 \ge 0, \\ F = x_1 + 3 x_2. \end{cases}
$$

II. Розв'язати задачі лінійного програмування:

а) графічно; б) симплексним методом:

$$
\begin{cases}\n-3x_1 + x_2 \ge 3, \\
x_1 + 2x_2 \le 13, \\
5x_1 + x_2 \ge 20, \\
x_1 \ge 0, x_2 \ge 0,\n\end{cases}
$$
\n
$$
\begin{cases}\n-7x_1 + x_2 \le 6, \\
11x_1 + 3x_2 \le 50, \\
2x_1 - x_2 \le 6, \\
x_1 \ge 0, x_2 \ge 0, \\
11x_1 + 3x_2 \to \text{max.}\n\end{cases}
$$

III. Розв'язати задачі лінійного програмування симплексним методом:

3.1. *2x x . x 0 x 0 2 14 19 3 x x x x 3 4 x x x x 2 4 2 1 2 1 2 2 2 2 2 1 1 1 1* max , , , , , , 3.2. , , , , , , , max . *1 2 6 x x* + ® *1 2 1 2 1 2 1 2 1 2 1 2 6 5 19 x x* мп- + Ј *x x 3 39 7 53 x x x x 4 4 x x <sup>6</sup> x 0 x 0* п п <sup>п</sup> + Ј <sup>п</sup> п п <sup>п</sup> - Ј <sup>п</sup> н <sup>п</sup> - + Ј <sup>п</sup> п п <sup>п</sup> + і п п <sup>п</sup> і і по

IV. Розв'язати задачі, двоїсті до задач 3.1, 3.2.

V. Розв'язати задачу цілочислового програмування:

$$
\begin{cases}\n-2x_1 + x_2 \le 3, \\
5x_1 + 7x_2 \le 40, \\
5x_1 - 7x_2 \le 5, \\
x_1 \ge 0, x_2 \ge 0, \\
x_1, x_2 \in N,\n\end{cases}
$$

 $2x_1 + x_2 \rightarrow \max$ . VI. Розв'язати транспортні задачі:

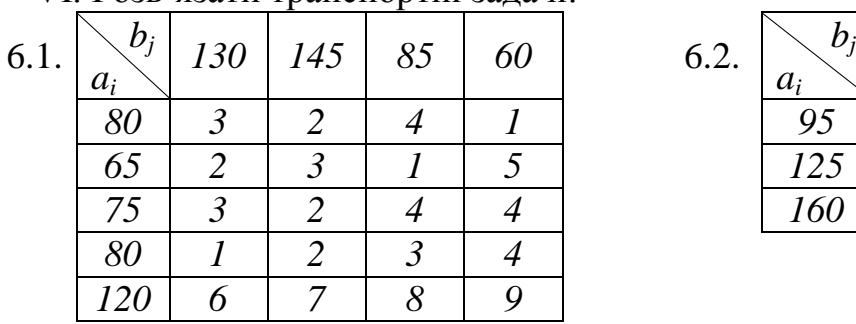

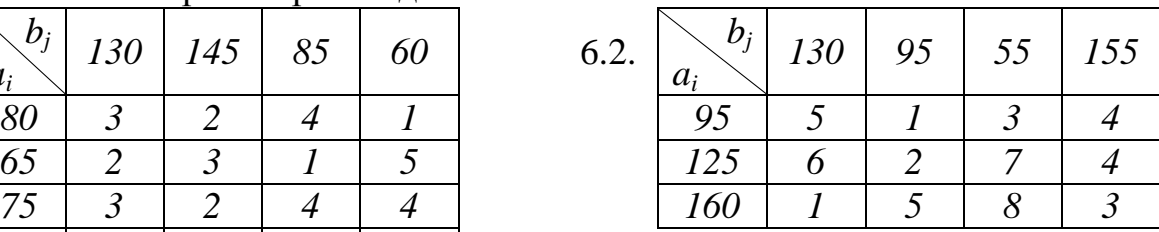

# Варіант 6.

I. Знайти $\,F_{\rm max}\,$ і $\,F_{\rm min}\,$ в задачі лінійного програмування;

$$
\begin{cases}\n-3x_1 + 2x_2 \le 12, \\
4x_1 + 3x_2 \ge 35, \\
x_1 \ge 0, x_2 \ge 0, \\
F = -x_1 - 4x_2.\n\end{cases}
$$

## II. Розв'язати задачі лінійного програмування:

а) графічно; б) симплексним методом:

$$
\begin{cases}\n-4x_1 + x_2 \ge 1, \\
x_1 + 4x_2 \le 21, \\
2x_1 + x_2 \ge 14, \\
x_1 \ge 0, x_2 \ge 0, \\
4x_1 + 6x_2 \to \max. \n\end{cases}\n\qquad\n\begin{cases}\n-x_1 + x_2 \le 6, \\
x_1 + 5x_2 \le 36, \\
3x_1 + x_2 \ge 0, \\
x_1 \ge 0, x_2 \ge 0, \\
3x_1 + x_2 \to \max. \n\end{cases}
$$

III. Розв'язати задачі лінійного програмування симплексним методом:

$$
3.1. \begin{cases} -x_1 + x_2 \le 4, \\ x_1 + 4x_2 \le 21, \\ x_1 + x_2 \le 9, \\ 3x_1 - 4x_2 \le 6, \\ x_1 \ge 0, x_2 \ge 0, \\ 2x_1 + 3x_2 \rightarrow \text{max.} \end{cases}
$$
  

$$
3.2. \begin{cases} -x_1 + x_2 \le 6, \\ x_1 + 5x_2 \le 48, \\ 3x_1 + 2x_2 \le 40, \\ 4x_1 - 5x_2 \le 15, \\ 3x_1 + 2x_2 \ge 17, \\ x_1 \ge 0, x_2 \ge 0, \\ x_1 + 3x_2 \rightarrow \text{max.} \end{cases}
$$

IV. Розв'язати задачі, двоїсті до задач 3.1, 3.2.

V. Розв'язати задачу цілочислового програмування:

$$
\begin{cases}\n-x_1 + & x_2 \le 4, \\
3 x_1 + 11 x_2 \le 58, \\
7 x_1 - 11 x_2 \le 7, \\
x_1 \ge 0, x_2 \ge 0, \\
x_1, x_2 \in N,\n\end{cases}
$$

 $4x_1 + 2x_2 \rightarrow \text{max}.$ 

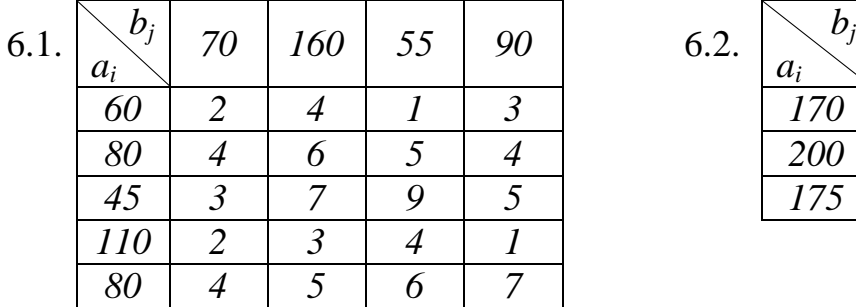

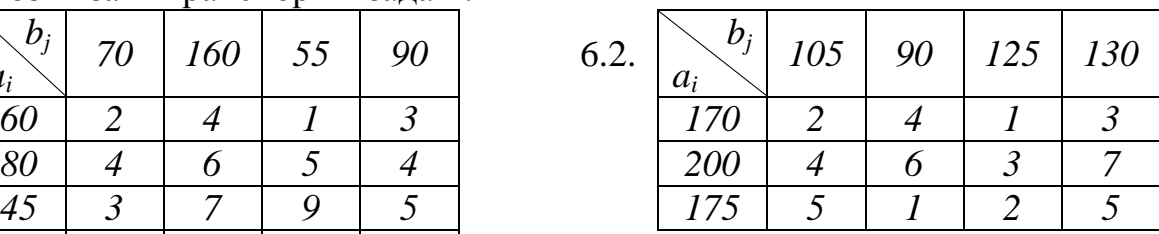

# Варіант 7.

I. Знайти $\,F_{\rm max}\,$ і $\,F_{\rm min}\,$ в задачі лінійного програмування;

$$
\begin{cases} 5x_1 - 3x_2 \le 27, \\ 7x_1 + 4x_2 \ge 46, \\ x_1 \ge 0, x_2 \ge 0, \\ F = 5x_1 + x_2. \end{cases}
$$

II. Розв'язати задачі лінійного програмування:

а) графічно; б) симплексним методом:

| \n $\begin{aligned}\n & \begin{cases}\n -7x_1 + x_2 \ge 7, \\  6x_1 + x_2 \ge 20, \\  x_1 - x_2 \ge 1, \\  x_1 \ge 0, x_2 \ge 0,\n \end{cases} \\  & \begin{cases}\n -x_1 + x_2 \le 4, \\  3x_1 + 2x_2 \le 13, \\  2x_1 - x_2 \le 4, \\  x_1 \ge 0, x_2 \ge 0, \\  x_1 - x_2 \to \text{min.}\n \end{cases}\n \end{aligned}$ \n |
|----------------------------------------------------------------------------------------------------|
|----------------------------------------------------------------------------------------------------|

III. Розв'язати задачі лінійного програмування симплексним методом:

$$
3.1. \begin{cases}\n-4x_1 + x_2 \le 5, \\
x_1 + 3x_2 \le 28, \\
2x_1 + x_2 \le 21, \\
x_1 - x_2 \le 3, \\
x_1 \ge 0, x_2 \ge 0, \\
x_1 + x_2 \to \text{max.}\n\end{cases}
$$
\n
$$
3.2. \begin{cases}\n-x_1 + x_2 \le 8, \\
x_1 + 3x_2 \le 40, \\
4x_1 + x_2 \le 50, \\
3x_1 - 4x_2 \le 9, \\
x_1 + x_2 \ge 10, \\
x_1 \ge 0, x_2 \ge 0, \\
x_1 + 7x_2 \to \text{max.}\n\end{cases}
$$

IV. Розв'язати задачі, двоїсті до задач 3.1, 3.2.

V. Розв'язати задачу цілочислового програмування:

$$
\begin{cases}\n-10x_1 + 3x_2 \le 15, \\
8x_1 + 7x_2 \le 82, \\
3x_1 - x_2 \le 9, \\
x_1 \ge 0, x_2 \ge 0, \\
x_1, x_2 \in N,\n\end{cases}
$$

$$
x_1 + 4x_2 \rightarrow \max.
$$

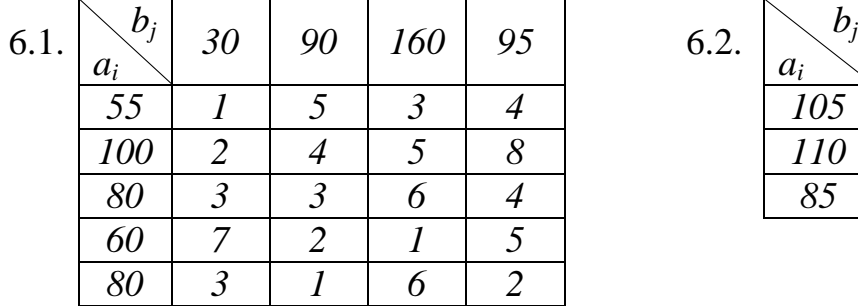

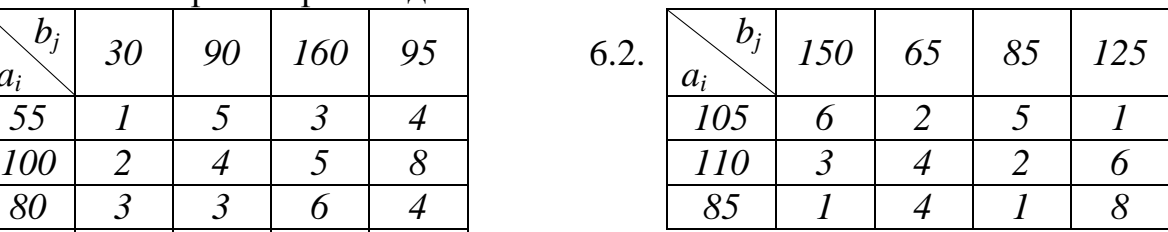

### Варіант 8.

I. Знайти $\,F_{\rm max}\,$ і $\,F_{\rm min}\,$ в задачі лінійного програмування;

$$
\begin{cases}\n-2x_1 + x_2 \le 5, \\
x_1 - x_2 \le 2, \\
5x_1 + 3x_2 \ge 26, \\
x_1 \ge 0, x_2 \ge 0, \\
F = -x_1 - 3x_2.\n\end{cases}
$$

II. Розв'язати задачі лінійного програмування:

а) графічно; б) симплексним методом:

$$
\begin{cases}\n-x_1 + x_2 \ge 4, \\
x_1 + 2x_2 \le 11, \\
3x_1 + x_2 \ge 18, \\
x_1 \ge 0, x_2 \ge 0, \\
3x_1 + 7x_2 \to \max.\n\end{cases}
$$
\n
$$
\begin{cases}\n-4x_1 + x_2 \le 5, \\
7x_1 + 2x_2 \le 25, \\
x_1 - x_2 \le 1, \\
x_1 \ge 0, x_2 \ge 0, \\
7x_1 + 2x_2 \to \max.\n\end{cases}
$$

III. Розв'язати задачі лінійного програмування симплексним методом:

$$
3.1. \begin{cases}\n-3x_1 + x_2 \le 2, \\
-x_1 + x_2 \le 4, \\
-x_1 + 4x_2 \le 22, \\
7x_1 - 5x_2 \le 7, \\
x_1 \ge 0, x_2 \ge 0, \\
3x_1 - 4x_2 \rightarrow \text{min.} \\
\end{cases}
$$
\n
$$
3.2. \begin{cases}\n-x_1 + x_2 \le 7, \\
-x_1 + 3x_2 \le 29, \\
x_1 + x_2 \le 19, \\
8x_1 - 5x_2 \le 22, \\
2x_1 + x_2 \ge 10, \\
x_1 \ge 0, x_2 \ge 0, \\
x_1 + 4x_2 \rightarrow \text{max.} \\
\end{cases}
$$

IV. Розв'язати задачі, двоїсті до задач 3.1, 3.2.

V. Розв'язати задачу цілочислового програмування:

$$
\begin{cases}\n-3 \ x_1 + x_2 \le 2, \\
-5 \ x_1 + 11 x_2 \le 50, \\
15 x_1 - 11 x_2 \le 15, \\
x_1 \ge 0, \ x_2 \ge 0, \\
x_1, x_2 \in N,\n\end{cases}
$$

 $2x_1 + 3x_2 \rightarrow \text{max}.$ 

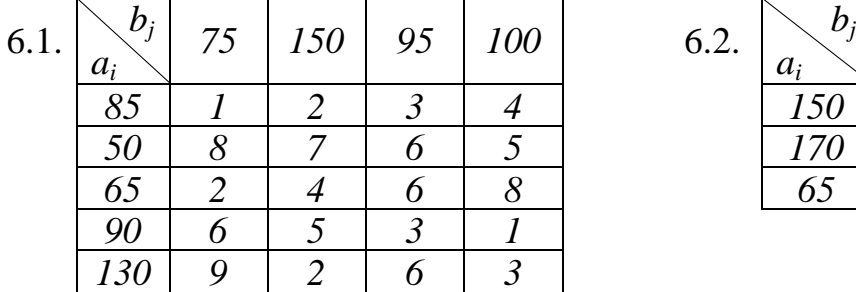

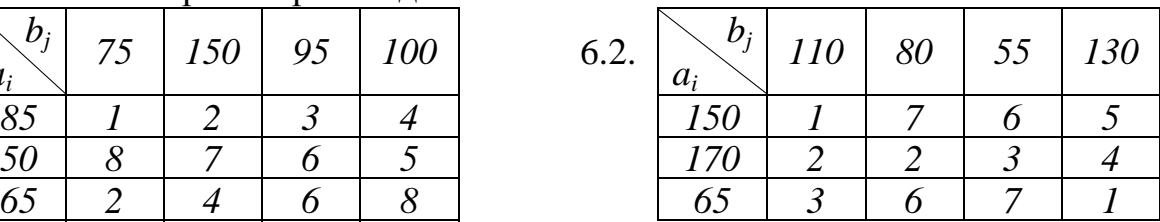

#### Варіант 9.

I. Знайти $\,F_{\rm max}\,$ і $\,F_{\rm min}\,$ в задачі лінійного програмування;

$$
\begin{cases}\n-3x_1 + x_2 \le 2, \\
3x_1 - 4x_2 \le 4, \\
3x_1 + x_2 \ge 14, \\
x_1 \ge 0, x_2 \ge 0, \\
F = 2x_1 + 4x_2.\n\end{cases}
$$

II. Розв'язати задачі лінійного програмування:

а) графічно; б) симплексним методом:

$$
\begin{cases}\n-3x_1 + x_2 \ge 2, \\
3x_1 + 2x_2 \ge 13, \\
2x_1 - x_2 \ge 4, \\
x_1 \ge 0, x_2 \ge 0, \\
3x_1 + 2x_2 \to \max.\n\end{cases}
$$
\n
$$
\begin{cases}\n-4x_1 + x_2 \le 1, \\
x_1 + 2x_2 \le 11, \\
4x_1 + x_2 \le 16, \\
x_1 \ge 0, x_2 \ge 0, \\
4x_1 + x_2 \to \max.\n\end{cases}
$$

III. Розв'язати задачі лінійного програмування симплексним методом:

$$
3.1. \begin{cases}\n-4x_1 + x_2 \le 1, \\
x_1 + 6x_2 \le 31, \\
x_1 + x_2 \le 11, \\
x_1 - 2x_2 \le 5, \\
x_1 \ge 0, x_2 \ge 0, \\
x_1 + 4x_2 \rightarrow \text{max.} \n\end{cases}\n\begin{cases}\n-x_1 + x_2 \le 4, \\
-x_1 + 5x_2 \le 36, \\
3x_1 + 2x_2 \le 45, \\
x_1 + 2x_2 \ge 11, \\
x_1 \ge 0, x_2 \ge 0, \\
x_1 + 3x_2 \rightarrow \text{max.}\n\end{cases}
$$

IV. Розв'язати задачі, двоїсті до задач 3.1, 3.2.

V. Розв'язати задачу цілочислового програмування:

$$
\begin{cases}\n-3x_1 + x_2 \le 1, \\
7x_1 + 15x_2 \le 93, \\
x_1 - 2x_2 \le 5, \\
x_1 \ge 0, x_2 \ge 0, \\
x_1, x_2 \in N,\n\end{cases}
$$

 $x_1 + 5x_2 \rightarrow \text{max}.$ 

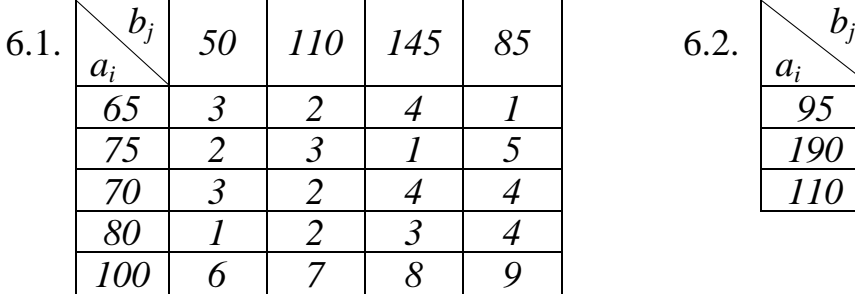

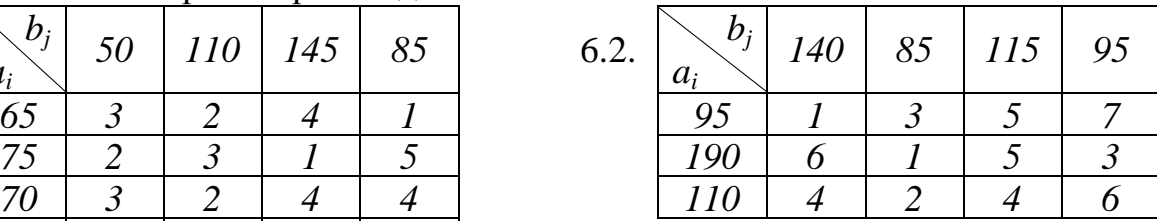

### Варіант 10.

I. Знайти $\,F_{\rm max}\,$ і $\,F_{\rm min}\,$ в задачі лінійного програмування;

$$
\begin{cases}\n-6x_1 + 5x_2 \le 19, \\
x_1 - 4x_2 \le 4, \\
x_1 + x_2 \ge 6, \\
x_1 \ge 0, x_2 \ge 0, \\
F = -6x_1 - x_2.\n\end{cases}
$$

II. Розв'язати задачі лінійного програмування:

а) графічно; б) симплексним методом:

$$
\begin{cases}\n-7 \ x_1 + x_2 \ge 6, \\
11 x_1 + 3 x_2 \ge 50, \\
2 x_1 - x_2 \ge 6, \\
x_1 \ge 0, x_2 \ge 0, \\
9 x_1 + 3 x_2 \to \max.\n\end{cases}\n\qquad\n\begin{cases}\n-3 x_1 + x_2 \le 2, \\
3 x_1 + 4 x_2 \le 23, \\
2 x_1 - x_2 \le 8, \\
x_1 \ge 0, x_2 \ge 0, \\
3 x_1 + 4 x_2 \to \max.\n\end{cases}
$$

III. Розв'язати задачі лінійного програмування симплексним методом:

$$
\begin{cases}\n-2x_1 + x_2 \le 6, \\
4x_1 + 5x_2 \le 44, \\
x_1 - x_2 \le 2, \\
x_1 \ge 0, x_2 \ge 0, \\
3x_1 + 2x_2 \to \max.\n\end{cases}
$$
\n
$$
\begin{cases}\n-2x_1 + x_2 \le 6, \\
4x_1 + 5x_2 \le 44, \\
x_1 - x_2 \le 2, \\
x_1 \ge 0, \\
x_1 \ge 0, \\
x_1 + 2x_2 \to \max.\n\end{cases}
$$
\n
$$
\begin{cases}\n\frac{M}{3} & 2x_1 + 3x_2 \le 22, \\
3x_1 + 5x_2 \le 62, \\
4x_1 - x_2 \le 24, \\
2x_1 + x_2 \le 10, \\
x_1 \ge 0, x_2 \ge 0, \\
x_1 + 2x_2 \ge 0\n\end{cases}
$$

IV. Розв'язати задачі, двоїсті до задач 3.1, 3.2.

V. Розв'язати задачу цілочислового програмування:

$$
\begin{cases}\n-5 \ x_1 + 3 \ x_2 \le 15, \\
13 \ x_1 + 3 \ x_2 \le 42, \\
x_1 - 2 \ x_2 \le 1, \\
x_1 \ge 0, \ x_2 \ge 0, \\
x_1, x_2 \in N, \\
x_1 + 2x_2 \rightarrow \max.\n\end{cases}
$$

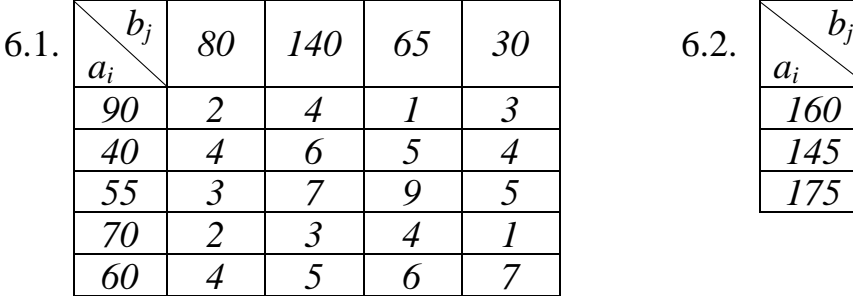

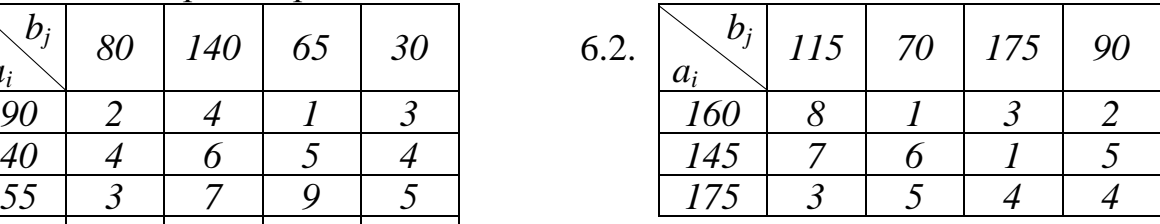

### Варіант 11.

I. Знайти $\,F_{\rm max}\,$ і $\,F_{\rm min}\,$ в задачі лінійного програмування;

$$
\begin{cases}\n-x_1 + x_2 \le 6, \n4x_1 - 5x_2 \le 15, \n3x_1 + 2x_2 \ge 17, \nx_1 \ge 0, x_2 \ge 0, \nF = 2x_1 + 3x_2.\n\end{cases}
$$

II. Розв'язати задачі лінійного програмування:

а) графічно; б) симплексним методом:

$$
\begin{cases}\n-x_1 + x_2 \ge 6, \\
x_1 + 5x_2 \le 36, \\
3x_1 + x_2 \ge 24, \\
x_1 \ge 0, x_2 \ge 0, \\
3x_1 + 7x_2 \to \max.\n\end{cases}
$$
\n
$$
\begin{cases}\n-5x_1 + x_2 \le 3, \\
x_1 + 2x_2 \le 17, \\
7x_1 + x_2 \le 28, \\
x_1 \ge 0, x_2 \ge 0, \\
7x_1 + x_2 \to \max.\n\end{cases}
$$

III. Розв'язати задачі лінійного програмування симплексним методом:

$$
3.1. \begin{cases}\n-2x_1 + x_2 \le 2, \\
-x_1 + x_2 \le 3, \\
3x_1 + x_2 \le 11, \\
2x_1 - x_2 \le 4, \\
x_1 \ge 0, x_2 \ge 0, \\
2x_1 + 3x_2 \rightarrow \text{max.}\n\end{cases}\n\qquad\n\begin{cases}\n-4x_1 + x_2 \le 7, \\
x_1 + 2x_2 \le 22, \\
2x_1 + x_2 \le 20, \\
5x_1 - 2x_2 \le 23, \\
2x_1 + x_2 \ge 11, \\
x_1 \ge 0, x_2 \ge 0, \\
2x_1 + 3x_2 \rightarrow \text{max.}\n\end{cases}
$$

IV. Розв'язати задачі, двоїсті до задач 3.1, 3.2.

V. Розв'язати задачу цілочислового програмування:

$$
\begin{cases}\n-2x_1 + x_2 \le 2, \n3x_1 + 5x_2 \le 23, \n5x_1 - 3x_2 \le 10, \nx_1 \ge 0, x_2 \ge 0, \nx_1, x_2 \in N,\n\end{cases}
$$

 $2x_1 + x_2 \rightarrow \max$ .

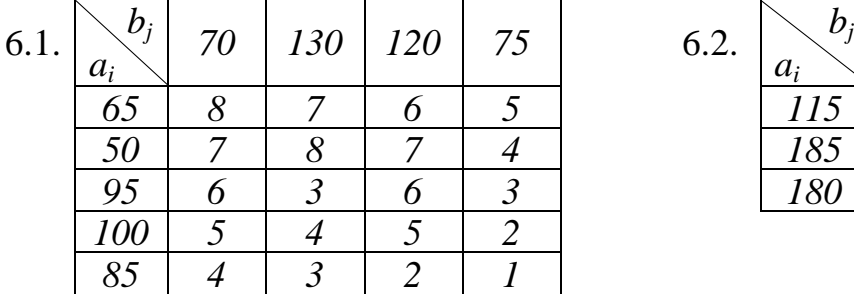

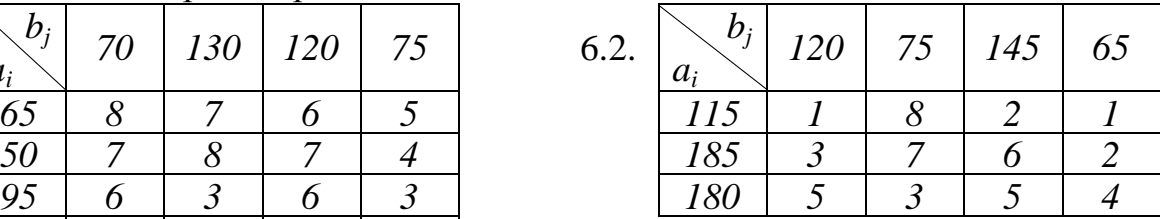

### Варіант 12.

I. Знайти $\,F_{\rm max}\,$ і $\,F_{\rm min}\,$ в задачі лінійного програмування;

$$
\begin{cases}\n-x_1 + x_2 \le 8, \\
3x_1 - 4x_2 \le 9, \\
x_1 + x_2 \ge 10, \\
x_1 \ge 0, x_2 \ge 0, \\
F = -x_1 - 7x_2.\n\end{cases}
$$

II. Розв'язати задачі лінійного програмування:

а) графічно; б) симплексним методом:

$$
\begin{cases}\n-4x_1 + x_2 \ge 5, \\
7x_1 + 2x_2 \ge 25, \\
x_1 - x_2 \ge 1, \\
x_1 \ge 0, x_2 \ge 0, \\
7x_1 + 2x_2 \to \max.\n\end{cases}
$$
\n
$$
\begin{cases}\n-2x_1 + x_2 \le 4, \\
x_1 + x_2 \le 7, \\
x_1 - x_2 \le 3, \\
x_1 \ge 0, x_2 \ge 0, \\
2x_1 + 2x_2 \to \max.\n\end{cases}
$$

III. Розв'язати задачі лінійного програмування симплексним методом:

$$
3.1.
$$
\n
$$
\begin{cases}\n-4x_1 + x_2 \le 1, \\
-x_1 + x_2 \le 4, \\
4x_1 + 3x_2 \le 26, \\
x_1 - x_2 \le 3, \\
x_1 \ge 0, x_2 \ge 0, \\
3x_1 + x_2 \to \max.\n\end{cases}
$$
\n
$$
3.2.
$$
\n
$$
\begin{cases}\n-4x_1 + x_2 \le 4, \\
-x_1 + 3x_2 \le 21, \\
x_1 + 2x_2 \le 24, \\
5x_1 + 2x_2 \le 56, \\
x_1 + 8x_2 \ge 34, \\
x_1 \ge 0, x_2 \ge 0, \\
3x_1 + x_2 \to \max.\n\end{cases}
$$

IV. Розв'язати задачі, двоїсті до задач 3.1, 3.2.

V. Розв'язати задачу цілочислового програмування:

$$
\begin{cases}\n-3x_1 + x_2 \le 1, \\
5x_1 + 7x_2 \le 46, \\
3x_1 - 2x_2 \le 9, \\
x_1 \ge 0, x_2 \ge 0, \\
x_1, x_2 \in N,\n\end{cases}
$$

 $x_1 + 3x_2 \rightarrow \text{max}.$ 

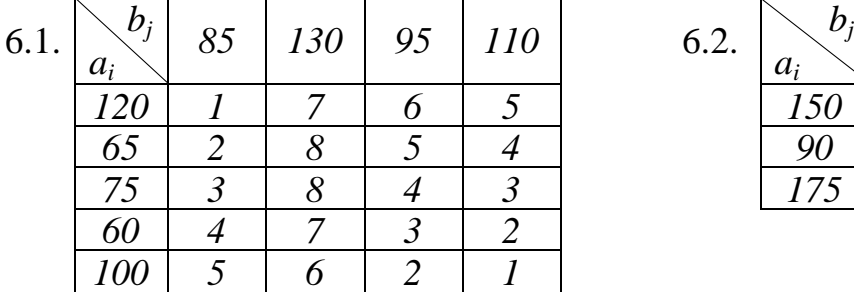

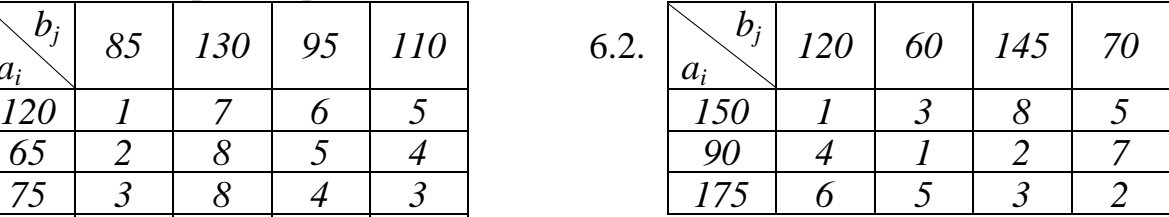

### Варіант 13.

I. Знайти $\,F_{\rm max}\,$ і $\,F_{\rm min}\,$ в задачі лінійного програмування;

$$
\begin{cases}\n-x_1 + x_2 \le 7, \\
-x_1 + 3x_2 \le 29, \\
2x_1 + x_2 \ge 10, \\
x_1 \ge 0, x_2 \ge 0, \\
F = 3x_1 + 4x_2.\n\end{cases}
$$

II. Розв'язати задачі лінійного програмування:

а) графічно; б) симплексним методом:

$$
\begin{cases}\n-x_1 + x_2 \ge 4, \\
3x_1 + 2x_2 \le 13, \\
2x_1 - x_2 \ge 4, \\
x_1 \ge 0, x_2 \ge 0, \\
x_1 - x_2 \to \min.\n\end{cases}\n\qquad\n\begin{cases}\n-6x_1 + x_2 \le 2, \\
3x_1 + 2x_2 \le 23, \\
x_1 - 2x_2 \le 2, \\
x_1 \ge 0, x_2 \ge 0, \\
6x_1 + 5x_2 \to \max.\n\end{cases}
$$

i.

III. Розв'язати задачі лінійного програмування симплексним методом:

$$
\begin{cases}\n-x_1 + x_2 \le 4, \\
x_1 + x_2 \le 6, \\
2x_1 + x_2 \le 8, \\
x_1 \ge 0, x_2 \ge 0, \\
3x_1 + 2x_2 \to \max.\n\end{cases}
$$
\n
$$
\begin{cases}\n-\frac{x_1 + x_2 \le 4}{x_1 + x_2}, \frac{x_1 + x_2 \le 4}{x_1 + x_2}, \\
4x_1 + x_2 \le 35, \\
4x_1 + 3x_2 \le 2, \\
4x_1 \le 0, x_2 \le 0, \\
4x_1 \le 0, x_2 \le 0, \\
x_1 + 2x_2 \le 0, x_1 + 2x_2 \le 0\n\end{cases}
$$

IV. Розв'язати задачі, двоїсті до задач 3.1, 3.2.

V. Розв'язати задачу цілочислового програмування:

$$
\begin{cases}\n-5x_1 + 3x_2 \le 9, \n7x_1 + 3x_2 \le 27, \nx_1 - x_2 \le 1, \nx_1 \ge 0, x_2 \ge 0, \nx_1, x_2 \in N, \nx_1 + 2x_2 \rightarrow \max.\n\end{cases}
$$

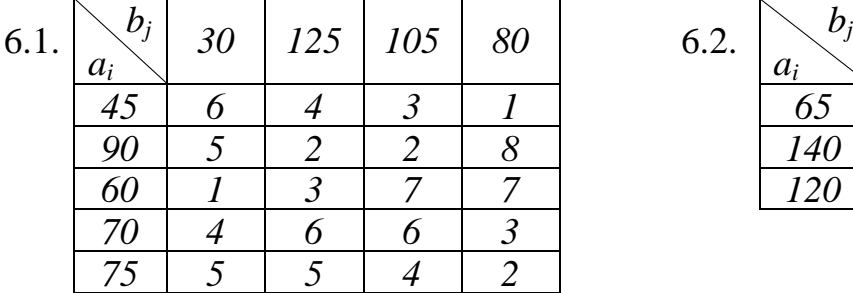

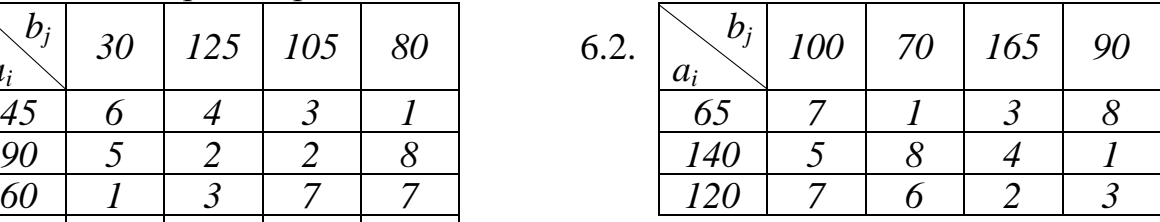

# Варіант 14.

I. Знайти $\,F_{\rm max}\,$ і $\,F_{\rm min}\,$ в задачі лінійного програмування;

$$
\begin{cases}\n-x_1 + x_2 \le 4, \\
x_1 + 2x_2 \ge 11, \\
x_1 \ge 0, x_2 \ge 0, \\
F = -x_1 - 3x_2.\n\end{cases}
$$

# II. Розв'язати задачі лінійного програмування:

а) графічно; б) симплексним методом:

$$
2.1. \begin{cases}\n-4x_1 + x_2 \ge 1, \\
x_1 + 2x_2 \le 11, \\
4x_1 + x_2 \ge 16, \\
x_1 \ge 0, x_2 \ge 0, \\
4x_1 + x_2 \to \max.\n\end{cases}\n\qquad\n\begin{cases}\n-7x_1 + x_2 \le 3, \\
4x_1 + 3x_2 \le 34, \\
x_1 - 3x_2 \le 1, \\
x_1 \ge 0, x_2 \ge 0, \\
4x_1 + 3x_2 \to \max.\n\end{cases}
$$

III. Розв'язати задачі лінійного програмування симплексним методом:

$$
\begin{cases}\n-4x_1 + x_2 \le 6, \\
x_1 + 3x_2 \le 31, \\
3x_1 + x_2 \le 29, \\
2x_1 - x_2 \le 16, \\
x_1 \ge 0, x_2 \ge 0, \\
2x_1 + 3x_2 \implies \text{max.} \n\end{cases}
$$
\n
$$
\begin{cases}\n4x_1 + 3x_2 \text{ J } 23, \\
x_1 + 3x_2 \text{ J } 43, \\
5x_1 + 2x_2 \text{ J } 72, \\
3.2. \text{ H } 3x_1 - 2x_2 \text{ J } 24, \\
2x_1 + 3x_2 \text{ i } 29, \\
x_1 \text{ i } 0, x_2 \text{ i } 0, \\
2x_1 + 3x_2 \text{ B } \text{max.}\n\end{cases}
$$

IV. Розв'язати задачі, двоїсті до задач 3.1, 3.2.

V. Розв'язати задачу цілочислового програмування:

$$
\begin{cases}\n-5x_1 + 3x_2 \le 18, \\
3x_1 + 5x_2 \le 47, \\
4x_1 - x_2 \le 32, \\
x_1 \ge 0, x_2 \ge 0, \\
x_1, x_2 \in N, \\
x_1 + 3x_2 \rightarrow \max.\n\end{cases}
$$

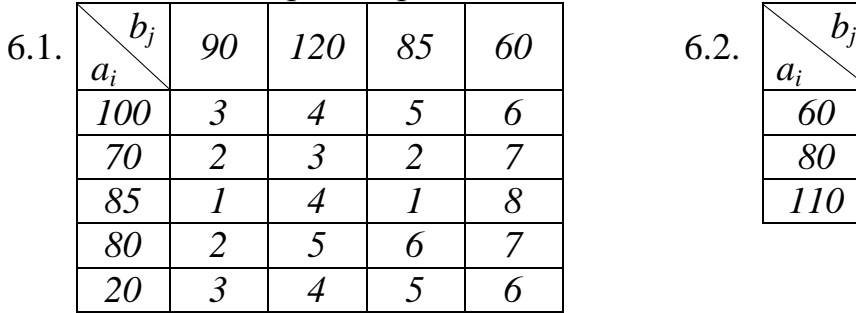

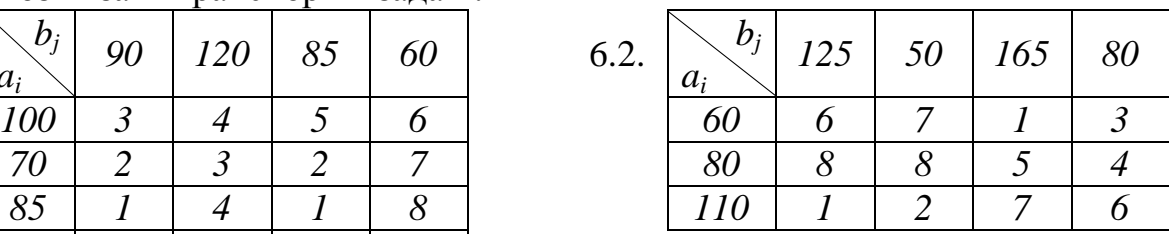

### Варіант 15.

I. Знайти $\,F_{\rm max}\,$ і $\,F_{\rm min}\,$ в задачі лінійного програмування;

$$
\begin{cases} 4x_1 - x_2 \le 29, \\ x_1 - 4x_2 \le 4, \\ 2x_1 + x_2 \ge 10, \\ x_1 \ge 0, x_2 \ge 0, \\ F = 3x_1 + 2x_2. \end{cases}
$$

II. Розв'язати задачі лінійного програмування:

а) графічно; б) симплексним методом:

$$
\begin{cases}\n-3x_1 + x_2 \ge 2, \\
3x_1 + 4x_2 \ge 23, \\
2x_1 - x_2 \ge 8, \\
x_1 \ge 0, x_2 \ge 0, \\
5x_1 + 4x_2 \to \max.\n\end{cases}
$$
\n
$$
\begin{cases}\n-2x_1 + x_2 \le 3, \\
x_1 + x_2 \le 6, \\
2x_1 - 3x_2 \le 2, \\
x_1 \ge 0, x_2 \ge 0, \\
x_1 + x_2 \to \max.\n\end{cases}
$$

III. Розв'язати задачі лінійного програмування симплексним методом:

$$
3.1. \begin{cases}\n-3x_1 + x_2 \le 5, \\
x_1 + 5x_2 \le 41, \\
4x_1 + x_2 \le 31, \\
3x_1 - x_2 \le 18, \\
x_1 \ge 0, x_2 \ge 0, \\
4x_1 + 3x_2 \rightarrow \text{max.} \n\end{cases}\n\qquad\n\begin{cases}\n-x_1 + x_2 \le 7, \\
x_1 + 5x_2 \le 53, \\
3x_1 + x_2 \le 33, \\
2x_1 - x_2 \le 12, \\
x_1 + x_2 \ge 9, \\
x_1 \ge 0, x_2 \ge 0, \\
x_1 + 3x_2 \rightarrow \text{max.} \n\end{cases}
$$

IV. Розв'язати задачі, двоїсті до задач 3.1, 3.2.

V. Розв'язати задачу цілочислового програмування:

$$
\begin{cases}\n-x_1 + x_2 \le 5, \n7 x_1 + 11 x_2 \le 91, \n7 x_1 - 3 x_2 \le 42, \n x_1 \ge 0, x_2 \ge 0, \n x_1, x_2 \in N,\n\end{cases}
$$

 $5x_1 + 3x_2 \rightarrow \text{max}.$ 

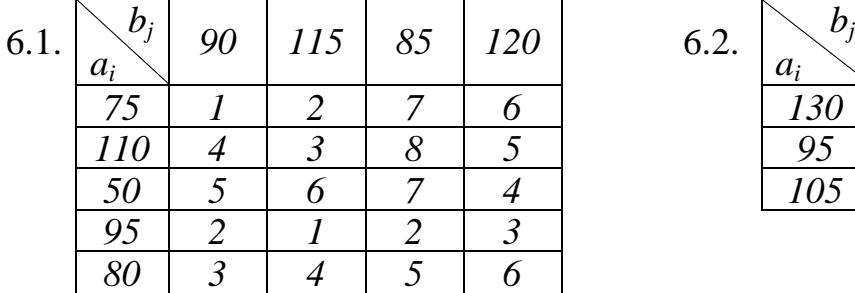

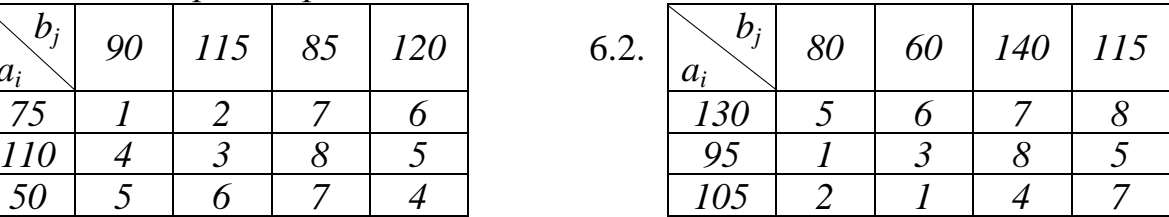

#### Варіант 16.

I. Знайти $\,F_{\rm max}\,$ і $\,F_{\rm min}\,$ в задачі лінійного програмування;

$$
\begin{cases}\n-4x_1 + x_2 \le 7, \\
5x_1 - 2x_2 \le 23, \\
2x_1 + x_2 \ge 11, \\
x_1 \ge 0, x_2 \ge 0, \\
F = -2x_1 - 3x_2.\n\end{cases}
$$

II. Розв'язати задачі лінійного програмування:

а) графічно; б) симплексним методом:

$$
\begin{cases}\n-5x_1 + x_2 \ge 3, \\
x_1 + 2x_2 \le 17, \\
7x_1 + x_2 \ge 28, \\
x_1 \ge 0, x_2 \ge 0, \\
3x_1 + 2x_2 \to \max.\n\end{cases}
$$
\n
$$
\begin{cases}\n-x_1 + x_2 \le 4, \\
2x_1 + 5x_2 \le 27, \\
3x_1 - 4x_2 \le 6, \\
x_1 \ge 0, x_2 \ge 0, \\
2x_1 + 5x_2 \to \max.\n\end{cases}
$$

III. Розв'язати задачі лінійного програмування симплексним методом:

$$
3.1. \begin{cases} -6x_1 + x_2 \le 6, \\ 2x_1 + 3x_2 \le 38, \\ 4x_1 + x_2 \le 36, \\ 4x_1 - 3x_2 \le 20, \\ x_1 \ge 0, x_2 \ge 0, \\ 2x_1 + 2x_2 \rightarrow \text{max.} \end{cases}
$$
  
\n
$$
3.2. \begin{cases} -2x_1 + 3x_2 \le 24, \\ x_1 + x_2 \le 18, \\ 5x_1 + x_2 \le 54, \\ 3x_1 - 2x_2 \le 22, \\ 9x_1 + 5x_2 \ge 77, \\ x_1 \ge 0, x_2 \ge 0, \\ x_1 + 4x_2 \rightarrow \text{max.} \end{cases}
$$

IV. Розв'язати задачі, двоїсті до задач 3.1, 3.2.

V. Розв'язати задачу цілочислового програмування:

$$
\begin{cases}\n-3x_1 + x_2 \le 6, \n3x_1 + 5x_2 \le 57, \n3x_1 - 2x_2 \le 15, \nx_1 \ge 0, x_2 \ge 0, \nx_1, x_2 \in N,\n\end{cases}
$$

 $x_1 + 3x_2 \rightarrow \max$ .

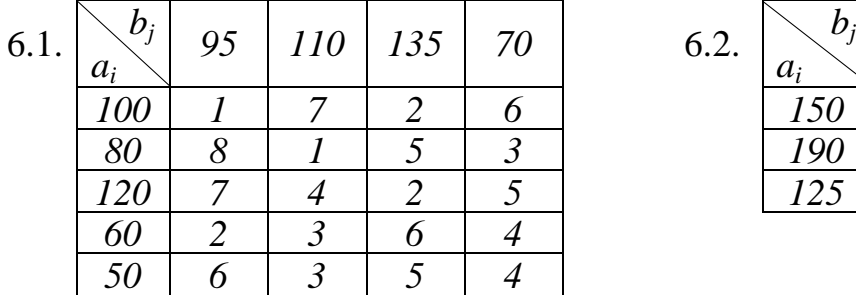

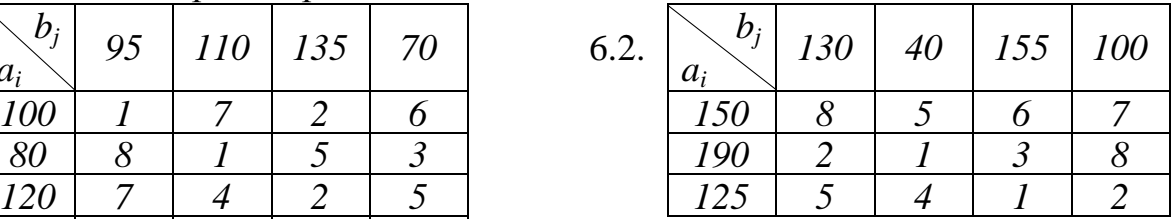

### Варіант 17.

I. Знайти $\,F_{\rm max}\,$ і $\,F_{\rm min}\,$ в задачі лінійного програмування;

$$
\begin{cases}\n-4x_1 + x_2 \le 4, \\
-x_1 + 3x_2 \le 21, \\
x_1 + 8x_2 \ge 34, \\
x_1 \ge 0, x_2 \ge 0, \\
F = 3x_1 + x_2.\n\end{cases}
$$

II. Розв'язати задачі лінійного програмування:

а) графічно; б) симплексним методом:

$$
\begin{cases}\n-2x_1 + x_2 \ge 4, \\
x_1 + x_2 \ge 7, \\
x_1 - x_2 \ge 3, \\
x_1 \ge 0, x_2 \ge 0, \\
x_1 + 3x_2 \to \max.\n\end{cases}\n\qquad\n\begin{cases}\n-4x_1 + x_2 \le 5, \\
4x_1 + 7x_2 \le 67, \\
x_1 - x_2 \le 3, \\
x_1 \ge 0, x_2 \ge 0, \\
4x_1 + 7x_2 \to \max.\n\end{cases}
$$

III. Розв'язати задачі лінійного програмування симплексним методом:

$$
3.1. \begin{cases}\n-7x_1 + x_2 \le 8, \\
x_1 + x_2 \le 16, \\
3x_1 + x_2 \le 24, \\
9x_1 + x_2 \le 54, \\
x_1 \ge 0, x_2 \ge 0, \\
x_1 + 2x_2 \rightarrow \text{max.}\n\end{cases}\n\begin{cases}\n-2x_1 + x_2 \le 8, \\
2x_1 + 3x_2 \le 56, \\
4x_1 + x_2 \le 42, \\
4x_1 - 3x_2 \le 18, \\
8x_1 + 5x_2 \ge 58, \\
x_1 \ge 0, x_2 \ge 0, \\
x_1 + 2x_2 \rightarrow \text{max.}\n\end{cases}
$$

IV. Розв'язати задачі, двоїсті до задач 3.1, 3.2.

V. Розв'язати задачу цілочислового програмування:

$$
\begin{cases}\n-13x_1 + 5x_2 \le 40, \\
3x_1 + x_2 \le 22, \\
7x_1 + x_2 \le 42, \\
x_1 \ge 0, x_2 \ge 0, \\
x_1, x_2 \in N,\n\end{cases}
$$

 $2x_1 + 5x_2 \rightarrow \text{max}.$ 

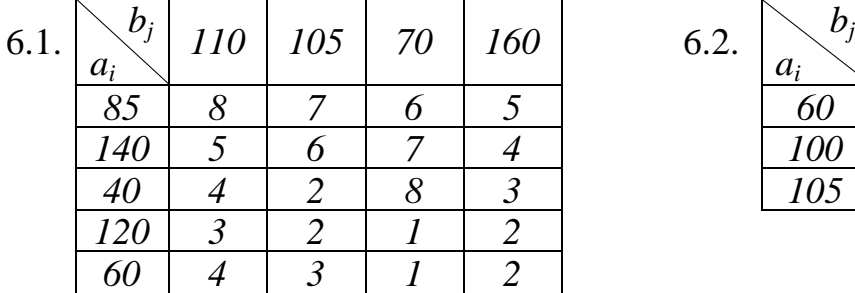

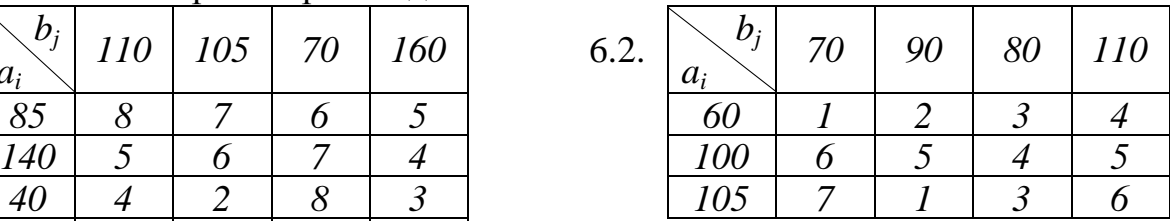

#### Варіант 18.

I. Знайти $\,F_{\rm max}\,$ і $\,F_{\rm min}\,$ в задачі лінійного програмування;

$$
\begin{cases}\n-4x_1 + 3x_2 \le 14, \\
x_1 - 4x_2 \le 4, \\
4x_1 + 3x_2 \ge 22, \\
x_1 \ge 0, x_2 \ge 0, \\
F = -3x_1 - 2x_2.\n\end{cases}
$$

II. Розв'язати задачі лінійного програмування:

а) графічно; б) симплексним методом:

$$
\begin{cases}\n-6x_1 + x_2 \ge 2, \\
3x_1 + 2x_2 \ge 23, \\
x_1 \ge 0, x_2 \ge 0, \\
4x_1 + 5x_2 \to \max.\n\end{cases}
$$
\n
$$
\begin{cases}\n-3x_1 + x_2 \le 2, \\
-2x_1 + 5x_2 \le 23, \\
7x_1 - 5x_2 \le 7, \\
x_1 \ge 0, x_2 \ge 0, \\
-7x_1 + 5x_2 \to \min.\n\end{cases}
$$

III. Розв'язати задачі лінійного програмування симплексним методом:

$$
3.1. \begin{cases}\n-6x_1 + x_2 \le 1, \\
-x_1 + x_2 \le 6, \\
6x_1 + 7x_2 \le 68, \\
x_1 - x_2 \le 7, \\
x_1 \ge 0, x_2 \ge 0, \\
3x_1 + 4x_2 \rightarrow \text{max.} \n\end{cases}\n\qquad\n\begin{cases}\n-2x_1 + x_2 \le 4, \\
-x_1 + 3x_2 \le 27, \\
7x_1 + 5x_2 \le 97, \\
x_1 - x_2 \le 7, \\
6x_1 + 7x_2 \ge 68, \\
x_1 \ge 0, x_2 \ge 0, \\
3x_1 + 4x_2 \rightarrow \text{max.} \n\end{cases}
$$

IV. Розв'язати задачі, двоїсті до задач 3.1, 3.2.

V. Розв'язати задачу цілочислового програмування:

$$
\begin{cases}\n-5x_1 + 2x_2 \le 2, \nx_1 + 3x_2 \le 20, \n7x_1 - 5x_2 \le 49, \nx_1 \ge 0, x_2 \ge 0, \nx_1, x_2 \in N,\n\end{cases}
$$

 $5x_1 + 2x_2 \rightarrow \text{max}.$ 

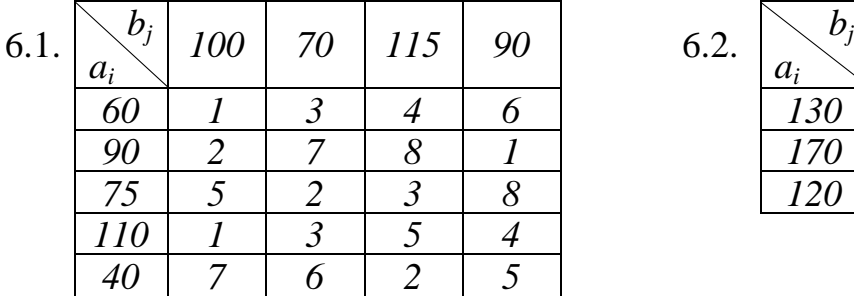

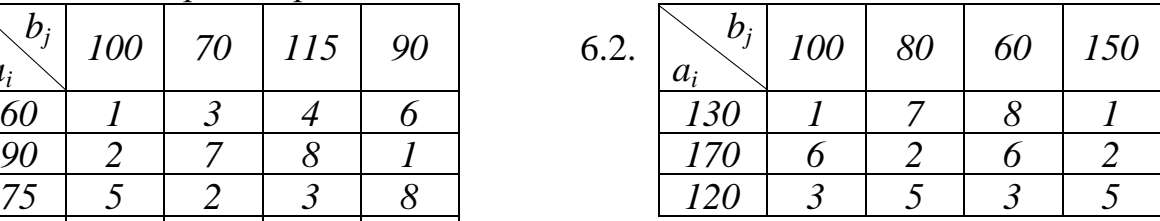

### Варіант 19.

I. Знайти $\,F_{\rm max}\,$ і $\,F_{\rm min}\,$ в задачі лінійного програмування;

$$
\begin{cases} 3 x_1 - 2 x_2 \le 24, \\ 2 x_1 + 3 x_2 \ge 29, \\ x_1 \ge 0, \ x_2 \ge 0, \\ F = 2 x_1 + 3 x_2. \end{cases}
$$

## II. Розв'язати задачі лінійного програмування:

а) графічно; б) симплексним методом:

| \n $\begin{cases}\n -7x_1 + x_2 \geq 3, \\  4x_1 + 3x_2 \leq 34, \\  x_1 - 3x_2 \geq 1, \\  x_1 \geq 0, x_2 \geq 0, \\  4x_1 + 7x_2 \rightarrow \text{max.}\n \end{cases}$ \n | \n $\begin{cases}\n -4x_1 + x_2 \leq 1, \\  3x_1 + 8x_2 \leq 43, \\  x_1 - 2x_2 \leq 5, \\  x_1 \geq 0, x_2 \geq 0, \\  3x_1 + 8x_2 \rightarrow \text{max.}\n \end{cases}$ \n |
|----------------------------------------------------------------------------------------------------|----------------------------------------------------------------------------------------------------|
|----------------------------------------------------------------------------------------------------|----------------------------------------------------------------------------------------------------|

III. Розв'язати задачі лінійного програмування симплексним методом:

$$
3.1. \begin{cases}\n-3x_1 + x_2 \le 3, \\
-x_1 + x_2 \le 5, \\
3x_1 + 2x_2 \le 20, \\
4x_1 + x_2 \le 20, \\
x_1 \ge 0, x_2 \ge 0,\n\end{cases}
$$
\n
$$
3.2. \begin{cases}\n-x_1 + x_2 \le 5, \\
-x_1 + 2x_2 \le 13, \\
x_1 + 2x_2 \le 23, \\
x_1 + 2x_2 \ge 13, \\
x_1 \ge 0, x_2 \ge 0, \\
x_1 + 2x_2 \to \text{max.}\n\end{cases}
$$

IV. Розв'язати задачі, двоїсті до задач 3.1, 3.2.

V. Розв'язати задачу цілочислового програмування:

$$
\begin{cases}\n-4x_1 + x_2 \le 3, \n5x_1 + 7x_2 \le 54, \n9x_1 + x_2 \le 45, \nx_1 \ge 0, x_2 \ge 0, \nx_1, x_2 \in N,\n\end{cases}
$$

 $3x_1 + 2x_2 \rightarrow \text{max}.$ 

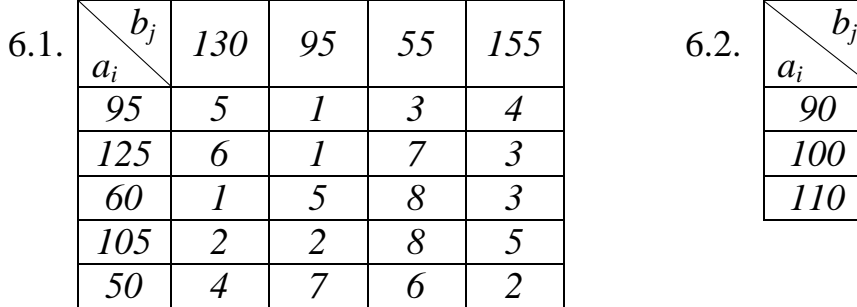

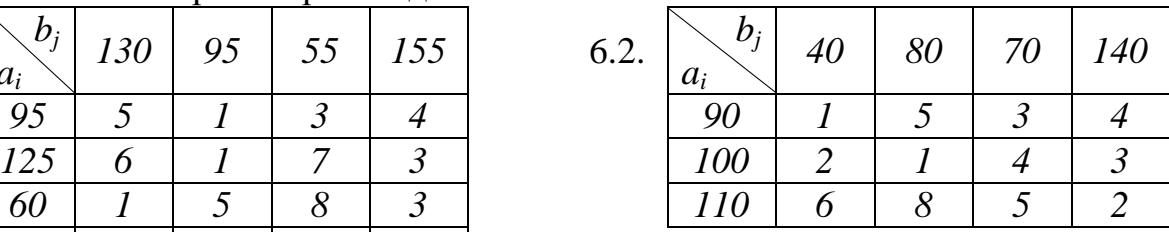

### Варіант 20.

I. Знайти $\,F_{\rm max}\,$ і $\,F_{\rm min}\,$ в задачі лінійного програмування;

$$
\begin{cases} 2 x_1 - x_2 \le 12, \\ x_1 + x_2 \ge 9, \\ x_1 \ge 0, x_2 \ge 0, \\ F = -4x_1 - 3x_2. \end{cases}
$$

II. Розв'язати задачі лінійного програмування:

а) графічно; б) симплексним методом:

$$
\begin{cases}\n-2x_1 + x_2 \ge 3, \\
x_1 + x_2 \ge 6, \\
2x_1 - 3x_2 \ge 2, \\
x_1 \ge 0, x_2 \ge 0, \\
-3x_1 + 2x_2 \to \min. \\
\end{cases}
$$
\n
$$
\begin{cases}\n-2x_1 + x_2 \le 6, \\
7x_1 + 2x_2 \le 23, \\
x_1 - 2x_2 \le 1, \\
x_1 \ge 0, x_2 \ge 0, \\
x_1 + 2x_2 \to \max. \\
\end{cases}
$$

III. Розв'язати задачі лінійного програмування симплексним методом:

$$
\begin{cases}\n-3x_1 + x_2 \le 3, \\
-x_1 + x_2 \le 5, \\
2x_1 + x_2 \le 11, \\
5x_1 + x_2 \le 20, \\
x_1 \ge 0, x_2 \ge 0, \\
2x_1 + 3x_2 \to \max.\n\end{cases}
$$
\n
$$
\begin{cases}\n-x_1 + x_2 \le 4, \\
-x_1 + 2x_2 \le 12, \\
3x_1 + x_2 \le 27, \\
5x_1 + 3x_2 \ge 28, \\
x_1 \ge 0, x_2 \ge 0, \\
5x_1 + 3x_2 \to \max.\n\end{cases}
$$
\n
$$
\begin{cases}\n-x_1 + x_2 \le 4, \\
-x_1 + 2x_2 \le 12, \\
3x_1 + x_2 \le 27, \\
5x_1 + 3x_2 \to \max.\n\end{cases}
$$

IV. Розв'язати задачі, двоїсті до задач 3.1, 3.2.

V. Розв'язати задачу цілочислового програмування:

$$
\begin{cases}\n-4 \ x_1 + x_2 \leq 3, \\
3 \ x_1 + 5 \ x_2 \leq 38, \\
11 \ x_1 + x_2 \leq 44, \\
x_1 \geq 0, \ x_2 \geq 0, \\
x_1, x_2 \in N, \\
5x_1 + 3x_2 \rightarrow \max.\n\end{cases}
$$

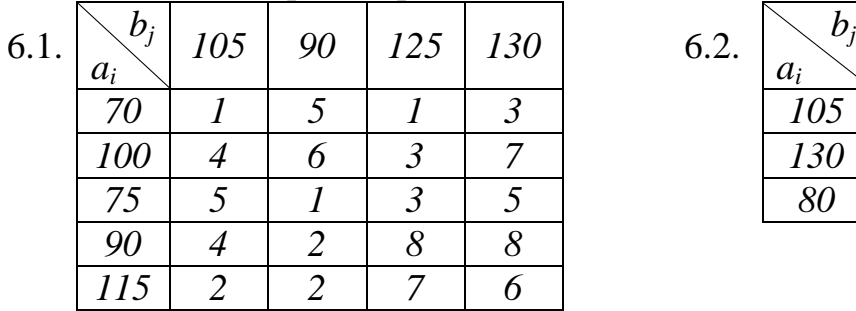

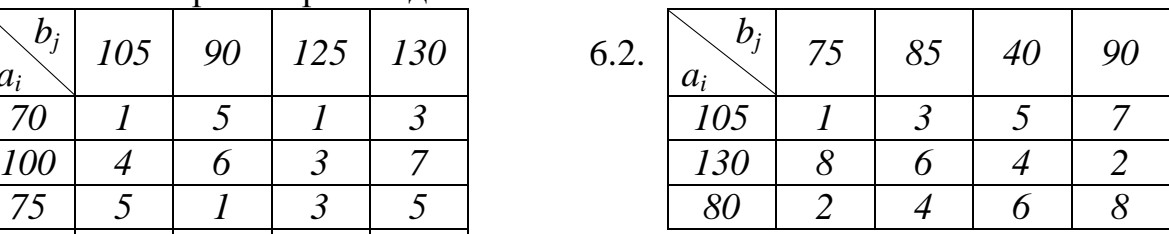

## Варіант 21.

I. Знайти $\,F_{\rm max}\,$ і $\,F_{\rm min}\,$ в задачі лінійного програмування;

$$
\begin{cases}\n-2x_1 + 3x_2 \le 24, \\
9x_1 + 5x_2 \ge 77, \\
x_1 \ge 0, x_2 \ge 0, \\
F = 2x_1 + 4x_2.\n\end{cases}
$$

II. Розв'язати задачі лінійного програмування:

а) графічно; б) симплексним методом:

$$
\begin{cases}\n-x_1 + x_2 \ge 4, \\
2 x_1 + 5 x_2 \le 27, \\
3 x_1 - 4 x_2 \ge 6, \\
x_1 \ge 0, x_2 \ge 0, \\
4 x_1 + 3 x_2 \to \max.\n\end{cases}\n\qquad\n\begin{cases}\n-2 x_1 + x_2 \le 2, \\
x_1 + x_2 \le 5, \\
2 x_1 - x_2 \le 4, \\
x_1 \ge 0, x_2 \ge 0, \\
-2 x_1 + x_2 \to \min.\n\end{cases}
$$

III. Розв'язати задачі лінійного програмування симплексним методом:

$$
3.1. \begin{cases}\n-4x_1 + x_2 \le 1, \\
-x_1 + x_2 \le 4, \\
2x_1 + 3x_2 \le 22, \\
2x_1 + x_2 \le 14, \\
x_1 \ge 0, x_2 \ge 0, \\
2x_1 + 4x_2 \rightarrow \text{max.}\n\end{cases}\n\qquad\n\begin{cases}\n-x_1 + x_2 \le 4, \\
-x_1 + 2x_2 \le 12, \\
x_1 + 3x_2 \le 33, \\
2x_1 + x_2 \le 26, \\
x_1 \ge 0, x_2 \ge 0, \\
x_1 + 4x_2 \rightarrow \text{max.}\n\end{cases}
$$

IV. Розв'язати задачі, двоїсті до задач 3.1, 3.2.

V. Розв'язати задачу цілочислового програмування:

$$
\begin{cases}\n-5x_1 + x_2 \le 1, \\
x_1 + 3x_2 \le 19, \\
3x_1 + x_2 \le 21, \\
x_1 \ge 0, x_2 \ge 0, \\
x_1, x_2 \in N,\n\end{cases}
$$

 $3x_1 + 2x_2 \rightarrow \text{max}.$ 

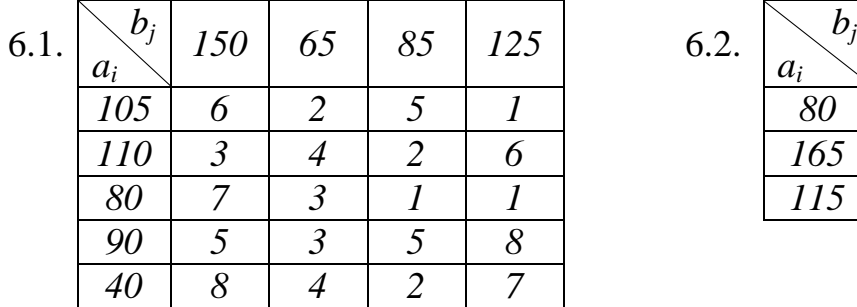

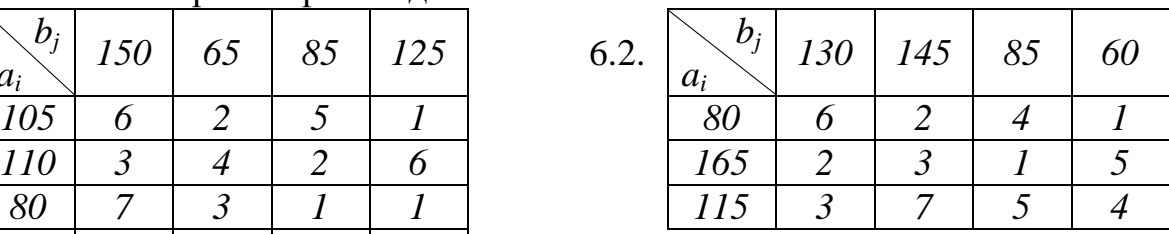

### Варіант 22.

I. Знайти $\,F_{\rm max}\,$ і $\,F_{\rm min}\,$ в задачі лінійного програмування;

$$
\begin{cases}\n-2x_1 + x_2 \le 8, \\
4x_1 - 3x_2 \le 18, \\
8x_1 + 5x_2 \ge 58, \\
x_1 \ge 0, x_2 \ge 0, \\
F = -x_1 - 2x_2.\n\end{cases}
$$

II. Розв'язати задачі лінійного програмування:

а) графічно; б) симплексним методом:

$$
\begin{cases}\n-4x_1 + x_2 \ge 5, \\
4x_1 + 7x_2 \ge 67, \\
x_1 - x_2 \ge 3, \\
x_1 \ge 0, x_2 \ge 0, \\
2x_1 + 5x_2 \to \max.\n\end{cases}
$$
\n
$$
\begin{cases}\n-x_1 + x_2 \le 4, \\
3x_1 + 2x_2 \le 13, \\
x_1 - x_2 \le 1, \\
x_1 \ge 0, x_2 \ge 0, \\
x_1 - x_2 \to \min.\n\end{cases}
$$

III. Розв'язати задачі лінійного програмування симплексним методом:

$$
3.1. \begin{cases}\n-7 & x_1 + x_2 \le 7, \\
2 & x_1 + x_2 \le 16, \\
10x_1 + x_2 \le 32, \\
x_1 - x_2 \le 1, \\
x_1 \ge 0, x_2 \ge 0, \\
7x_1 + 3x_2 \rightarrow \text{max.}\n\end{cases}\n\qquad\n\begin{cases}\n-3 & x_1 + 2x_2 \le 18, \\
x_1 + 2x_2 \le 34, \\
9 & x_1 + 2x_2 \le 82, \\
4 & x_1 - 5x_2 \le 7, \\
11x_1 + x_2 \ge 34, \\
x_1 \ge 0, x_2 \ge 0, \\
9x_1 + 3x_2 \rightarrow \text{max.}\n\end{cases}
$$

IV. Розв'язати задачі, двоїсті до задач 3.1, 3.2.

V. Розв'язати задачу цілочислового програмування:

$$
\begin{cases}\n-11 x_1 + 3 x_2 \le 21, \\
19 x_1 + 3 x_2 \le 66, \\
3 x_1 - 2 x_2 \le 3, \\
x_1 \ge 0, x_2 \ge 0, \\
x_1, x_2 \in N,\n\end{cases}
$$

 $2x_1 + 5x_2 \rightarrow \text{max}.$ 

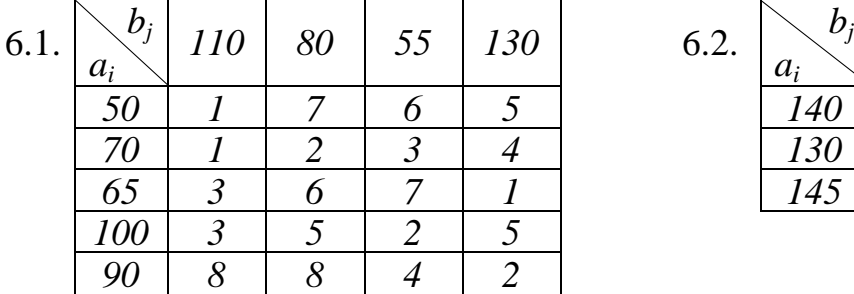

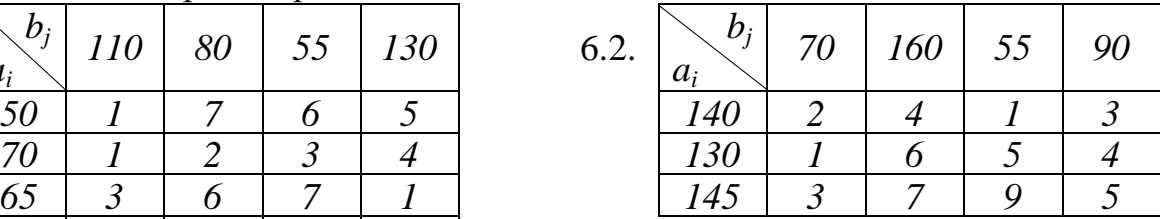

### Варіант 23.

I. Знайти $\,F_{\rm max}\,$ і $\,F_{\rm min}\,$ в задачі лінійного програмування;

$$
\begin{cases}\n-2x_1 + x_2 \le 4, \\
x_1 - x_2 \le 7, \\
6x_1 + 7x_2 \ge 68, \\
x_1 \ge 0, x_2 \ge 0, \\
F = 3x_1 + 4x_2.\n\end{cases}
$$

II. Розв'язати задачі лінійного програмування:

а) графічно; б) симплексним методом:

$$
\begin{cases}\n-3x_1 + x_2 \ge 2, \\
-2x_1 + 5x_2 \le 23, \\
7x_1 - 5x_2 \ge 7, \\
x_1 \ge 0, x_2 \ge 0, \\
-6x_1 + 7x_2 \to \min. \n\end{cases}\n\qquad\n\begin{cases}\n-7x_1 + x_2 \le 7, \\
6x_1 + x_2 \le 20, \\
x_1 - x_2 \le 1, \\
x_1 \ge 0, x_2 \ge 0, \\
6x_1 + x_2 \to \max. \n\end{cases}
$$

III. Розв'язати задачі лінійного програмування симплексним методом:

$$
3.1. \begin{cases} -x_1 + x_2 \le 4, \\ x_1 + 3x_2 \le 16, \\ x_1 + x_2 \le 8, \\ 3x_1 + x_2 \le 18, \\ x_1 \ge 0, x_2 \ge 0, \\ x_1 + 4x_2 \to \text{max.} \end{cases}
$$
  
\n
$$
3.2. \begin{cases} -x_1 + 2x_2 \le 12, \\ -x_1 + 3x_2 \le 20, \\ x_1 + x_2 \le 16, \\ 3x_1 + x_2 \le 34, \\ 2x_1 + 3x_2 \ge 25, \\ x_1 \ge 0, x_2 \ge 0, \\ x_1 + 4x_2 \to \text{max.} \end{cases}
$$

IV. Розв'язати задачі, двоїсті до задач 3.1, 3.2.

V. Розв'язати задачу цілочислового програмування:

$$
\begin{cases}\n-2x_1 + x_2 \le 4, \n5x_1 + 9x_2 \le 59, \n7x_1 + x_2 \le 42, \nx_1 \ge 0, x_2 \ge 0, \nx_1, x_2 \in N,\n\end{cases}
$$

 $3x_1 + 2x_2 \rightarrow \text{max}.$ 

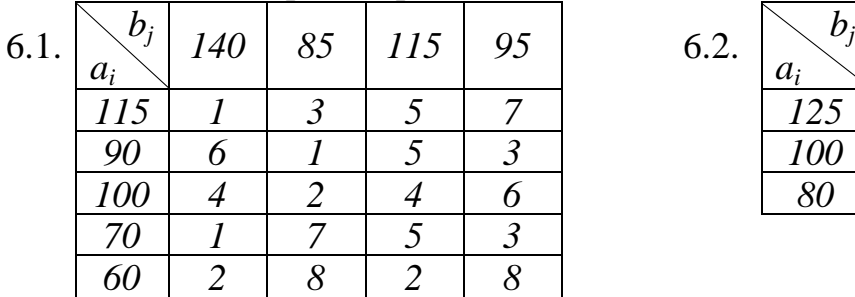

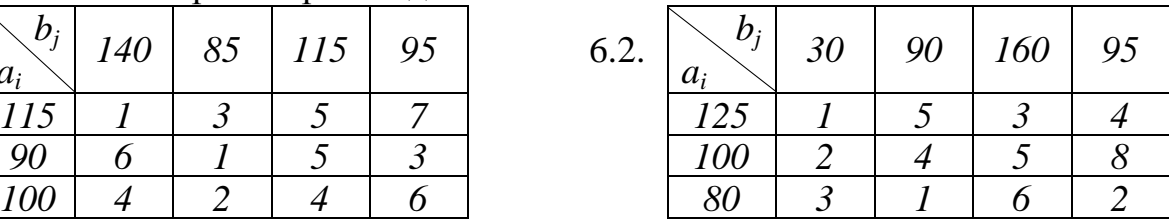

### Варіант 24.

I. Знайти $\,F_{\rm max}\,$ і $\,F_{\rm min}\,$ в задачі лінійного програмування;

$$
\begin{cases}\n-x_1 + x_2 \le 5, \\
-x_1 + 2x_2 \le 13, \\
x_1 + 2x_2 \ge 13, \\
x_1 \ge 0, x_2 \ge 0, \\
F = -x_1 - 2x_2.\n\end{cases}
$$

II. Розв'язати задачі лінійного програмування:

а) графічно; б) симплексним методом:

$$
\begin{cases}\n-4x_1 + x_2 \ge 1, \\
3x_1 + 8x_2 \ge 43, \\
x_1 - 2x_2 \ge 5, \\
x_1 \ge 0, x_2 \ge 0, \\
4x_1 + 7x_2 \to \max.\n\end{cases}\n\qquad\n\begin{cases}\n-4x_1 + x_2 \le 6, \\
x_1 + x_2 \le 11, \\
2x_1 - x_2 \le 16, \\
x_1 \ge 0, x_2 \ge 0, \\
-2x_1 + x_2 \to \min.\n\end{cases}
$$

III. Розв'язати задачі лінійного програмування симплексним методом:

$$
3.1. \begin{cases}\n-3x_1 + x_2 \le 2, & \begin{cases} -x_1 + x_2 \le 5, \\ x_1 + x_2 \le 6, \\ 2x_1 + x_2 \le 8, \\ x_1 \ge 0, \\ x_2 \ge 0, \\ x_1 + 2x_2 \ge 0, \end{cases}\n\end{cases}
$$
\n
$$
3.2. \begin{cases}\n-x_1 + x_2 \le 5, \\ -x_1 + 3x_2 \le 21, \\ x_1 + x_2 \le 15, \\ 3x_1 - 5x_2 \le 5, \\ x_1 + x_2 \ge 7, \\ x_1 \ge 0, \\ x_2 \ge 0, \\ x_1 \ge 0, \\ x_2 \ge 0, \\ 3x_1 + 2x_2 \rightarrow \max.\n\end{cases}
$$

IV. Розв'язати задачі, двоїсті до задач 3.1, 3.2.

V. Розв'язати задачу цілочислового програмування:

$$
\begin{cases}\n-7x_1 + 3x_2 \le 6, \n7x_1 + 5x_2 \le 38, \nx_1 - x_2 \le 2, \nx_1 \ge 0, x_2 \ge 0, \nx_1, x_2 \in N,\n\end{cases}
$$

 $2x_1 + 3x_2 \rightarrow \text{max}.$ 

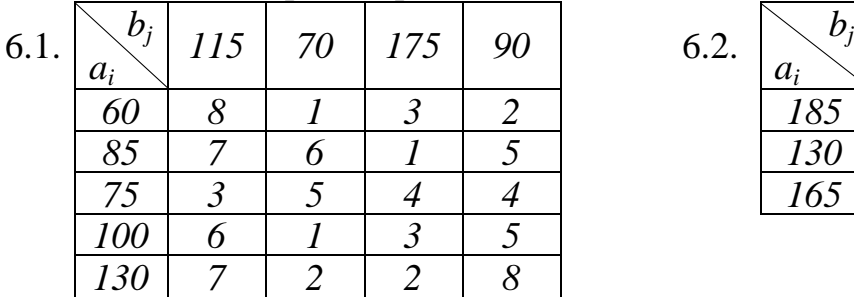

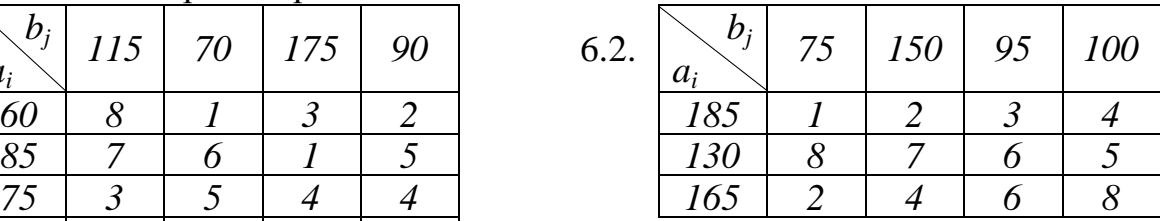

### Варіант 25.

I. Знайти $\,F_{\rm max}\,$ і $\,F_{\rm min}\,$ в задачі лінійного програмування;

$$
\begin{cases}\n-x_1 + x_2 \le 4, \n-x_1 + 2x_2 \le 12, \n5x_1 + 3x_2 \ge 28, \nx_1 \ge 0, x_2 \ge 0, \nF = 5x_1 + 3x_2.\n\end{cases}
$$

II. Розв'язати задачі лінійного програмування:

а) графічно; б) симплексним методом:

$$
\begin{cases}\n-2x_1 + x_2 \ge 6, \\
7x_1 + 2x_2 \le 23, \\
x_1 - 2x_2 \ge 1, \\
x_1 \ge 0, x_2 \ge 0, \\
8x_1 + 5x_2 \to \max.\n\end{cases}
$$
\n
$$
\begin{cases}\n-6x_1 + x_2 \le 6, \\
8x_1 + 7x_2 \le 92, \\
4x_1 - 3x_2 \le 20, \\
x_1 \ge 0, x_2 \ge 0, \\
-4x_1 + 3x_2 \to \min\n\end{cases}
$$

III. Розв'язати задачі лінійного програмування симплексним методом:

$$
3.1. \begin{cases}\n-7 & x_1 + x_2 \le 6, \\
-2 & x_1 + x_2 \le 11, \\
13x_1 + 2x_2 \le 56, \\
2 & x_1 - x_2 \le 6, \\
x_1 \ge 0, x_2 \ge 0, \\
5x_1 + x_2 \to \text{max.}\n\end{cases}\n\qquad\n\begin{cases}\n-2 & x_1 + x_2 \le 8, \\
x_1 + 2x_2 \le 36, \\
11x_1 + 3x_2 \le 111, \\
x_1 - x_2 \le 5, \\
4x_1 + 3x_2 \ge 34, \\
x_1 \ge 0, x_2 \ge 0, \\
5x_1 + x_2 \to \text{max.}\n\end{cases}
$$

IV. Розв'язати задачі, двоїсті до задач 3.1, 3.2.

V. Розв'язати задачу цілочислового програмування:

$$
\begin{cases}\n-3x_1 + 2x_2 \le 12, \\
9x_1 + 5x_2 \le 63, \\
9x_1 - 5x_2 \le 18, \\
x_1 \ge 0, x_2 \ge 0, \\
x_1, x_2 \in N,\n\end{cases}
$$

 $7x_1 + x_2 \rightarrow \text{max}.$ 

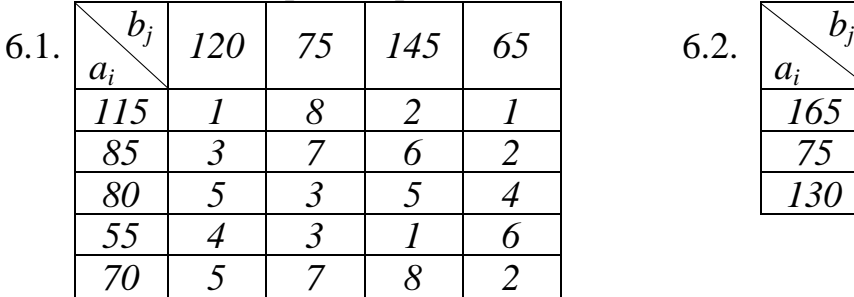

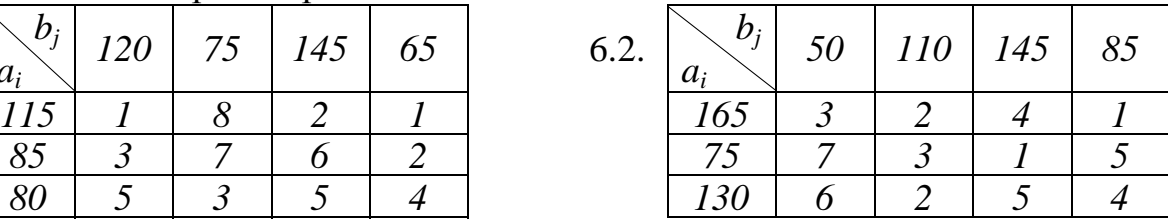

# Варіант 26.

I. Знайти $\,F_{\rm max}\,$ і $\,F_{\rm min}\,$ в задачі лінійного програмування;

$$
\begin{cases}\n-x_1 + x_2 \le 4, \n-x_1 + 2x_2 \le 12, \n2x_1 + 5x_2 \ge 34, \nx_1 \ge 0, x_2 \ge 0, \nF = -2x_1 - 4x_2.\n\end{cases}
$$

II. Розв'язати задачі лінійного програмування:

а) графічно; б) симплексним методом:

$$
\begin{cases}\n-2x_1 + x_2 \ge 2, \\
x_1 + x_2 \ge 5, \\
2x_1 - x_2 \ge 4, \\
x_1 \ge 0, x_2 \ge 0, \\
-2x_1 + x_2 \to \min. \\
\end{cases}
$$
\n
$$
\begin{cases}\n-3x_1 + x_2 \le 5, \\
5x_1 + 6x_2 \le 53, \\
3x_1 - x_2 \le 18, \\
x_1 \ge 0, x_2 \ge 0, \\
5x_1 + 6x_2 \to \max. \\
\end{cases}
$$

III. Розв'язати задачі лінійного програмування симплексним методом:

$$
\begin{cases}\n-x_1 + x_2 \le 6, \\
-x_1 + 4x_2 \le 27, \\
x_1 + x_2 \le 13, \\
7x_1 + 2x_2 \le 56, \\
x_1 \ge 0, x_2 \ge 0, \\
x_1 + 4x_2 \to \text{max.} \\
x_1 + 4x_2 \to \text{max.}\n\end{cases}\n\qquad\n\begin{cases}\n-x_1 + x_2 \le 8, \\
x_1 + x_2 \le 47, \\
x_1 + x_2 \le 17, \\
7x_1 + 10x_2 \ge 97, \\
x_1 \ge 0, x_2 \ge 0, \\
x_1 + 4x_2 \to \text{max.} \\
x_1 + 4x_2 \to \text{max.}\n\end{cases}
$$

IV. Розв'язати задачі, двоїсті до задач 3.1, 3.2.

V. Розв'язати задачу цілочислового програмування:

$$
\begin{cases}\n-2 x_1 + x_2 \le 6, \n3 x_1 + 11x_2 \le 91, \n13 x_1 + x_2 \le 91, \nx_1 \ge 0, x_2 \ge 0, \nx_1, x_2 \in N,\n\end{cases}
$$

 $3x_1 + 2x_2 \rightarrow \text{max}.$ 

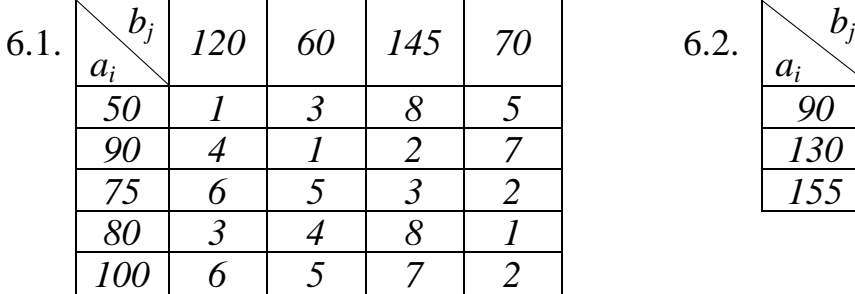

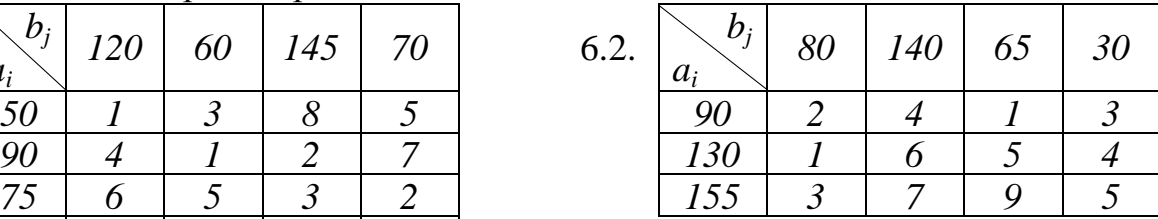

### Варіант 27.

I. Знайти $\,F_{\rm max}\,$ і $\,F_{\rm min}\,$ в задачі лінійного програмування;

$$
\begin{cases}\n-3 \ x_1 + 2 \ x_2 \le 18, \\
4 \ x_1 - 5 \ x_2 \le 7, \\
11 \ x_1 + \ x_2 \ge 34, \\
x_1 \ge 0, \ x_2 \ge 0, \\
F = 9x_1 + 3x_2.\n\end{cases}
$$

II. Розв'язати задачі лінійного програмування:

а) графічно; б) симплексним методом:

$$
\begin{cases}\n-4x_1 + x_2 \ge 1, \\
3x_1 + 4x_2 \le 23, \\
x_1 - x_2 \ge 3, \\
x_1 \ge 0, x_2 \ge 0, \\
3x_1 + 4x_2 \to \max.\n\end{cases}
$$
\n
$$
\begin{cases}\n-6x_1 + x_2 \le 1, \\
5x_1 + 8x_2 \le 61, \\
x_1 - x_2 \le 7, \\
x_1 \ge 0, x_2 \ge 0, \\
6x_1 - x_2 \to \min.\n\end{cases}
$$

III. Розв'язати задачі лінійного програмування симплексним методом:

$$
3.1. \begin{cases}\n-4x_1 + x_2 \le 5, \\
x_1 + 2x_2 \le 19, \\
5x_1 - 2x_2 \le 11, \\
x_1 - x_2 \le 1, \\
x_1 \ge 0, x_2 \ge 0, \\
3x_1 + 2x_2 \rightarrow \text{max.} \n\end{cases}
$$
\n
$$
3.2. \begin{cases}\n-x_1 + x_2 \le 8, \\
x_1 + x_2 \le 16, \\
6x_1 + x_2 \le 46, \\
3x_1 + x_2 \ge 16, \\
x_1 \ge 0, x_2 \ge 0, \\
x_1 + x_2 \rightarrow \text{max.} \n\end{cases}
$$

IV. Розв'язати задачі, двоїсті до задач 3.1, 3.2.

V. Розв'язати задачу цілочислового програмування:

$$
\begin{cases}\n-3 \ x_1 + x_2 \le 5, \\
13 \ x_1 + 3 \ x_2 \le 48, \\
3 \ x_1 - 2 \ x_2 \le 3, \\
x_1 \ge 0, \ x_2 \ge 0, \\
x_1, x_2 \in N,\n\end{cases}
$$

 $2x_1 + 7x_2 \rightarrow \text{max}.$ 

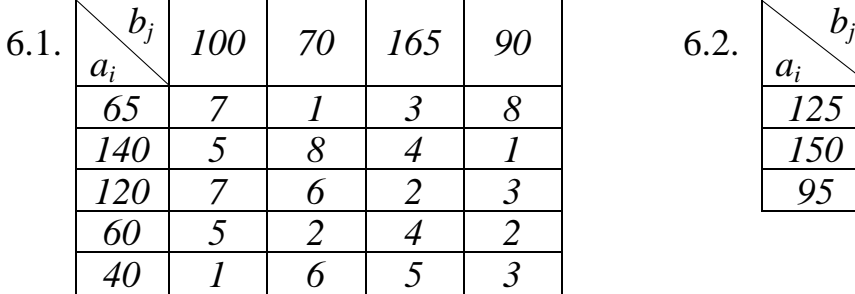

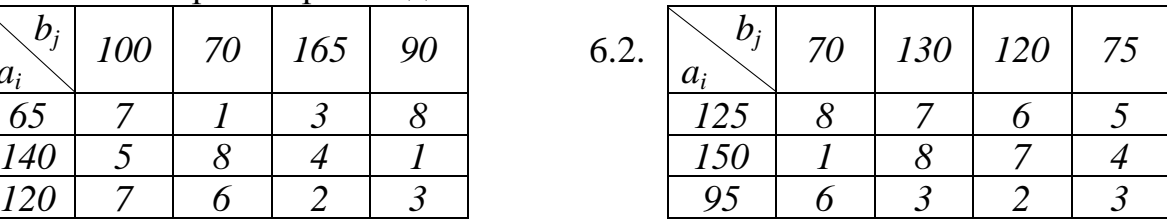

### Варіант 28.

I. Знайти $\,F_{\rm max}\,$ і $\,F_{\rm min}\,$ в задачі лінійного програмування;

$$
\begin{cases}\n-x_1 + 2x_2 \le 12, \\
-x_1 + 3x_2 \le 20, \\
2x_1 + 3x_2 \ge 25, \\
x_1 \ge 0, x_2 \ge 0, \\
F = -3x_1 - 4x_2.\n\end{cases}
$$

II. Розв'язати задачі лінійного програмування:

а) графічно; б) симплексним методом:

$$
\begin{cases}\n-x_1 + x_2 \ge 4, \\
3x_1 + 2x_2 \ge 13, \\
x_1 - x_2 \ge 1, \\
x_1 \ge 0, x_2 \ge 0, \\
-6x_1 + x_2 \to \min. \n\end{cases}
$$
\n
$$
\begin{cases}\n-7x_1 + x_2 \le 8, \\
3x_1 + 2x_2 \le 33, \\
9x_1 + x_2 \le 54, \\
x_1 \ge 0, x_2 \ge 0, \\
9x_1 + x_2 \to \max. \n\end{cases}
$$

III. Розв'язати задачі лінійного програмування симплексним методом:

$$
3.1. \begin{cases} -x_1 + x_2 \le 4, \\ x_1 + x_2 \le 6, \\ 2x_1 + x_2 \le 8, \\ 2x_1 - x_2 \le 4, \\ x_1 \ge 0, x_2 \ge 0, \\ 3x_1 + 2x_2 \to \text{max.} \end{cases} \qquad 3.2. \begin{cases} -2x_1 + 3x_2 \le 16, \\ x_1 + x_2 \le 12, \\ 2x_1 + x_2 \le 18, \\ 3x_1 - 2x_2 \le 13, \\ 5x_1 + 4x_2 \ge 29, \\ x_1 \ge 0, x_2 \ge 0, \\ x_1 + 2x_2 \to \text{max.} \end{cases}
$$

IV. Розв'язати задачі, двоїсті до задач 3.1, 3.2.

V. Розв'язати задачу цілочислового програмування:

$$
\begin{cases}\n-5x_1 + 3x_2 \le 9, \\
5x_1 + 3x_2 \le 24, \\
3x_1 - x_2 \le 6, \\
x_1 \ge 0, x_2 \ge 0, \\
x_1, x_2 \in N,\n\end{cases}
$$

 $x_1 + 3x_2 \rightarrow \text{max}.$ 

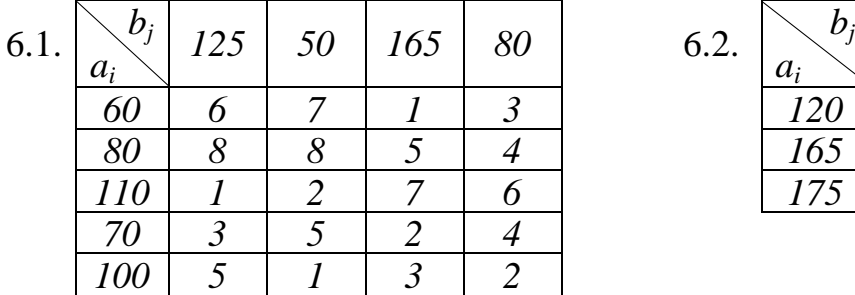

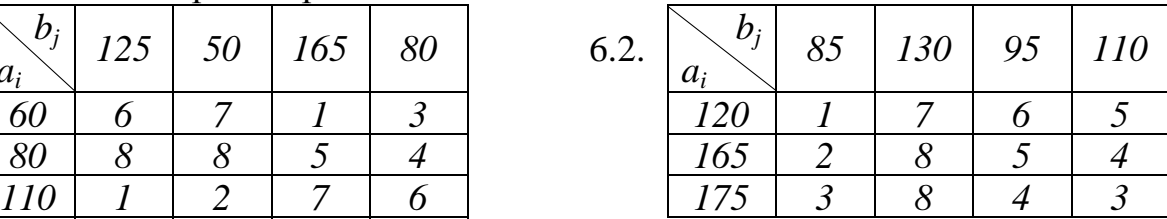

## Варіант 29.

I. Знайти $\,F_{\rm max}\,$ і $\,F_{\rm min}\,$ в задачі лінійного програмування;

$$
\begin{cases}\n-x_1 + x_2 \le 5, \\
-x_1 + 3x_2 \le 21, \\
3x_1 - 5x_2 \ge 5, \\
x_1 \ge 0, x_2 \ge 0, \\
F = 3x_1 + 2x_2.\n\end{cases}
$$

II. Розв'язати задачі лінійного програмування:

а) графічно; б) симплексним методом:

$$
\begin{cases}\n-4x_1 + x_2 \ge 6, \\
x_1 + x_2 \le 11, \\
2x_1 - x_2 \ge 16, \\
x_1 \ge 0, x_2 \ge 0, \\
-4x_1 + 3x_2 \to \min. \\
\end{cases}
$$
\n
$$
\begin{cases}\n-3x_1 + x_2 \le 3, \\
2x_1 + 3x_2 \le 20, \\
4x_1 + x_2 \le 20, \\
x_1 \ge 0, x_2 \ge 0, \\
4x_1 + x_2 \to \max. \\
\end{cases}
$$

III. Розв'язати задачі лінійного програмування симплексним методом:

$$
3.1. \begin{cases}\n-4x_1 + x_2 \le 1, \\
-2x_1 + x_2 \le 3, \\
2x_1 + x_2 \le 11, \\
5x_1 + x_2 \le 20, \\
x_1 \ge 0, x_2 \ge 0,\n\end{cases}
$$
\n
$$
3.2. \begin{cases}\n-x_1 + x_2 \le 6, \\
-x_1 + 2x_2 \le 15, \\
2x_1 + 3x_2 \le 40, \\
x_1 + 2x_2 \ge 15, \\
x_1 \ge 0, x_2 \ge 0, \\
x_1 \ge 0, x_2 \ge 0, \\
2x_1 + 5x_2 \to \text{max.}\n\end{cases}
$$

IV. Розв'язати задачі, двоїсті до задач 3.1, 3.2.

V. Розв'язати задачу цілочислового програмування:

$$
\begin{cases}\n-9x_1 + 3x_2 \le 3, \n3x_1 + 5x_2 \le 32, \n4x_1 + x_2 \le 20, \nx_1 \ge 0, x_2 \ge 0, \nx_1, x_2 \in N,\n\end{cases}
$$

 $x_1 + 4x_2 \rightarrow \max$ .

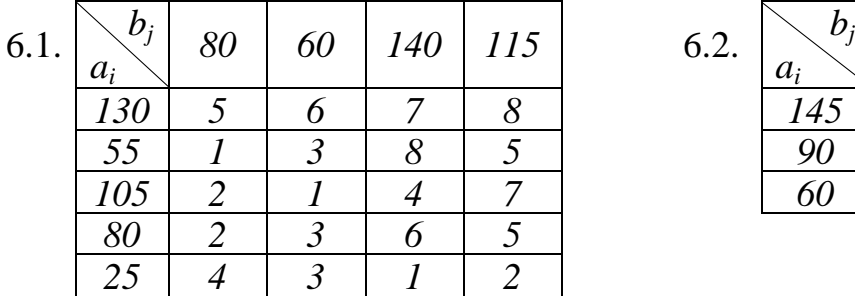

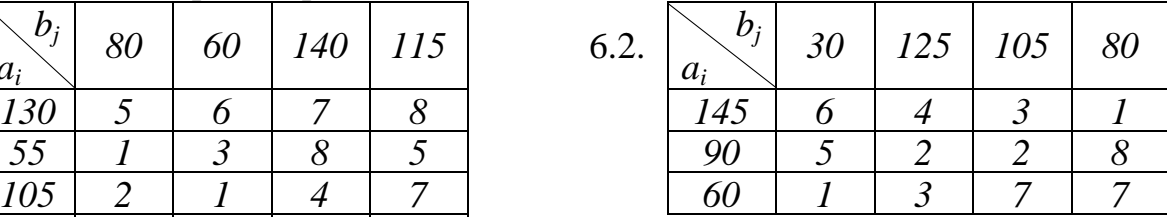

#### Варіант 30.

I. Знайти $\,F_{\rm max}\,$ і $\,F_{\rm min}\,$ в задачі лінійного програмування;

$$
\begin{cases}\n-2x_1 + x_2 \le 8, \\
x_1 - x_2 \le 5, \\
4x_1 + 3x_2 \ge 34, \\
x_1 \ge 0, x_2 \ge 0, \\
F = -5x_1 - x_2.\n\end{cases}
$$

II. Розв'язати задачі лінійного програмування:

а) графічно; б) симплексним методом:

$$
\begin{cases}\n-3x_1 + x_2 \ge 5, \\
5x_1 + 6x_2 \ge 53, \\
3x_1 - x_2 \ge 18, \\
x_1 \ge 0, x_2 \ge 0, \\
8x_1 + 6x_2 \to \max. \\
\end{cases}
$$
\n
$$
\begin{cases}\n-3x_1 + x_2 \le 3, \\
x_1 + 2x_2 \le 13, \\
5x_1 + x_2 \le 20, \\
x_1 \ge 0, x_2 \ge 0, \\
5x_1 + x_2 \to \max. \\
\end{cases}
$$

III. Розв'язати задачі лінійного програмування симплексним методом:

$$
3.1. \begin{cases}\n-3x_1 + x_2 \le 2, \\
-x_1 + x_2 \le 4, \\
4x_1 + 3x_2 \le 26, \\
2x_1 - x_2 \le 8, \\
x_1 \ge 0, x_2 \ge 0, \\
x_1 + 3x_2 \to \max.\n\end{cases}
$$
\n
$$
3.2. \begin{cases}\n-2x_1 + x_2 \le 5, \\
x_1 + 3x_2 \le 36, \\
2x_1 + x_2 \le 22, \\
5x_1 - 2x_2 \le 28, \\
6x_1 + 5x_2 \ge 41, \\
x_1 \ge 0, x_2 \ge 0, \\
x_1 + 3x_2 \to \max.\n\end{cases}
$$

IV. Розв'язати задачі, двоїсті до задач 3.1, 3.2.

V. Розв'язати задачу цілочислового програмування:

$$
\begin{cases}\n-7x_1 + 3x_2 \le 6, \n5x_1 + 7x_2 \le 46, \n3x_1 - x_2 \le 12, \nx_1 \ge 0, x_2 \ge 0, \nx_1, x_2 \in N,\n\end{cases}
$$

 $x_1 + 5x_2 \rightarrow \max$ .

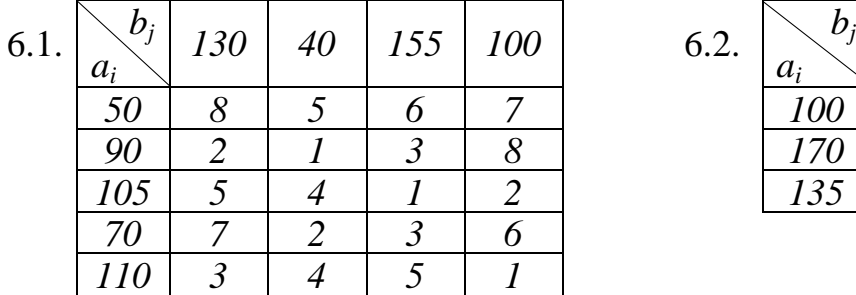

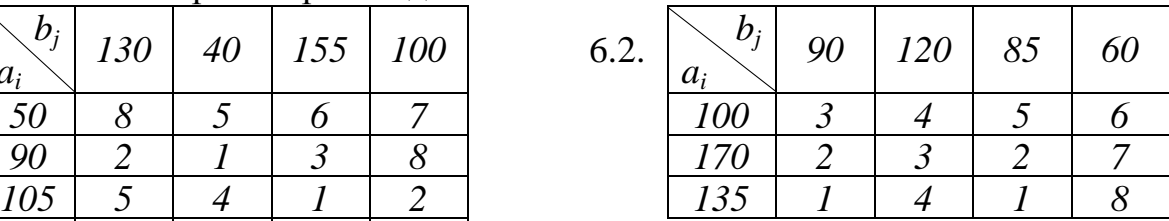

# **Тестові завдання**

Варіант 1.

1.1.1. У якому вигляді записується система обмежень в канонічній задачі лінійного програмування?

Відповідь: А. Нерівностей. Б. Частина обмежень записана у вигляді нерівностей, частина – у вигляді рівнянь. В. Строгих нерівностей. Г. Рівнянь.

Д. Інша відповідь.

1.1.2. Якою є множина всіх допустимих розв'язків будь-якої системи обмежень задачі лінійного програмування?

Відповідь: А. Замкненою. Б. Необмеженою. В. Випуклою. Г. Порожньою. Д. Інша відповідь.

1.1.3. Лінійна форма прямої задачі  $F_{\text{max}} = 25$ . Знайти  $Z_{\text{min}}$  двоїстої задачі.

Відповідь: А.  $Z_{\text{min}} = -25$ . Б.  $Z_{\text{min}} = 25$ . В. Не можливо визначити.

Г. Система обмежень двоїстої задачі несумісна. Д. Інша відповідь.

1.2.1. Скільки клітин треба заповнити при початковому розподілі постачань в транспортній задачі:

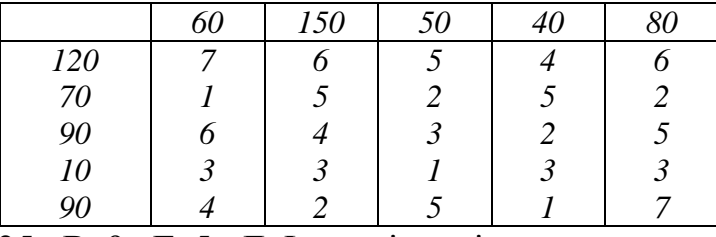

Відповідь: А. 8. Б. 25. В. 9. Г. 5. Д. Інша відповідь.

1.2.2. Знайти базисний розв'язок задачі лінійного програмування у випадку основних змінних  $x_3, x_4$ , неосновних –  $x_1, x_2$ :

$$
-4x1 - 3x2 + x3 = 5,\n-2x1 - 6x2 + x4 = 2,\nx1 \ge 0, x2 \ge 0,
$$
  $F = -2x1 + 2x2 \rightarrow \max.$ 

Biдповідь: A.  $X = (0, 0, 5, 2)$ . Б.  $X = (5, 2, 0, 0)$ . B.  $X = (0, 0, -2, 2)$ . дновідь. A.  $\lambda = (0, 0, 3, 2)$ . B.  $\lambda = (3, 2, 0, 0)$ .<br>Г.  $X = (-4, -3, -2, -6)$ . Д. Інша відповідь.

1.2.3. Чи є розв'язок  $X = (0, 0, 7, 4)$  оптимальним, якщо  $F_{\text{max}} = 155 - 7x_1 - 9x_2$ ? Відповідь: А. Ні. Б. Не можливо визначити. В. Розв'язок не єдиний. Г. Так.

Д. Інша відповідь.

1.3.1. Застосовуючи геометричний метод, визначити скільки розв'язків має задача:

$$
\begin{cases} x_1 + x_2 \ge 2, \\ x_1 + x_2 \le 4, \\ x_1 \ge 0, \ x_2 \ge 0, \end{cases} \quad F = x_1 + x_2 \to \max.
$$

Відповідь: А. Безліч. Б. Жодного. В. Один. Г. Два. Д. Інша відповідь.

1.3.2. Розв'язати задачу симплексним методом:
$$
\begin{cases} x_1 + x_2 \ge 2, \\ 2x_1 + x_2 \le 4, \\ x_1 \ge 0, \ x_2 \ge 0, \end{cases} \qquad F = x_1 + 2x_2 \to \min.
$$

Відповідь: А.  $F_{\min} = 4$ . Б.  $F_{\min} = 2$ . В.  $F_{\min} = 5$ . Г.  $F_{\min} = 8$ . Д. Інша відповідь.

1.3.3. Виконати початковий розподіл постачань за правилом врахування найменших затрат в транспортній задачі і підрахувати загальні затрати на перевезення при цьому розподілі:

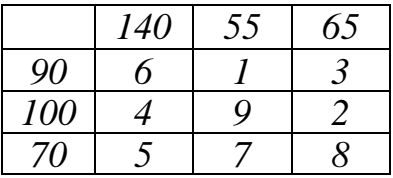

Відповідь: А. *F 885*. Б. *F 1655*. В. *F 1000*. Г. *F 580*. Д. Інша відповідь.

### Варіант 2.

2.1.1. Який розв'язок системи лінійних рівнянь називають базисним? Відповідь: А. Розв'язок, в якому всі неосновні змінні рівні нулю.

Б. Розв'язок, в якому всі неосновні змінні відмінні від нуля.

В. Розв'язок, в якому всі основні змінні рівні нулю.

Г. Розв'язок, в якому всі основні змінні відмінні від нуля.

Д. Інша відповідь.

2.1.2. Якщо існує, і притому єдиний, оптимальний розв'язок задачі лінійного програмування, то він співпадає:

Відповідь: А. з однією з кутових точок множини допустимих розв'язків системи обмежень.

Б. з однією з внутрішніх точок множини допустимих розв'язків системи обмежень.

В. з початком координат.

Г. з точкою множини допустимих розв'язків системи обмежень, найвіддаленішою від початку координат в напрямку нормального вектора.

Д. Інша відповідь.

2.1.3. Що називають розподілом постачань в транспортній задачі?

Відповідь: А. Кількість заповнених клітинок.

Б. Будь-який розв'язок транспортної задачі.

В. Потужності постачальників.

Г. Потреби споживачів.

Д. Інша відповідь.

2.2.1. Скільки додаткових змінних треба ввести, щоб систему обмежень

$$
\begin{cases} x_1 + x_2 \ge 1, \\ x_1 - x_3 \le 4, \\ x_1 + x_2 - x_4 \le 3 \end{cases}
$$

привести до канонічного вигляду?

Відповідь: А. Одну. Б. Дві. В. Три. Г. Чотири. Д. Інша відповідь.

2.2.2. Знайти потужність фіктивного постачальника в транспортній задачі:

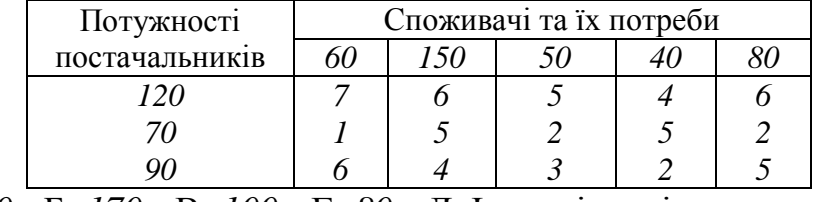

Відповідь: А. *50*. Б. *170* . В. *100* . Г. *80* . Д. Інша відповідь.

2.2.3. Вибрати недопустимий вироджений розв'язок  $X = (x_1, x_2, x_3, x_4)$  задачі у випадку основних змінних  $x_3, x_4$ , неосновних -  $x_1, x_2$ :

Biдповідь: A.  $X = (0, 0, 5, 2)$ . Б.  $X = (5, 2, 0, 0)$ . B.  $X = (0, 0, 0, 2)$ .

 $\Gamma$ .  $X = (0; 0; -2; 0)$ . Д. Інша відповідь.

2.3.1. Застосовуючи геометричний метод, визначити скільки розв'язків має

задача:

$$
\begin{cases}\n-x_1 + 2x_2 \ge 2, \\
-x_1 + 2x_2 \le 4, \\
x_1 \ge 0, x_2 \ge 0,\n\end{cases}
$$
\n $F = 2x_1 + x_2 \to \min.$ 

Відповідь: А. Безліч. Б. Жодного. В. Один. Г. Два. Д. Інша відповідь.

2.3.2. Розв'язати задачу симплексним методом:

$$
\begin{cases} x_1 + x_2 \ge 2, \\ 2x_1 + x_2 \le 4, \\ x_1 \ge 0, \ x_2 \ge 0, \end{cases} \quad F = x_1 + 2x_2 \to \max.
$$

Відповідь: А.  $F_{\text{max}} = 4$ . Б.  $F_{\text{max}} = 2$ . В.  $F_{\text{max}} = 5$ . Г.  $F_{\text{max}} = 8$ . Д. Інша відповідь.

2.3.3. Лінійна форма, отримана на останньому кроці розв'язку двоїстої задачі, має вигляд  $Z_{\text{min}} = 27 + 4y_1 + 9y_2 + 0y_3 + 0y_4 + 7y_5 + 3y_6$ . . Знайти  $F_{\text{max}}$ і оптимальний розв'язок прямої задачі при відповідності змінних:

$$
\begin{array}{ccccccccc}\nx_1 & x_2 & x_3 & x_4 & x_5 & x_6 \\
\hline\n\downarrow & \uparrow & \uparrow & \uparrow & \uparrow & \uparrow & \uparrow & \uparrow \\
y_5 & y_6 & y_1 & y_2 & y_3 & y_4\n\end{array}
$$

Відповідь: А.  $F_{\text{max}} = 27$ ,  $(7; 3; 4; 9; 0; 0)$ . Б.  $F_{\text{max}} = 27$ ,  $(4; 9; 0; 0; 7; 3)$ . B.  $F_{\text{max}} = -27$ ,  $(-7; -3; -4; -9; 0; 0)$ .  $\Gamma$ .  $F_{\text{max}} = -27$ ,  $(7; 3; 4; 9; 0; 0)$ .

Д. Інша відповідь.

#### Варіант 3.

3.1.1. Для яких систем обмежень можна застосовувати геометричний метод розв'язання задач лінійного програмування?

Відповідь: А. З двома змінними. Б. З трьома змінними.

В. З двома або трьома змінними. Г. З довільною кількістю змінних.

Д. Інша відповідь.

3.1.2. Який розв'язок системи лінійних рівнянь називають виродженим? Відповідь: А. Базисний розв'язок, в якому всі неосновні змінні додатні.

Б. Базисний розв'язок, в якому хоча б одна з основних змінних рівна нулю.

В. Базисний розв'язок, в якому всі неосновні змінні відмінні від нуля.

Г. Базисний розв'язок, в якому хоча б одна з неосновних змінних рівна нулю.

Д. Інша відповідь.

3.1.3. Яку математичну модель транспортної задачі називають закритою? Відповідь: А. Сумарна потужність постачальників не перевищує сумарної потреби споживачів.

Б. Сумарна потужність постачальників рівна сумарній потребі споживачів.

В. Сумарна потужність постачальників більша сумарної потреби споживачів.

Г. Сумарна потужність постачальників менша сумарної потреби споживачів.

Д. Інша відповідь.

3.2.1. Скільки додаткових змінних треба ввести, щоб систему обмежень

$$
x_1 + x_2 \ge 5,
$$
  

$$
x_1 + x_2 - x_3 \le 3
$$

привести до канонічного вигляду?

Відповідь: А. Одну. Б. Дві. В. Три. Г. Чотири. Д. Інша відповідь.

3.2.2. Знайти потреби фіктивного споживача в транспортній задачі:

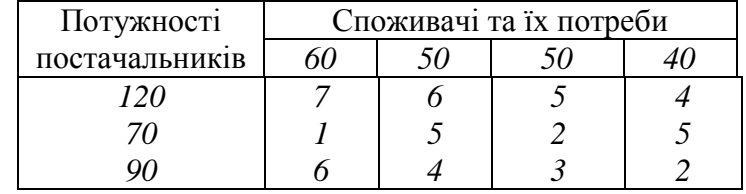

Відповідь: А. *50*. Б. *170* . В. *100* . Г. *80* . Д. Інша відповідь.

3.2.3. Знайти базисний розв'язок задачі лінійного програмування у випадку основних змінних  $x_3, x_4$ , неосновних –  $x_1, x_2$ :

$$
x_1x_3x_4x_5x_6x_7x_8x_9x_1x_1x_2x_1x_3x_4x_5x_7x_8x_9x_1x_1x_2x_3x_4x_5x_6x_7x_8x_9x_1x_1x_2x_3x_4x_5x_6x_7x_8x_9x_1x_1x_2x_3x_4x_5x_6x_7x_8x_9x_1x_1x_2x_3x_4x_5x_6x_7x_8x_9x_1x_1x_2x_3x_4x_4x_5x_7x_8x_9x_1x_1x_2x_3x_4x_5x_6x_7x_8x_9x_1x_1x_2x_3x_4x_4x_5x_7x_8x_9x_1x_1x_2x_3x_4x_5x_6x_7x_8x_9x_1x_1x_2x_3x_4x_5x_7x_8x_9x_1x_1x_2x_3x_4x_4x_5x_7x_8x_9x_1x_1x_2x_3x_4x_5x_7x_8x_9x_1x_2x_3x_4x_4x_5x_7x_8x_8x_9x_1x_2x_3x_4x_5x_7x_8x_9x_1x_2x_3x_4x_4x_5x_7x_8x_9x_1x_2x_3x_4x_4x_5x_7x_8x_9x_1x_2x_3x_4x_4x_5x_7x_8x_9x_1x_2x_3x_4x_5x_7x_8x_9x_1x_2x_3x_4x_5x_7x_8x_9x_1x_2x_3x_4x_5x_7x_8x_9x_1x_2x_3x_4x_5x_7x_8x_9x_1x_2x_3x_4x_5x_7x_8x_8x_9x_1x_2x_3x_4x_5x_7x_8x_8x_9x_1x_2x_3x_4x_5x_7x_8x_8x_9x_1x_2x_3x_4x_5x_7x_8x_8x_9x_1x_2x_3x_4x_5x_7x_8x_8x_9x_1x_2x_3x_4x_5
$$

Bідповідь: A.  $X = (0; 0; -8; -12)$ . Б.  $X = (-8; -12; 0; 0)$ . B.  $X = (0; 0; 8; 12)$ . дновідь. А.  $X = (0, 0, -8, -12)$ . Б.  $X = (-6, -12, -8, -8, -6)$ . Д. Інша відповідь.

3.3.1. Розв'язати задачу геометричним методом:

$$
x_1 + x_2 \ge 2, \n2x_1 + x_2 \le 4, \quad F = x_1 + 2x_2 \to \max.
$$
  
\n
$$
x_1 \ge 0, x_2 \ge 0,
$$

Відповідь: А.  $F_{\text{max}} = 4$ . Б.  $F_{\text{max}} = 2$ . В.  $F_{\text{max}} = 5$ . Г.  $F_{\text{max}} = 8$ . Д. Інша відповідь. 3.3.2. Розв'язати задачу симплексним методом:

$$
-x_1 + 2x_2 \ge 2,
$$
  
\n
$$
-x_1 + 2x_2 \le 4,
$$
  
\n
$$
x_1 \ge 0, x_2 \ge 0,
$$
  
\n
$$
F = 2x_1 + x_2 \to \min.
$$

Відповідь: А.  $F_{\min} = 0$ . Б.  $F_{\min} = 2$ . В.  $F_{\min} = 1$ . Г.  $F_{\min} = -\infty$ . Д. Інша відповідь.

3.3.3 Лінійна форма, отримана на останньому кроці розв'язку прямої задачі, має вигляд *F*  $F_{\text{min}}$  3. 2. 2.  $F_{\text{min}}$  1. 2.  $F_{\text{min}}$ <br> *F*<sub>max</sub> = 25 + 0x<sub>1</sub> + 0x<sub>2</sub> + 0x<sub>3</sub> + 0x<sub>4</sub> - 1x<sub>5</sub> - 5x<sub>6</sub> .<br>Знайти<br/>  $Z_{\rm min}$ і оптимальний розв'язок двоїстої задачі при відповідності змінних:

$$
\begin{array}{ccccccccc}\nx_1 & x_2 & x_3 & x_4 & x_5 & x_6 \\
\hline\n\uparrow & \uparrow & \uparrow & \uparrow & \uparrow & \uparrow & \uparrow & \uparrow \\
y_5 & y_6 & y_1 & y_2 & y_3 & y_4\n\end{array}
$$

Відповідь: А.  $Z_{\text{min}} = 25$ ,  $(0; 0; 1; 5; 0; 0)$ . Б.  $Z_{\text{min}} = -25$ ,  $(0; 0; 1; 5; 0; 0)$ .

B.  $Z_{\text{min}} = 25$ ,  $(0; 0; 0; 0; -1; -5)$ .  $\Gamma$ .  $Z_{\text{min}} = 25$ ,  $(0; 0; 0; 0; 1; 5)$ .

Д. Інша відповідь.

### Варіант 4.

4.1.1. Який розв'язок системи лінійних рівнянь називають допустимим? Відповідь: А. Базисний розв'язок, в якому всі основні змінні від'ємні.

Б. Базисний розв'язок, в якому всі основні змінні невід'ємні.

В. Базисний розв'язок, в якому всі неосновні змінні додатні.

Г. Базисний розв'язок, в якому всі неосновні змінні відмінні від нуля.

Д. Інша відповідь.

4.1.2. Симплексний метод складається з двох етапів:

Відповідь: А. 1) знаходження допустимого розв'язку системи обмежень;

2) знаходження оптимального розв'язку.

Б. 1) знаходження допустимого базисного розв'язку системи обмежень;

2) знаходження оптимального розв'язку.

В. 1) знаходження довільного базисного розв'язку системи обмежень; 2) знаходження оптимального розв'язку.

Г. 1) знаходження довільного базисного розв'язку системи обмежень;

2) знаходження допустимого базисного розв'язку системи обмежень.

Д. Інша відповідь.

4.1.3. Що називають циклом перерозподілу постачань в транспортній задачі? Відповідь: А. Замкнутий многокутник, сторонами якого є горизонтальні і вертикальні відрізки, одна вершина якого співпадає з заповненою клітинкою, для якої утворюється цикл, а всі інші – з вільними клітинками.

Б. Оптимальний розподіл постачань.

В. Будь-який розв'язок транспортної задачі.

Г. Замкнутий многокутник, сторонами якого є горизонтальні і вертикальні відрізки, одна вершина якого співпадає з вільною клітинкою, для якої утворюється цикл, а всі інші – з заповненими клітинками.

Д. Інша відповідь.

4.2.1. Знайти скільки клітин треба заповнити при початковому розподілі постачань в транспортній задачі:

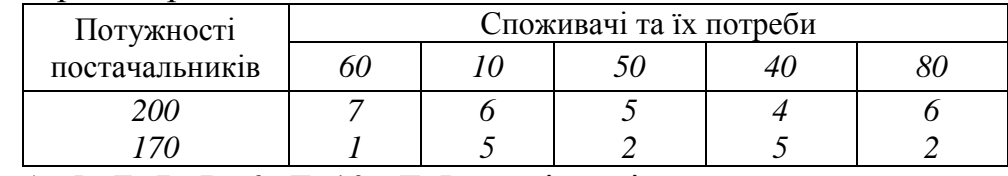

Відповідь: А. 5. Б. 7. В. 6. Г. 10. Д. Інша відповідь.

4.2.2. Лінійна форма прямої задачі  $F_{\text{max}} = +\infty$ . Знайти  $Z_{\text{min}}$  двоїстої задачі. Відповідь: А.  $Z_{\text{min}} = -\infty$ . Б.  $Z_{\text{min}} = +\infty$ . В. Не можливо визначити.

Г. Система обмежень двоїстої задачі несумісна. Д. Інша відповідь.

4.2.3. Вибрати допустимий вироджений розв'язок  $X = (x_1, x_2, x_3, x_4)$  задачі у випадку основних змінних  $x_3, x_4$ , неосновних -  $x_1, x_2$ :

Bignobig **B**: A.  $X = (0, 0, 5, 2)$ . **E.**  $X = (5, 2, 0, 0)$ . **B.**  $X = (0, 0, 0, 2)$ .

 $\Gamma$ .  $X = (0; 0; -2; 0)$ . Д. Інша відповідь.

4.3.1. Розв'язати задачу геометричним методом:

$$
x_1 + x_2 \ge 2, \n2x_1 + x_2 \le 4, \nx_1 \ge 0, x_2 \ge 0, \nF = x_1 + 2x_2 \to \min.
$$

Відповідь: А.  $F_{\min} = 4$ . Б.  $F_{\min} = 2$ . В.  $F_{\min} = 5$ . Г.  $F_{\min} = 8$ . Д. Інша відповідь.

4.3.2. Розв'язати задачу симплексним методом:

$$
x1 + x2 \ge 2,
$$
  
\n
$$
x1 + x2 \le 4,
$$
  
\n
$$
x1 \ge 0, x2 \ge 0,
$$
  
\n
$$
F = x1 + x2 \rightarrow \max.
$$

Відповідь: А.  $F_{\text{max}} = 4$ . Б.  $F_{\text{max}} = 8$ . В.  $F_{\text{max}} = +\infty$ . Г.  $F_{\text{max}} = 0$ . Д. Інша відповідь.

4.3.3. Виконати початковий розподіл постачань за правилом ,,північнозахідного кута" в транспортній задачі і підрахувати загальні затрати на перевезення при цьому розподілі:

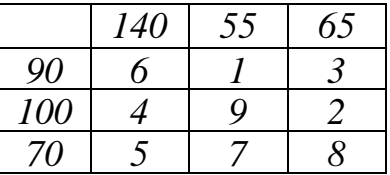

Відповідь: А. *F 1745*. Б. *F 655*. В. *F 1000*. Г. *F 1580*. Д. Інша

Нарахування балів:

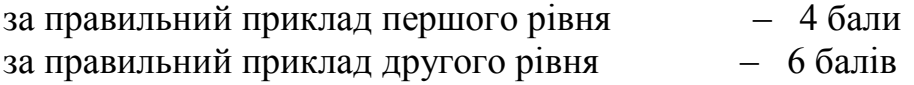

- за правильний приклад третього рівня 10 балів
- за неправильний приклад довільного рівня 0 балів

Оцінювання роботи:

0 – 30 балів оцінка "незадовільно" 32 – 40 балів оцінка "задовільно"  $42 - 50$  балів оцінка "добре"  $52 - 60$  балів оцінка "відмінно"

# **Відповіді:**

Варіант 1

| I <sub>1.1</sub> |  | Б | B |  |  |
|------------------|--|---|---|--|--|
| I 1.2            |  | Б |   |  |  |
| I 1.3            |  |   | Β |  |  |
| I 2.1            |  | Б |   |  |  |
| I 2.2            |  | Б | В |  |  |
| I 2.3            |  | Б | В |  |  |
| I 3.1            |  | Б | B |  |  |
| I 3.2            |  |   | Β |  |  |
| I 3.3            |  | Б | R |  |  |

### Варіант 2

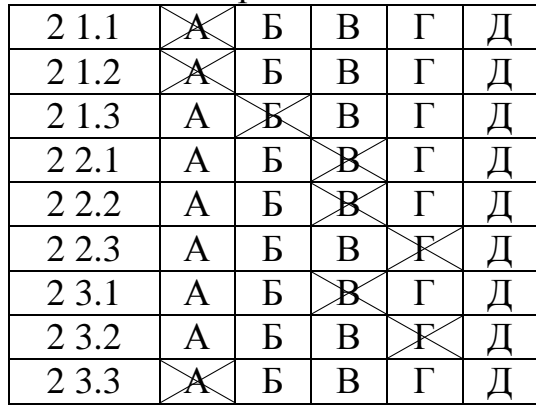

## Варіант 3

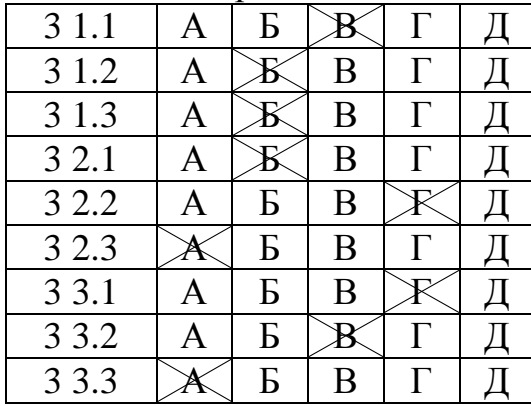

### Варіант 4

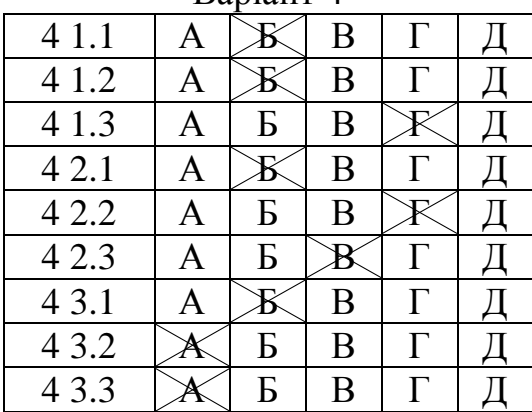

### **ЛІТЕРАТУРА**

- 1. Акулич И.Л. Математическое программирование в примерах и задачах. М.: Высш. шк., 1985.
- 2. Вітлінський В.В., Наконечний С.І., Шарапов О.Д. Економічний ринок і методи його вимірювання: Підручник. – К.: ІЗМН, 1996.
- 3. Ермолаев Ю.М. Методи стохастичного програмування. М.: Наука, 1976.
- 4. Зайченко Ю.П. Исследование операций. К.: Вища шк., 1988.
- 5. Интрилигатор М. Математические методы оптимизации и экономическая теория: Пер. с англ. – М.: Прогресс, 1975.
- 6. Кабак Л.Ф., Суворовский А.А. Математическое программирование. К. ІМКВО, 1992.
- 7. Калихман И.С. Сборник задач по математическому программированию. М.: Высш. шк., 1975.
- 8. Карасев А.И., Аксютина З.М., Савельева Т.И. Курс высшей математики для экономических ВУЗов.
- 9. Карманов В.Т. Математическое программирование. М.: Наука, 1986.
- 10.Линейное и нелинейное программирование / Под ред. И.Н. Ляшенко. К.: Вища шк., 1975.
- 11. Романюк Т.П., Терещенко Т.О., Присенко Г.В., Городкова І.М. Математичне програмування: Навч. посібник – К.: ІЗМН, 1996.
- 12. Цегелик Г.Г. Лінійне програмування. Львів, Світ, 1995.
- 13. Шарапов О.Д., Терехов Л.Л., Сіднев С.П. Системний аналіз: Навч. посібник. – К.: Вища шк., 1993.
- 14. Ястремский А.И. Стохастические модели математической экономики К., 1983.